# ESCUELA POLITECNICA NACIONAL FACULTAD DE INGENIERIA ELECTRICA

ESCUELA POLITÉCNICA NACIONAL

Tesis de Grado

## "REALIMENTACION DE ESTADO"

"REALIMENTACION DE ESTADO"

## TESIS PREVIA LA OBTENCION DEL TITULO DE INGENIERO EN  $\sqrt{2}$

ELECTRONICA Y CONTROL

Juan Carlos Guerra Durán

Julio, 1983

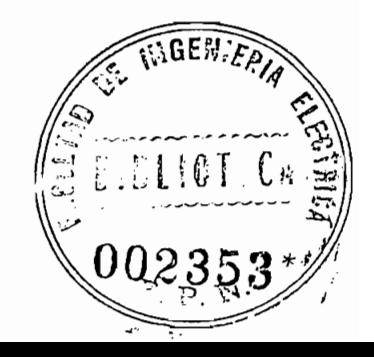

Certifico que la presente tesis ha sido elaborada en su totalidad por el señor Juan Carlos Guerra Durán.  $\sim$   $\sim$ 

сł Barragán cō Tñq.

 $\ddot{\phantom{a}}$ 

 $\mathcal{A}^{\prime}$ 

## DEDICATORIA

 $\sim$   $\omega$ A mis padres y hermanos

 $\sim$  1

A Jackie

 $\ddot{\phantom{0}}$ 

### A G R A D E C I M I E N T O

Al haber finalizado esta tesis, quiero dejar constancia de mi gran agradecimiento y permanente gratitud hacia los señores Ingenieros Marco Barragán y Efraín del Pino.

Al primero por su acertada dirección en la elaboración de

Sin la colaboración de tan distinguidos profesionales y

Al primero por su acertada dirección en la elaboración de este estudio, y al segundo por su desinteresada y coadyuvante ayuda.

Sin la colaboración de tan distinguidos profesionales y pedagogos difícil hubiese resultado concluir exitosamente esta tesis, que es la culminación de mi carrera universitaria.

Juan Carlos Guerra D.

## CONTENIDO

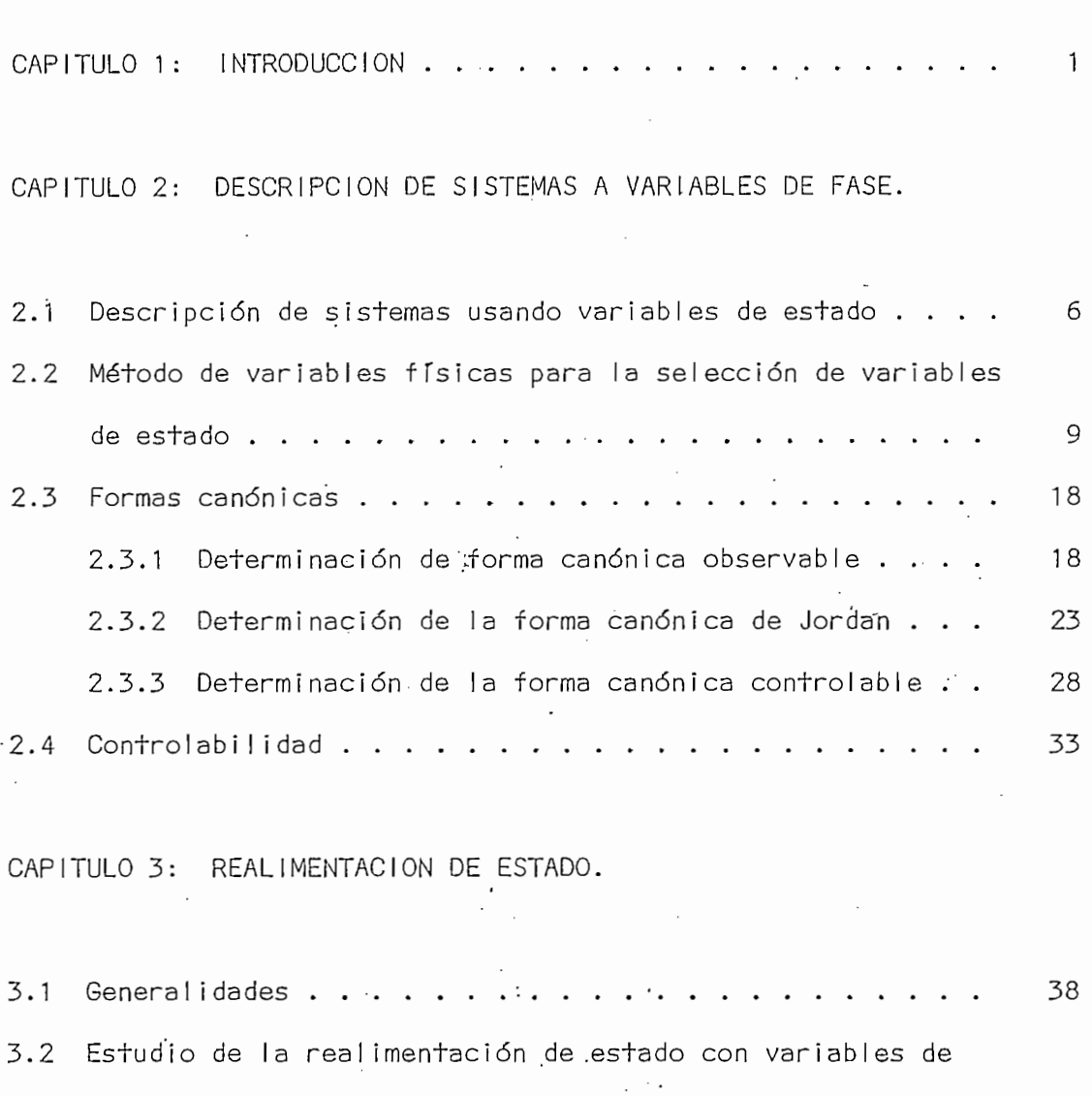

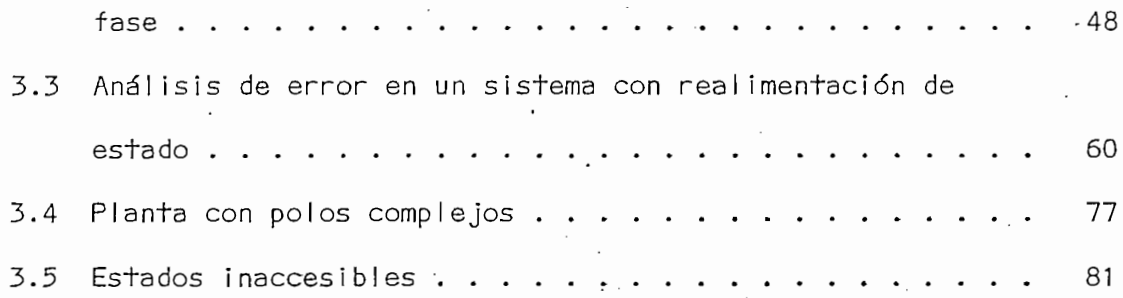

 $\cdot$ 

 $\mathcal{L}^{\mathcal{L}}$  .

 $\vec{\bm{x}}$ 

CAPITULO 4: PROGRAMAS COMPUTACIONALES DESARROLLADOS.

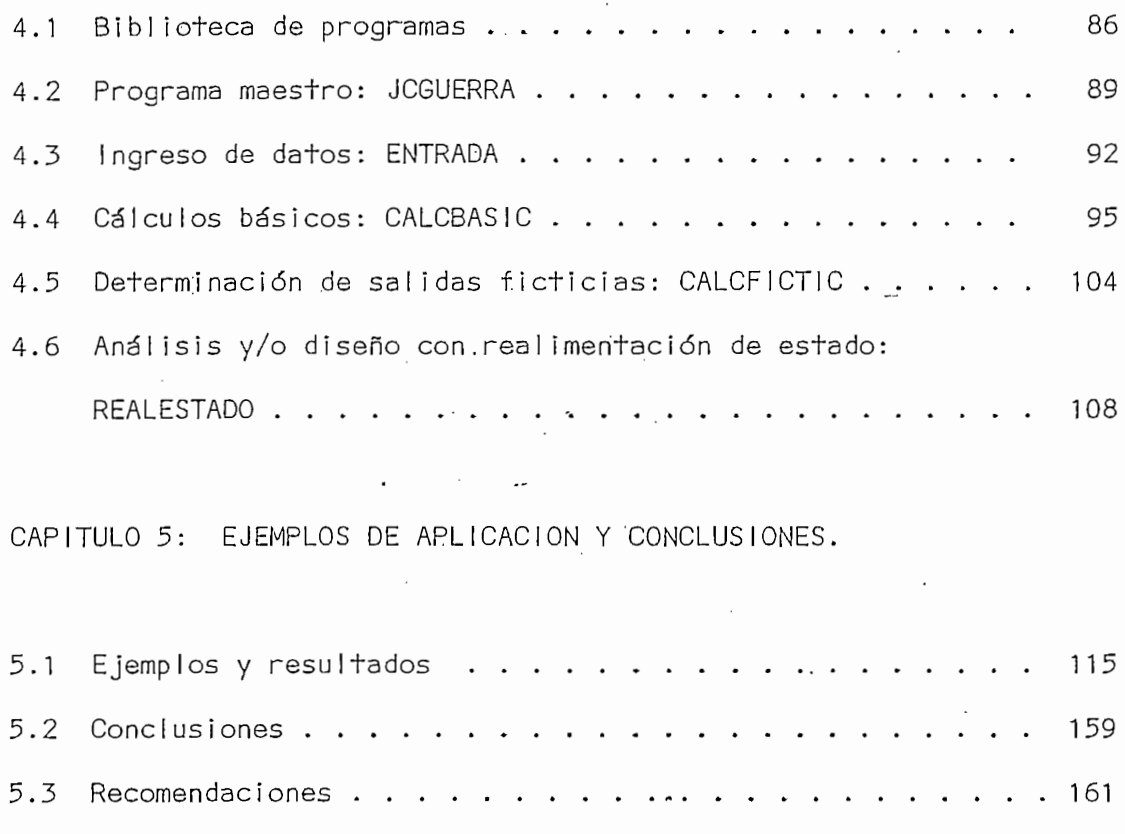

 $\sim$   $\sim$ 

ANEXO A: LISTADO DE PROGRAMAS

ANEXO B: MODO DE EMPLEO DE LOS PROGRAMAS DESARROLLADOS

BIBLIOGRAFIA . . . . .

CAPITULO UNO

 $\ddot{\phantom{0}}$ 

INTRODUCCION

Ä,

 $\ddot{\phantom{0}}$ 

Este trabajo intenta dar una exposición clara y comprensible de lo que es la realimentación de estado, para ello se ha puesto mucho cuidado en las explicaciones, diagramas y cálculos.

Este trabajo intenta dar una exposición clara y compren-'

Este tema de tesis propone el diseño usando realimenta-

Esto hace pensar que el disponer de este método, aunque

Cuando se diseña un sistema de control por el método de análisis, se busca satisfacer ciertas condiciones de estabilidad, precisión y rapidez. Usando técnicas convencionales, se pueden llegar a satisfacer estos requerimientos, pero de una manera aproximada y con base en una serie de tentativas; además, se consigue estabilidad sólo dentro de un cierto margen de ganancia.

Este tema de tesis propone el diseño usando realimentación de estado, el que consiste en dar ciertas características deseadas a un sistema mediante la fijación de polos, empleando la realimentación de todos los estados del mismo, con lo que se puede conseguir el eliminar el error de posición. Con este método los resultados satisfacen, en términos generales, las condiciones sobretodo de precisión, y estabilidad para cualquier valor de ganancia. Además, para obtener los resultados que cumplan con ciertas especificaciones, no se requiere más que una tentativa.

Esto hace pensar que el disponer de este método, aunque no sustituye a otros anteriores (lugar de las raíces, criterio de Nyquist, etc.), es un gran aporte para completar un conjunto de herramientas de diseño.

 $-2$  -

Con miras a conseguir la implementación de este método en el computador 4051 GRAPHIC SYSTEM de la casa Tektronix se ha desarrollado la presente tesis siguiendo la línea que se indica a continuación.

En el Capítulo Dos se tratan algunos conceptos fundamentales del espacio de estado, tema fundamental de la teoría moderna de control. Se ven también varios métodos de representar un sistema en variables de estado, así como la relación existente entre algunas formas canónicas y la función de transferencia de un sistema.

En el Capítulo Tres se hace el análisi s teórico de la

En el Capítulo Tres se hace el análisis teórico de la realimentación de estado y las consecuencias que trae en un sistema de control. Además, se hace un estudio, desde el punto de vista de variables de estado, de los errores de posición, velocidad y aceleración.

El Capítulo Cuatro contiene un resumen de las consideraciones que se han hecho para desarrollar los programas computacionales que se presentan en esta tesis, así como también los correspondientes diagramas de flujo y listado de variables usadas.

En el Capítulo Cinco se presentan ejemplos y varias conclusiones que de ellos se desprenden con la finalidad de dar mayor claridad y permitir una mayor comprensión de los temas tratados; junto con éstos se tienen las conclusiones y recomendaciones fina-

 $-3-$ 

les.

Quiero expresar que una de las motivaciones principales de la realización de esta tesis, fue el deseo de colaborar a complementar la biblioteca de programas para el Area de Sistemas de Control de la Facultad de Ingeniería Eléctrica.

 $\label{eq:2} \frac{1}{2} \left( \frac{1}{2} \right) \left( \frac{1}{2} \right) \left( \frac{1}{2} \right) \left( \frac{1}{2} \right) \left( \frac{1}{2} \right)$ 

### CAPITULO DOS

 $\mathbf{f}$ 

### DESCRIPCION DE SISTEMAS A VARIABLES DE FASE

 $\sim$ 

- 2.1. Descripción de sistemas usando varia-2.2. Método de variables físicas para la
- selección de variables físicas para la 2.3. Formas canónicas.
- 2.3. Formas canónicas.
- 2.4 Controlabilidad.

DESCRIPCION DE SISTEMAS USANDO VARIABLES DE ESTADO  $2.1.$ 

2.1. DESCRIPCIÓN DE SISTEMAS USANDO VARIABLES DE ESTADO

A pesar de que una parte de este tópico se ha tratado ya en trabajos anteriores, es importante citarla, aunque en forma breve, pues se dan algunos conceptos básicos y varias técnicas de plantear ecuaciones de estado, que se usan en el desarrollo de esta tesis.

.<br>Estado.- Se define como sigue: El estado de un sistema es una estructura matemática conteniendo n·variables

 $x_1(t)$ ,  $x_2(t)$ , ....,  $x_i(t)$ , ....,  $x_n(t)$  cuyos valores iniciales  $x_i$ ( $\uparrow$ <sub>0</sub>) y las entradas u<sub>i</sub>(t) al sistema son suficientes para definir de manera única la respuesta futura para  $t_0$  del sistema. Por esta razón a las variables  $x_i(t)$ , i = 1, ..., n, se las llama de estado. Hay un número mínimo de variables de estado requeridas para representar de modo preciso al sistema. Además, las variables de estado no necesitan ser cantidades físicamente observables y mesurables; pueden ser cantidades puramente matemáticas.

Las r entradas u-ít), u.(t), ..., u.(t), ...,  $\mathcal{L}^{\mathcal{L}}(t)$  ..., u.(t), ..., u.(t), ..., u.(t) son, u.(t)

Las r entradas  $u_1(t)$ ,  $u_2(t)$ , ...,  $u_j(t)$ , ...,  $u_r(t)$  son deterministas, es decir tienen valores específicos para todos los valores de tiempo  $t > t_0$ . La letra u es la notación normalizada para la función de fuerzas de entrada y se denomina variable de control.

Generalmente al tiempo inicial de arranque,  $t_0$ , se le toma como cero.

 $-6-$ 

Esta definición produce otras adicionales que siguen.

Vector estado.- El conjunto de variables de estado  $x_i(t)$ representa los elementos o componentes de un vector n dimensional  $\ddot{\phantom{a}}$  $x$  (†); o sea:

$$
\underline{x}(t) = \begin{bmatrix} x_1(t) \\ x_2(t) \\ \vdots \\ x_n(t) \end{bmatrix} = \begin{bmatrix} x_1 \\ x_2 \\ \vdots \\ x_n \end{bmatrix} = \underline{x} \qquad (2.1)
$$

De lo anteriormente indicado, cuando se especifican todas las entradas u<sub>i</sub>(t) a un sistema, el vector de estado resultante determina de modo único el comportamiento del sistema para cualquier  $+$  >  $+$ <sub>0</sub>. Espacio de estado.- Se define como un espacio n dimensio-

Espácio de estado .- Se define como un espacio n dimensional en el que los componentes del vector estado representan sus ejes ordenados.

Trayectoria de estado .- Es la trayectoria producida en el espacio de estado por el vector x al cambiar en el transcurso del tiempo. Al espacio y trayectoria de estado, en el caso bidimensional se los conoce como plano de fase y trayectoria de fase respectivamente.

Ĉ

El primer paso al aplicar estas definiciones a un sistema físico es el de seleccionar las variables del sistema que han de representar el estado del mismo. No existe modo único de hacer esta selección, pero se conocen varias técnicas para expresar el estado de un sistema. En la presente tesis se describen los siguientes métodos para sistemas invariantes en el tiempo:

- variables físicas

- formas canónicas

# 2.2. METODO DE VARIABLES FISICAS PARA LA SELECCION DE VARIABLES DE ESTADO.

La selección de variables de estado en el método de variables físicas se basa en los elementos almacenadores de energía del sistema. La tabla (2.1.) muestra algunos elementos comunes almacenadores de energía existentes en los sistemas físicos, las ecuaciones energéticas correspondientes, y la variable física que normalmente se asigna como variable de estado.

ELEMENTO ENERGÍA VARIABLE FÍSICA

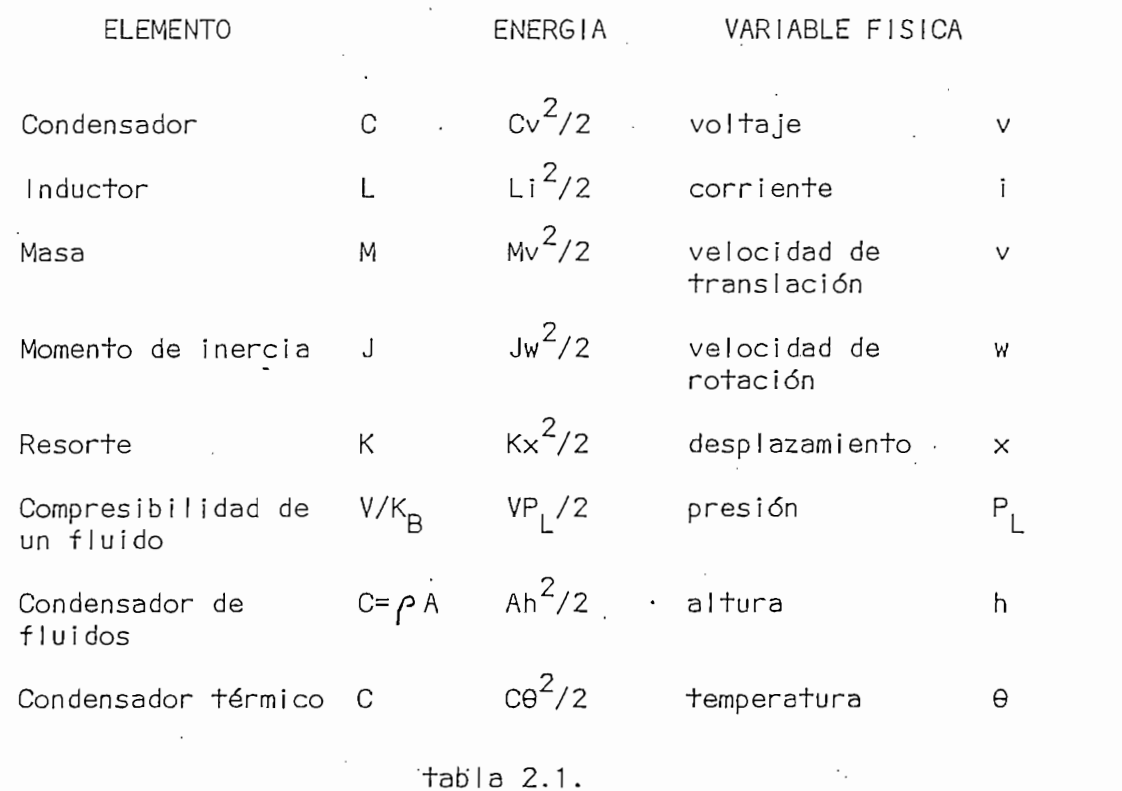

Cabe indicar que sólo se eligen variables físicas independientes como variables de estado, entendiéndose por variables de estado independientes aquellas que no pueden expresarse en función

Cabe -indicar que sólo-se eligen variables físicas indepen-

de las restantes variables de estado asignadas. Hay casos en que puede ser necesario identificar más variables de estado que las procedentes de ecuaciones energéticas.

Ejemplo 1.

Circuito serie R-L-C figura 2.1.- Este circuito contiene dos elementos almacenadores de energía, la inductancia y el condensador. Según la tabla 2.1 se identifican dos variables de estado:  $x_1 = v_c$  (voltaje del condensador) y  $x_2 = i$  (corriente de la inductancia). Entonces se tendrán dos ecuaciones de estado.

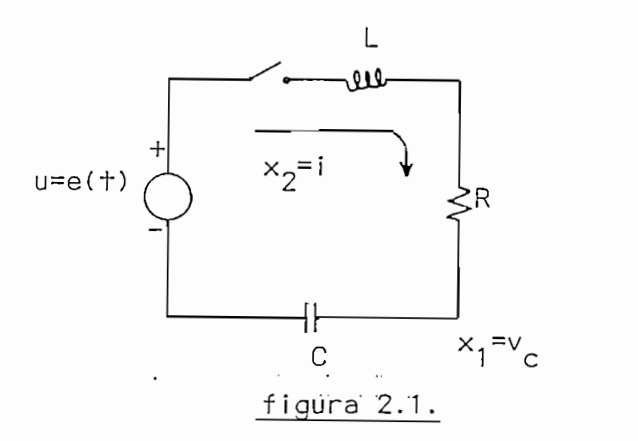

Pára obtener la ecuación que contenga la derivada de la corriente en el inductor, se escribe la ecuación de malla. Para obtener una ecuación que contenga la derivada del voltaje del condensador, se escribe la ecuación de nodo. El número de ecuaciones de malla que deben plantearse es igual al número de variables representando corrientes en inductores. El número de ecuaciones de voltajes en nodos debe ser igual al número de variables de estado que representan voltajes de condensadores (la mayoría de veces son ecuaciones de nodo).

Es necesario determinar de estas ecuaciones, cuales de las variables elegidas son independientes.

Para este ejemplo las ecuaciones de malla y nodo son respectivamente:

$$
L x_2 + R x_2 + x_1 = u \tag{2.2}
$$

$$
c \dot{x}_1 = x_2 \tag{2.3}
$$

Ordenando estas ecuaciones:

$$
\dot{x}_1 = \frac{1}{C} x_2 \tag{2.4}
$$

$$
\dot{x}_2 = -\frac{1}{L} x_1 - \frac{R}{L} x_2 + \frac{1}{L} u \tag{2.5}
$$

Las ecuaciones (2.4) y (2.5) representan las ecuaciones de estado del sistema que contiene dos variables de estado independientes. Nótese que son ecuaciones diferenciales de primer orden y son dos  $(n = 2)$  el número mínimo de ecuaciones de estado necesarias para representar el comportamiento futuro del sistema (ejemplo 1).

La siguiente definición se basa en el ejemplo anterior:

Ecuación de estado.- Las ecuaciones de estado de un sistema forman un conjunto de n ecuaciones diferenciales de primer orden, siendo n el número de estados independientes.

Las ecuaciones de estado representadas por las ecuaciones

Las ecuaciones de estado representadas por las ecuaciones

(2.4) y (2.5) se expresan matricialmente así:

$$
\begin{bmatrix} \dot{x}_1 \\ \dot{x}_2 \end{bmatrix} = \begin{bmatrix} 0 & \frac{1}{C} \\ -\frac{1}{L} & -\frac{R}{L} \end{bmatrix} \begin{bmatrix} x_1 \\ x_2 \end{bmatrix} + \begin{bmatrix} 0 \\ \frac{1}{L} \end{bmatrix} \quad (2.6)
$$

Que se puede representar como:

 $\dot{\underline{x}}$  =  $\underline{A} \underline{x} + \underline{b}$  u  $(2.7)$ 

en la que

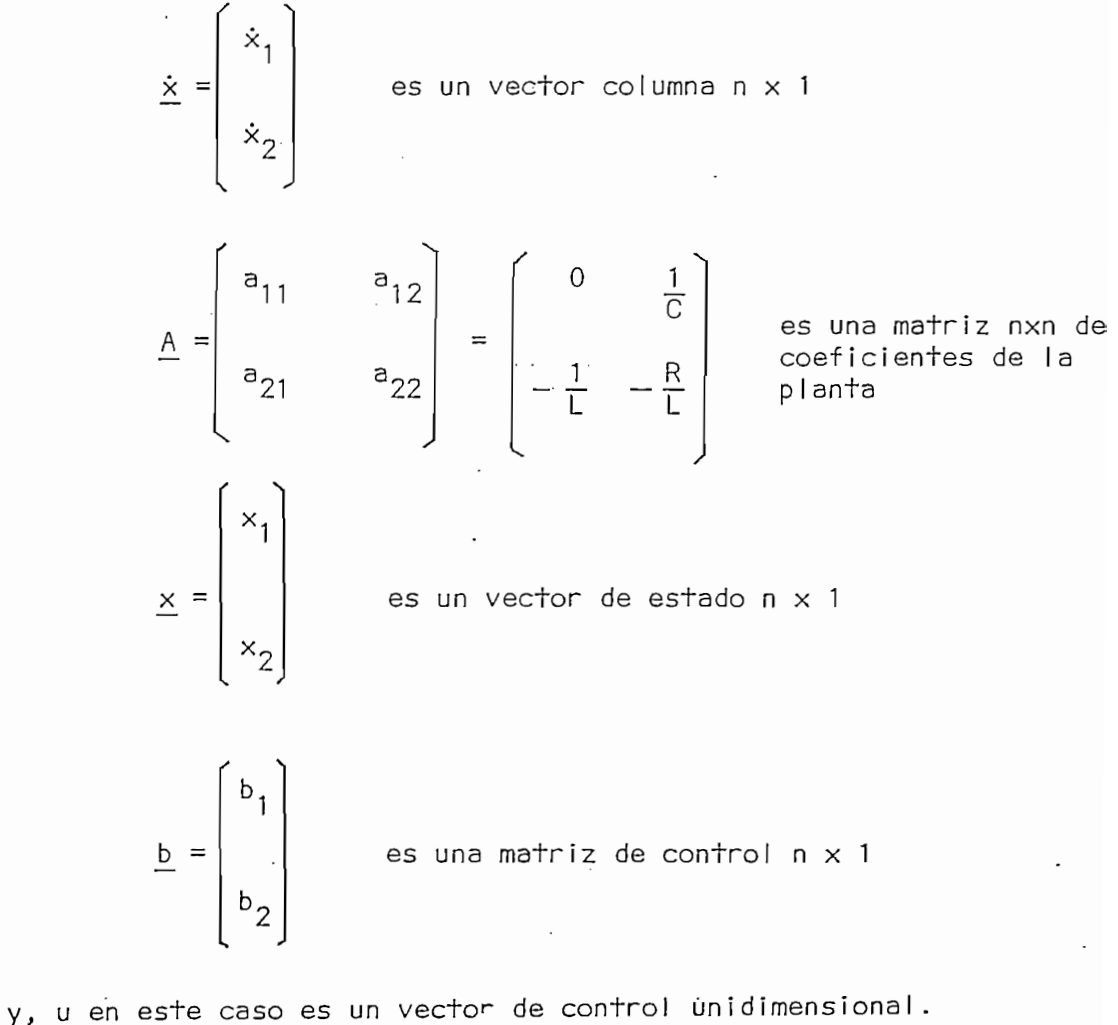

Si la cantidad de salida y (t) del circuito RLC de la figura 2.1 es el voltaje del condensador  $v_c$ , entonces:

$$
y(+) = v_c = x_1
$$

Asíla ecuación de salida del sistema será

$$
y(t) = \underline{c}^{T} \underline{x} = \begin{bmatrix} 1 & 0 \end{bmatrix} \begin{bmatrix} x_1 \\ x_2 \end{bmatrix}
$$
 (2.8)

en la que la matriz

es un vector fila 1 x n, en este caso 1 x 2

y(t) en este ejemplo es un vector de salida unidimensional.

Las ecuaciones  $(2.7)$  y  $(2.8)$  son de un sistema de entrada y salida únicas. Estas notaciones se convierten en sistemas de entrada y salidas múltiples (r entradas y m salidas), en:

$$
\dot{\underline{x}} = \underline{A} \underline{x} + \underline{B} \underline{u}
$$
\n(2.9)\n
$$
\underline{y} = \underline{C} \underline{x}
$$
\n(2.10)

٦

en donde:

es la matriz de la planta n x n  $\underline{A}$  $\overline{B}$ es una matriz de control  $n \times r$  $\mathbf C$ es una matriz de salida  $m \times n$ r - dimensional es un vector de control  $\frac{u}{\sqrt{2}}$ es un vector de salida m - dimensional  $\overline{y}$ es un vector de estado n - dimensional  $\times$ 

 $E$ jemplo 2.

Se trata de obtener las ecuaciones de estado del circuito de la figura 2.2. La salida es el voltaje sobre el condensador  $C_1$ ,  $v_1$ . La entrada o variable de control es una fuente de corriente i(t). Las variables designadas son  $i_1$ ,  $i_2$ ,  $i_3$ ,  $v_1$  y  $v_2$ .

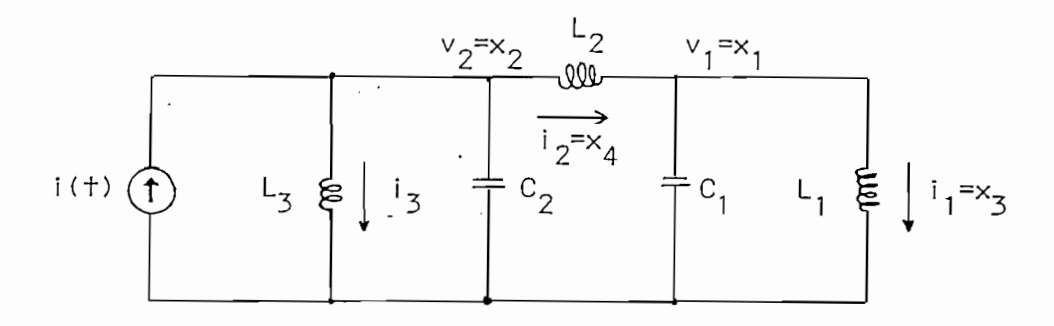

### figura 2.2.

Se escribirán tres ecuaciones de malla y dos de nodo:

$$
v_1 = L_1 i_1 \tag{2.11}
$$

Se escribirán tres ecuaciones-de mall a y dos de nodo:

v  $\sim$  La  $\sim$  La  $\sim$  La  $\sim$  La  $\sim$  La  $\sim$  La  $\sim$  La  $\sim$  La  $\sim$  La  $\sim$  La  $\sim$ 

$$
v_2 = L_2 i_2 + v_1
$$
 (2.12)  

$$
v_2 = L_3 i_3
$$
 (2.13)

$$
i_2 = C_1 \vee_1 + i_1
$$
  
\n
$$
i = i_3 + C_2 \vee_2 + i_2
$$
 (2.14)

Llevando las ecuaciones  $(2.11)$  y  $(2.13)$  a la ecuación  $(2.12)$ e integrando, resulta:

$$
L_3 i_3 = L_2 i_2 + L_1 i_1
$$
 (2.16)

Esta ecuación revela que una corriente de inductor depende

 $\cdot$ 

Esta ecuación revela que una corriente de inductor depende de las otras dos. Así, este circuito tiene sólo cuatro variables físicas independientes de estado, dos corrientes de inductor y dos volde condensador. Las cuatro variables de estado independientes<br>. se designan así:  $x_1 = v_1$ ,  $x_2 = v_2$ ,  $x_3 = i_1 \vee x_n = i_2$ : siendo la variable de control  $u = i(t)$ . Las tres ecuaciones de estado se obtienen de las ecuaciones (2.11), (2.12) y (2.14). La cuarta ecuación se obtiene al eliminar la corriente i $\frac{1}{3}$  de las ecuaciones (2.15) y (2.16), el resultado es:

$$
\begin{aligned}\n\dot{v}_1 &= \frac{1}{C_1} \mathbf{i}_2 - \frac{1}{C_1} \mathbf{i}_1 \\
\dot{v}_2 &= -\frac{L_1}{L_3 C_2} \mathbf{i}_1 - \frac{L_2 + L_3}{L_3 C_2} \mathbf{i}_2 + \frac{1}{C_2}\n\end{aligned}
$$

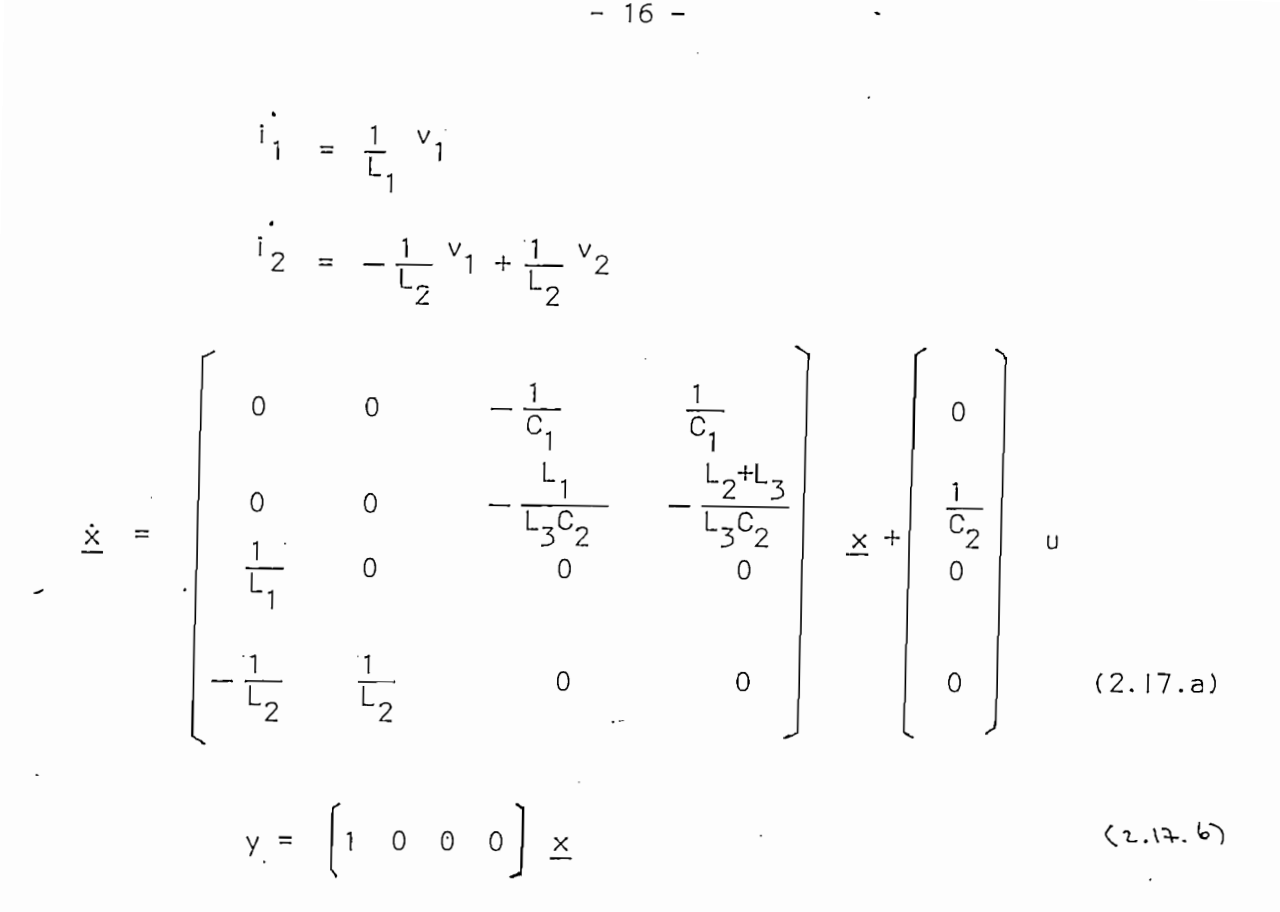

La dependencia de  $i_3$ ,  $i_2$ , e  $i_1$ , indicada por la ecuación (2.16) puede no observarse con facilidad. En ese caso la ecuación matricial de estado para este ejemplo se escribirá con cinco (5) variables de estado.

En general es necesario escribir más ecuaciones de las necesarias a causa de que aparezcan otras variables. Estas ecuaciones se resuelven simultáneamente para eliminar todas la variables internas en el circuito salvo las variables de estado.

En general es necesario escribir más .ecuaciones de las ne-

1. BARRAGAN MARCO. Descripción de"Sistemas a Variables

En circuitos más complicados es posible introducir métodos más generales y sistemáticos <sup>1</sup> mediante gráficos lineales para obtener

de Estado'. Copiados, E.P.N.

Copiados, E.P.N. de Estado.

las ecuaciones de estado; estos métodos no se incluyen en este proyecto, por encontrarse fuera de su alcance en cuanto a tema se refiere.

### 2.3. FORMAS CANONICAS

En esta sección se presentarán nuevas técnicas para describir un sistema en forma de variables de estado. Como las variables de estado no son únicas, hay varios caminos o formas de seleccionarlos. En la sección anterior se presentó el uso de variables físicas, ahora se introducirán tres formas distintas de seleccionar variables de estado, las mismas que son útiles para representar las funciones de transferencia de sistemas, en el espacio de estado, de una forma sistemática y relativamente fácil; por esta razón se las denomina formas canónicas, y son: forma canónica observable, forma canónica de Jordan y, forma canónica controlable, a esta última se la acostumbra llamar también forma canónica en "variables de fase".

En la presente sección también se mencionan brevemente algunos métodos de transformación a las formas canónicas mencionadas.

Deberá prestarse especial atención a las variables de fase debido a su utilidad en el diseño y análisis de realimentación de estado. Además, su uso presta gran facilidad para tratar dicho tópico.

2.3.1. DETERMINACION DE LA FORMA CANONICA OBSERVABLE

2.3.1. DETERMINACIÓN DE LA FORMA CANÓNICA OBSERVABLE

2.3.1.1. Obtención de la forma canónica observable a partir de la función de transferencia.

 $-18 -$ 

Sea la función de transferencia:

$$
\frac{Y(s)}{U(s)} = \frac{b_n s^{n-1} + b_{n-1} s^{n-2} + \dots + b_2 s + b_1}{s^n + a_n s^{n-1} + \dots + a_2 s + a_1} \quad (2.18)
$$

que se puede representar:

$$
(s^{n} + a_{n}s^{n-1} + \dots + a_{2}s + a_{1}) \quad Y(s) = (b_{n}s^{n-1} + b_{n-1}s^{n-2} + \dots + b_{2}s + b_{1}) \cup (s) +
$$
  
+ 
$$
(s^{n} + a_{n}s^{n-1} + \dots + a_{2}s + a_{1}) \cup (s) \quad (2.19)
$$

dividiendo la ecuación (2.19) por s<sup>n</sup> (integrando n veces):

$$
\left(1 + \frac{a_n}{s} + \dots + \frac{a_2}{s^{n-1}} + \frac{a_1}{s^n}\right) Y(s) = \left(\frac{b_1}{s} + \frac{b_{n-1}}{s^2} + \dots + \frac{b_2}{s^{n-1}} + \frac{b_1}{s^n}\right) U(s) + \left(1 + \frac{a_n}{s} + \dots + \frac{a_2}{s^{n-1}} + \frac{a_1}{s^n}\right) dU(s)
$$
 (2.20)

 $\sim$ 

 $\sim$ 

desarrollando:

 $\mathcal{L}^{(1)}$ 

 $\mathcal{L}^{\mathcal{L}}$ 

$$
Y = dU + \frac{1}{s} (b_nU - a_nY + a_ndU) + \frac{1}{s^2} (b_{n-1}U - a_{n-1}Y + a_{n-1}dU) + \dots
$$

+ ... + 
$$
\frac{1}{s^{n-1}}
$$
  ${(b_2U - a_2Y + a_2dU) \atop s} + \frac{1}{s^n} (b_1U - a_1Y + a_1dU)$  (2.21)

En el dominio del tiempo, haciendo p =  $\frac{d}{d(f)}$  :

 $\cdot$ 

 $-19 -$ 

$$
Y = du + \frac{1}{p} (b_n u - a_n y + a_n du) + \frac{1}{p^2} (b_{n-1} u - a_{n-1} y + a_{n-1} du) + \dots
$$
  
+ ... + 
$$
\frac{1}{p^{n-1}} (b_2 u - a_2 y + a_2 du) + \frac{1}{p^n} (b_1 u - a_1 y + a_1 du) \qquad (2.22)
$$

Entonces las variables de estado que se escogen son:

$$
\dot{x}_{1} = b_{1}u - a_{1}y + a_{1}du
$$
\n
$$
\dot{x}_{2} = b_{2}u - a_{2}y + a_{2}du + x_{1} \Rightarrow \dot{x}_{2} = x_{1} - a_{2}x_{n} + b_{2}u
$$
\n
$$
\vdots
$$
\n
$$
\dot{x}_{n-1} = b_{n-1}u - a_{n-1}y + a_{n-1}du + x_{n-2} \Rightarrow \dot{x}_{n-1} = x_{n-2} - a_{n-1}x_{n} + b_{n-1}u
$$
\n
$$
\dot{x}_{n} = b_{n}u - a_{n}y + a_{n}du + x_{n-1} \Rightarrow \dot{x}_{n} = x_{n-1} - a_{n}x_{n} + b_{n}u
$$
\n
$$
y = x_{n} + du
$$
\n
$$
\Rightarrow y = x_{n} + du
$$

En forma matricial:

 $\cdot$ 

$$
\begin{bmatrix}\n x_1 \\
 x_2 \\
 x_3 \\
 \vdots \\
 x_{n-1} \\
 x_{n+1} \\
 \vdots \\
 y_n = \begin{bmatrix}\n 0 & 0 & 0 & \dots & \dots & 0 & -a_1 \\
 1 & 0 & 0 & \dots & \dots & 0 & -a_2 \\
 0 & 1 & 0 & \dots & \dots & 0 & -a_3 \\
 \vdots & \vdots & \vdots & \vdots & \vdots & \vdots & \vdots & \vdots \\
 0 & 0 & 0 & \dots & 1 & 0 & -a_{n-1} \\
 0 & 0 & 0 & \dots & 0 & 1 & -a_n\n \end{bmatrix}\n \begin{bmatrix}\n x_1 \\
 x_2 \\
 x_3 \\
 x_4 \\
 \vdots \\
 x_n\n \end{bmatrix}\n +\n \begin{bmatrix}\n b_1 \\
 b_2 \\
 b_3 \\
 \vdots \\
 b_n\n \end{bmatrix}
$$
\n
$$
(2.23.b)
$$

 $-20 -$ 

2.3.1.2. Obtención de la forma canónica observable por un cambio de base.<sup>1</sup>

2.3.1.2. Obtención de' la forma canónica observable por

Teorema.- Sea un sistema n dimensional, lineal, invariante en el tiempo con una sola entrada y una sola salida descrita por las ecuaciones

$$
\dot{\underline{x}} = \underline{A} \underline{x} + \underline{b} \underline{u} \tag{2.24.5}
$$

$$
y = \underline{c}^{\underline{L}} \underline{x} + du \qquad (2.24.b)
$$

S¡ éste es observable entonces puede ser convertido, median-

Si éste es observable entonces puede ser convertido, mediante una transformación de semejanza en la forma

 $\left[ \begin{array}{c} 1 \end{array} \right]$ } 0  $-a_2$ 0 1  $\vert$   $\vert$   $\vert$   $\vert$   $\vert$ . 1" -a n  $y = \begin{bmatrix} 0 & 0 & \dots & 0 & 1 \end{bmatrix}$   $\underline{x}^0 + du$  $(2.25.b)$ 

y la función de transferencia del sistema estará dada por:

$$
\frac{Y(s)}{U(s)} = \frac{b_n s^{n-1} + b_{n-1} s^{n-2} + \dots + b_1}{s^n + a_n s^{n-1} + \dots + a_1} + d \qquad (2.26)
$$

PROAÑO J. Tesis de grado. Escuela Politécnica Nacional 1. 1982.

1. Provincia 1. Provincia Politica Politica Politica Nacional Politica Nacional Politica Nacional Politica Nac<br>1. Provincia Nacional Politica Nacional Politica Nacional Politica Nacional Politica Nacional Politica Nacional

La transformación de semejanza utilizada es:

$$
\underline{x} = \underline{T}_0 \underline{x}^0 \tag{2.27}
$$

por lo tanto (a representación canónica observable estará dada por

por lo tanto la representación canónica observable estará dada por

$$
\underline{x}^{\circ} = \underline{A}^{\circ} \underline{x}^{\circ} + \underline{b}^{\circ} \underline{u}
$$
 (2.28.a)

. One can be expected as a set of  $\mathcal{L}^{\mathcal{L}}$  , and  $\mathcal{L}^{\mathcal{L}}$  and  $\mathcal{L}^{\mathcal{L}}$  and  $\mathcal{L}^{\mathcal{L}}$ 

$$
y = (\underline{c}^0)^T \underline{x}^0 + du \qquad (2.28.b)
$$

consecuentemente las matrices constantes de las ecuaciones (2.28.a) y (2.28.b) están dadas por:

$$
\underline{A}^{\circ} = \underline{T}_{\circ}^{-1} \underline{A} \underline{T}_{\circ}
$$
\n(2.29)

$$
\underline{b}^{\circ} = \underline{T}_{\circ}^{-1} \underline{b} = \begin{bmatrix} b_1 & b_2 & \cdots & b_n \end{bmatrix}^T
$$
 (2.30)

$$
(\underline{c}^{\circ})^{\top} = \underline{c}^{\top} \underline{T}_{\circ}
$$
 (2.31)

En donde T se encuentra de la siguiente forma: -o a

Ņ

 $\frac{1}{2}$ 

$$
\mathbf{T}_{0} = \begin{bmatrix} a_{2} & a_{3} & \dots & a_{n} & 1 \\ a_{3} & a_{4} & \dots & a_{n} & 1 \\ \vdots & \vdots & \ddots & \vdots & \vdots \\ a_{n} & 1 & \dots & \dots & 0 & 0 \\ 1 & 0 & \dots & \dots & 0 & 0 \end{bmatrix} \begin{bmatrix} c^{T} \\ c^{T}A \\ \vdots \\ c^{T}A^{n-2} \\ c^{T}A^{n-1} \end{bmatrix}
$$
(2.32)

2.3.2. DETERMINACION DE LA FORMA CANONICA DE JORDAN

2.3.2.1. Obtención de la forma canónica de Jordan a partir de la función de transferencia.

$$
\frac{Y(s)}{U(s)} = \frac{b_n s_{n-1}^{n-1} + b_{n-1} s_{n-2}^{n-2} + \dots + b_2 s + b_1}{s_{n-1}^{n-1} + \dots + a_2 s + a_1} \tag{2.33}
$$

Note: The equation is given by:

\n
$$
Y(s) = dU(s) + \frac{b_0 s^{n-1} + b_{n-1} s^{n-2} + \dots + b_2 s + b_1}{s^n + a_0 s^{n-1} + \dots + a_2 s + a_1} U(s)
$$
\nThus, the equation is:

\n
$$
Y(s) = dU(s) + \frac{b_0 s^{n-1} + b_{n-1} s^{n-2} + \dots + b_2 s + b_1}{s^n + a_0 s^{n-1} + \dots + a_2 s + a_1} U(s)
$$
\nThus, the equation is:

\n
$$
Y(s) = dU(s) + \frac{b_0 s^{n-1} + b_{n-1} s^{n-2} + \dots + b_2 s + b_1}{s^n + a_0 s^{n-1} + \dots + a_2 s + a_1} U(s)
$$

 $A_{\rm eff}$  raíces  $\mathcal{L}_{\rm eff}$  and  $\mathcal{L}_{\rm eff}$  and  $\mathcal{L}_{\rm eff}$  and  $\mathcal{L}_{\rm eff}$  and  $\mathcal{L}_{\rm eff}$  and  $\mathcal{L}_{\rm eff}$ 

 $\ddot{\phantom{0}}$ 

Considérese el caso general en que el denominador se puede factorar, y que por simplicidad hay solamente una raíz múltiple (un solo bloque de Jordan), ya que es fácil extender el resultado al caso general. El denominador de (2.34) se puede factorar en:

$$
s^{n} + a_{n}s^{n-1} + \dots + a_{2}s + a_{1} = (s - \lambda_{1})^{v}(s - \lambda_{v+1}) \dots (s - \lambda_{n})
$$
 (2.35)

Aquí hay v raíces iguales. Reduciendo (2.34) a fracciones parciales se obtiene:

$$
Y(s) = dJ(s) + \frac{r_1 J(s)}{(s - \lambda_1)^{V}} + \frac{r_2 J(s)}{(s - \lambda_1)^{V-1}} + \frac{r_v J(s)}{s - \lambda_1} + \frac{r_{v+1} J(s)}{s - \lambda_{v+1}} + \dots + \frac{r_n J(s)}{s - \lambda_n}
$$

 $(2.36)$ 

Los residuos r<sub>k</sub> para las raíces múltiples se pueden calcular obteniéndose:

$$
r_{k} = \frac{1}{(k-1)!} \left[ \frac{d^{k-1}}{ds^{k-1}} (s-\lambda_{1})^{v} f(s) \right]; k = 1, 2, ..., v (2.34)
$$

Los residuos r, para las raíces múltiple s se pueden calcu- <sup>K</sup>

en donde f(s) es la fracción polinómica en s de (2.34)

Los residuos  $r_i$  para las raíces de multiplicidad 1 (no repetidas) se pueden calcular -

$$
r_{i} = \frac{b_{n} \lambda_{i}^{n-1} + b_{n-1} \lambda_{i}^{n-2} + \dots + b_{2} \lambda_{i} + b_{1}}{(\lambda_{i} - \lambda_{v+1}) (\lambda_{i} - \lambda_{v+2}) \dots (\lambda_{i} - \lambda_{i-1}) (\lambda_{i} - \lambda_{i+1}) \dots (\lambda_{i} - \lambda_{n})}
$$

 $= v+1, ..., n$  $(2.38)$ 

Se debe observar que r y A pueden ser números complejos,

Se debe observar que r y  $\lambda$  pueden ser números complejos, y los estados  $x_1, \ldots, x_n$  son funciones del tiempo con valor complejo, y pueden escogerse de la siquiente forma:

sX v-1 A1Xv-1+Xv sX sX v+1 = x \* = ~\.x +u **V Al V**

$$
\vdots
$$
\n
$$
sX_{n} = \lambda_{n}X_{n} + U
$$
\n
$$
Y = dU + r_{1}X_{1} + r_{2}X_{2} + \dots + r_{n}X_{n} \qquad = \qquad \gamma = dU + r_{1}X_{1} + r_{2}X_{2} + \dots + r_{n}X_{n}
$$

 $-25 -$ 

En donde se ha supuesto que  $x_i$  (o) = o

En forma matricial  $\mathbf{r}$  $\gamma$ 1  $\dot{x}_1$  $\overline{O}$  $\lambda_{1}$  $\cdots$   $\cdots$   $\cdots$  $\overline{\phantom{a}}$ 1 0 C <sup>1</sup> o A  $\overline{1}$  $\dot{\mathsf{x}}_2$  $\overline{0}$  $\overline{O}$  $1 \ldots \ldots \ldots$  $\overline{0}$ 0 0  $\mathsf O$ 1<br>................<br>..  $\cdots$   $\cdots$   $\cdots$ 0 0  $\mathbf{1}$  $\cdots \lambda_{1}$  1 0  $\cdots$  0  $\left\| x_{v-1} \right\|$  0  $\cdots$  $\mathsf{L}$  $\cdots$  0  $\cdots$  $\lrcorner$  $\overline{\phantom{0}}$  $\mathbf 0$  $\mathbf{1}$  $\cdots$   $\vee$   $\mathbb{R}$  $\overline{\phantom{a}}$  $\vert$  - $\mathbf{1}$  $\begin{array}{c}\n0 \\
\hline\n\end{array}$  $\mathsf{O}\xspace$  $\ddots$  0  $\mathbf{1}$  $\cdots$   $\mathbb{R}$  : . . . . . . . . . *. . . . . . . . .* . 0 0  $\mathbf{r}$  $0 \ldots \ldots \ldots 0$  $0\qquad 0$  $\mathsf O$ 0  $(2.39.a)$ 'n

$$
y = \left[ r_1 r_2 \dots r_n \right] \times + \text{du}
$$
 (2.39.b)

f ?

E.

 $\mathbf{v}$ 

A la matriz nxn de la ecuación (2.39.a) se le denomina matriz de Jordan (forma canónica de Jordan).

 $\mathbb{Z}$  and  $\mathbb{Z}$  obtención de la forma canónica de Jordán por la forma canónica de Jordán por la forma canónica de Jordán por la forma canónica de Jordán por la forma canónica de Jordán por la forma canónica de Jordá

1. Provincia 1. Provincia Politica Politica Politica Nacional Politica Nacional Politica Nacional Politica Nac<br>1. Provincia Nacional Politica Nacional Politica Nacional Politica Nacional Politica Nacional Politica Nacional

2.3.2.2. Obtención de la forma canónica de Jordan medio de un cambio de base.  $\mathbf{I}$ 

PROAÑO J. Tesis de Grado. Escuela Politécnica Nacional 1. 1982.

La matriz de Jordan puede ser obtenida como resultado de una transformación de semejanza de una matriz cuadrada A cualquiera. Una característica importante que posee la matriz de Jordan está dada por el teorema siguiente:

> Toda matriz cuadrada sobre el cuerpo de los números complejos, así como sobre cualquier otro cuerpo conmutativo algebraicamente cerrado, es semejante a una matriz de la forma de Jordan.

> > Lo que da a entender que dadas las ecuaciones (2.24.a)

Hay varios métodos para en'contrar la representación de la

Lo que da a entender que dadas las ecuaciones (2.24.a) y (2.24.b) siempre se podrá obtener una matriz  $A^*$ . tal que:

> $A^* = I = T^{-1} A T$  $(2.40)$

donde T está formada por los vectores propios generalizados de A\_.

donde T está formada por los vectores propios generalizados de A.

Hay varios métodos para encontrar la representación de la forma canónica de Jordan, pero aquí se presentará solamente uno a base de hallar los vectores columna que forman la matriz de cambio de base T, y que consta de los siguientes pasos:

> 1. Calcular los valores propios de A resolviendo  $\det(\lambda \perp - \underline{A})$  = 0. Sean  $\lambda_1$ ,  $\lambda_2$ , ...,  $\lambda_m$  valores propios distintos con multiplicidades  $1_1, 1_2, \ldots, 1_m$ respectivamente.

 $-26$  -

Calcular los I, vectores propios generalizados lineal-2. mente independientes de <u>A</u> asociados a  $\lambda_{1}$ , de la siguiente manera: calcular  $(\underline{A} - \lambda_1 \underline{I})^{\dot{I}}$ , para i = 1, 2, ...., hasta que el rango de  $(A - \lambda_1)^k$  sea igual al rango · de ( $\underline{A} = \lambda_1 \underline{D}^{k+1}$ . Encontrar un vector propio generalizado de rango k, sea t. t es de rango k si cumple que  $\underline{(A - \lambda_1)}^k$   $\underline{+} = \underline{0}$ , y  $\underline{(A - \lambda_1)}^{k-1}$   $\underline{+}$   $\underline{0}$ , este es el vector propio asociado a $\lambda_1$  y las (k-1) vectores propios que se obtienen a partir de éste son los vectores propios generalizaods.

Se define  $\underline{+}_{i} \triangleq (\underline{A} - \lambda_{1}\underline{+})^{k-i} \underline{+}_{i}$ , para i = 1, 2, ..., k. Si k = 1,, se procede con el paso 3. Si k  $k_{1}$ , es necesario encontrar otro vector propio generalizado con rango k y encontrar  $\pm_{i+k}$  para i = 1, 2, ..., k. Si esto no es posible, tratar con k-1 y así sucesivamente hasta que sean encontrados los l, vectores propios linealmente independientes. Observar que si el rango de  $(\underline{A} - \lambda_1)$  es k<sub>1</sub> entonces hay un total de  $(n-k_1)$  vectores propios generalizados asociados a  $\lambda_1$ .

Repetir el paso 2 para los valores propios 3.

 $T = (\pm 1 + 2 + 3 + ... + 1 + 1 + ... + 1)$ 

 $\lambda_1$ ,  $\lambda_2$ , ....,  $\lambda_m$ 

Se tiene 4.

- 27 -

5. Se calcula

$$
\underline{\mathsf{J}} = \underline{\mathsf{T}}^{-1} \underline{\mathsf{A}} \underline{\mathsf{T}} = \underline{\mathsf{A}}^*
$$

### 2.3.3. DETERMINACION DE LA FORMA CANONICA CONTROLABLE

2.3.3.1. Obtención de la forma canónica controlable a partir de la función de transferencia.

Sea la función de transferencia:

$$
\frac{Y(s)}{U(s)} = \frac{c_0 s_0^{n-1} + c_{n-1} s_0^{n-2} + \dots + c_2 s + c_1}{s^n + a_0 s^{n-1} + \dots + a_2 s + a_1} \tag{2.41}
$$

esta función de transferencia puede escribirse así

$$
Y(s) = dU(s) + \frac{c_n s^{n-1} + c_{n-1} s^{n-2} + \dots + c_2 s + c_1}{s^n + a_n s^{n-1} + \dots + a_2 s + a_1} U(s) \quad (2.42)
$$

Que en el dominio del tiempo y haciendo p =  $\frac{d}{dt}$  será  $\sim$ 

$$
y(t) = du(t) + \frac{c_n p_{n-1}^{n-1} + c_{n-1} p_{n-2}^{n-2} + \dots + c_2 p + c_1}{p^n + a_n p_{n-1} + \dots + a_2 p + a_1} u(t) \qquad (2.43)
$$

Si se escogen las variables de estado como sigue:

$$
\dot{x}_1 = x_2
$$
\n
$$
\dot{x}_2 = x_3
$$
\n
$$
\dot{x}_{n-1} = x_n
$$
\n
$$
\dot{x}_n = -a_1x_1 - a_2x_2 - \dots - a_nx_n + u = (-a_1 - a_2 - \dots - a_np^{n-1})x_1 + u
$$

Entonces la salida y deberá estar especificada precisamente  $\overline{\phantom{a}}$ como:

$$
y = du + (c_{n}p^{n-1} + c_{n-1}p^{n-2} + \dots + c_{1}) x_{1}
$$
 (2.44)

pero 
$$
p^{i}x_{1} = x_{i+1}
$$
; i = 1, 2, ..., n-1

entonces:

$$
y = du + c_n x_n + c_{n-1} x_{n-1} + \dots + c_1 x_1
$$
 (2.45)

En forma matricial:

$$
\begin{bmatrix}\n x_1 \\
 x_2 \\
 x_3 \\
 \vdots \\
 x_{n-1} \\
 x_n\n\end{bmatrix}\n\begin{bmatrix}\n 0 & 1 & 0 & 0 & \dots & \dots & 0 \\
 0 & 0 & 1 & 0 & \dots & \dots & 0 \\
 0 & 0 & 0 & 1 & \dots & \dots & 0 \\
 \vdots & \vdots & \vdots & \ddots & \vdots & \vdots \\
 0 & 0 & 0 & 0 & \dots & \dots & 1 \\
 0 & 0 & 0 & 0 & \dots & \dots & 1 \\
 \vdots & \vdots & \vdots & \vdots & \vdots & \vdots \\
 0 & 0 & 0 & 0 & \dots & \dots & 1 \\
 x_n & x_n & x_n & x_n & x_n\n\end{bmatrix}\n\begin{bmatrix}\n x_1 \\
 x_2 \\
 x_3 \\
 \vdots \\
 x_n\n\end{bmatrix}\n+\n\begin{bmatrix}\n 0 \\
 0 \\
 0 \\
 \vdots \\
 0 \\
 1\n\end{bmatrix}
$$

 $(2.46.a)$ 

 $-29-$ 

$$
y = \left(c_1 \ c_2 \ \dots \ c_{n-1} \ c_n\right) \times + du
$$
 (2.46.b)

2.3.3.2. Obtención de la forma canónica controlable por medio de un cambio de base. <sup>1</sup>

Teorema.- Si un sistema n dimensional, lineal, invariante en el tiempo y cuyas ecuaciones (de estado y de salida) tienen una sola entrada y una sola salida es controlable, entonces este puede ser convertido mediante una transformación de semejanza a la forma siguiente:  $\ddot{\phantom{a}}$ 

$$
\frac{x^{f}}{1} = \begin{bmatrix} 0 & 1 & 0 & \dots & 0 \\ 0 & 0 & 1 & \dots & 0 \\ \vdots & \vdots & \vdots & \ddots & \vdots \\ 0 & 0 & 0 & \dots & 1 \\ -a_{1} & -a_{2} & -a_{3} & \dots & 0 \\ y & = \begin{bmatrix} c_{1} & c_{2} & \dots & c_{n} \end{bmatrix} \end{bmatrix} \begin{bmatrix} x^{f} + \begin{bmatrix} 0 \\ 0 \\ \vdots \\ 0 \\ 1 \end{bmatrix} \qquad (2.47.5)
$$

donce  $a_1, a_2, \ldots, a_n$  son los coeficientes del polinomio característico de  $A$  y los c<sub>i</sub> para i = 1, 2, ...., n son calculados a partir de las ecuaciones:

- $\underline{\dot{x}}$  =  $\underline{A} \times + \underline{b}$  u  $(2.48.a)$
- $y = c^T \times + du$  $(2.48.b)$

1. PROAÑO J. Tesis de Grado. Escuela Politécnica Nacional
Las ecuaciones dinámicas (2.47) se dice que están en la forma canónica controlable (variables de fase).

La función de transferencia de (2.48) es

$$
\frac{Y(s)}{U(s)} = \frac{c_1 s^{n-1} + c_{n-1} s^{n-2} + \dots + c_2 s + c_1}{s^n + a_n s^{n-1} + \dots + a_2 s + a_1} \tag{2.49}
$$

La transformación de semejanza utilizada es:

$$
\underline{x} = \underline{P} \underline{x}^{\dagger} \tag{2.50}
$$

por lo tanto la representación canónica controlable estará dada por

$$
\dot{\underline{x}}^{f} = \underline{A}^{f} \underline{x}^{f} + \underline{b}^{f} \underline{u}
$$
 (2.51.a)

$$
y = (c^f)^T x + du \qquad (2.51.b)
$$

Consecuentemente las matrices constantes de las ecuaciones  $\lambda$  $(2.51.a)$  y  $(2.51.b)$  están dadas por

 $\mathcal{L}_{\mathcal{A}}$ 

$$
\underline{A}^{f.} = P^{-1} \underline{A} P \tag{2.52}
$$

$$
\underline{b}^f = \underline{p}^{-1} \underline{b} \tag{2.53}
$$

$$
(\underline{c}^f)^T = \underline{c}^T \underline{P} = \begin{pmatrix} c_1 & c_2 & \dots & c_n \end{pmatrix}
$$
 (2.54)

En donde la matriz de transformación  $P$  se la encuentra así:

$$
p_{n-1} = \underline{A} p_{n} + a_{n} = \underline{A} p_{n} + a_{n} = 0
$$
\n
$$
p_{n-2} = \underline{A} p_{n-1} + a_{n-1} = \underline{A}^{2} \underline{b} + a_{n} \underline{A} \underline{b} + a_{n-1} \underline{b}
$$
\n
$$
\vdots
$$
\n
$$
p_{2} = \underline{A} p_{3} + a_{3} \underline{b} = \underline{A}^{n-2} \underline{b} + a_{n} \underline{A}^{n-3} \underline{b} + \cdots + a_{3} \underline{b}
$$
\n
$$
p_{1} = \underline{A} p_{2} + a_{2} \underline{b} = \underline{A}^{n-1} + a_{n} \underline{A}^{n-2} \underline{b} + \cdots + a_{2} \underline{b}
$$

entonces:

$$
P = \left[ p_1^1 p_2^1 \dots \dots \bigg| p_{n-1}^1 p_n \right]
$$
 (2.55)

 $\mathcal{P}_\text{max}$  and  $\mathcal{P}_\text{max}$  are  $\mathcal{P}_\text{max}$  and  $\mathcal{P}_\text{max}$  and  $\mathcal{P}_\text{max}$  are  $\mathcal{P}_\text{max}$ 

 $\cdot$ 

y el vector <u>b</u> debe ser tal que:  $p_1, p_2, \ldots, p_n$  sean linealmente independientes y formen una base en el espacio de estado del sistema.

 $\ddot{\phantom{0}}$ 

$$
\sim
$$

### 2.4. CONTROLABILIDAD

Es un concepto importante en sistemas descritos a variables de estado, y que es utilizado en el desarrollo de los programas de la presente tesis. Se dice que un sistema representado en variables de estado es completamente controlable si, para cualquier t<sub>o</sub> puede transferirse cada estado inicial  $\underline{x}(t)$  a cualquier estado final  $\underline{x}(t_{f})$  en un tiempo finito,  $t_{f} > t_{o}$  por medio de un vector de entrada no limitado u(t). Esta definición supone que u(t) es capaz de afectar a cada variable de estado en

$$
\underline{x}(t) = \underline{\phi}(t-t_0) \underline{x}(t_0) + \int_{t_0}^{t_0} \underline{\phi}(t-\zeta) \underline{B} \underline{u}(\zeta) d\zeta
$$
 (2.56)

En donde la ecuación (2.56) es la solución de la ecuación <sup>i</sup> la que <sup>φ</sup>(t-t ) es la matriz de transición de estado, y se la escribe como  $\underline{\phi}$ (+-+<sub>o</sub>) =  $\underline{\phi}$ <sup>(+-+</sup>o<sup>)</sup>. Esta matriz describe la respuesta libre (no forzada) del sistema.

Por otro lado, el estado inicial  $\underline{x}(t_{\overline{0}})$  es el resultado de las entradas anteriores a  $t_{\alpha}$ . La determinación de la controlabilidad se puede llevar a cabo mediante varios métodos, pero se ha escogido el más simple que consiste en lo siguiente:

> utilizando la ecuación (2.56) con  $t_{0} = 0$  y definiendo un vector de estado final  $\underline{x}(t_f) = 0$  se tiene:

- 33 -

$$
0 = e^{-\frac{At}{2}t} \times (0) + \int_{0}^{t} e^{-\frac{A(t-\tau)}{2}} \frac{B u}{\tau} (\tau) d\zeta
$$

multiplicando por  $e^{A^+}$  y desarrollando queda:

$$
\underline{x}(0) = - \int_{0}^{+} \underline{e}^{-\underline{A}\mathcal{X}} \underline{B} \underline{u} (\mathcal{X}) d\mathcal{X}
$$
 (2.57)

Pero el teorema de Cay Iey - Hami Iton muestra que se puede

Pero el teorema de Cayley - Hamilton muestra que s  $-A\zeta$ <br>expresar <u>e</u> como un polinomio en <u>A</u> de grado n-1 así:

$$
\frac{e^{-A}z}{k} = \sum_{k=0}^{n-1} \alpha_k(\zeta) A^k
$$
 (2.58)

Llevando esta ecuación a la ecuación (2.57) resulta:

$$
\underline{x}(0) = - \int_{0}^{+f} \sum_{k=0}^{n-1} \alpha_{k}(\tilde{c}) \underline{A}^{k} \underline{B} \underline{u}(\tilde{c}) d\tilde{c}
$$

$$
\underline{x}(0) = -\sum_{k=0}^{n-1} \int_{0}^{+\infty} x_k(\zeta) \underline{A}^k \underline{B} \underline{u}(\zeta) d\zeta
$$

que queda:

$$
\underline{x}(0) = -\sum_{k=0}^{n-1} A^{k}B \int_{0}^{+f} \alpha_{k}(\zeta) \underline{u}(\zeta) d\zeta
$$
 (2.59)

 $\mathcal{L}^{\text{max}}_{\text{max}}$ 

La integral de la ecuación (2.59) puede evaluarse con la entrada u(t) de dimensión r, siendo el resultado:

$$
\underline{\beta}_k = \int_0^{\dagger} a_{k} \underline{u} \ (\hat{c}) d\zeta
$$

en donde  $\beta_k$  es r-dimensional, para k=0, 1, ..., n-1

La ecuación (2.59) puede expresarse de la forma:

$$
\underline{x}(0) = - \sum_{k=0}^{n-1} \underline{A}^{k} \underline{B} \underline{A}_{k} = -(\underline{B} \underline{A}_{0} + \underline{A} \underline{B} \underline{A}_{1} + \dots + \underline{A}^{n-1} \underline{B} \underline{A}_{n-1})
$$

desarrollando:

$$
X(0) = -\left[\underline{B}_{1}^{1} \underline{A} \underline{B}_{1}^{1} \underline{A}^{2} \underline{B}_{1}^{1} \cdots \underline{A}^{n-1} \underline{B}_{1}^{n}\right] \underbrace{\begin{bmatrix} \underline{A}_{0} \\ \underline{A}_{1} \\ \underline{B}_{1} \\ \vdots \\ \underline{A}_{n-1} \end{bmatrix}}_{\vdots}
$$
(2.60)

De acuerdo con la definición de controlabi I i dad, cada es-

De acuerdo con la definición de controlabilidad, cada estado inicial  $x_i(0)$  debe estar influido por la entrada u(t). Esto requiere que:

Rango de 
$$
\left(\frac{B}{n} \mid A \mid B \mid \dots \mid A^{n-1} \mid B \mid \dots \mid A^{n-1} \mid B \mid \dots \mid B^{n-1} \mid B \mid B^{n-1} \mid B^{n-1} \mid B^{
$$

En un sistema de entrada única, la matriz B se reduce al vector b, y la ecuación (2.61) representa una matriz nxn.

La forma canónica controlable es llamada así porque la matriz de controlabilidad de (2.61) para una sola entrada y una sola salida, con las matrices A y b en esa forma canónica, toma la forma:

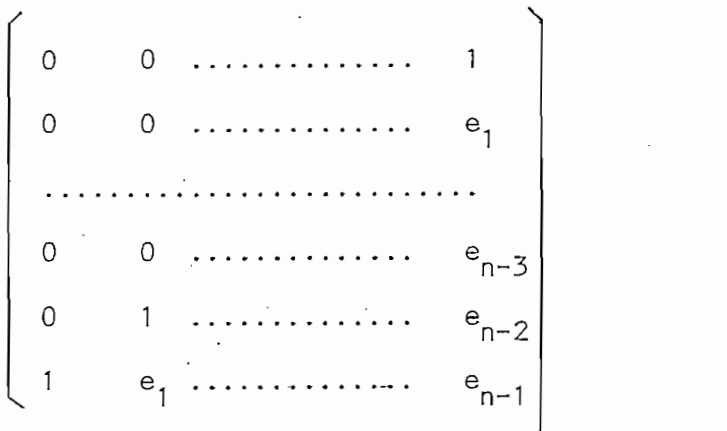

donde:

$$
e_k = -\sum_{i=0}^{k-1} a_{n-i} e_{k-i-1}
$$

para  $k = 1, 2, ..., n-1$  y  $e_0 = 1$ 

De aquí se puede observar que esta matriz de dimensión nxn tendrá rango n solamente si el vector b tiene la forma indicada en la ecuación (2.47.a), es decir, que tenga un uno como elemento de la última fila.

De todo ésto se puede concluir que si se escogen las variables de estado de tal manera que se obtengan las matrices A, B, C en la forma canónica controlable, se puede determinar la controlabilidad del sistema directamente, observando que la matriz B sea diferente de la matriz nula (0).

### CAPITULO TRES

### REALIMENTACION DE ESTADO

3.1. Generalidades.

3.2. Estudio de la realimentación de estado con variables de fase.

limentación de estado**.** 

 $\sim$   $\sim$ 

3.4. Planta con polos complejos.

3.1. Generalidades..

3.5. Estados inaccesibles.

#### **GENERAL IDADES**  $3.1.$

En este capítulo se presenta un método de diseño que logra situar los polos de la función de transferencia, según las especificaciones deseadas, usando como método la realimentación de todos los estados del sistema.

Con el desarrollo de la teoría moderna de control se ha introducido el concepto de utilizar todos los estados del sistema para lograr mejorar sustancialmente el comportamiento del mismo. Este concepto requiere que todos los estados sean accesibles en un sistema físico, lo que no sucede en la mayoría de ellos, por esta razón se han desarrollado varias técnicas para manejar sistemas con estados inaccesibles. En este capítulo se presenta una de ellas y su estudio, como se verá más adelante.

El método de realimentación con variables de estado usado en el presente trabajo considera solamente sistemas que poseen una sola entrada y una sola salida.

Como ejemplo, el sistema de lazo abierto de control de posición de la figura 3.1. se usará para mostrar los efectos de la realimentación con variables de estado.

Las ecuaciones del sistema de la figura 3.1. son:

e - e, = (R -f L s) i - • (3.1 .) a b a a a

 $(3.1.)$ 

$$
e_b = K_b w_m \tag{3.2}
$$

$$
T = K_{\overline{1}} i_{a} = Jsw_{m} + Bw_{m}
$$
 (3.3)

$$
w_m = s\theta_m \tag{3.4}
$$

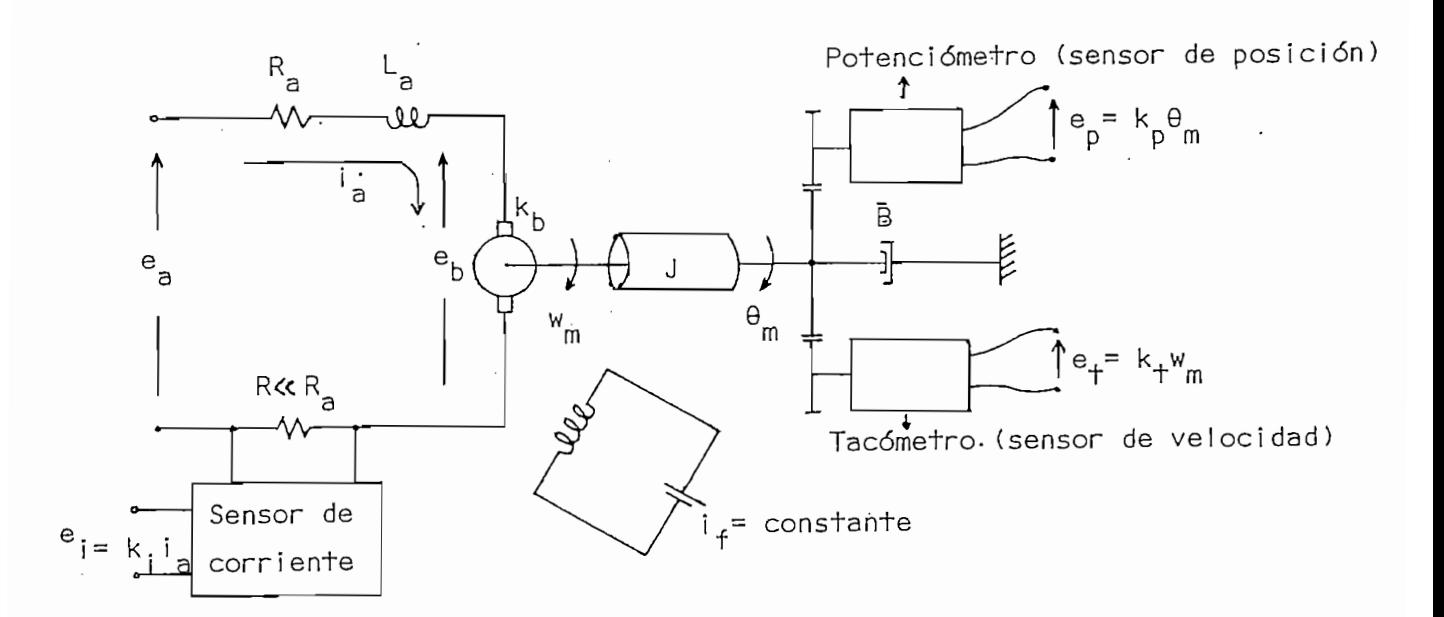

figura 3.1. Control de posición de un motor dc.

Para obtener cantidades mensurables como estados del siste-

 $\frac{1}{2}$ 

Para obtener cantidades mensurables como estados del sistema, se toman variables físicas como variables de estado.

Así, las tres escogidas, que describen en forma total el comportamiento del sistema son: La corriente que circula por el motor,  $a_{\rm a}$ , su velocidad angular w<sub>m</sub>, así como el ángulo que recorre,  $\theta_{\rm m}$ , que a la vez es la salida deseada. Se tiene entonces:

$$
x_1 = \theta_m = y \tag{3.5}
$$

 $x \in \mathbb{R}^n$  , we can consider the set of  $\mathbb{R}^n$  , we can consider the set of  $\mathbb{R}^n$ 

En la figura 3,2. (a) se tiene un diagrama de bloques repre-

k-. $\lambda$ ,  $\lambda$  ,  $\lambda$  ,  $\$ 

En la figura 3.2 (a) se observa claramente dos etapas del

Por facilidad , tomaremos valores numéricos, los mismos que

$$
x_2 = w_m = x_1 \tag{3.6}
$$

 $x_3$  =  $i_a$  $(3.7)$ 

 $u = e_a$ y, se hace la entrada

La figura 3.1. muestra que las tres variables son accesibles, es decir, pueden ser medidas si se seleccionan sensores adecuados, que produzcan voltajes proporcionales a las variables de estado.

En la figura 3.2. (a) se tiene un diagrama de bloques representando un control de posición usando el sistema de la figura 3.I. En este caso cada uno de los estados sirve como realimentación a través de amplificadores cuyas ganancias son  $k_1$ ,  $k_2$  y  $k_3$ , las mismas que se denominan coeficientes de realimentación. La suma de estas tres cantidades de realimentación es:

 $k_1x_1 + k_2x_2 + k_3x_3 = k_1x_2$  $(3.8)$ siendo  $\underline{k}^T$  el vector de realimentación.

En la figura 3.2 (a) se observa claramente dos etapas del sistema, el proceso en si y la etapa controladora, que consta de los amplificadores para cada estado y de un amplificador adicional de ganancia K que contribuirá a dar las características deseadas al sistema.

 $\epsilon$  escogido según según según según según según según según según según según según según según según según seg se han escogido según se ve en la figura 3.2 (b).

40 -

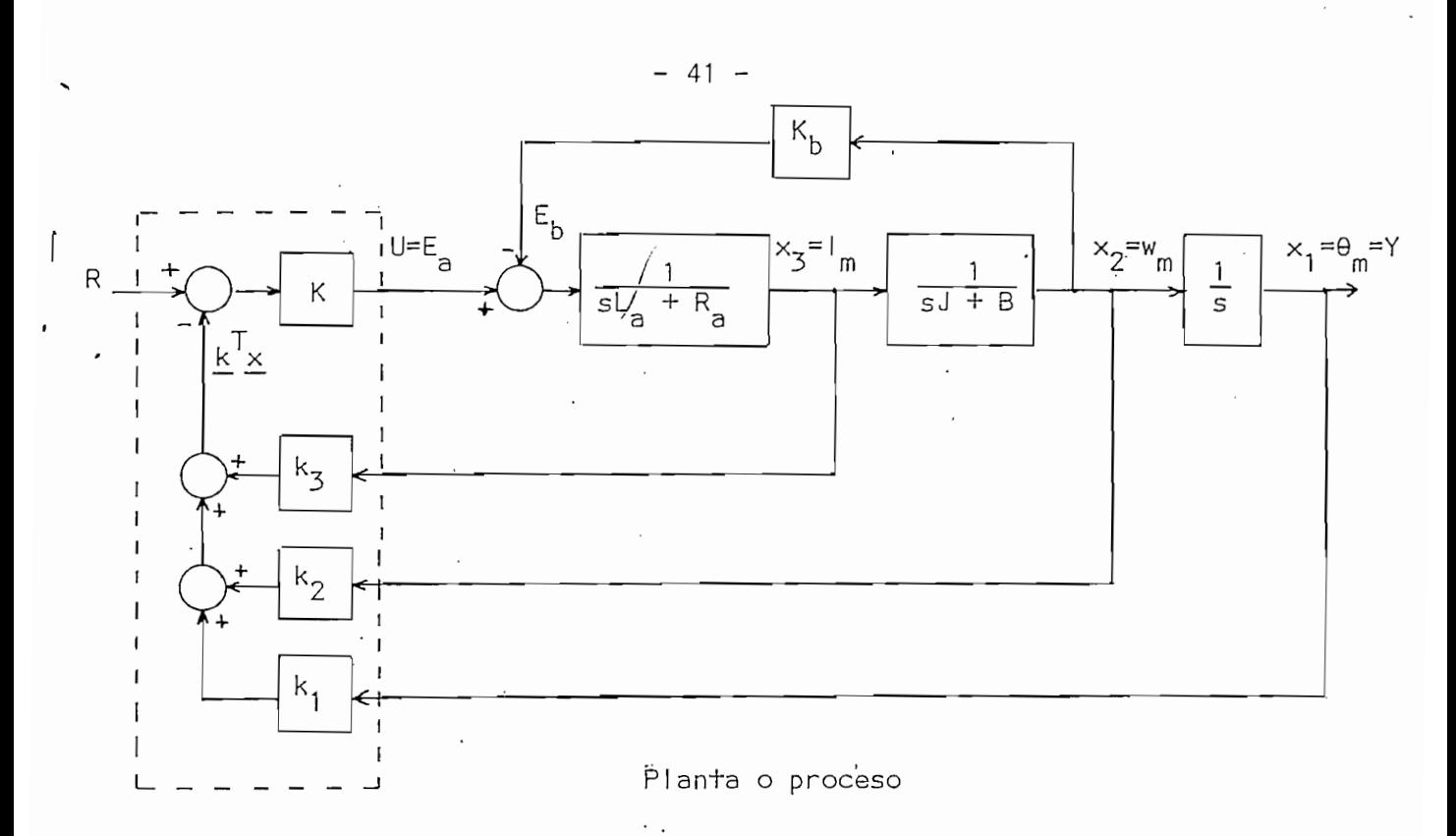

Controlador

figura  $3.2$  (a)

 $\overline{\phantom{a}}$ 

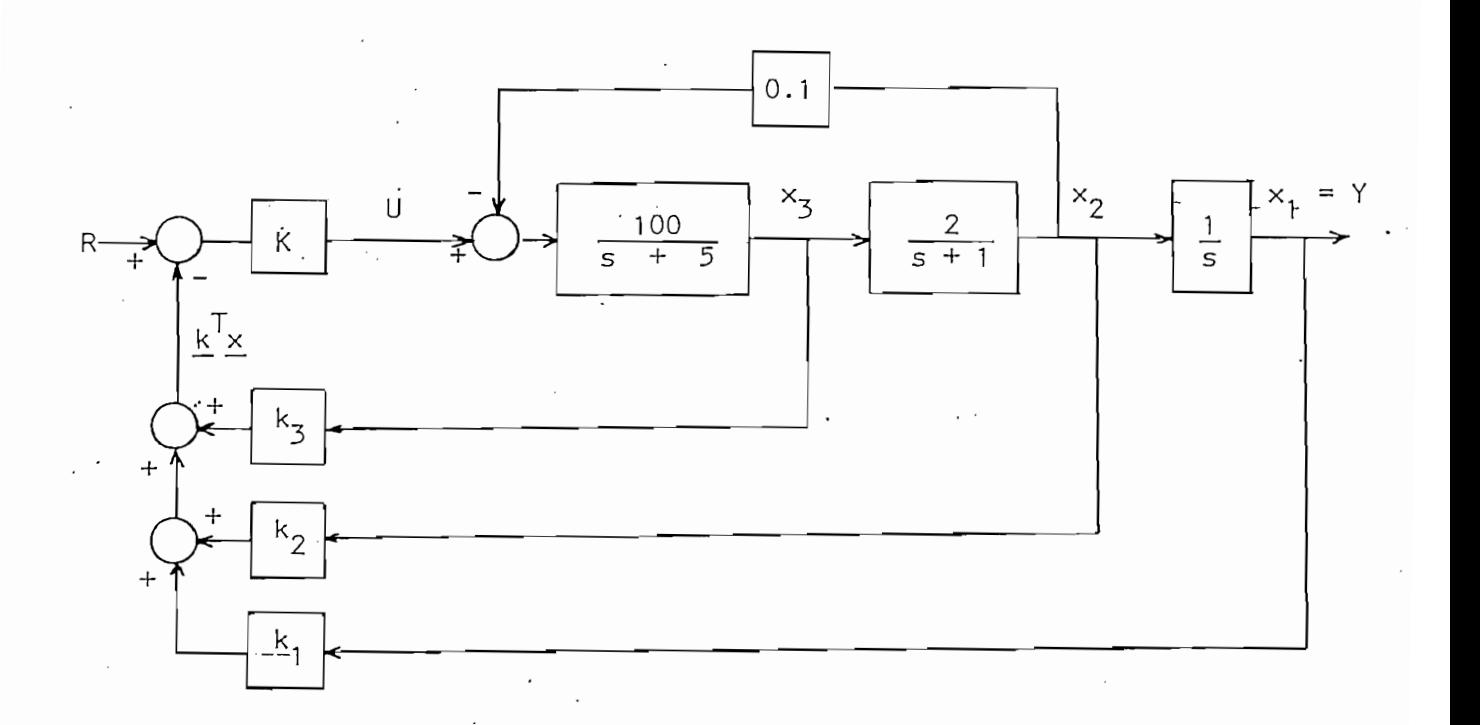

figura  $3.2.$  (b)

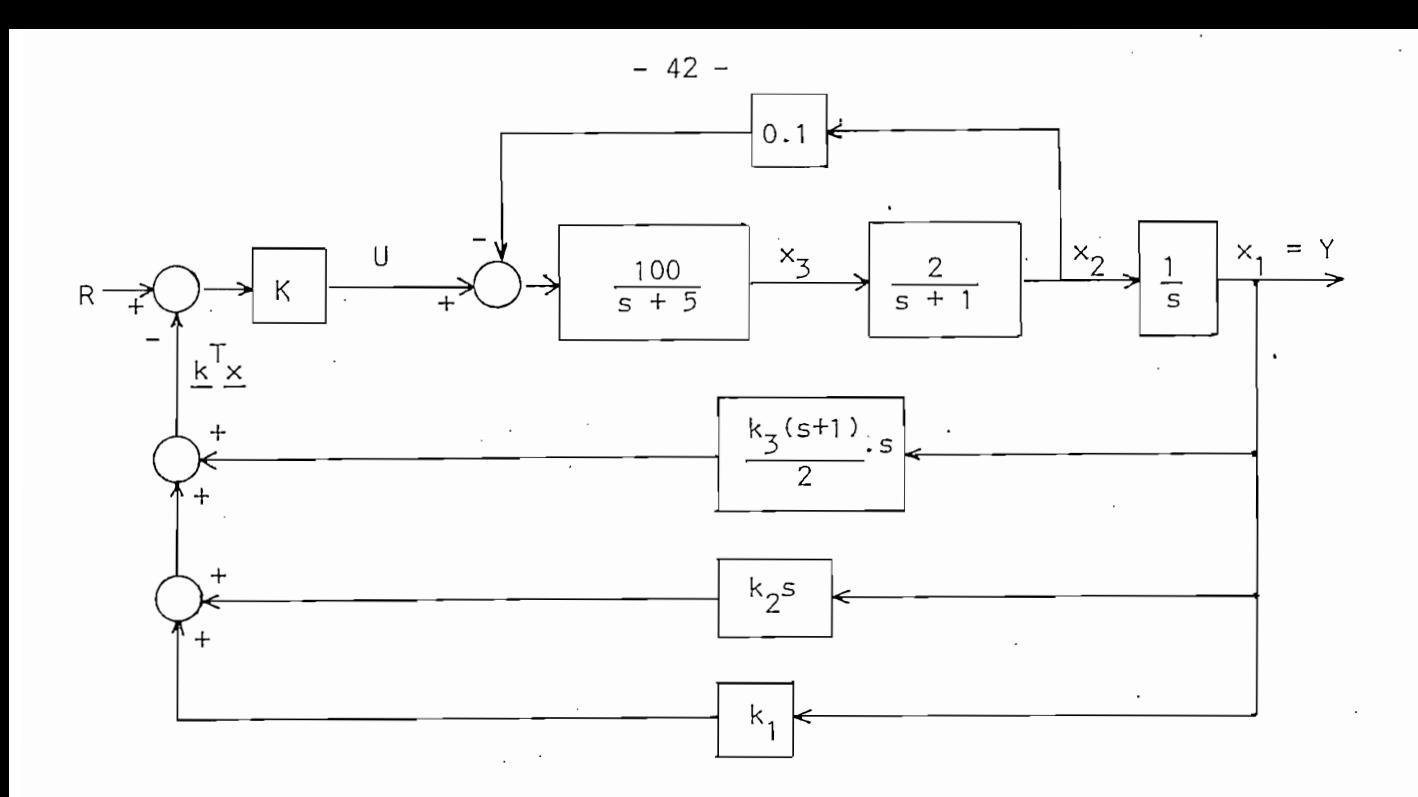

figura 3.2.  $(c)$ 

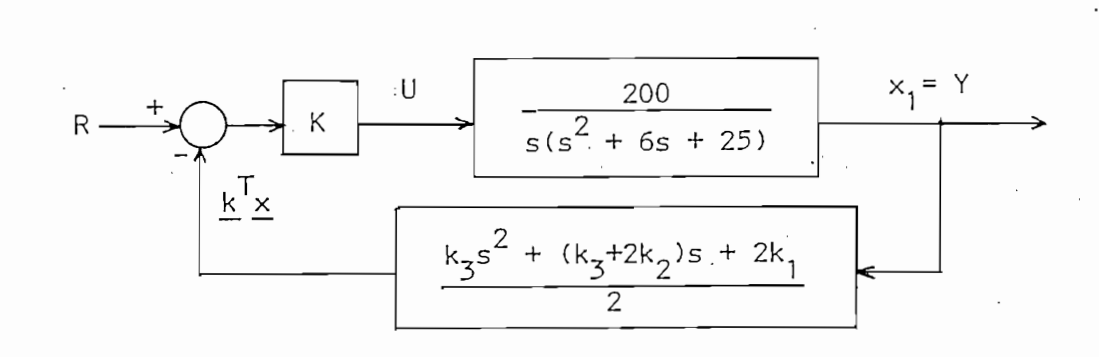

figura  $3.2.$  (d)

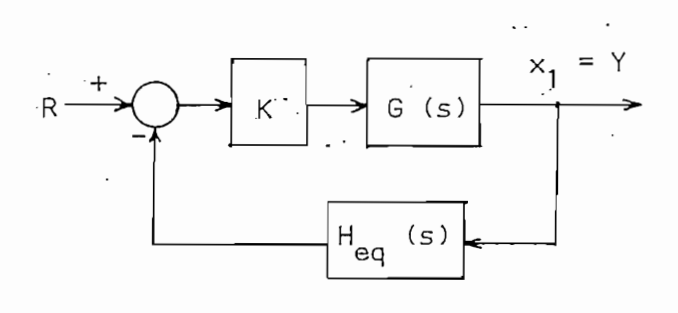

figura 3.2. (e)  $\lambda$ 

puede in tecnicas de manipulación de diagramas de bloques se puede simplificar la figura 3.2. (b) pasando a la forma que se indica en la figura  $3.2.$  (c).

Con una posterior reducción se consigue el diagrama de la figura 3.2. (d), en donde se observa que la realimentación de variables de estado es equivalente ainsertar una función de realimentación  $H_{\alpha}$  como en un sistema convencional, y añadir una ganancia K a la función de transferencia G(s) del proceso o planta del sistema.

Entonces, al pasar de la figura 3.2 (b) a la 3.2 (d), se hace lo que se conoce como reducción a un  $H_{eq}$  (figura 3.2 (e)).

La función de transferencia del sistema será:

$$
\frac{Y(s)}{R(s)} = \frac{KG(s)}{1 + KG(s) H_{eq}(s)}
$$
(3.9)

La función de transferencia del sistema será:

De la figura 3.2 (d) se obtiene:

$$
H_{eq}(s) = \frac{k_3 s^2 + (k_3 + .2k_1 .2s + .2k_1}{2}
$$
 (3.10)

 $G(\mathcal{S}) = \frac{1}{2} \sum_{i=1}^n \frac{1}{2} \sum_{j=1}^n \frac{1}{2} \sum_{j=1}^n \frac{1}{2} \sum_{j=1}^n \frac{1}{2} \sum_{j=1}^n \frac{1}{2} \sum_{j=1}^n \frac{1}{2} \sum_{j=1}^n \frac{1}{2} \sum_{j=1}^n \frac{1}{2} \sum_{j=1}^n \frac{1}{2} \sum_{j=1}^n \frac{1}{2} \sum_{j=1}^n \frac{1}{2} \sum_{j=1}^n \frac{1}{2} \sum_{j=1}^n \frac{1$ 

$$
G(s) = \frac{200}{s(s^2 + 6s + 25)}
$$
 (3.11)

entonces:

Usando técnicas de manipulación de diagramas de bloques se

Con una posterior reducción se consigue el diagrama de la

Entonces, al pasar de la figura 3.2 Cb) a la 3.2 (d), se

$$
KG(s) H_{eq}(s) = \frac{100K \left[k_3 s^2 + (k_3 + 2k_1)s + 2k_1\right)}{s(s^2 + 6s + 25)}
$$
(3.12)

y de la ecuación (3.9):  
\n
$$
\frac{\gamma(s)}{R(s)} = \frac{200K}{s^3 + (6 + 100Kk_3)s^2 + (25 + 200Kk_2 + 100Kk_3)s + 200Kk_1}
$$
\n
$$
6 + \log *o,12 * K_3 = 8
$$
\n
$$
2 = 12 K_3 \implies K_3 = \frac{1}{6}
$$
\n(3.13)

La función de transferencia equivalente de realimentación debe diseñarse de tal modo que se obtengan las especificaciones deseadas del sistema.

Para el caso de este ejemplo, en el que G(s) no tiene ceros, es decir, es una planta polar, se deben anotar las siguientes observaciones partiendo de las ecuaciones  $(3.10)$  a  $(3.13)$ :

> Para tener un error nulo en régimen permanente para una а. entrada escalón unitaria  $R(s) = 1/s$ , la ecuación (3.13) debe lograr:

$$
\frac{1 \text{ im } y(\pm)}{\pm \rightarrow \infty} = \frac{1 \text{ im } sY(s)}{s \rightarrow 0} = \frac{200 \text{ K}}{200 \text{ K} \cdot 1} = \frac{1}{1}
$$
 (3.14)

Esto requiere  $k_1 = 1$ 

b. El numerador de  $H_{eq}(s)$  es de segundo grado, es decir, el demoninador de  $G(s)$  es de grado  $n = 3$  y el numerador

 $44 -$ 

de H<sub>0</sub>(s) es de grado 
$$
(n - 1) = 2
$$

c. Los polos de G(s) H<sub>eq</sub>(s) son los polos de G(s).

de H (s) es de arado (n - 1) es de arado (n - 1) es de arado (n - 1) es de arado (n - 1) es de arado (n - 1) e<br>Es de arado (n - 1) es de arado (n - 1) es de arado (n - 1) es de arado (n - 1) es de arado (n - 1) es de ara

c. Los polos de GCs) H (s) son los polos de G(s) r eq

d. Los ceros de GCs) H (s) son los ceros de H (s). eq eq

Los ceros de G(s)  $H_{eq}(s)$  son los ceros de  $H_{eq}(s)$ . d.

- e. El uso de la realimentación de estados produce ceros nales en la función de transferencia de lazo abierto G(s)  $H_{eq}(s)$  sin añadir polos. Esto ocurre a diferencia de la compensación mediante redes pasivas. Los ceros de  $H_{eq}(s)$  deben situarse para que produzcan la respuesta deseada. Se sabe además que la adición de ceros a una función de transferencia desplaza al lugar de las raíces hacia la izquierda , es decir, se consigue mayor estabilidad del sistema y mejora las características temporales del mismo.
- f. Como el trazado del lugar de las raíces de G(s)  $H_{eq}(s)$ = -1 tiene una asíntota con ángulo  $\delta$  = -180<sup>0</sup> para  $k_3 > 0$ , es posible fijar la situación de los ceros de  $H_{eq}(s)$  para asegurar un sistema completamente estable para todos los valores positivos de ganancia K.

f. Como el trazado del lugar de las rafees de GCs) H (s) a eq

Hay que anotar que cuando se usan los compensadores tradicionales en cascada, los ángulos de las asíntotas

1. K. OGATA: Ingeniería de Control Moderna, 7ma. edición,

Ingeniería de Control Moderna, 7ma. edición, K. OGATA: 1980, página 521.

 $-45 -$ 

son tales que, en general, dan ramales que van al semiplano s derecho; así, la ganancia máxima está limitada, pues se debe mantener la estabilidad. Esta restricción desaparece con la realimentación de estado.

son tales que, en general, dan ramales que van al - semi-

Las especificaciones deseadas, para una respuesta sobreg. amortiguada, se satisfacen seleccionando los polos de Y(s) / R(s) de la ecuación (3.13) según la conveniencia.

 $\mathcal{P}_\text{max} = \frac{1}{2} \sum_{i=1}^n \frac{1}{2} \sum_{j=1}^n \frac{1}{2} \sum_{j=1}^n \frac{1}{2} \sum_{j=1}^n \frac{1}{2} \sum_{j=1}^n \frac{1}{2} \sum_{j=1}^n \frac{1}{2} \sum_{j=1}^n \frac{1}{2} \sum_{j=1}^n \frac{1}{2} \sum_{j=1}^n \frac{1}{2} \sum_{j=1}^n \frac{1}{2} \sum_{j=1}^n \frac{1}{2} \sum_{j=1}^n \frac{1}{2} \sum_{j=1}^n$ 

Pueden escogerse en:  $s = -a + jb$  y  $s = -c$ 

Para estas posiciones especificadas de los polos, la ecuación característica de Y(s) / R(s) tiene la forma:

 $(s + a - jb)$   $(s + a + jb)$   $(s + c) = s^3 + d_2s^2 + d_1s + d_0$  (3.15)

decay for  $\mathcal{O}(\mathcal{O}_K)$  and  $\mathcal{O}(\mathcal{O}_K)$  (see Fig. ). The following the set of  $\mathcal{O}_K$ 

. Este sistema de ecuaciones puede resolverse halland o ecuaciones puede resolverse halland o ecuaciones puede

(see a  $\sim$  jb) (s  $\sim$  a  $\sim$  jb) (s  $\sim$  a  $\sim$  d s  $\sim$  d s  $\sim$  d s  $\sim$  d s  $\sim$  d s  $\sim$  d s  $\sim$ 

Para estas posiciones especificadas 'de los polos, la

Si se iguala la ecuación (3.15) al denominador de la ecuación (3.13) se tiene:

$$
d_2 = 6 + 100Kk_3
$$
\n(3.16)\n
$$
d_1 = 25 + 200 Kk_2 + 100Kk_3
$$
\n(3.17)\n
$$
d_0 = 200Kk_1
$$
\n(3.18)

y de la ecuación (3.14):  $k_1 = 1$ 

Este sistema de ecuaciones puede resolverse hallando los valores requeridos de K,  $k_2$  y  $k_3$ .

Se puede demostrar que si el proceso básico o planta G(s) tuviera uno o más ceros, éste o éstos se convierten en polos de  $H_{eq}(s)$ . Así los ceros de G(s) anulan los polos de  $H_{eq}(s)$  en G(s)  $H_{eq}(s)$ . Además los ceros de G(s) se conviertan en los ceros de la función de transferencia de lazo cerrado Y(s) / R(s). Esto se verá detenidamente más adelante.

## 3.2 ESTUDIO DE LA REALIMENTACION DE ESTADO CON VARIABLES DE FASE

Con el fin de obtener las propiedades generales de la realimentación por variables de estado y por la facilidad que presentan para tratar este tema, se usarán variables de fase.

La planta que se considerará es la de la figura 3.3, que está descrita por variables de estado.

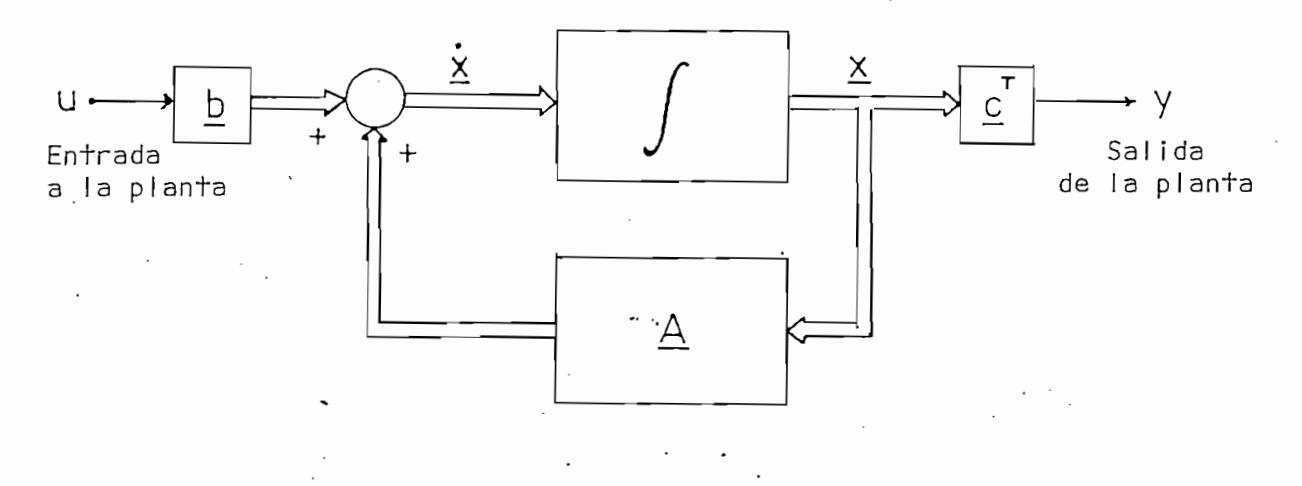

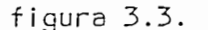

La entrada u, que es única, está relacionada con el vector  $\Delta \sim 10^{11}$  km s  $^{-1}$ x del sistema por la ecuación:

> $\dot{x} = Ax + b$ u  $(3.19.a)$

y la salida de la planta está dada por:

y la salid a de la planta está dada por:

$$
y = \underline{c}^T \underline{x} \tag{3.19.b}
$$

 $\mathcal{L}_\mathcal{A}$  , and  $\mathcal{L}_\mathcal{A}$  , and  $\mathcal{L}_\mathcal{A}$  , and  $\mathcal{L}_\mathcal{A}$  , and  $\mathcal{L}_\mathcal{A}$  , and  $\mathcal{L}_\mathcal{A}$  , and  $\mathcal{L}_\mathcal{A}$  , and

 $S_{\rm A}$  and  $\sigma$  y  $\sigma$  and  $\sigma$  y  $\sigma$  and  $\sigma$   $\sigma$  and  $\sigma$   $\sigma$   $\sigma$   $\sigma$   $\sigma$   $\sigma$   $\sigma$ 

Si  $\underline{A}$ ,  $\underline{b}$  y  $\underline{c}^T$  están formuladas usando variables de fase, según las ecuaciones (2.47 a y b), entonces la función de transferencia de la planta es la dada por la ecuación (2.49), que se reescribe a continuación:

$$
\frac{Y(s)}{U(s)} = \frac{c_n s^{n-1} + \dots + c_2 s + c_1}{s^n + a_n s^{n-1} + \dots + a_2 s + a_1}
$$
 (3.19.c)

n-1 . v,  $\alpha$  ,  $\alpha$  ,  $\beta$  ,  $\beta$  ,  $\$ 

En la realimentación de estado se asume que todo el vector x es alcanzable para ser realimentado. El sistema con realimentación se muestra en la figura (3.4), en la que se toma la cantidad  $\underline{k}^T\underline{x}$ , se la resta de la entrada r del sistema y se la amplifica K veces, obteniéndose de esta forma la entrada u a la planta, que está dada  $por:$ 

$$
u = K(r - \underline{k}^T \underline{x}) \tag{3.20}
$$

Entonces, la ecuación (3.19.a) tomará la forma:

$$
\underline{\dot{x}} = \underline{A} \underline{x} + \underline{b} \overline{k} (r - \underline{k}^T \underline{x})
$$

 $D_{\rm{max}}$  and  $\alpha$  and  $\alpha$  -  $\alpha$  -  $\beta$  -  $\beta$  and  $\beta$  -  $\beta$  - (3.21.a)  $\alpha$ 

49 -

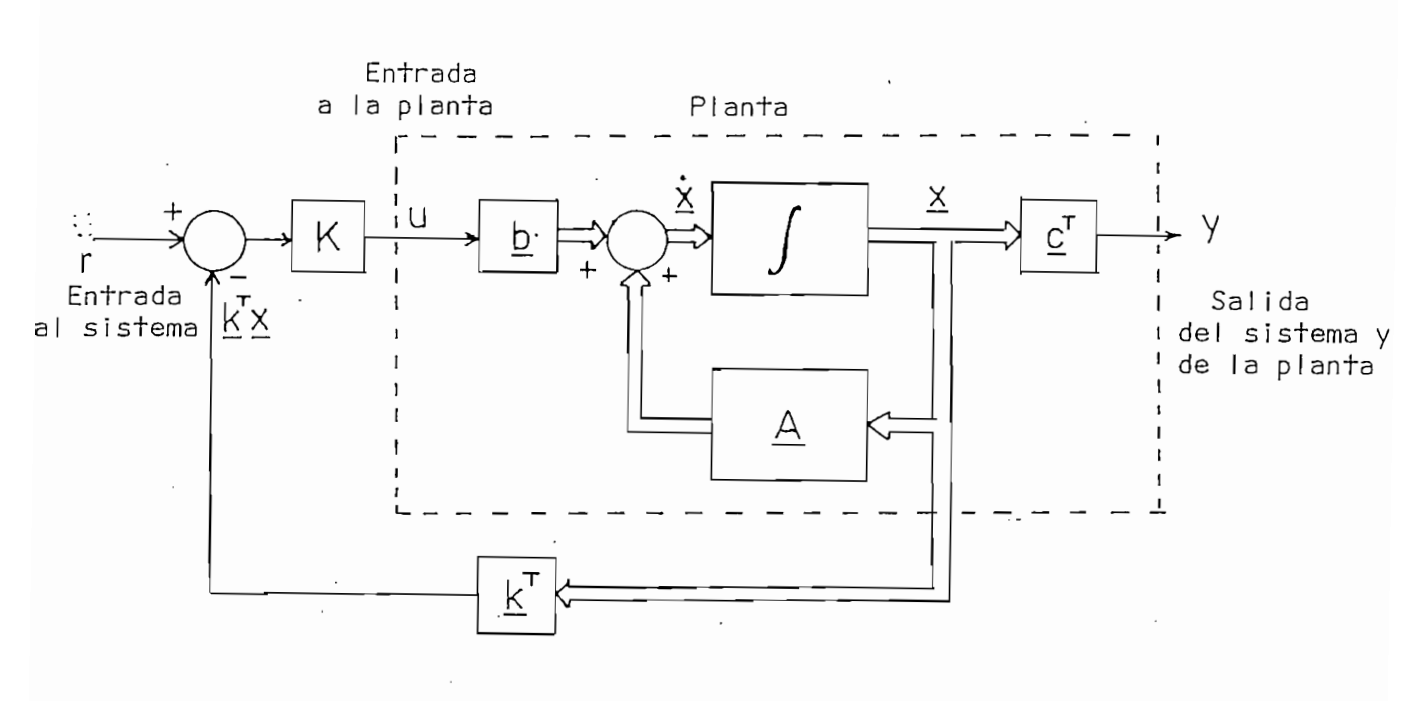

figura 3.4.

y de la figura (3.4), nuevamente:

 $y = c^T x$  $(3.21.b)$ 

Comparando las ecuaciones (3.21 a y b) con las ecuaciones (3.19 a y b) se ve que son semejantes con la siguiente singularidad:

$$
\frac{A}{u} \longrightarrow \left[ \frac{A - b}{kr} \frac{k}{r} \right]
$$
\n(3.22)

Si A y b están dadas en variables de fase, como en las ecuaciones (2.47), entonces:

 $-50 -$ 

$$
\left[\underline{A} - K \underline{b} \underline{k}^{T}\right] = \begin{bmatrix} 0 & 1 & \cdots & 0 \\ 0 & 0 & \cdots & 0 \\ \vdots & \vdots & \ddots & \vdots \\ 0 & 0 & \cdots & 1 \\ -a_{1} & -a_{2} & \cdots & -a_{n} \end{bmatrix} - K \begin{bmatrix} 0 \\ 0 \\ \vdots \\ 0 \\ 1 \end{bmatrix} \begin{bmatrix} k_{1} k_{2} & \cdots & k_{n} \\ \vdots \\ 0 \\ 0 \end{bmatrix}
$$
(3.23.a)  
Por simple calculus se tiene:  

$$
\left[\underline{A} - K \underline{b} \underline{k}^{T}\right] = \begin{bmatrix} 0 & 1 & \cdots & 0 \\ 0 & 0 & \cdots & 0 \\ \vdots & \vdots & \ddots & \vdots \\ 0 & 0 & \cdots & 0 & 0 \\ \vdots & \vdots & \vdots & \ddots & \vdots \\ 0 & 0 & \cdots & \cdots & 0 & 0 \\ \vdots & \vdots & \vdots & \ddots & \vdots \\ 0 & 0 & \cdots & \cdots & 0 & 0 \\ -\left(a_{1} + K k_{1}\right) & -\left(a_{2} + K k_{2}\right) & \cdots & -\left(a_{n} + K k_{n}\right) \end{bmatrix}
$$
(3.23.b)

A continuación se reescriben las ecuaciones (3.21) en forma desarrollada:

A continuación se reescriben las ecuaciones (3.21) en forma

 $\cup$ K . . . -(a +Kk )• n n  $y = \begin{bmatrix} c_1 & c_2 & \cdots & c_n \end{bmatrix}$  x  $(3.24.b)$ 

 $51 -$ 

Entonces, la función de transferencia puede ser obtenida directamente, como se vio en la sección (2.3.3.2) y observando  $(3.22)$ , se tiene

$$
\frac{Y(s)}{KR(s)} = \frac{c_n s^{n-1} + c_{n-1} s^{n-2} + \dots + c_2 s + c_1}{s^n + (a_n + KK_n) s^{n-1} + \dots + (a_2 + KK_2) s + (a_1 + KK_1)}
$$
(3.25)

de la ecuación (3.25) se tiene:

$$
\frac{Y(s)}{R(s)} = \frac{K(c_n s^{n-1} + c_{n-1} s^{n-2} + \dots + c_2 s + c_1)}{s^n + (a_n + Kk_n) s^{n-1} + \dots + (a_2 + Kk_2) s + (a_1 + Kk_1)}
$$
(3.26)

A partir de la función de transferencia de la ecuación (3.26) pueden reescribirse las ecuaciones de estado directamente si se las toma como variables de fase (forma canónica controlable), obteniéndose los siguientes resultados:

'O 0  $\overline{0}$  +  $\overline{O}$  $(3.27.a)$ 0 10 10 11 12 13 14 15 16 17 17 18 17 18 17 18 17 18 17 18 17 18 17 18 17 18 17 18 17 18 17 18 17 18 17 18 17  $\mathcal{L}(\mathcal{A})$  is  $\mathcal{A}(\mathcal{A})$ -£a2+Kk2) -CE  $\mathcal{L}(\mathcal{A})$ f  $\sim$  100  $\mu$   $\sim$  100  $\mu$ Vy s = K c c~ c 1 2 n  $(3.27.b)$ 

Debe anotarse que el cambio entre las ecuaciones (3.24) y (3.27) implica una redefinición de  $x_1$  y por tanto de  $x_2$ , . . .,  $x_n$ ,  ${\mathfrak m}$ plíci†amen†e consis†e en un cambio de escala, por lo que la matriz  $\left[\underline{A} - K \underline{b} \underline{k}^T\right]$  no varía.

Por otro lado, es interesante obtener la función de transferencia de la ecuación (3.26) de la forma siguiente:

$$
\frac{Y(s)}{R(s)} = \frac{KG(s)}{1 + KG(s) H_{eq}(s)}
$$
(3.28)

Con esto se puede determinar el bloque de realimentación,

Con esto se puede determinar el bloque de realimentación, equivalente a la realimentación de estado, en otras palabras,  $H_{eq}(s)$ . Se usará el diagrama de bloques de la figura 3.5.a que representa, en general, un sistema con realimentación de variables de estado, cuando dichas variables están en la forma canónica controlable.

. Usando técnicas de manipulación de diagramas de bloques se puede simplificar la figura 3.5.a pasando a la forma indicada en la figura 3.5.b.

Haciendo una posterior reducción al diagrama de la figura 3.5.b se consigue el de la figura 3.5.c

Finalmente al desarrollar la figura 3.5.c se consigue llegar al diagrama de bloques de la figura 3.5.d

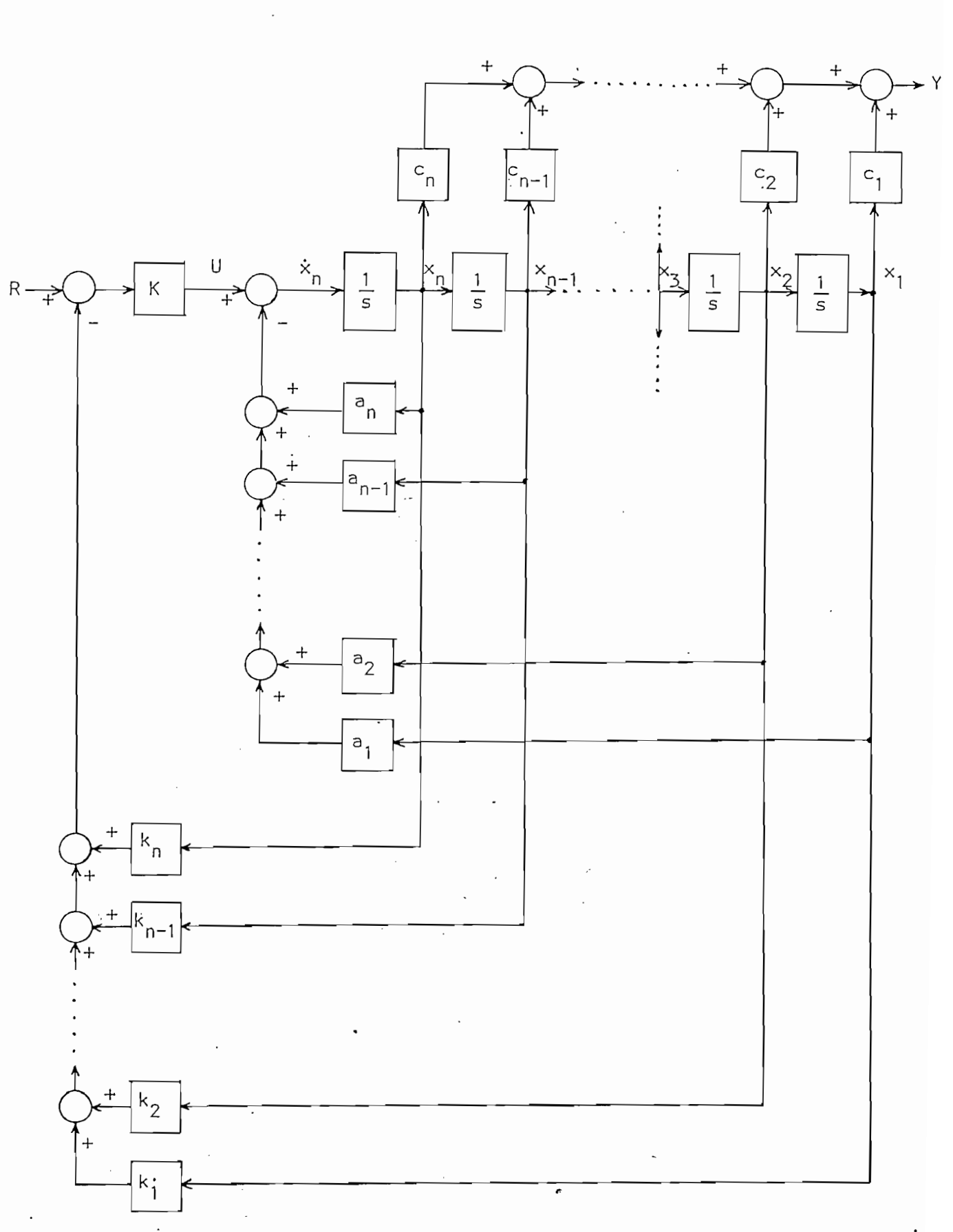

figura  $3.5.$  (a) À

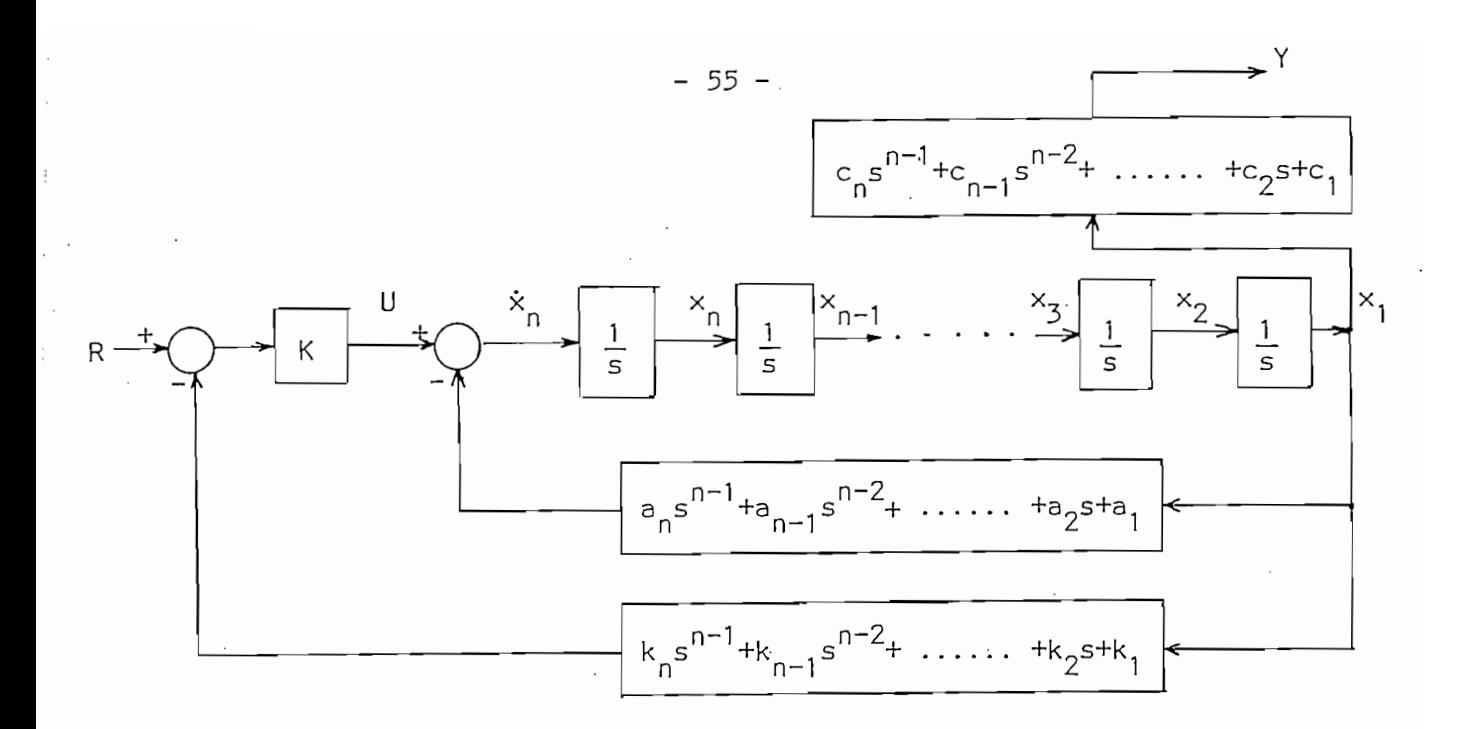

figura  $3.5.$  (b)

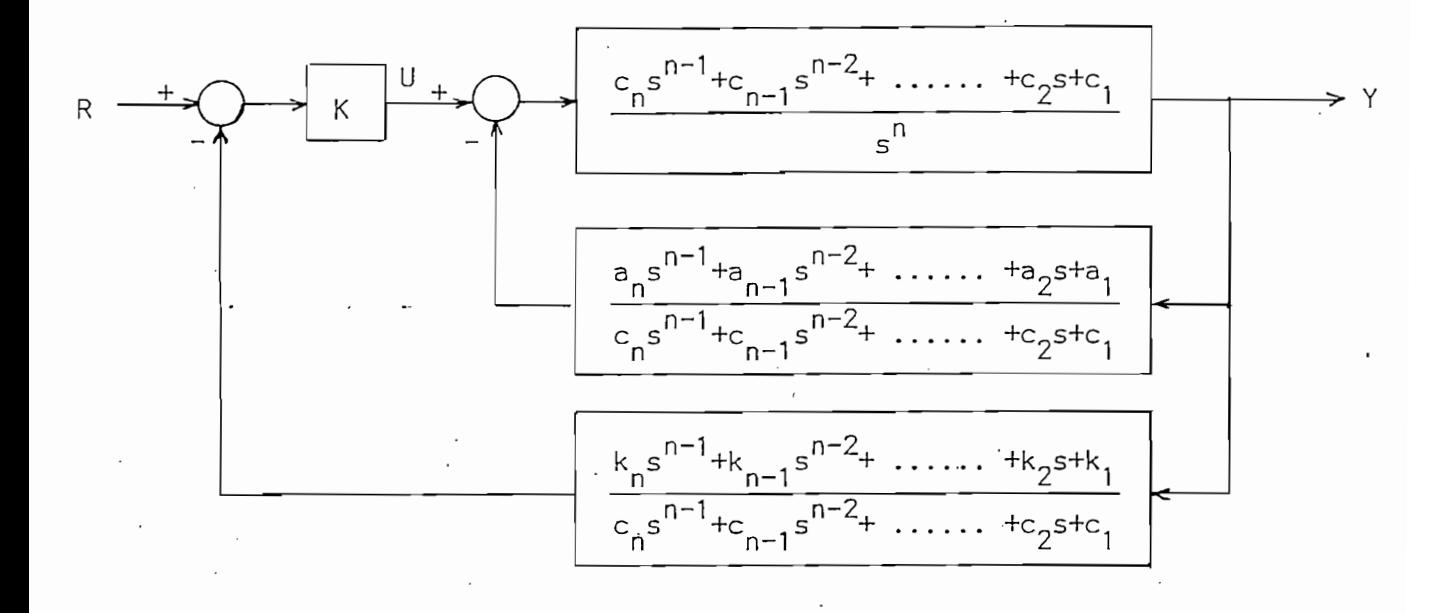

 $\cdot$  figura 3.5. (c)

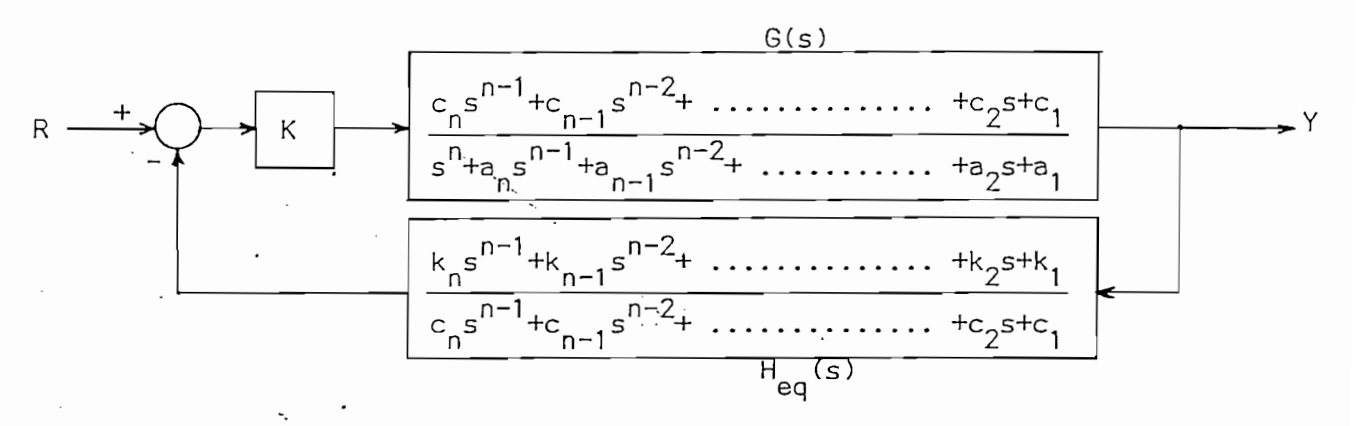

 $\epsilon$ .  $\tau$   $\tau$   $\rightarrow$   $\tau$ 

Comparando la figura 3.5.d con la figura 3.2.e se ve que la  $\sim$ de l a planta, ecuación (3.19.c),y que el real¡mentar todos los estados de la planta, ecuación (3.19.c), y que el realimentar todos los estados del sistema equivale a realimentar la salida y a través de un bloque<br>H<sub>eq</sub>(s) dado por la ecuación (3.29).

$$
H_{eq}(s) = \frac{k_0 s^{n-1} + k_{n-1} s^{n-2} + \dots + k_2 s + k_1}{c_0 s^{n-1} + c_{n-1} s^{n-2} + \dots + c_2 s + c_1}
$$
(3.29)

Se obtienen las siguientes conclusiones:

Se obtienen las siguientes conclusiones:

- 1. La ecuación (3.29) implica que cuando  $k = c$  se tendrá realimentación unitaria:  $H_{eq} = 1$
- El numerador de H<sub>eq</sub>(s) es un polinomio de grado n-l, 2. en s, o sea tiene n-I ceros. Pueden seleccionarse los valores de los coeficientes de este polinomio para lograr el comportamiento deseado del sistema. Si se trata de una planta polar, o sea, sin ceros,  $H_{eq}(s)$ será sólo un polinomio de grado n-i.
- 3. El numerador de Gis) es igua l a l -denominador de H (s). a eq 3. en do de ets) es iguar ar denominador de n (s).<br>eq Por tanto la función de transferencia G(s)  $H_{eq}(s)$  tiene los mismos n polos que G(s) y tiene los mismos n-1 ceros de H<sub>en</sub>(s); estos ceros se determinan en el proceso de diseño.

Comparando la figura 3.5.d con l a figura 3.2.e se ve que l <sup>a</sup>

4. El diagrama del lugar de las raíces basado en la ecuación (3.30) revela:

4. El diagrama del lugar de las raíces basado en la ecua-

$$
KG(s) H_{eq}(s) = \frac{K(k_{n}s^{n-1}+k_{n-1}s^{n-2}+ \cdots +k_{2}s+k_{1})}{s^{n}+a_{n}s^{n-1}+a_{n-1}s^{n-2}+ \cdots +a_{2}s+a_{1}}
$$
(3.30)

 $\mathsf{ra}\, \mathsf{k}$   $>$  0,: a) existe una única asíntota con ángulo  $\overrightarrow{Y} = -180^{\circ}$ . b) n-1 ramas terminan en los n-1 ceros arbitrarios que pueden situarse en cualquier lugar del plano s, y c) una rama termina en el eje real negativo en  $s = -\omega$  . La estabilidad del a se asegura para los valores elevados de K si todos los ceros de H<sub>ea</sub>(s) se sitúan en el semiplano izquierdo de s. Mientras que para  $k_n < 0$  existe una asíntota única con ángulo $\mathbf{Y} = 0^\circ$ , así que el sistema resulta inestable para valores grandes de K.

5. Se nota según la ecuación (3.26) que el resultado de la realimentación de estados a través o por medio de elementos constantes es el de cambiar las posiciones de los polos en lazo cerrado, dejando los ceros del sistema, si los hay, iguales a los de G(s).

Ń

El procedimiento para diseño puede resumirse así:

- Paso 1. Transformar el sistema descrito en variables de estado a variables de fase. Esto puede lograrse mediante el proceso de transformación descrito en la sección 2.3.3.
- $-Paso$  2. Suponer que todas las variables de estado son accesibles.

-Paso 2. Suponer que todas las variables de estado son ac-

- Paso 3. Encontrar el polinomio característico de Y(s)/R(s) según las especificaciones deseadas (M<sub>D</sub>,  $t_p$ ,  $t_s$ , error en régimen permanente, especificados), en donde:  $M_{\rm p}$ : máximo sobretiro,  $t_{\rm p}$ : tiempo de pico y t<sub>s</sub>: tiempo de estabilización.
- $\therefore$  Paso 4. igualar entre si los polinomios característicos del paso  $3 \times 10$  de la ecuación  $(3.26)$ , esto es, igualar los coeficientes de las potencias de igual orden de s y despejar los valores de  $KK_{i}$ , i = 1, . . . , n.
	- Paso 5. Determinar el valor de K requerido para un error nulo en régimen permanente y para una entrada escalón  $R(s) = 1/s$ ; una vez hecho esto encontrar los  $k_i$ , i = 1, . . . , n, a partir de lo encontrado en el paso 4.

Paso 6.

Como se emplearon variables de fase, hacer la transformación lineal inversa para convertir los coeficientes de realimentación con variables de fase en los coeficientes de realimentación requeridos por las variables físicas presentes en el sistema de control.

Si alguno de los estados no es accesible pueden NOTA: determinarse compensadores adecuados empleando los valores de  $k_i$  conocidos. Este método se discute más adelante.

## 3.3. ANALISIS DE ERROR EN UN SISTEMA CON REALIMENTACION DE ESTADO

Una consideración de diseño importante es la de analizar ei

Una consideración de diseño importante es la de analizar el error en régimen permanente, por tanto es muy conveniente la evaluación y especificación de las constantes de error; por esta razón se considerarán estas constantes en un sistema descrito en variables de estado. En particular se estudiarán cuando se tiene una realimentación de estado.

Las constantes de error para un sistema formulado en el espacio de estado, en forma estandar (sin realimentación del vector de estado) se pueden encontrar a partir de este estudio considerando simplemente  $k^T = 0$ , en donde  $k^T$ es el vector cuyas componentes son los coeficientes de realimentación.

El error de un sistema se define simplemente por la diferencia entre la entrada y la salida.

$$
e(t) = r(t) - y(t)
$$
 (3.31)

El error de un sistema se define simplemente por l a dife-

e(t) =. r(t) - y(t) - y(t) - y(t) - y(t) - y(t) - y(t) - y(t) - y(t) - y(t) - y(t) - y(t) - y(t) - y(t) - y(t)

En donde "e" es el error, "r" la entrada e "y" la salida .

En donde "e" es el error, "r" la entrada e : Interesa el error en estado estable (e<sub>ee</sub>):

> $e_{ee}$  = lime(+)  $(3.32)$

 $-60 -$ 

Para encontrar este error en estado estable es conveniente sacar la transformada de Laplace y además usar el teorema del valor Haciendo esto y usando (3.31) y (3.32) se tiene: final.

$$
e_{ee} = \lim_{s \to 0} sE(s) = \lim_{s \to 0} s \left[ R(s) - Y(s) \right]
$$

 $\circ$ :

$$
e_{ee} = \lim_{S \to \infty} sR(s) \left[ 1 - \frac{Y(s)}{R(s)} \right]
$$
 (3.33)

Por otro lado, si se hall a la solución en el dominio de

Por otro lado, si se halla la solución en el dominio de la frecuencia de la ecuación (3.21.a) resulta:

$$
X(s) = \left[ s \underline{1} - (\underline{A} - K \underline{b} \underline{k}^{T}) \right]_{X \to \underline{b}}^{-1} K R(s)
$$
 (3.34)

con  $x(0) = 0$ 

lo que reemplazado en la ecuación (3.21.b) y desarrollando, da

$$
\frac{Y(s)}{R(s)} = K \underline{c}^{T} \left[ s \underline{1} - (\underline{A} - K \underline{b} \underline{k}^{T}) \underline{b} \right] \tag{3.35}
$$

que es la función de transferencia de lazo cerrado de un sistema con realimentación de estado.

Por tanto, si se tiene interés en el error de estado estable de un sistema con realimentación de estado, se usará Y(s) de la ecuación  $\overline{R(s)}$  $\overline{a}$ 

(3.35) en (3.33) obteniéndose:

(3.35) en (3.33) obteniéndose:

$$
e_{ee}
$$
 =  $\lim_{s \to 0} sR(s)$  (1 - K $\frac{c}{s}$  $\left[ s \frac{1 - A + K b}{s} \frac{k^T}{s^T} \right]^{-1}$  b) (3.36)

Se usará la ecuación (3.36) para determinar las constantes de

La constante de error de posición o simplemente constante

Entonces:  $sE(s) = sR(s)$   $(1 - K \underbrace{c}^{T} \left[s \underline{I} - \underline{A} + K \underbrace{b} \underbrace{k}^{T}\right]^{-1} \underbrace{b})$  $(3.37)$ 

en donde se asume que la ecuación (3.37) no tiene polos en el eje jw o en el semiplano derecho.

Se usará la ecuación (3.36) para determinar las constantes de error en estado estable

3.3.1 CONSTANTE DE'ERROR DE POSICIÓN K

# 3.3.1 CONSTANTE DE ERROR DE POSICION K<sub>D</sub>

La constante de error de posición o simplemente constante de posición está definida por:

$$
e_p \triangleq \frac{1}{1 + K_p} \tag{3.38}
$$

en donde e (error de posición), es el error en estado estable para

en donde e<sub>n</sub> (error de posición) es el error en estado estable para una entrada escalón unitario, esto es:  $R(s) = 1/s$ . Usando (3.38)  $y R(s) = 1/s$  en (3.36) se tiene:

$$
e_p = \frac{1}{1 + K_p} = 1 - K \underline{c}^T \left[ -\underline{A} + K \underline{b} \underline{k}^T \right]^{-1} \underline{b}
$$
 (3.39)

La forma en que está expresada esta ecuación no es muy conveniente pues involucra la inversión de la matriz  $\left[-\underline{A} + K \underline{b} \underline{k}^T\right]$ . · Por tanto se hará otro análisis volviendo a la forma de la ecuación  $(3.36)$  con R(s) =  $1/s$ 

$$
e_p = \lim_{s \to 0} (1 - K \underline{c}^T \left[ s \underline{1} - \underline{A} + K \underline{b} \underline{k}^T \right]^{-1} \underline{b})
$$
 (3.40)

Por tanto se hará otro análisi s volviendo a la forma de la ecuación

Usando la identidad de matrices siguiente:

$$
\left[1 + \underline{w}^{T} \underline{z}\right] = det \left[1 + \underline{z} \underline{w}^{T}\right]
$$
 (3.41)

en donde v/\_ y \_z\_ son vectores columna de orden n; de (3.40) se obtiene:

en donde w y z son vectores columna de orden n; de (3.40) se obtiene:

$$
e_p = \lim_{s \to o} \det \left( \underline{I} - \left( s \underline{I} - \underline{A} + K \underline{b} \underline{k}^T \right)^{-1} \underline{b} K \underline{c}^T \right) (3.42)
$$

de (3.42) por det fl s 1 - A + K b k y usando l a identidad

$$
(\det \underline{W}) \quad (\det \underline{Z}) = \det (\underline{W}\underline{Z}) \tag{3.43}
$$

en donde W. y Z son matrices cuadradas de orden n, se obtiene:

en donde  $\underline{W}$  y  $\underline{Z}$  son matrices cuadradas de orden n, se obtiene:

$$
e_p = \lim_{s \to \infty} \det \left[ \frac{s \underline{l} - A + K \underline{b} \underline{k}^{T} - K \underline{b} \underline{c}^{T}}{s \underline{l} - A + K \underline{b} \underline{k}^{T}} \right]
$$

de donde:

$$
e_p = \frac{1}{1 + k_p} = \frac{\det \left( -\underline{A} + K \underline{b} \underline{k}^T - K \underline{b} \underline{c}^T \right)}{\det \left( -A + K \underline{b} \underline{k}^T \right)}
$$
(3.44)

1. Guesta y HASDORFF. Fundamentáis of automatic control, est automatic control, est automatic control, est au<br>1. Guesta y 1. Guesta y 1. Guesta y 1. Guesta y 1. Guesta y 1. Guesta y 1. Guesta y 1. Guesta y 1. Guesta y 1.

1. GUPTA y HASDORFF. Fundamentals of automatic control. 1970. John Wiley & sons.

3.3.2. CONSTANTE DE ERROR DE VELOCIDAD K<sub>V</sub>

La constante de velocidad  $K_{V}$  está definida por:

$$
\frac{1}{K_v} \triangleq e_v \tag{3.45}
$$

a e (3.45) e (3.45) e (3.45) e (3.45) e (3.45) e (3.45) e (3.45) e (3.45) e (3.45) e (3.45) e (3.45) e (3.45)

La constante de velocidad K está definida por:

e<sub>.</sub>, (error de velocidad) es el error en estado estable para una .<br>'a rampa unitaria, esto es: R(s  $R(s) = 1/s<sup>2</sup>$  en (3.36) se tiene:

$$
e_{v} = \frac{1}{K_{v}} = \lim_{s \to 0} \frac{(1 - K_{c}^{T} \left[s - A + K b k^{T}\right]^{-1} b}{s}
$$
(3.46)

en donde a no ser que K\_c'-\_A\_+K\_b\_k \_ \_b\_ = 1 , esto es que tenga

en donde a no ser que K  $\underline{c}^{T}$   $\left(-\underline{A} + K \underline{b} \underline{k}^{T}\right)^{-1}$   $\underline{b} = 1$ , esto es que tenga un cero en s = o, el error  $e_1 \rightarrow \infty$  y  $K_1 = 0$ .

Por tanto, si se asume la restricción:

$$
K \underbrace{c}^{\mathsf{T}} \left( -\underline{A} + K \underbrace{b} \underbrace{k}^{\mathsf{T}} \right)^{-1} \underbrace{b} = 1 \tag{3.47}
$$

 $K \rightarrow \infty$  . The contract of the transformation  $\mathcal{A} = \{A, B, C, A, T, \ldots \}$ 

se puede aplicar la regla de L'Hospital en (3.46) y queda:

$$
\frac{1}{K_v} = \frac{-\lim_{s \to 0} \frac{d}{ds} K \underline{c}^T \left[ s \underline{1} - \underline{A} + K \underline{b} \underline{k}^T \right]^{-1} \underline{b} \qquad (3.48)
$$

Usando la propiedades 
$$
\frac{d}{ds} \left[ s \underline{l} - \underline{B} \right]^{-1} = - \left[ s \underline{l} - \underline{B} \right]^{-2}
$$

Usando la propiedad: d  $\mathcal{B} = \mathcal{B}$  is a set of  $\mathcal{B} = \mathcal{B}$  . By interesting the set of  $\mathcal{B} = \mathcal{B}$ 

La ecuación (3.48), una vez evaluada la derivada:

$$
\frac{1}{K_v} = \lim_{s \to 0} K \underline{c}^T \left[ s \underline{1} - \underline{A} + K \underline{b} \underline{k}^T \right]^{-2} \underline{b}
$$
 (3.49)

La ecuación (3.48), una vez evaluada la derivada:

que da la ecuación:

$$
\frac{1}{K_v} = K \underline{c}^T \left[ -\underline{A} + K \underline{b} \underline{k}^T \right]^{-2} \underline{b}
$$
 (3.50)

La cual no es una forma de evaluación conveniente. Otra forma sería, aplicando (3.41) a (3.49):

$$
\frac{1}{K_v} = \lim_{s \to 0} \det \left[ \underline{1} + (s \underline{1} - \underline{A} + K \underline{b} \underline{k}^T) \right]^{-2} \underline{b} \cdot K \underline{c}^T \right] - 1 \quad (3.51)
$$

Multiplicando y dividiendo el determinante de (3.51) por<br>det<sup>2</sup>  $\left[s \underline{1} - \underline{A} + K \underline{b} \underline{k}^T\right]$  y usando (3.43) queda: ..'":

Luego de tomar e! límite toma l a forma:

$$
\frac{1}{K_v} = \lim_{s \to 0} \frac{\det}{\det^2} \frac{\left(s - \frac{1}{2} + K \underline{b} \underline{k}^T\right)^2 + K \underline{b} \underline{c}^T}{\left(s - \frac{1}{2} + K \underline{b} \underline{k}^T\right)} - 1 \quad (3.52)
$$

Luego de tomar el límite toma la forma:

 $\rightarrow$ 

$$
\frac{1}{K_{\rm V}} = e_{\rm V} = \frac{\det \left[ (-\underline{A} + K \underline{b} \underline{k}^{\rm T})^2 + K \underline{b} \underline{c}^{\rm T} \right]}{\det^2 \left[ -\underline{A} + K \underline{b} \underline{k}^{\rm T} \right]} - 1
$$
(3.53)

3.3.3 CONSTANTE DE ERROR DE ACELERACION K<sub>a</sub>

La constante de aceleración K a para realimentación de esuede obtenerse extend<br>. K<sub>a</sub> está definido por:

$$
\frac{1}{K_{\text{a}}} \stackrel{\Delta}{=} e_{\text{a}}
$$
 (3.54)

donde e (error dé aceleración) es el error en estado estable para

donde e<sub>a</sub> (error de aceleración) es el error en estado estable para una entrada parabólica unitaria, esto es R(s) =  $1/s^3$ . Usando (3.54) y R(s) =  $1/s^3$  en (3.36) se tiene:

$$
e_{a} = \lim_{s \to 0} \frac{(1 - K) e^{T}}{s^{2}} \left[ s \frac{1 - A + K b k^{T}}{s^{2}} \right]^{-1} -b
$$
\n(3.55)

tenga un doble cero en s  $\mathcal{L}_{\mathcal{A}}$  en s  $\mathcal{L}_{\mathcal{A}}$  a que e  $\mathcal{L}_{\mathcal{A}}$  a que e  $\mathcal{L}_{\mathcal{A}}$  en se $\mathcal{L}_{\mathcal{A}}$ 

Nuevamente se nota que cuando a no ser que

$$
1 - K \underline{c}^{T} \left[ s \underline{1} - \underline{A} + K \underline{b} \underline{k}^{T} \right]^{-1} \underline{b}
$$

tenga un doble cero en s = 0, (lo que implica que e<sub>v</sub> =  $1/K_v$  = 0, que está dado por la ecuación (3.51)), el error e  $\rightarrow \infty$  y K<sub>a</sub> = 0.

Considerando un doble cero en  $s = 0$ , y aplicando la regla de L' Hospital a la ecuación (3.55) se tiene:

$$
e_{a} = -\lim_{s \to 0} \frac{1}{2} \frac{d^{2}}{ds^{2}} K \underline{c}^{T} \left[ S - A + K \underline{b} \underline{k}^{T} \right]^{-1} \underline{b}
$$
 (3.56)

3.3.3 CONSTANTE DE ERROR DE ACELERACIÓN 1C
Realizando la diferenciación da:

$$
e_{a} = -\lim_{s \to o} K \underline{c}^{T} \left( s \underline{1} - \underline{A} + K \underline{b} \underline{k}^{T} \right)^{-3} \underline{b}
$$
 (3.57)

Ahora, aplicando (3.43) a (3.57) y multiplicando y dividiendo por det<sup>3</sup>  $\left[ s \perp - A + K \underline{b} \underline{k}^T \right]$ 

$$
e_{\mathsf{a}} = \lim_{\mathsf{S} \to \mathsf{O}} \left[ 1 - \frac{\det \left[ . \left( \mathsf{s} \cdot \underline{\mathsf{l}} - \underline{\mathsf{A}} + \mathsf{K} \underline{\mathsf{b}} \underline{\mathsf{k}}^{\mathsf{T}} \right)^3 - \underline{\mathsf{b}} \mathsf{K} \underline{\mathsf{c}}^{\mathsf{T}}}{\det^3 \left[ \mathsf{s} \underline{\mathsf{l}} - \underline{\mathsf{A}} + \mathsf{K} \underline{\mathsf{b}} \underline{\mathsf{k}}^{\mathsf{T}} \right]} \right] (3.58)
$$

de aquí:

$$
e_{a} = \frac{1}{K_{a}} = 1 - \frac{\det \left[ (-\frac{A}{A} + K \frac{b}{A} \frac{k^{T}}{S^{T}})^{3} + K \frac{b}{C} \frac{c^{T}}{S^{T}} \right]}{\det^{3} \left[ -\frac{A}{A} + K \frac{b}{C} \frac{k^{T}}{S^{T}} \right]}
$$
 (3.59)

3.3.5. OTRAS CONSIDERACIONES ACERCA DEL ERROR

a) La evaluación de las constantes de error K , K y K

٦

### 3.3.5. OTRAS CONSIDERACIONES ACERCA DEL ERROR

 $\mathcal{P}$  to denote the v  $\mathcal{P}$  .  $\mathcal{P}$ a) La evaluación de las constantes de error K , K , Y K <sub>a</sub> por las ecuaciones (3.44), (3.53) y  $(3.59)$  involucra una división  $\tau$   $\tau$ det  $\left[\begin{array}{cccc} -A & +$  K <u>b k</u>  $\end{array}\right]$  . Cabe preguntarse cuando se tendra que det  $\left[-\underline{A} + K \underline{b} \underline{k}^{T}\right] = 0$  y qué implica esto. Para contestar esta pregunta, se verá la función de transferencia de lazo cerrado para realimentación de estado dada por la ecuación (3.35):

$$
\frac{Y(s)}{R(s)} = K \underline{c}^{T} \left[ s \underline{1} - \underline{A} + K \underline{b} \underline{k}^{T} \right]^{-1} \underline{b}
$$

Realizando la diferenciación da:

Evaluando la inversa de la matriz en esta ecuación se

tiene:

$$
\frac{Y(s)}{R(s)} = \frac{K c^T \text{ adj } [s - \frac{A}{A} + K b k^T] b}{det [s - \frac{A}{A} + K b k^T]}
$$
(3.60)

De donde se ve que el polinomio característico de lazo cerrado, de un sistema con realimentación de estado, es el det  $\left[ s \underline{l} - \underline{A} + K \underline{b} \underline{k}^T \right]$ , y los polos de éste serán las raíces del polinomio. Se puede escribir entonces:

$$
\det \left[ s \underline{1} - \underline{A} + K \underline{b} \underline{k}^{T} \right] = s^{T} + a_{n}s^{n-1} + \dots + a_{2}s + a_{1}
$$
\n(3.61.a)

de aquí:

$$
\det \left[ -\underline{A} + K \underline{b} \underline{k}^T \right] = a_1 \tag{3.61.b}
$$

De aquí que el vector de realimentación se debe escoger,

 $\mathcal{L} = \mathcal{L} \times \mathcal{L}$  and it now independent of  $\mathcal{L}$  . det  $\left[\begin{array}{ccc} -N & + & N & D & K \\ -N & -N & N & E \end{array}\right] = 0$ , se ve que el portuomio det  $\left[ s \underline{l} - \underline{A} + K \underline{b} \underline{k}^T \right]$  tiene una raíz igual a cero, y por tanto el sistema de lazo cerrado tendrá un polo en el origen (en  $s = 0$ ). En general un polo de lazo cerrado en el origen, es indeseable, pues significa que el sistema es inestable.

De aquí que el vector de realimentación se debe escoger,<br>en general, de modo que det  $\left[-\underline{A} + K \underline{b} \underline{k}^T\right] \neq 0$ .

Observando la ecuación (3.60) se puede ver que c y b pueden ser tales que un cero de lazo cerrado esté también en el origen, cancelando un polo que se encuentre en ese mismo lugar. Si este es el caso, las fórmulas  $(3.44)$ ,  $(3.53)$  y  $(3.59)$  para determinar las constantes de error, tendrán una indeterminación. En este caso -cancelación de un polo y un cero de lazo cerrado en el origen- las constantes de error pueden encontrarse a partir de la ecuación (3.36).  $k \rightarrow \infty$ e roma, en remino v $\overline{c}$  ( $\overline{z}$   $\overline{L}$   $\overline{w}$   $\overline{w}$   $\overline{w}$   $\overline{w}$  renors que evaluarse como función de s. Luego de que los ceros y polos en el origen hayan sido cancelados, el error en estado estable, y por tanto las constantes correspondientes, se pueden encontrar directamente tomando el límite.

En esto puede ser de gran ayuda el aplicar (3.41) a (3.36), que da:

$$
e_{\text{ee}} = \lim_{s \to 0} sR(s) \quad \text{det} \quad \left[ \underline{I} - \left[ s \underline{I} - \underline{A} + K \underline{b} \underline{k}^T \right]^{-1} \underline{b} K \underline{c}^T \right]
$$

de aquí:

de aquí:

$$
e_{ee} = \lim_{s \to 0} sR(s) \cdot \underbrace{\det^{-1}\left(s \underline{1} - \underline{A} + K \underline{b} \underline{k}^{T} - K \underline{b} \underline{c}^{T}\right]}_{det \left(s \underline{1} - \underline{A} + K \underline{b} \underline{k}^{T}\right)}
$$
(3.62)

Evaluando los dos determinantes de (3.62) como funciones de s se verá rápidamente si la cancelación de polos en el origen puede realizarse o no.

Observando 1.a ecuación (3.60) se puede ver que £ y \_b\_ pueden

b) En un sistema con realimentación unitaria, a menos que la función de transferencia de lazo abierto tenga uno o más polos en el origen, el sistema de lazo cerrado siempre tendrá un error de posición finito, o sea, e  $\neq$  0.

En cambio, con la realimentación de estado, existe la posibilidad de conseguir e $_{\text{D}}$  = 0 sin que sea necesario que un polo de nta esté en el origen; esto puede verse directamente de (3.44), si se escoge un vector de realimentación  $\underline{k}$ , o una ganancia K, de modo  $que:$ 

$$
\det \left( -\underline{A} + K \underline{b} \underline{k}^{T} - K \underline{b} \underline{c}^{T} \right) = 0 \quad , \gamma
$$
\n
$$
\det \left( -\underline{A} + K \underline{b} \underline{k}^{T} \right) \neq 0
$$

y el sistema de lazo cerrado se hace estable.

#### EMPLEO DE LOS COEFICIENTES DE ERROR PERMANENTE  $3.3.5.$

Para el estudio de esta sección se usarán variables de fase (variables de estado en la forma canónica controlable).

Interesa la matriz A~ K interesa la matriz A~ K ja matriz A~ K ja matriz A~ ja matriz A~ ja matriz A Interesa la matriz  $\left(\underline{A} - K \underline{b} \underline{k}^T + K \underline{b} \underline{c}^T\right)$ , que tiene la siguiente forma, ya que <u>A</u>, <u>b</u>,  $\underline{k}^{T}$  y  $\underline{c}^{T}$  están en variables de fase:

$$
\left[\underline{A} - K\underline{b}\underline{k}^{T} + K\underline{b}\underline{c}^{T}\right] = \begin{bmatrix}\n0 & 1 & \dots & 0 \\
0 & 0 & \dots & 0 \\
\vdots & \vdots & \vdots & \vdots \\
0 & 0 & \dots & \dots & 1 \\
- (a_{1} + Kk_{1} - Kc_{1}) & -(a_{2} + Kk_{2}Kc_{2}) & \dots & -(a_{n} + Kk_{n} - Kc_{n})\n\end{bmatrix}
$$
\n(3.63)  
\n
$$
\left[\underline{A} - K \underline{b} \underline{k}^{T}\right]
$$
\nHaciendo iguales consideraciones se calcula - la matrix

$$
\left[\underline{A} - K\underline{b}\underline{k}^{T}\right] = \begin{bmatrix} 0 & 0 & \dots & 0 \\ \dots & \dots & \dots & \dots & \dots \\ 0 & 0 & \dots & \dots & 1 \\ - (a_{1} + Kk_{1}) & -(a_{2} + Kk_{2}) & \dots & -(a_{n} + Kk_{n}) \end{bmatrix}
$$
(3.64)

Ya que las matrices de (3.63) y (3.64) están en la forma canónica controlable, la ecuación (3.62) se puede escribir directa- $\Delta$ mente como:

$$
e_{ee} = \frac{\lim_{s \to \infty} sR(s) - \frac{s^{n} + (a_{n} + Kk_{n} - Kc_{n})s^{n-1} + \dots + (a_{2} + Kk_{2} - Kc_{2})s + (a_{1} + Kk_{1} - Kc_{1})}{s^{n} + (a_{n} + Kk_{n})s^{n-1} + \dots + (a_{2} + Kk_{2})s + (a_{1} + Kk_{1})}
$$
(3.65)

Ñ

Entonces, según la entrada, se obtienen los siguientes resultados.

a) Entrada escaión unitaria  $R(s) = 1/s$ 

 $71 -$ 

Para esta entrada, la ecuación (3.65) queda:

 $\mathcal{N} = \{ \mathcal{N} \mid \mathcal{N} \in \mathcal{N} \}$  , where  $\mathcal{N} = \{ \mathcal{N} \mid \mathcal{N} \in \mathcal{N} \}$  , where  $\mathcal{N} = \{ \mathcal{N} \mid \mathcal{N} \in \mathcal{N} \}$ 

$$
e_p = \frac{a_1 + Kk_1 - Kc_1}{a_1 + Kk_1}
$$
 (3.66)

Para esta entrada, la ecuación. (3.65) queda:

Para lograr un error de posición nulo, con realimentación de estado se necesita que:

$$
a_1 + Kk_1 \neq 0
$$
 y (3.67.a)

$$
a_1 + Kk_1 - Kc_1 = 0 \t 6 \t a_1 + Kk_1 = Kc_1 \t (3.67.b)
$$

Esto requiere que c. ¿ O, de lo contrario el sistema

Esto requiere que  $c_1 \neq 0$ , de lo contrario el sistema tendrá un polo y un cero en el origen, que se anulan, disminuyendo el orden del sistema.

si c<sub>1</sub>  $\neq$  0, y si se han cumplido las condiciones (3.67), se tendrá siempre error nulo para la entrada escalón, sean cual fueren los valores de c<sub>j</sub>, i = 2, ..., n

b) Entrada rampa unitaria R(s) =  $1/s^2$ 

Para esta entrada, y cumpliendo con las condiciones (3.67), la ecuación (3.65) queda

$$
e_{v} = \frac{a_{2} + Kk_{2} - Kc_{2}}{a_{1} + Kk_{1}} = \frac{a_{2} + Kk_{2} - Kc_{2}}{Kc_{1}}
$$
(3.68)

Para obtener error de velocidad nulo, con realimentación de estado, debe cumplirse que

$$
a_1 + Kk_1 = Kc_1 \neq 0 \quad y \tag{3.69.a}
$$

and the Kin f  $K$  f  $\mathcal{A}$  is the Kin f  $\mathcal{A}$  f  $\mathcal{A}$  f  $\mathcal{A}$  f  $\mathcal{A}$  f  $\mathcal{A}$  and  $\mathcal{A}$  and  $\mathcal{A}$  and  $\mathcal{A}$  f  $\mathcal{A}$  f  $\mathcal{A}$  f  $\mathcal{A}$  f  $\mathcal{A}$  and  $\mathcal{A}$ 

$$
a_2 + Kk_2 - Kc_2 = 0
$$
 6  $a_2 + Kk_2 = Kc_2$  (3.69.b)

En una planta sin ceros, o planta polar,  $c_2 = c_3 = \ldots = c_n = 0$ 

Esto quiere decir .que no sé puede conseguir error nulo

SÍ a? + Kk? + Kk? + Kk? + Kk? + Kk? + Kk? + Kk? + Kk? + Kk? + Kk? + Kk? + Kk? + Kk? + Kk? + Kk? + Kk? + Kk? + K

Por tanto, en un sistema estable con realimentación de

Esto quiere decir que no se puede conseguir error nulo de velocidad en un sistema con realimentación de estado y planta polar; pues habría que hacer a<sub>2</sub> + Kk<sub>2</sub> = 0, pero esto implica que el coeficiente de la primera potencia de s del polinomio característico de la ecuación (3.26) sea nulo, y el sistema, por tanto, sea inestable.

Si a<sub>2</sub> + Kk<sub>2</sub> > 0, el sistema será estable, pero tendrá un error de velocidad finito-para una planta polar-El error para este caso es:

$$
e_{v} = \frac{a_{2} + Kk_{2}}{kc_{1}}
$$
 (3.70)

Por tanto, en un sistema estable con realimentación de estado, en régimen permanente, tanto con una entrada en escalón como en rampa, sólo puede lograrse error nulo cuando la planta tiene al menos un cero.

c) Entrada parabólica unitaria R(s) =  $1/s^3$ 

Para este tipo de entrada y si se tiene una planta sin ceros,  $c_2 = c_3 = \ldots$ .  $=c_n = 0$  y  $c_1 \neq 0$  de la ecuación (3.65) se ve que

$$
e_{a} = \infty
$$

Por tanto una planta sólo polar no puede seguir a una entrada parabólica.

Si se imponen las condiciones para que tanto el error de posición como el de velocidad sean cero en la ecuación (3.65), para la entrada parabólica queda

$$
e_{a} = \frac{a_{3} + Kk_{3} - Kc_{3}}{a_{1} + Kk_{1}} = \frac{a_{3} + Kk_{3} - Kc_{3}}{Kc_{1}}
$$
 (3.71)

Las condiciones para obtener un error de aceleración nulo son:

$$
a_1 + Kk_1 = Kc_1 \neq 0
$$
 (3.72.a)

and the Kin  $\mathcal{O}_\mathcal{A}$  is the Kin  $\mathcal{O}_\mathcal{A}$  and  $\mathcal{O}_\mathcal{A}$  is the Kin  $\mathcal{O}_\mathcal{A}$  and  $\mathcal{O}_\mathcal{A}$ 

$$
a_3 + Kk_3 - Kc_3 = 0 \t 6 \t a_3 + Kk_3 = Kc_3 \t (3.72.b)
$$

Por tanto sólo se puede lograr error nulo en régimen permanente para una entrada parabólica en un sistema en

c) Entrada parabólica unitaria R(s) = 1/s

el que  $c_3 \neq 0$  es decir que tenga dos o más ceros.

Cuando un sistema tiene un solo cero:  $c_3 = c_4 = \ldots = c_n = 0$ , no puede lograrse error de aceleración nulo con realimentación de estado, pues para esto se necesitaría que  $a_3 + Kk_3 = 0$ , pero con ello se produce un coeficiente cero para el término en s $^2$  del polinomio característico de la ecuación (3.26), dando lugar a inestabilidad del sistema. Si  $a_3 + Kk_3 > 0$  y además el sistema tiene un solo cero, el sistema será estable pero tendrá un error de aceleración finito e igual a

$$
e_{a} = \frac{a_{3} + Kk_{3}}{kc_{1}}
$$
 (3.73)

Los resultados obtenidos y consideraciones hechas en la presente sección se resumen en las tablas (3.1) y (3.2)

Los resultados obtenidos y consideraciones hechas en la

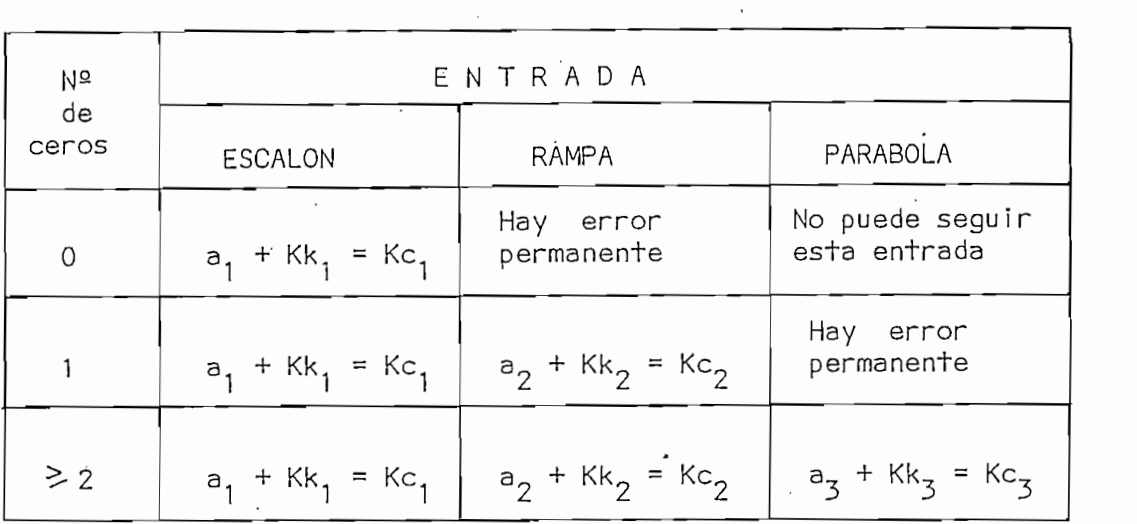

\*Tabla 3.1. Condiciones necesarias para error nulo permanente en un sistema con realimentación de estado.

Tabla 3.1. Condiciones necesarias para error nulo permanente

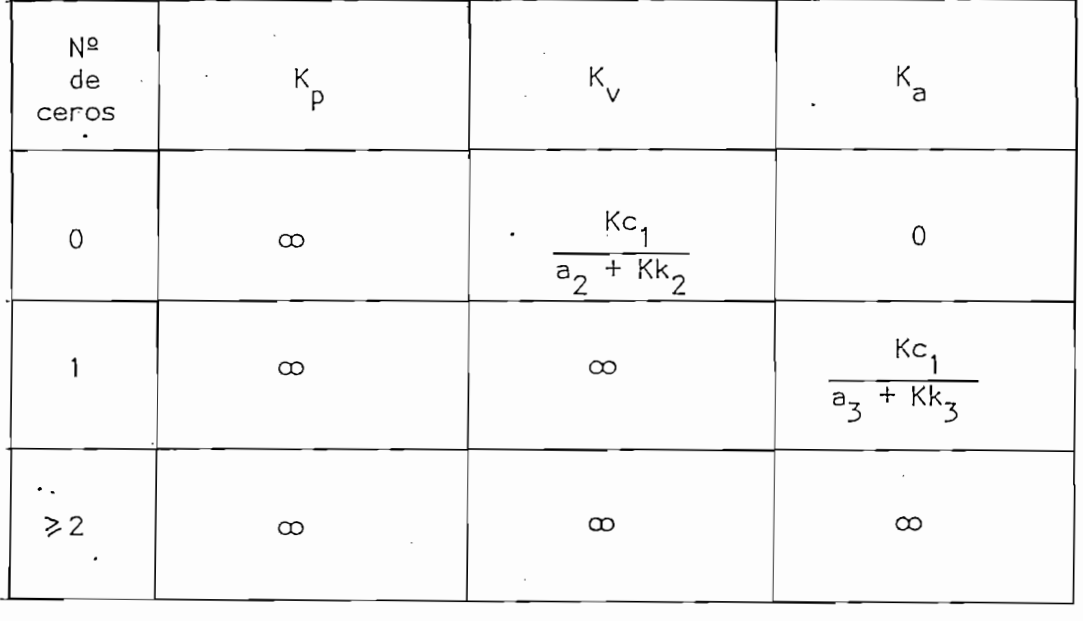

\*Tabla 3.2. Coeficiente de error permanente en un sistema con realimentación de estado.

Tabla 3\*. 2. Coeficiente de error permanente en un

Para una representación en variables de tase (forma canónica

 $\rm \stackrel{*}{\circ}$ Para una representación en variables de fase (forma canónica controlable). ۰.

PLANTA CON POLOS COMPLEJOS  $3.4.$ 

Por medio de un ejemplo se verá como obtener la representación de variables de estado de una planta que contenga polos complejos. Si se ve la figura (3.6.a) se puede apreciar que como el sistema es de cuarto orden deben identificarse cuatro variables de estado. La función de transferencia O(s) / I(s) contiene implícitamente dos estados, perdiéndose la identidad de uno de ellos.

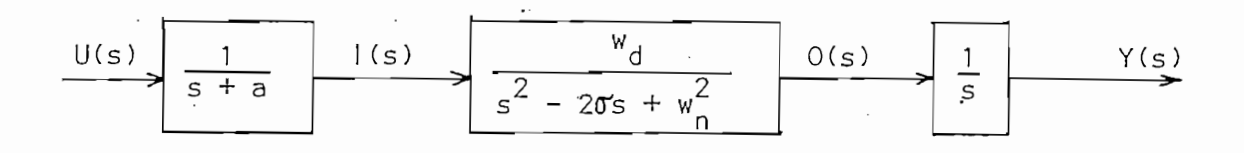

figura  $3.6.$  (a)

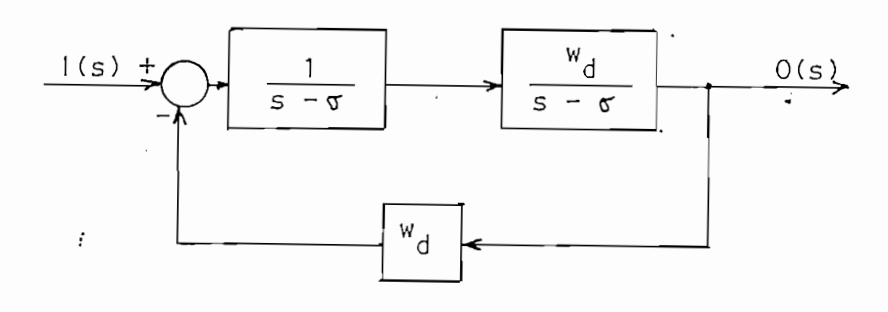

figura  $3.6.$  (b)

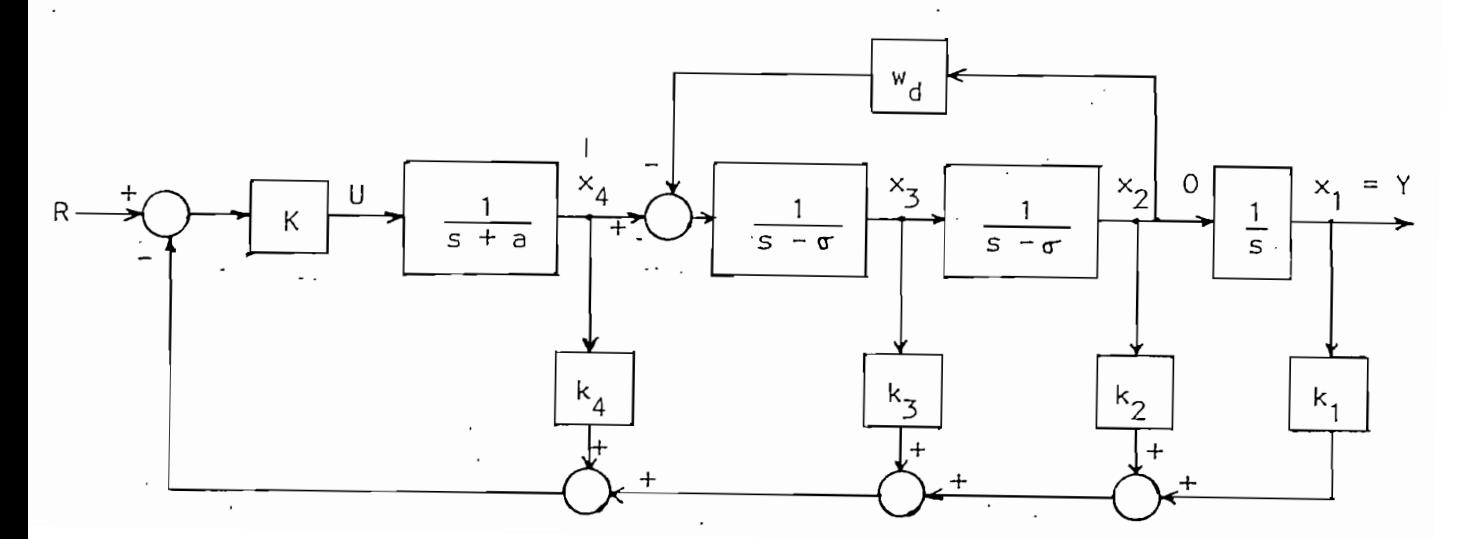

77

Cuando uno de los estados no está identificado inicialmente, se debe formar un modelo equivalente que contenga los dos estados para la función de transferencia de la figura (3.6.a). Esta descomposición puede hacerse de la siguiente forma:

> $\alpha$   $\alpha$   $\alpha$   $\alpha$ l(s) †iene el denominador con dos raíces complejas  $s_{1,2} = \sigma \pm j w_d$ , en donde  $w_n^2 = \sigma^2 + w_d^2$ . Esta función de

$$
\frac{0(s)}{1(s)} = \frac{w_d}{(s - \sigma)^2 + w_d^2} = \frac{w_d}{(s - \sigma)^2} \left[ \frac{1}{1 + \frac{w_d^2}{(s - \sigma)^2}} \right]
$$

Haciendo esta consideración se llega a una función de

 $W_{\rm d}$   $\sim$  se  $^{-}$  $\frac{1}{\left(s-\sigma\right)^2}$ realimentación negativa con  $H_o(s) = w_d$ 

Haciendo esta consideración se llega a una función de transferencia  $0(s) / 1(s)$  como la de la figura  $(3.6.b)$ .

Este conjunto se utiliza en el diagrama que usa realimentación de estado de la figura (3.6.c). Si el estado  $x_3$  es inaccesible, una vez determinados los valores de k<sub>i</sub>, puede lograrse la realización física de la realimentación por variables de estado por medio <sup>.</sup> de una manipulación sobre las posiciones de los bloques.

 $\cdot$  Otro planteamiento es el de presentar la función O(s) / I(s) en función de las variables de estado, tal como se ve a continuación

Cuando uno de los estados no está identificado iniciaImente,

$$
\frac{0(s)}{1(s)} = \frac{w_d}{s^2 - 2 \sigma s + w_n^2}
$$

$$
\ddot{o}(t) - 2 \sigma \dot{o}(t) + w_n^2 \dot{o}(t) = w_d i(t)
$$

Si escogemos las variables de estado como sigue

 $\ddot{\phantom{0}}$ 

$$
\dot{x}_1 = \dot{\circ} = x_2
$$
  
\n
$$
i(f) = u(f)
$$
  
\n
$$
\dot{x}_2 = 2 \sigma \dot{\circ} - w_n^2 \circ + w_d i = 2 \sigma x_2 - w_n^2 x_1 + w_d u
$$

Las ecuaciones de estado y de salida son:

$$
\underline{\dot{x}} = \begin{bmatrix} 0 & 1 \\ -w_0^2 & 2\sigma \end{bmatrix} \underline{x} + \begin{bmatrix} 0 \\ w_d \end{bmatrix} u
$$
  

$$
y = \begin{bmatrix} 1 & 0 \end{bmatrix} \underline{x}
$$

 $x_2$ .

Entonces 0(s) / I(s) puede descomponerse como se indica en la figura (3.7)

De este modo ya puede determinarse el estado intermedio de

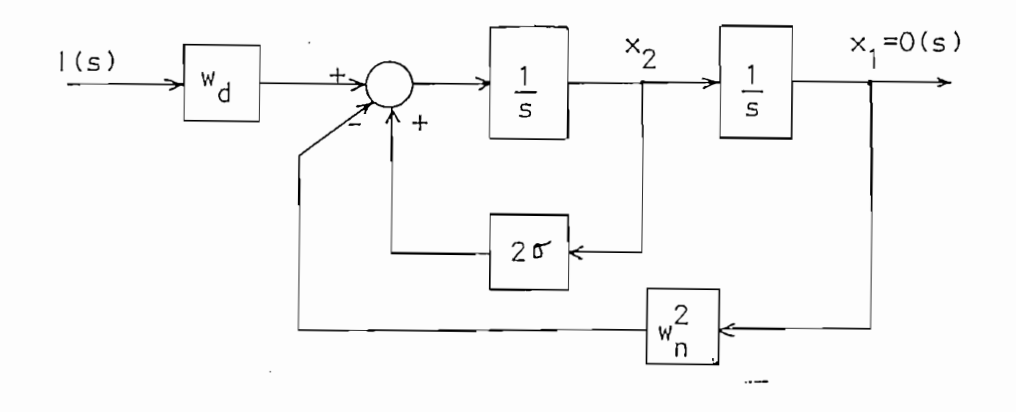

figura 3.7.

 $\overline{\phantom{a}}$ 

#### $3.5.$ ESTADOS INACCESIBLES

Si se desea tener el máximo aprovechamiento de la realimentación de estado, todos los estados deben ser accesibles. Aunque, en general, esta condición no se puede lograr siempre; el procedimiento para determinar los coeficientes de realimentación sigue siendo válido, es decir, se logra la función de transferencia deseada Y(s) / R(s) determinando el valor de k sobre la base de que todos los estados son accesibles.

Luego, para los estados que no son alcanzables se manipulan los bloques correspondientes k<sub>i</sub> para tener estados accesibles.

Existen métodos mucho más complicados para estimar (reconslos valores de los estados no existentes (filtros de Kalman y teoría de Luenberger), pero quedan fuera del alcance de esta tesis; estos métodos permiten la realimentación de todos los estados accesibles y reconstruidos o estimados (inaccesibles) a través de los coeficientes de realimentación, eliminándose así la necesidad de manipular sobre bloques del diagrama funcional manteniéndose todas las ventajas de la realimentación de estado.

Supóngase que el estado  $x_3$  del sistema de la figura (3.8) es inaccesible, pueden hacerse dos clases de manipulaciones: desplazar el bloque k<sub>3</sub> hacia la derecha o hacia la izquierda. A continuación se verán ambos procedimientos.

ANDERSON BRIAN. Linear Optimal Control, Prentice-Hall,  $\cdot$ 1. 1971

- 1. ANDERSON BRIAN. Linear Óptima! Control, Prentice-HaI I ,

۰

81

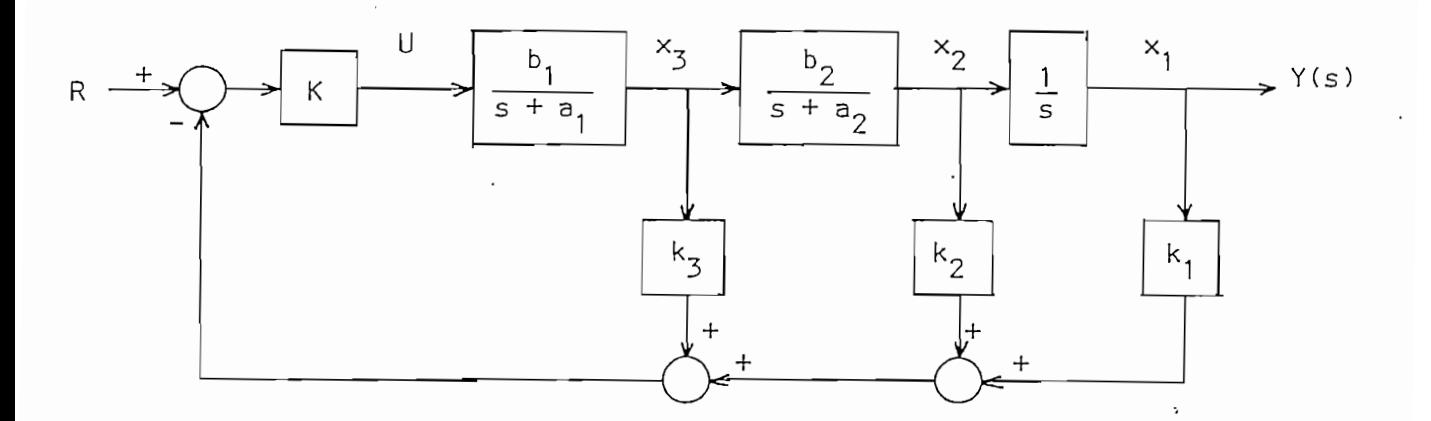

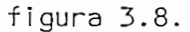

La figura (3.9) representa el primer caso. En la figura (3.9.a)  $H_c(s)$  es un dispositivo derivativo y además proporcional. Esta unidad requiere el uso de un componente activo o traductor; es decir, si  $x_2$  es la representación de una velocidad, puede usarse un acelerómetro para obtener la acción derivativa de H<sub>c</sub>(s)

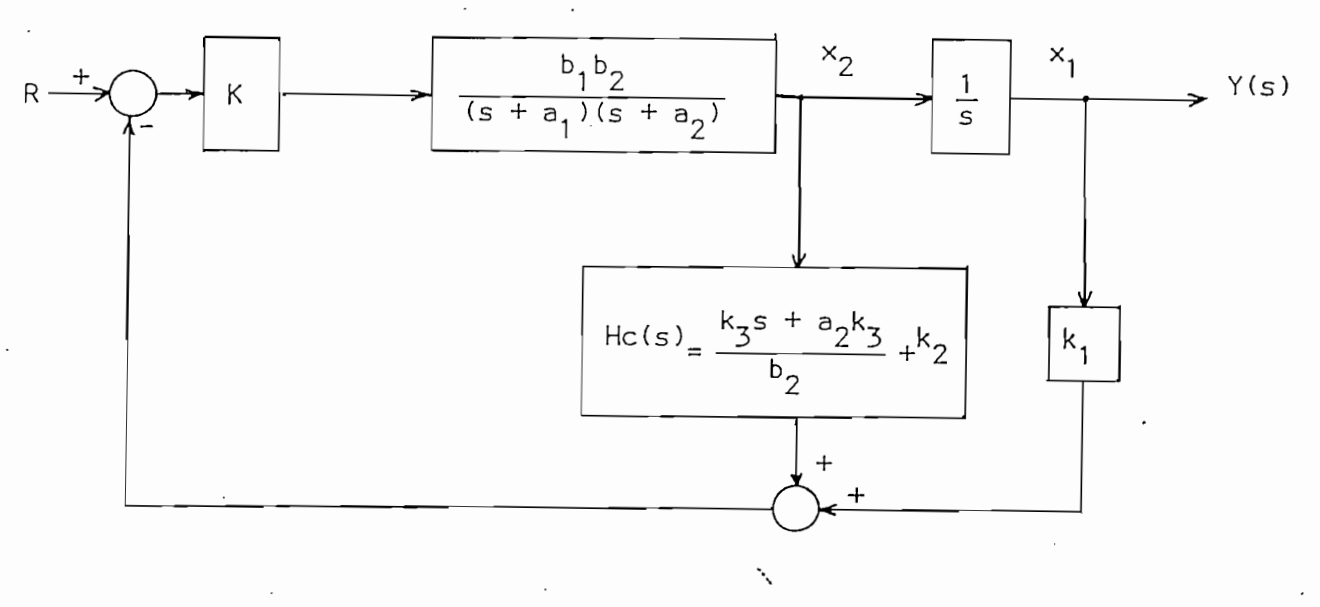

figura  $3.9.$  (a)

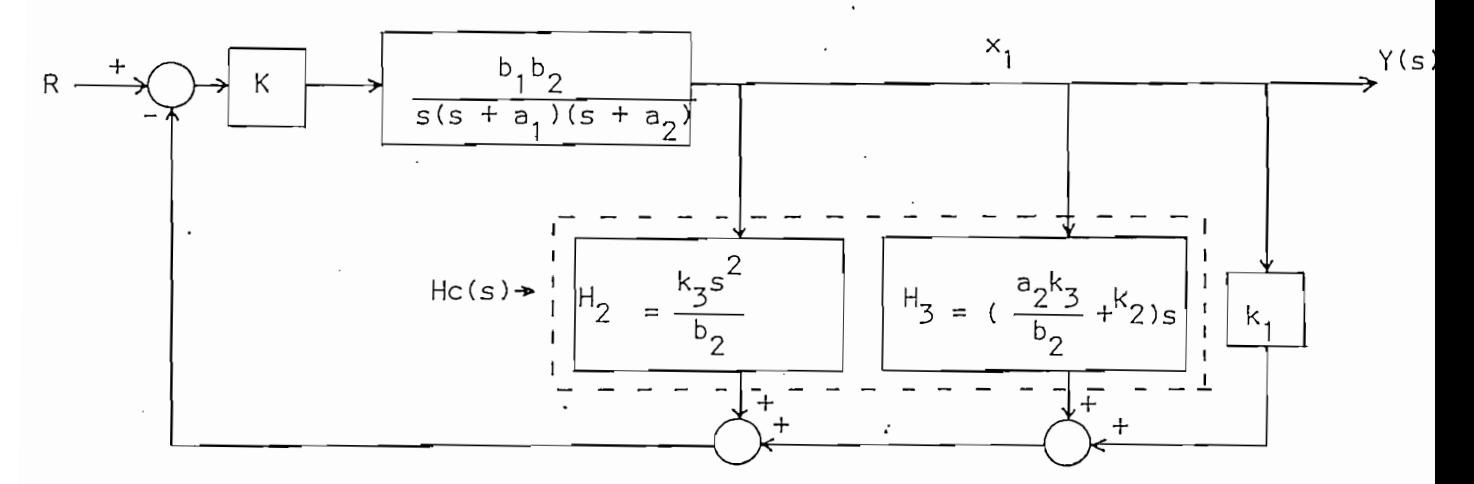

En el caso en que tanto x? como x, sean inaccesibles puede

En el caso en que tanto  $x_2$  como  $x_3$  sean inaccesibles puede emplearse la compensación activa de un lazo menor como representa la figura (3.9.b), lo que impone la necesidad de obtenerse la primera y segunda derivada de la entrada  $x_1$ ; si esta señal  $x_1$  representa una posición puede usarse un acelerómetro y un tacómetro para obtener  $H_2(s)$  y  $H_3(s)$  respectivamente.

De este ejemplo puede concluirse que desplazando el bloque  $k_i$  desde el estado inaccesible  $x_i$ , a la derecha, hasta el estado accesible  $x_i$  se requiere una derivada de orden (i - j) en el compensador  $H_c(s)$ , en donde i > j.

En la figura (3.10) se ve la manipulación de bloques hacia la izquierda del sistema de control y resulta del empleo de un compensador.

En la figura (3.10) se ve la manipulación de bloques hacia

La técnica presentada en esta sección para tratar estados

La técnica presentada en esta sección para tratar estados inaccesibles es más bien simple y directa. Es además muy satisfactoria

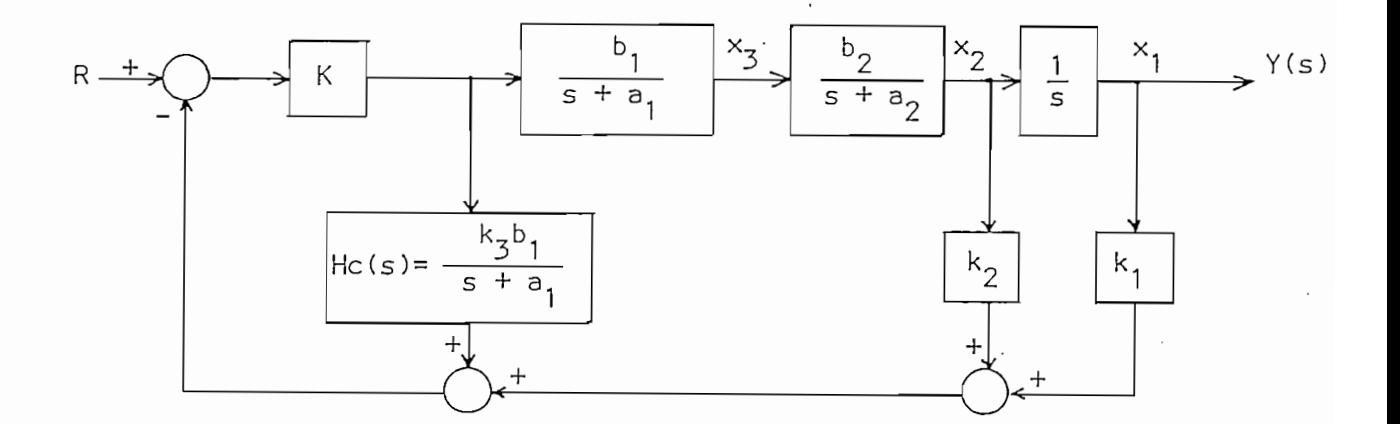

para sistemas carentes de ruido e invariantes en el tiempo. Por

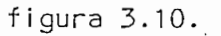

para sistemas carentes de ruido e invariantes en el tiempo. Por ejemplo, en la figura (3.8) si el estado  $x_3$  es inaccesible y  $x_2$ contiene ruido, es preferible desplazar el bloque k<sub>3</sub> hacia la izquierda. Esto supone que la señal de salida del amplificador tiene el menor ruido posible. Si todas las señales contienen ruido, el comportamiento del sistema estará degradado con respecto al comportamiento deseado.

L

 $-84 -$ 

# CAPITULO CUATRO

## PROGRAMAS COMPUTACIONALES DESARROLLADOS

- Biblioteca de programas.  $4.1.$
- Programa maestro: JCGUERRA.  $4.2.$
- $4.3.$ Ingreso de datos: ENTRADA.

 $\cdot$ 

- 4.4. Cálculos básicos: CALCBASIC. CALCHER CALC
- $4.5.$ CALCFICTIC.
- Análisis y/o diseño con realimentación<br>de estado: REALESTADO.  $4.6.$

4.1. BIBLIOTECA DE PROGRAMAS

El equipo de computación usado para el desarrollo de la presente tesis es el 4051 GRAPHIC SYSTEM de la Tektronix el mismo que emplea el BASIC como lenguaje:

La capacidad de memoria, disponible al usuario, es de 30 kbytes (de 8 bits); además tiene 3 unidades de disco, un impresor y un grafizador (plotter).

La capacidad de memoria, disponibl e al usuario> es de 30

Con el fin de evitar que gran parte de la memoria quede ocupada por el listado del programa, éste se ha separado en varios, que pueden ser ejecutados separadamente, de manera que en la memoria del computador se tendrá, cada vez, solamente aquel programa que se debe ejecutar en un momento determinado; el resto de programas estarán almacenados en un disco.

Los programas a los que se ha hecho mención son manejados por un programa maestro, el mismo que se ocupa de cargar el que se requiera en un momento dado, borrando previamente todas las líneas usadas anteriormente a excepción del programa maestro, y manteniendo los valores de las variables.

Hay que anotar que en la versión de BASIC utilizada, no hay independencia entre las variables de un programa principal y de una subrutina. Tampoco hay independencia entre variables de los distintos programas, de modo que se debe mantener una estricta consistencia en lo que se refiere a nombres de variables entre los distintos programas y entre un programa y sus subrutinas.

La figura 4.1 muestra la configuración general de la bi-

La figura 4.1 muestra la configuración general de la biblioteca de programas desarrollados para resolver numéricamente el problema de la realimentación de estado.

A continuación, se describe la función que desempeña cada programa y sus características fundamentales, se presenta una lista de los nombres de las variables usadas, indicando su significado, y, además, un diagrama de flujo que permite el estudio completo del funcionamiento de cada programa ( para mayor detalle referirse al listado del programa de interés en el ANEXO A).

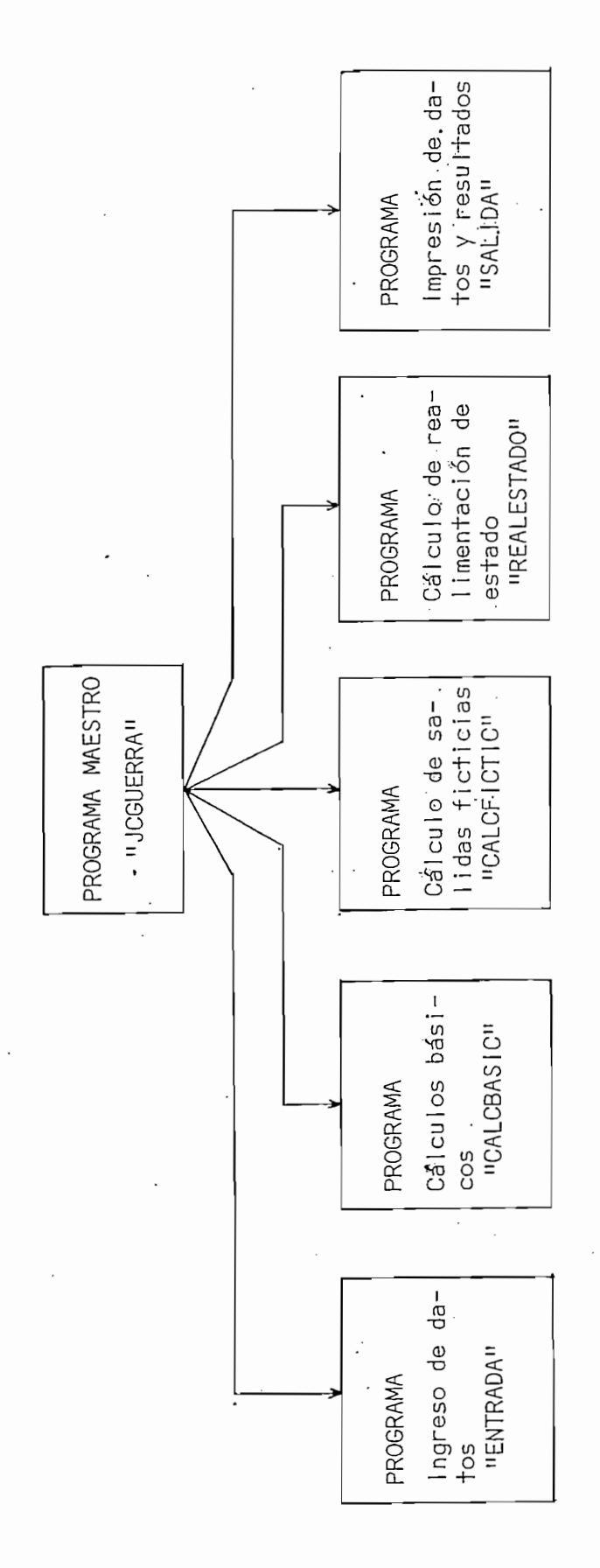

figura 4.1 Estructura de la biblioteca de programas.

#### $4.2.$ PROGRAMA MAESTRO : **JCGUERRA**

Este programa dirige automáticamente el funcionamiento del resto de la biblioteca, borrando el programa que esté en memoria, para enseguida cargar otro en lugar del anterior, siguiendo un orden Iógico establecido.

Su ejecución consiste básicamente en lo siguiente :

Chequea si está o no en memoria el programa que se re- $1.$ quiere.

2. Si el programa está en memoria, lo ejecuta.

1. Chequea sí está o no en memoria el programa que se re-

3. Si no está en memoria, realiza los siguientes pasos :

- $2.$ Si el programa está en memoria, lo ejecuta.
- 3. Si no está en memoria, realiza los siguientes pasos : a) Borra la memoria a partir de la Iínea 1001.
	- b) Carga el programa deseado a partir de la línea 1000.
	- c) Ejecuta dicho programa.

El programa maestro, sólo necesita inicializar ciertas variables para el funcionamiento de todos los programas. Hay que anotar que en el proceso de borrado y carga de los distintos programas, el programa maestro va a permanecer, casi en su totalidad, siempre en memoria; esto permite que pueda ser llamado a ejecución en cualquier momento, ya sea por el programa o por el usuario.

 $-89-$ 

4.2. PROGRAMA MAESTRO : JCGUERRA

Los nombres de las variables usadas y las cantidades que representan son las siguientes:

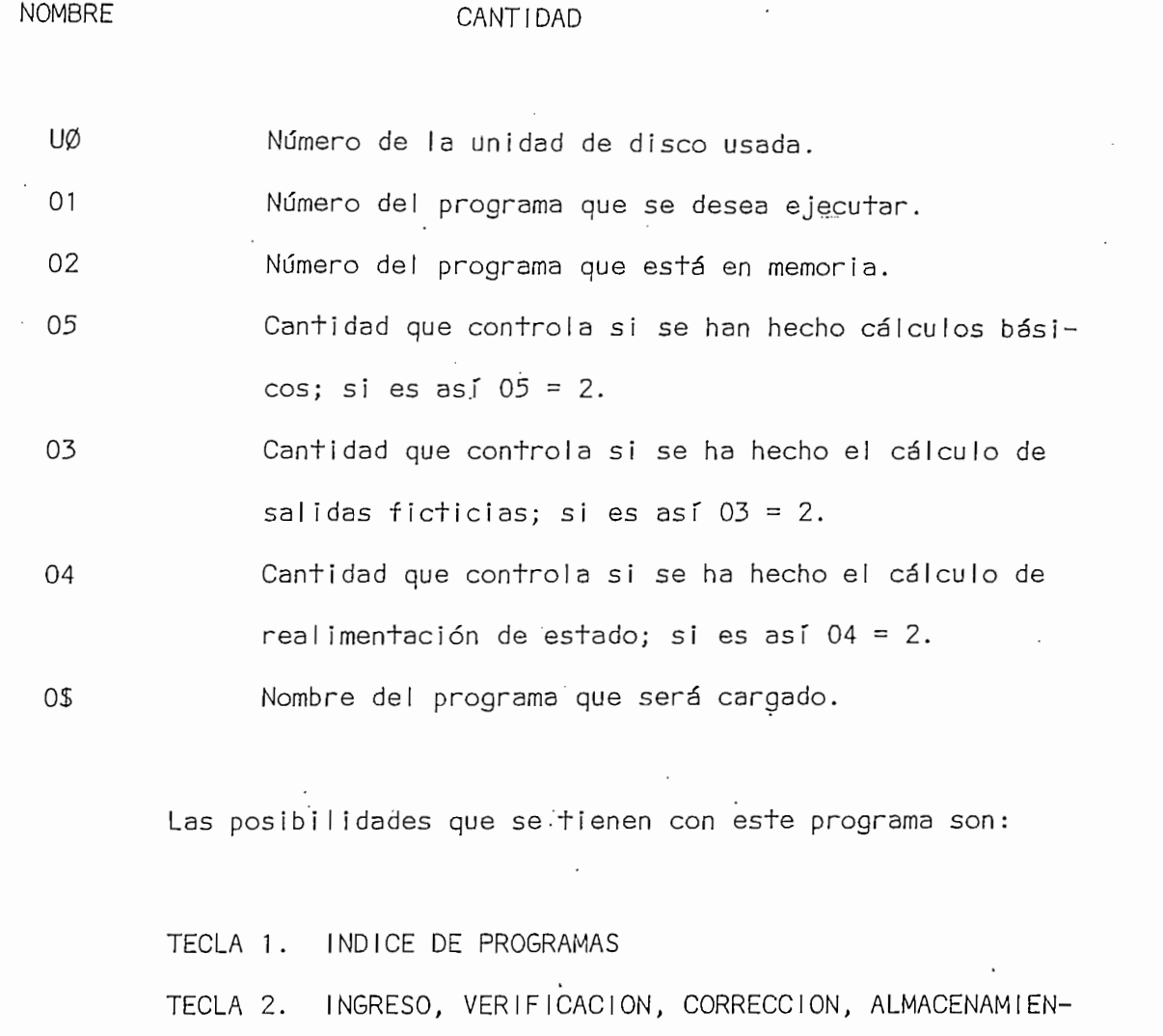

TO DE DATOS Y COMIENZO DEL CALCULO.

TECHA 3. CALCULO DE SALIDAS FICTICIAS.

TECLA 4. CALCULO DE REALIMENTACION DE ESTADO (diseño o  $\sim$ TECLA 5. . IMPRESSIÓN DE DATOS Y RESULTADOS Y RESULTADOS Y RESULTADOS Y RESULTADOS Y RESULTADOS Y RESULTADOS Y

TECLA 5. IMPRESION DE DATOS Y RESULTADOS

El diagrama de flujo para el programa se muestra en la

El diagrama de flujo para el programa se muestra en la

figura 4.2.

**NOMBRE** 

Los nombres de las variables usadas y las cantidades que

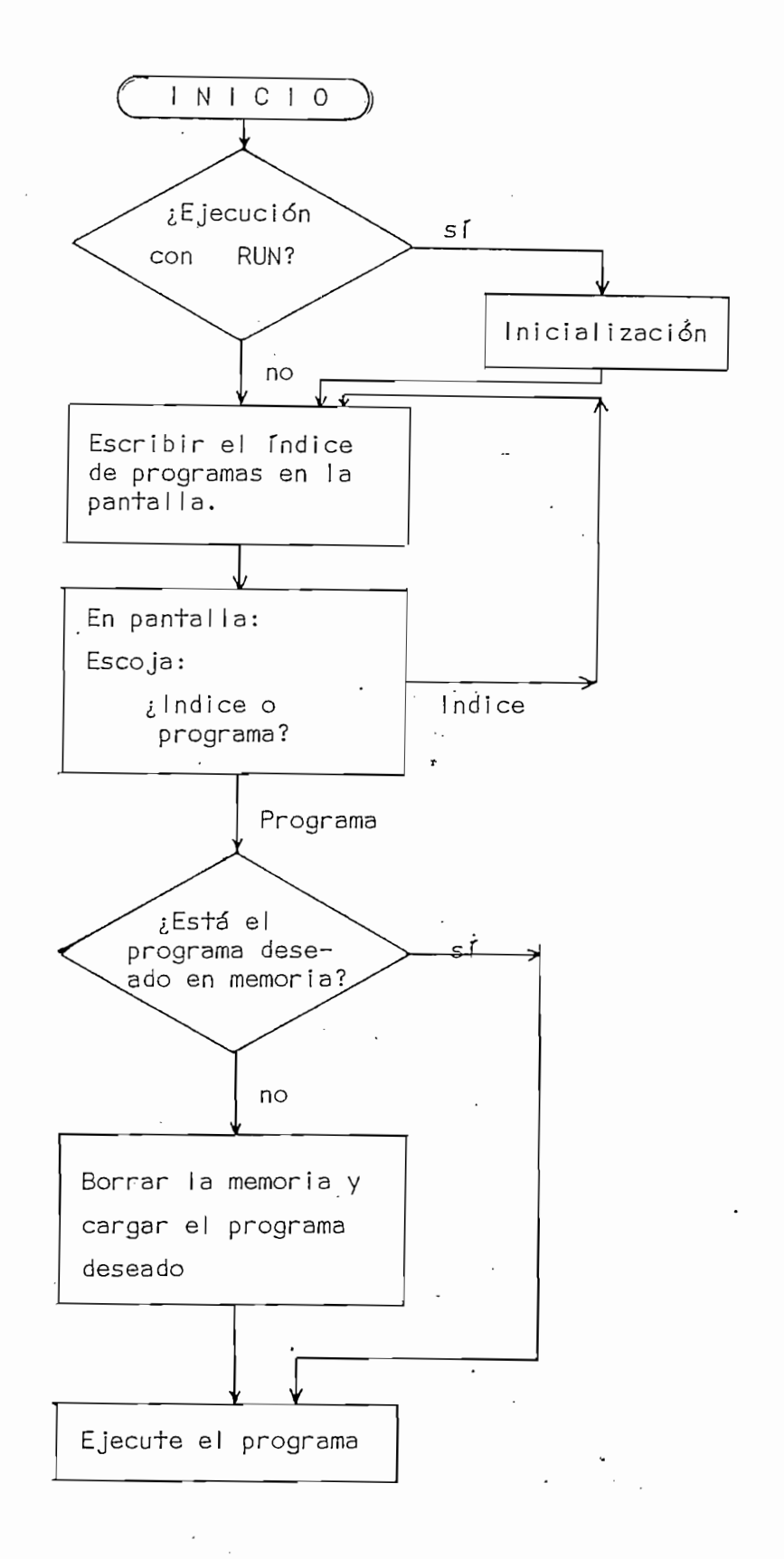

figura 4.2. Diagrama de flujo del programa maestro: JCGUERRA

#### 4.3 INGRESO DE DATOS (ENTRADA)

Este programa tiene las siguientes opciones de trabajo :

 $1.$ Ingreso manual de datos.

 $2.$ Lectura de archivo de datos.

 $\overline{3}$ .  $\overline{C}$ 

4.  $5.1$  comence del cal.

5. Comienzo del cálculo.

Las opciones  $3,4, y, 5$  no pueden ser ejecutadas sin que antes se hayan escogido las opciones 1 6 2.

Los datos que son necesarios para todos los programas posteriores son las matrices de estado y de salida definidas en las ecuaciones (3.19 a y b). Debe recordarse que el análisis teórico así como el conjunto de programas se elaboraron bajo el supuesto de tener una sola entrada y una sola salida.

La información requerida es :

- Orden de la planta (matrix) : Nederlands (matrix) : Nederlands (matrix) : Nederlands (matrix) : Nederlands (<br>De la planta (matrix) : Nederlands (matrix) : Nederlands (matrix) : Nederlands (matrix) : Nederlands (matrix)

- Orden de la planta (matriz A del sistema) : N
- Elementos de la matriz  $\underline{A}$  y vectores  $\underline{b}$  y  $\underline{c}$ .

Una vez ingresados estos datos, pueden ser almacenados en

Una vez ingresados estos datos, pueden ser almacenados en

4.3 INGRESO DE DATOS (ENTRADA)

un determinado archivo de disco, con el fin de facilitar la repetición del análisis de un mismo problema, sin necesidad de volver a ingresarlos.

Los nombres de las variables  $y$  las cantidades que repre sentan son :

#### **NOMBRE**

## **CANTIDAD**

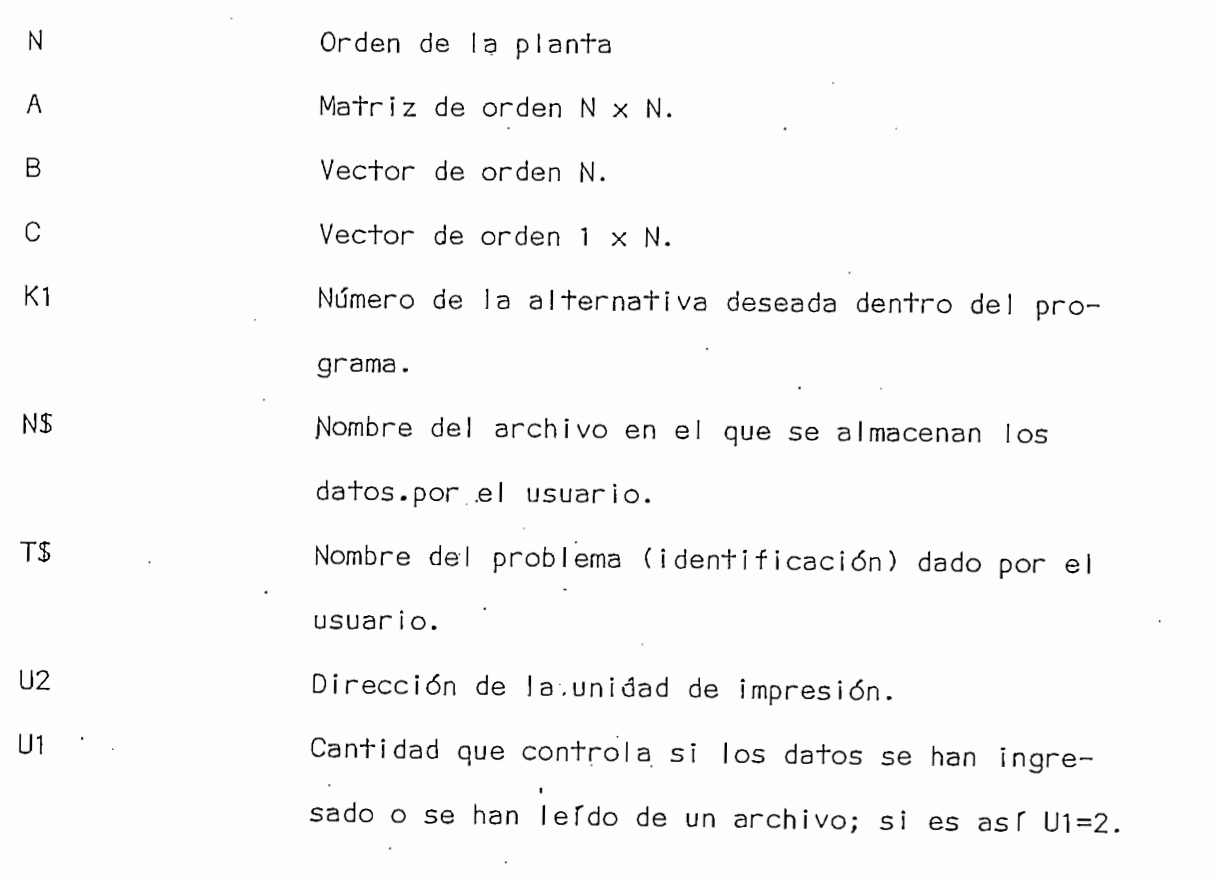

En la figura 4.3. se tiene el diagrama de flujo del progra-

ma.

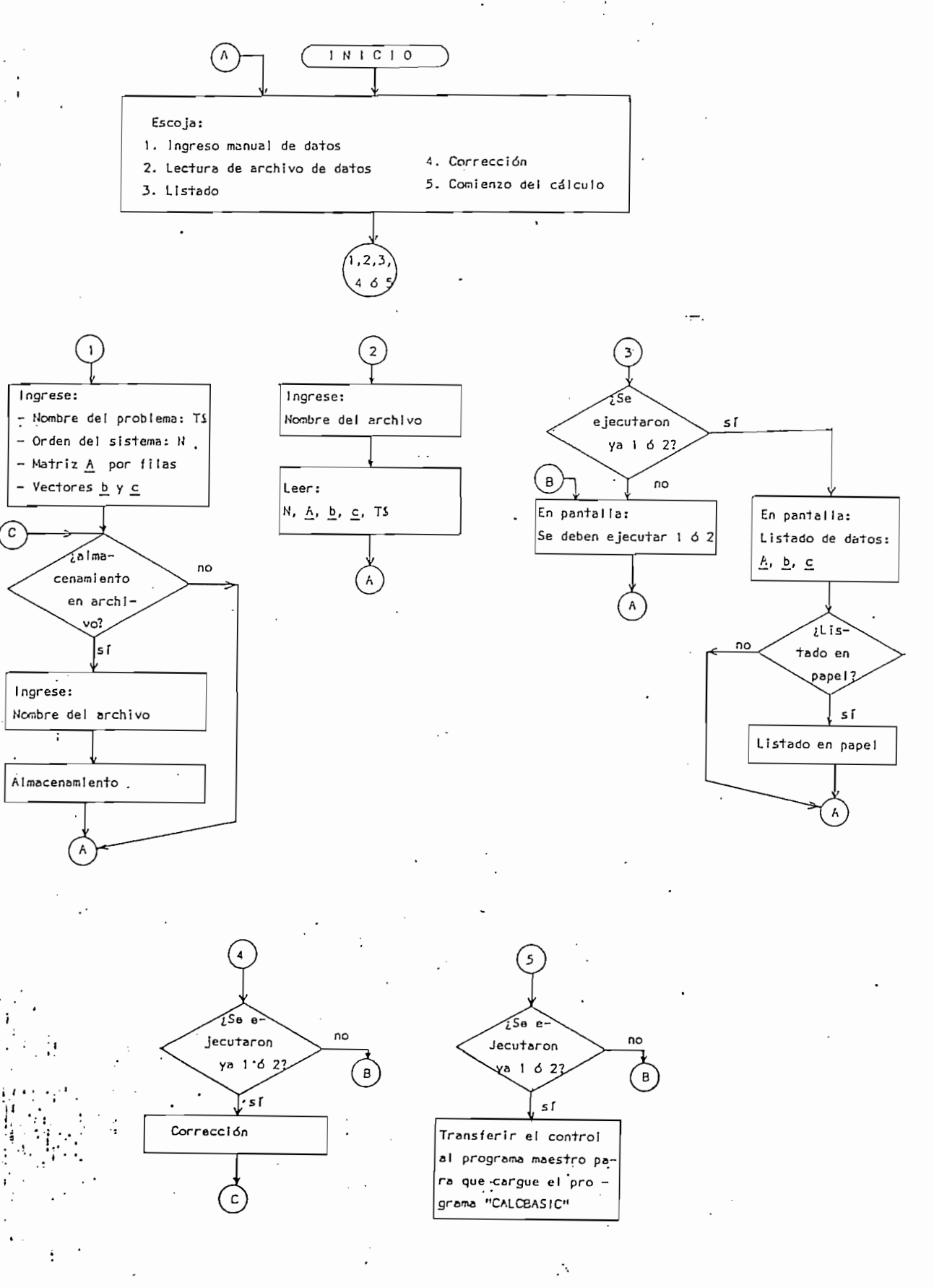

figura 4.3. Diagrama de flujo del programa ENTRADA

## 4.4. CALCULOS BASICOS (CALCBASIC)

debit de posteriormente se usará un algoritmo para un algoritmo para un algoritmo para un algoritmo para un al<br>Desde para un algoritmo para un algoritmo para un algoritmo para un algoritmo para un algoritmo para un algori

Debido a que posteriormente se usará un algoritmo para la transformación de la planta a variables de fase (forma canónica controlable) es necesario que ésta sea controlable, según se vió en el teorema de la sección 2.3.3.2.. Además se debe comprobar que la planta tenga esta propiedad antes de utilizar, en forma juiciosa y segura, cualquier técnica que implique el uso de funciones de transferencia.

De aquí que es importante el chequeo de la controlabilidad de la planta para garantizar que los resultados que se obtendrán serán totalmente valederos. Esto debería hacerse aunque se conozca que la pianta física es controlable, ya que el modelo matemático - especialmente si se usa linealización - puede destruir esta propiedad.

Un sistema es controlable, según se vió en la sección 2.4., si la matriz n x n  $\mathcal{L} = \mathcal{L} \mathcal{L} \mathcal{L}$ 

$$
\underline{\mathsf{Mc}} = \left[ \underline{\mathsf{b}}_1^1 \ \underline{\mathsf{Ab}}_1^1 \underline{\mathsf{A}}_2^2 \underline{\mathsf{b}}_1^1 \ \cdots \cdots \underline{\mathsf{A}}_n^{n-1} \underline{\mathsf{b}} \right] \tag{4.1}
$$

tiene rango n, es decir, si su determinante es diferente de cero, o lo que es lo mismo, si Mc es una matriz no singular.

Aún cuando se tenga que el det (Mc)  $\neq$  0, pueden surgir problemas si la matriz Mc es mal condicionada y por tanto presenta dificultad en su inversión. Con el propósito de chequear esta posibilidad

 $95<sub>1</sub>$ 

se invierte la matriz Mc; si esta matriz inversa Mc $^{-1}$  se multiplica por Mc, el resultado debería ser la matriz identidad I . El grado en que este producto diverge de la matriz I es la medida de la incontrolabilidad de la planta. Si el máximo de los valores absolutos de esta divergencia no es despreciable<sup>1</sup>, la planta será identificada como numéricamente incontrolable. Se ha escogido esta terminología para indicar que, aunque la planta es teóricamente controlable, no lo es en el sentido numérico, puesto que el resultado de invertir la matriz Mc usando un algoritmo para el caso, no es lo suficientemente preciso o aproximado.

> b) Polos del sistema lazo abierto (sin realimentación de estado) y el polinomio característico.

Se conoce que los polos del sitema son los valores propios de la matriz A de la ecuación de estado; además se sabe que estos son siempre los mismos aunque esta matriz esté representada en iier base. Para todo siguiente<sup>2</sup>:

> - A partir de la matriz  $\underline{A}$  se obtiene una matriz de Hessenberg por medio de sucesivas transformaciones de semejanza.

- Una vez obtenida la matriz de Hessenberg, aplicar el

- A partir de la matriz de la matriz de la matriz de Hessenberg de Hessenberg de Hessenberg de Hessenberg de H<br>De Hessenberg de Hessenberg de Hessenberg de Hessenberg de Hessenberg de Hessenberg de Hessenberg de Hessenber

- Una vez obtenida la matriz de Hessenberg, aplicar el algoritmo QR para encontrar los valores propios de la matriz A.

-4 1 1 1 menores menores menores menores menores menores menores menores menores menores menores menores menor

que 10 a 10 . pueden tomar como despreciables :  $ave 10$ <sup>-</sup> GARCIA C. Tesis de Grado. E.P.N.

Si la matriz A es simétrica, utilizar el método de Householder que es más eficiente que los anteriores pues es menos sensitivo al error por redondeo al no requerir ninquna contracción ni el cálculo de los coeficientes del polinomio característico.

- Si .la matriza es simétrica, utiliza r el método de la método de la método de la método de la método de la m<br>Si el método de la método de la método de la método de la método de la método de la método de la método de la

Una vez conocidos los valores propios de A, que son las raíces del polinomio característico, fácilmente se pueden hallar, por medio de un algoritmo, los coeficientes de dicho polinomio:

$$
D(s) = a_1 + a_1 s + a_2 s + a_3 s + \dots + a_n s^{n-1} + s^n \quad (4.2)
$$

## c) Matriz de transformación a variables de fase

En el estudio teórico de realimentación de estado, se analizaron sistemas que usaban variables de estado en la forma canónica controlable (variable de fase), las mismas que también se utilizan para la implementación de los programas. Pero, como es natural, la mavoría de plantas no están representadas en dicha forma, y no sería recomendable que lo estén, pues se perdería la generalidad de la descripción de sistemas en el espacio de estado.

Un sistema que esté representado por variables de estado, se puede transformar a variables de fase para hacer los cálculos de realimentación de estado y entonces volver a transformar los coeficientes a la representación original.

Dicha transformación puede hacerse mediante lo visto en la

Un sistema que esté representado por variables de estado, se

sección 2.3.3.2 y se reescribe a continuación:

La transformación lineal de semejanza usada es:

$$
\underline{x} = \underline{P} \underline{x}^{f(1)} \tag{4.3}
$$

o ya que P es no singular:

$$
\underline{x}^{f} = \underline{P}^{-1} \underline{x} \tag{4.4}
$$

En términos de la matriz de transformación.P, las matrices de las ecuaciones de estado y de salida en variables de fase quedarían:

$$
\underline{A}^f = \underline{P}^{-1} \underline{A} \underline{P} \tag{4.5}
$$

$$
\underline{b}^{\dagger} = \underline{p}^{-1} \underline{b} \tag{4.6}
$$

$$
(\underline{c}^{\dagger})^{\top} = \underline{c}^{\top} \underline{P}
$$
 (4.7)

Además.los coeficientes de realimentación.en variables de fase y en su representación original son descritos por las ecuaciones siguientes:

$$
(\underline{k}^f)^T = \underline{k}^T \underline{P} \tag{4.8}
$$

1. El superíndice "f" se usa para indicar cantidades en variables de fase.

$$
y, \t k^T = p^{-1} (k^T)^T
$$
 (4.9)

De aquí que una vez conocida la matriz P el problema de la transformación está resuelto completamente.

Si se conocen los coeficientes del polinomio característico de A, entonces, como se vió en la sección 2.3.3.2, se puede calcular P desarrollando un algoritmo simple, en que los vectores columna p<sup>i</sup> están definidos por la fórmula de recursión siguiente:

$$
\underline{p}^{\mathsf{D}} = \underline{\mathsf{b}} \tag{4.10}
$$

**II**™ A llittle in the anti-term of the anti-term of the anti-term of the anti-term of the anti-term of the anti-

$$
\underline{p}^{n-i} = \underline{A} \underline{p}^{n-i+1} + a_{n-i+1} \underline{b} \qquad i = 1, 2, ..., n-1 \quad (4.11)
$$

entonces P está dada por:

 $y,$ 

entonces \_P\_ está dada por:

$$
\underline{P} = \left[ \underline{P}_1^1 \underline{P}_1^2 \dots \dots \cdot \underline{P}_n^n \right]
$$
 (4.12)

d) Coeficientes del numerador de lazo abierto y sus rafees

Entonces, para encontrar los coeficientes del numerador

Coeficientes del numerador de lazo abierto y sus raíces  $d$ )

Si un sistema está representado en variables de fase, el numerador de la función de transferencia puede ser descrito directamente, según se vió en la sección 2.3.3.2.

Entonces, para encontrar los coeficientes del numerador de lazo abierto, se transforma el vector  $\frac{1}{c}$  a variables de fase, usando la relación de la ecuación (4.7). Una vez hecha la transformación, los coeficientes del numerador de la función de transferencia estarán dados por  $(c^f)^\mathsf{T}$ , véase ecuación (3.19-c).

$$
(\underline{c}^f)^T = \begin{bmatrix} c_1 & c_2 & \dots & c_n \end{bmatrix}
$$
 (4.13)

Las raíces de este polinomio se pueden encontrar por

Los nombres de las variables y las cantidades que re-

Las raíces de este polinomio se pueden encontrar por medio de cualquier método que sirva para el efecto. En particular, se estudiaron dos métodos: el del descenso más pronunciado con escalamiento de raíces, cuyo programa fue desarrollado por el Ingeniero Efraín del Pino y el método iterativo modificado de Bairstow. Por encontrarse que el primero tiene un tiempo de ejecución menor que el segundo, se lo ha escogido en el presente trabajo.

El diagrama de flujo correspondiente a estos cálculos básicos se muestra en la figura 4.4.

Los nombres de las variables y las cantidades que representan son:

#### **NOMBRE**

у,

#### **CANTIDAD**

NOMBRE CANTIDAD ' •

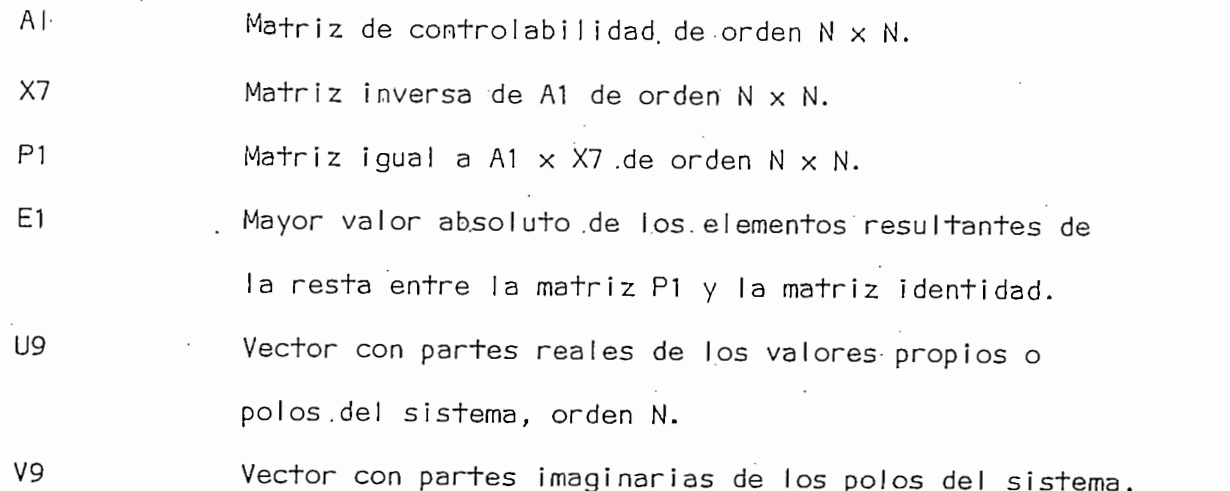

A l - Matriz de controlabi I i dad. de -orden N x N.

 $-100 -$ 

**NOMBRE** 

# CANTIDAD

 $-101 -$ 

 $V_{\bullet}$  -connection coefficients del polinomio ca -coefficients del polinomio ca -coefficients del polinomio ca -coefficients del polinomio ca -coefficients del polinomio ca -coefficients del polinomio ca -coefficients de

Vector con coeficientes del polinomio ca - $\mathsf D$ racterístico de lazo abierto, orden $(N + 1)$ P Matriz de transformación a variables de fase, de orden  $N \times N$  $C<sub>1</sub>$ Vector con coeficientes del numerador de la función de trasnferencia de lazo abierto, de orden  $1 \times N$ .  $U$ 5 Vector con partes reales de las raíces del numerador de lazo abierto, de orden (N-1).  $V<sub>5</sub>$ Vector con partes imaginarias de las raíces del numerador de lazo abierto, de orden(N-1)

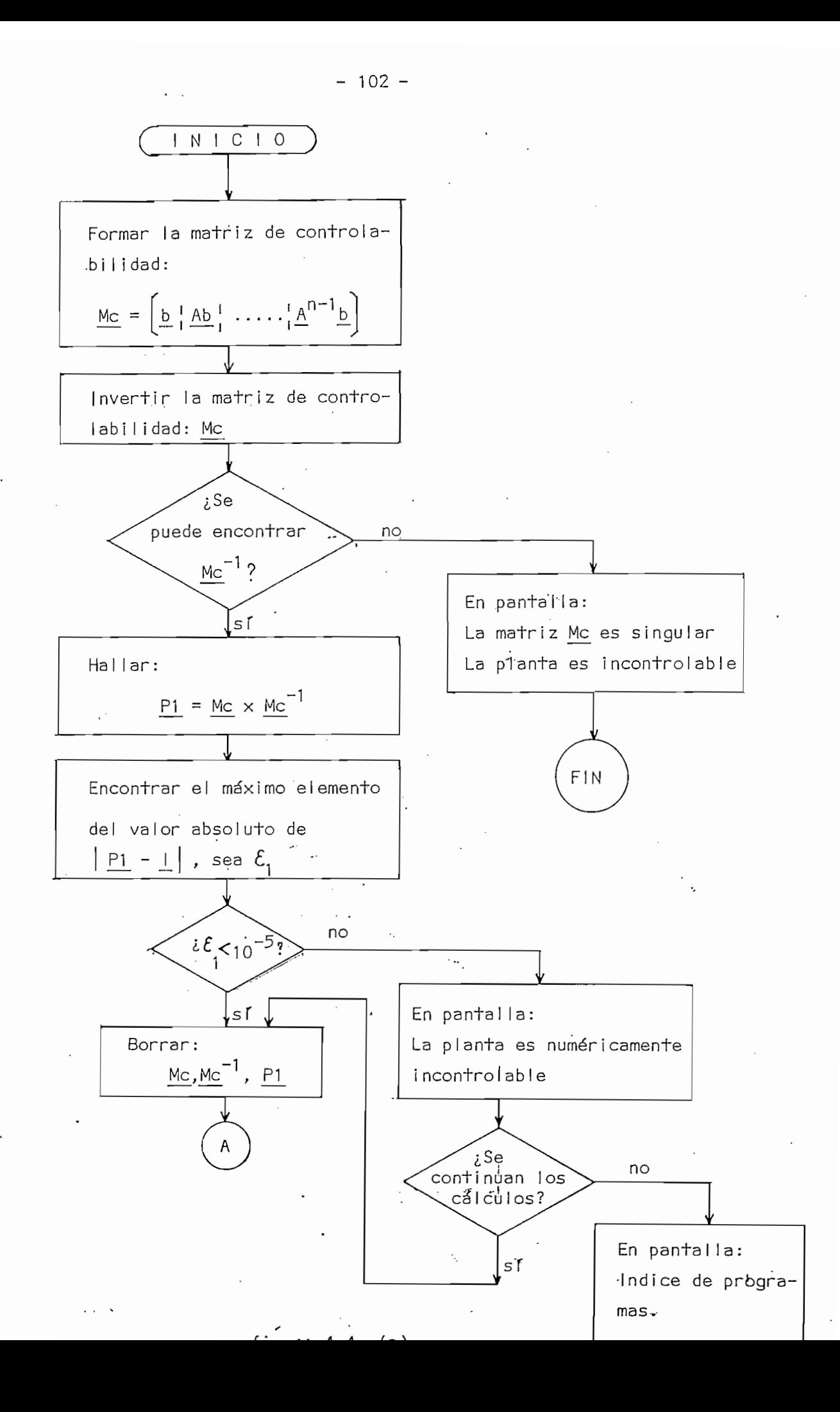
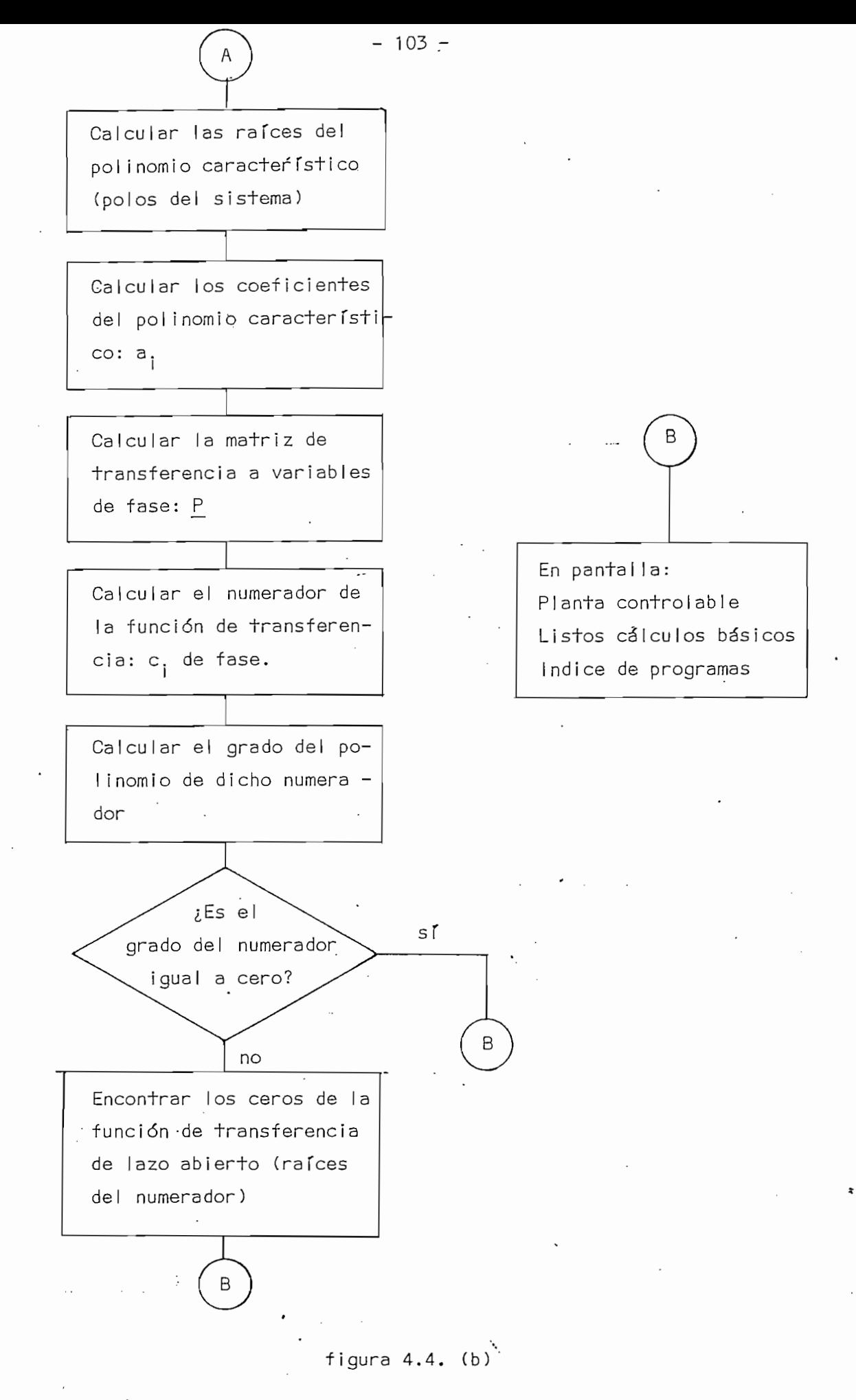

<sup>``</sup>figura 4.4. Diagrama de flujo del programa: CALCBASIC.

#### DETERMINACION DE SALIDAS FICTICIAS (CALCFICTIC) 4.5.

.4.5. DETERMINACIÓN - DE SALIDAS FICTICIAS (CALCFICTIC)

 $U$ na vez definido el vector  $\mathcal{L}_\mathcal{L}$  encon- $c$  fictici $\mathcal{L}_\mathcal{L}$  and  $\mathcal{L}_\mathcal{L}$  are procedered as encon-

Si lo que se necesita es una función de-transferencia de la

Este programa puede determinar cualquier función interna de transferencia de la forma Xi(s) / U(s) simplemente definiendo un vecfor  $c^T$  ficticio. Así por ejemplo, si se desea la función de transferencia  $X_3$  (s) / U(s) bastará con seleccionar un vector  $\underline{c}^T$  con  $c_3 = 1$ rpara j<del>r</del> 5. De esta torma se pueden deter ro de funciones internas de transferencia.

Una vez definido el vector  $\underline{c}^T$  ficticio, se procede a encontrar los coeficientes del numerador de la función de transferencia Xi(s) / U(s), se trasnforma dicho vector a variables de fase, usando la ecuación (4.7). Una vez hecha la transformación, dichos coeficientes estarán dados por el vector  $\overline{c}^T$  ficticio de fase :  $(c^f)^T$  ficticio.

El polinomio del denominador de todas las funciones de transferencia de la forma Xi(s) / U(s) es siempre el polinomio caracter [stico de la plianta, D (s) de la ecuación (4.2).

Si lo que se necesita es una función de transferencia de la forma Xi (s) / Xj (s) se la puede hallar simplemente dividiendo Xi (s)  $/$  U (s) por Xj (s)  $/$  U(s).

El diagrama de flujo correspondiente a este programa se presenta en la figura 4.5.

104 -

Los nombres de las variables usadas y las cantidades que representan son :

**NOMBRE** 

- C4 Matriz de orden N x N que contiene N vectores ficticios ingresados.
- C<sub>5</sub> Matriz de orden  $N \times N$  que contiene N vectores con. los coeficientes de los numeradores de N funciones de transferencia.
- U8 Matriz de orden  $N \times (N-1)$  con las partes reales de las raíces de los N numeradores ficticios.
- Matriz de orden  $N \times (N-1)$  con las partes imaginarias V<sub>8</sub> de las raíces de los N numeradores ficticios.
	- Vector de orden N que contiene el grado de los N numeradores ficticios.

W

WØ

Número de vectores ficticios ingresados.

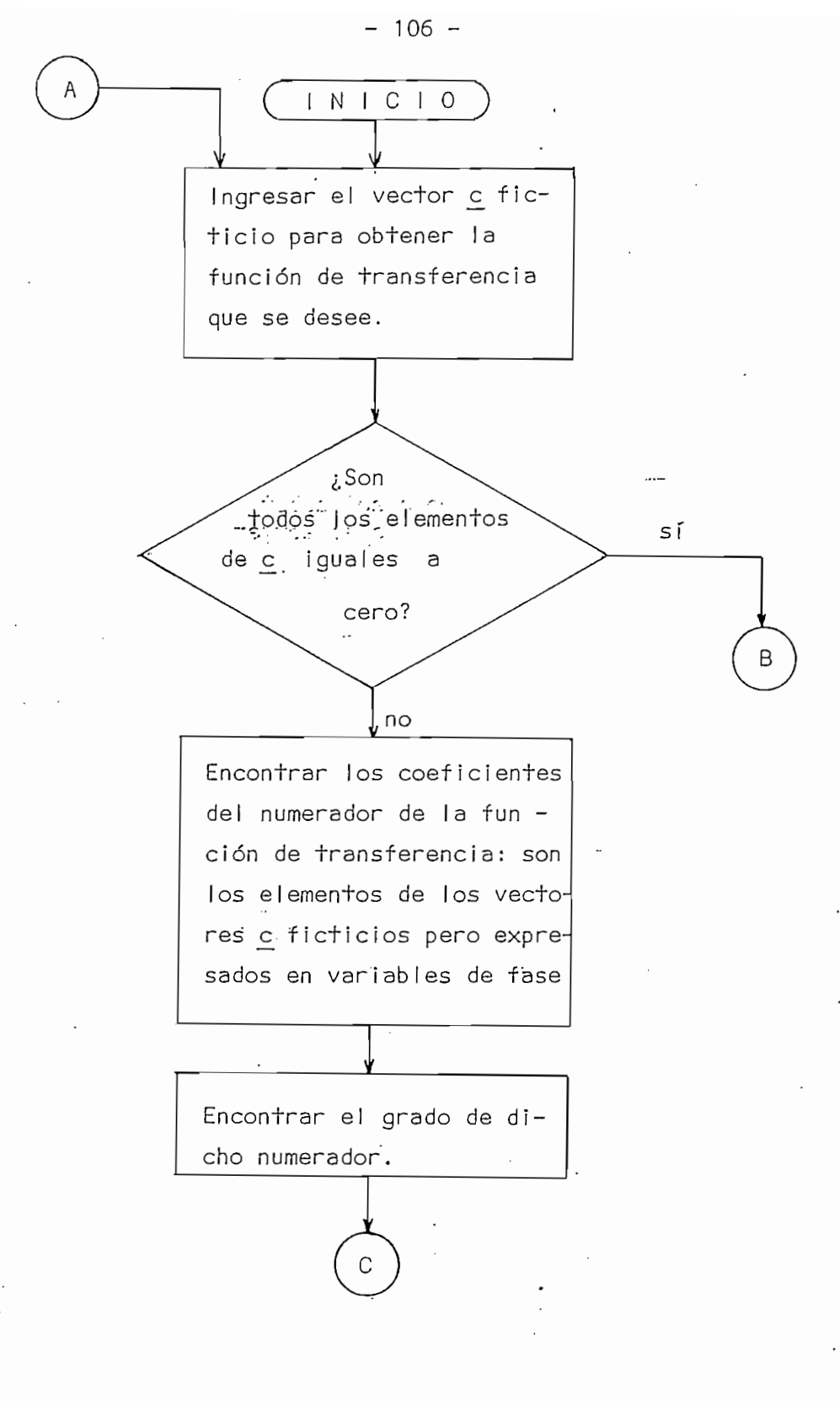

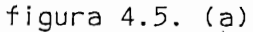

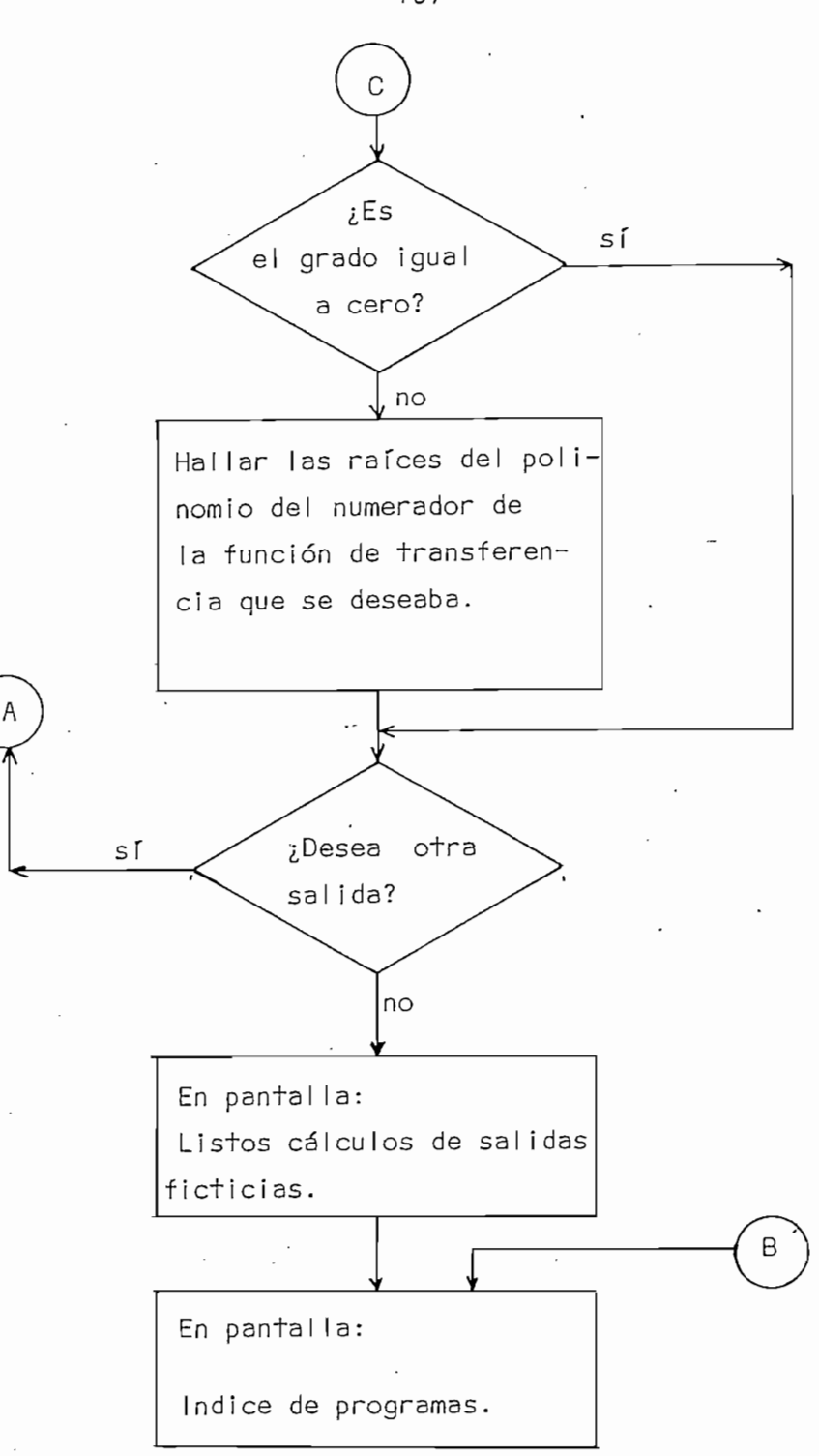

figura  $4.5.$  (b)

figura 4.5. Diagrama de flujo del programa: CALCFICTIC.

 $-107 -$ 

# 4.6. ANALISIS Y/O DISEÑO CON REALIMENTACION DE ESTADO (REALESTADO)

Este programa está basado en el hecho de que si la planta está representada por variables de fase, se pueden obtener los resultados que se verán a continuación en forma directa. Para ilustrar esto, se presenta una síntesis del estudio hecho anteriormente. Considérese la función de transformación de lazo abierto.

$$
G(s) = \frac{c_1 + c_2 s + \dots + c_m s^{m-1}}{a_1 + a_2 s + \dots + a_n s^{n-1} + s^n}, \quad m < n \tag{4.15}
$$

que en variables de fase toma la forma:

$$
\dot{x}^{f}(t) = \underline{A}^{f}x^{f}(t) + \underline{b}^{f} u(t)
$$
\n(4.16)\n  
\n
$$
y(t) = (\underline{c}^{f})^{\dagger} \underline{x}^{f}(t)
$$

en donde:

 $\dot{\cdot}$ 

ŀ,

$$
\underline{A}^{f} = \begin{bmatrix} 0 & 1 & 0 & \dots & 0 \\ 0 & 0 & 0 & \dots & 0 \\ \vdots & \vdots & \vdots & \ddots & \vdots \\ 0 & 0 & 0 & \dots & 1 \\ -a_{1} & -a_{2} & -a_{3} & \dots & -a_{n} \end{bmatrix}; \underline{b}^{f} = \begin{bmatrix} 0 \\ 0 \\ \vdots \\ 0 \\ 1 \end{bmatrix}; \underline{c}^{f} = \begin{bmatrix} c_{1} \\ \vdots \\ c_{m} \\ 0 \\ \vdots \\ 0 \end{bmatrix}
$$
(4.17)

 $\ddot{\phantom{0}}$ 

 $-108 -$ 

$$
u(t) = K \left( r(t) - \left( \underline{k}^{f} \right)^{T} \underline{x}^{f}(t) \right)
$$
 (4.18)

Entonces la función de transferencia con realimenta-

en donde  $\underline{k}^f$  es el vector de coeficientes de realimentación en variables de fase; entonces la representación del sistema viene a ser:

$$
\underline{\dot{x}}^{f}(t) = \begin{bmatrix} 0 & 1 & \dots & 0 \\ 0 & 0 & \dots & 0 \\ \vdots & \vdots & \vdots & \vdots \\ 0 & 0 & \dots & \dots & 1 \\ 0 & 0 & \dots & \dots & 1 \\ -\left(a_{1} + Kk_{1}^{f}\right) & -\left(a_{2} + Kk_{2}^{f}\right) & \dots & -\left(a_{n} + Kk_{n}^{f}\right) \end{bmatrix} \underline{x}^{f}(t) + \begin{bmatrix} 0 \\ 0 \\ \vdots \\ 0 \\ 1 \end{bmatrix} r(t) \quad (4.19)
$$

·y

$$
y(t) = K\left[c_1 \ldots c_m 0 \ldots 0\right] \underline{x}^{f}(t)
$$

Entonces la función de transferencia con realimentación de estado dada por:

$$
\frac{Y(s)}{R(s)} = \frac{K(c_1 + c_2s + \dots + c_m s^{m-1})}{(a_1 + Kk_1^f) + (a_2 + Kk_2^f)s + \dots + (a_n + Kk_m^f)s^{n-1} + s^n}
$$
(4.20)

Los coeficientes del denominador de Y(s)/R(s) pueden escribirse en forma de ecuaciones como sigue:

 $\ddot{\phantom{0}}$ 

$$
a_{ki} = a_i + Kk_i^f \t i = 1, 2, ..., n \t (4.21)
$$

entonces :

 $\frac{1}{2}$ 

$$
\frac{Y(s)}{R(s)} = \frac{K(c_1 + c_2 s + \dots + c_m s^{m-1})}{a_{k1} + a_{k2} s + \dots + a_{kn} s^{n-1} + s^n}
$$
 (4.22)

De aquí, para el caso de análisis, si se conocen K y  $\underline{k}^f$ , se puede determinar directamente Y(s)/R(s).

Para diseño en cambio, is, se conocen las a<sub>i</sub> y los a<sub>ki</sub>, se pueden determinar K y  $\underline{k}^f$  directamente.

Para obtener una solución única de K y  $\underline{k}^f$ , se hace el error de posición igual a cero, cumpliendo la siquiente condición :

$$
K = \frac{a_{k1}}{c_1} \tag{4.23}
$$

Además, como se vió en la sección (3.2), la función de transferenciá equivalente de realimentación, H<sub>eq</sub>, se puede hallar fácilmente en términos de variables de fase, seqún la ecuación (3.29) que se reescribe a continuación :

$$
H_{eq} = \frac{k_1^f + k_2^f s + \dots + k_n^f s^{n-1}}{c_1 + c_2 s + \dots + c_m s^{m-1}}
$$
 (4.24)

El programa permite chequear la validez de los resultados obtenidos, encontrando :

$$
-111 -
$$

$$
\mathcal{E}_{i \text{max}} \quad \begin{array}{c} \n\frac{a_{ki} - a_i - Kk_i}{ak_i} \\
\frac{a_{ki}}{k_i}\n\end{array}
$$

que viene a ser un error normalizado, que más que nada da una idea de la presición de los resultados; este error puede ser usado para la determinación de la validez de los cálculos, si se los hace, cunado exista incontrolabilidad numérica, discutida en la sección (4.4), así como para descubrir otros problemas de Indole numérico que puedan presentar, aunque esto no ha ocurrido en los numerosos ejemplos que se han resuelto.

Los nombres de las variables usadas y las cantidades que representan son :

#### **NOMBRE**

### CANTIDAD

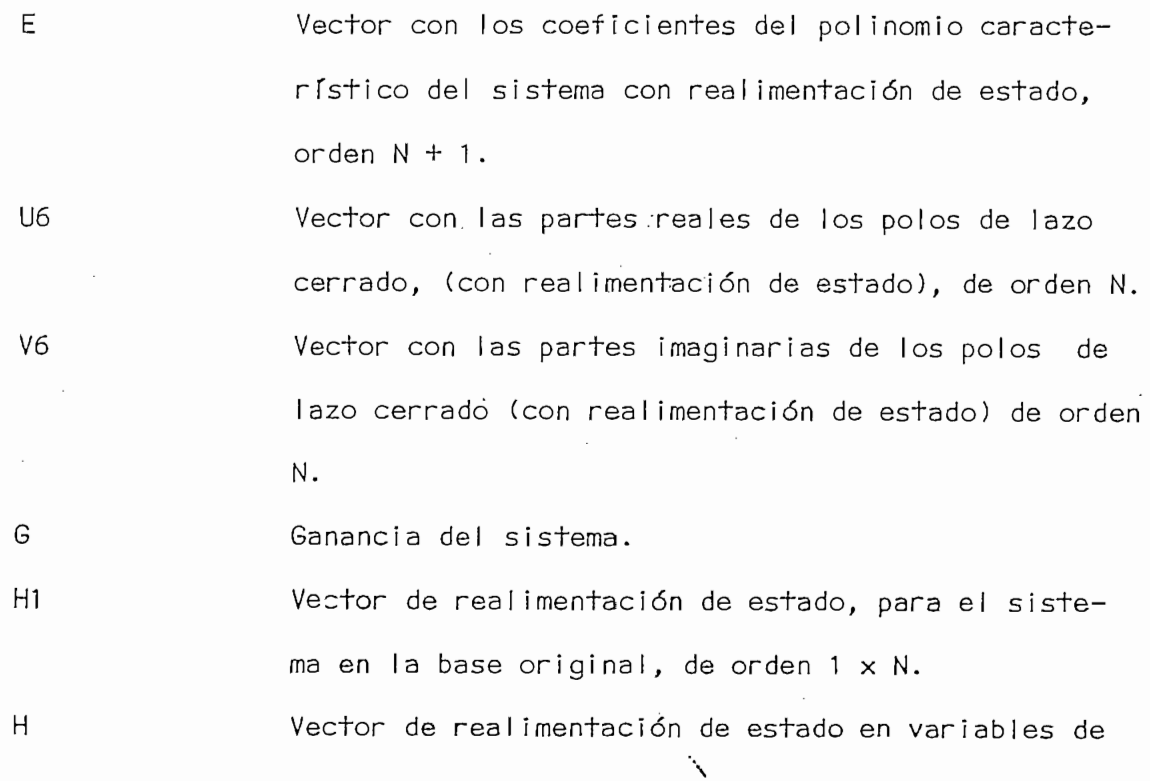

NOMBRE ' CANTIDADE ' CANTIDADE ' CANTIDADE ' CANTIDADE ' CANTIDADE ' CANTIDADE '

 $\sim$ 

\* , - 112 - 112 - 112 - 112 - 112 - 112 - 112 - 112 - 112 - 112 - 112 - 112 - 112 - 112 - 112 - 112 - 112 - 11

 $\sim$   $\sim$ 

 $\epsilon = 1/2$ 

**NOMBRE** 

## **CANTIDAD**

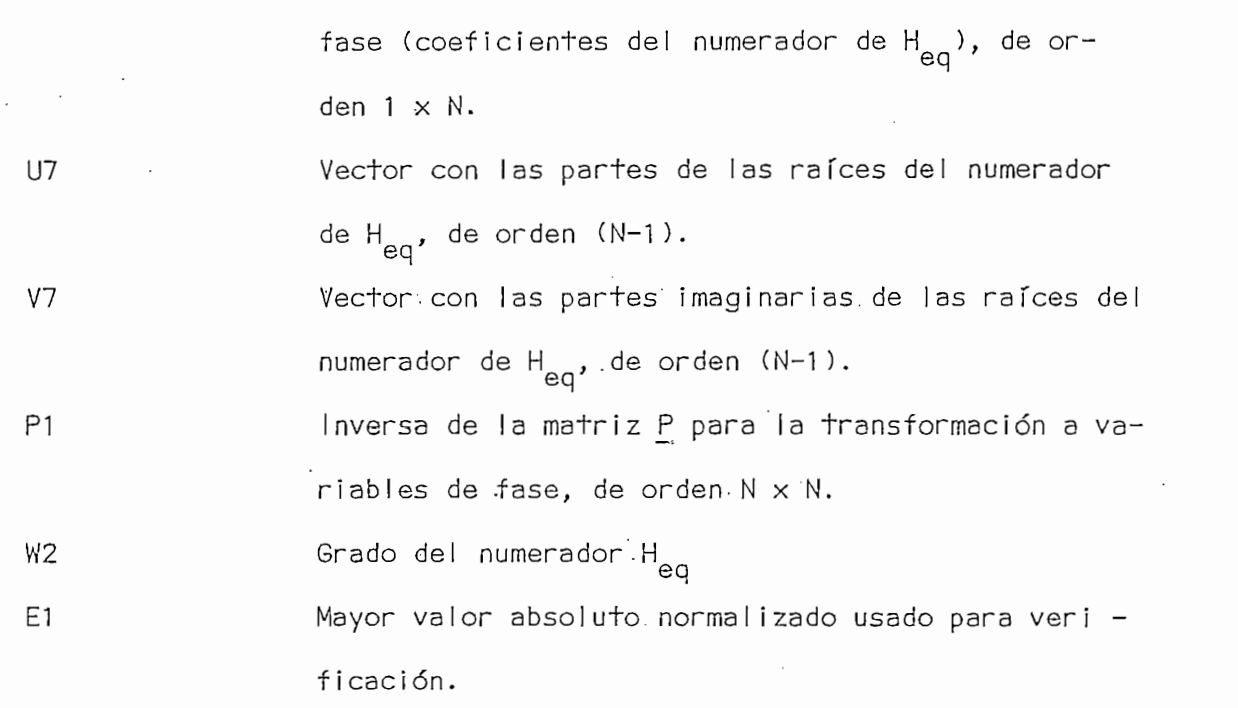

cuente di diagrama de flujo correspondiente a este programa se encuentra en la figura (4.6).

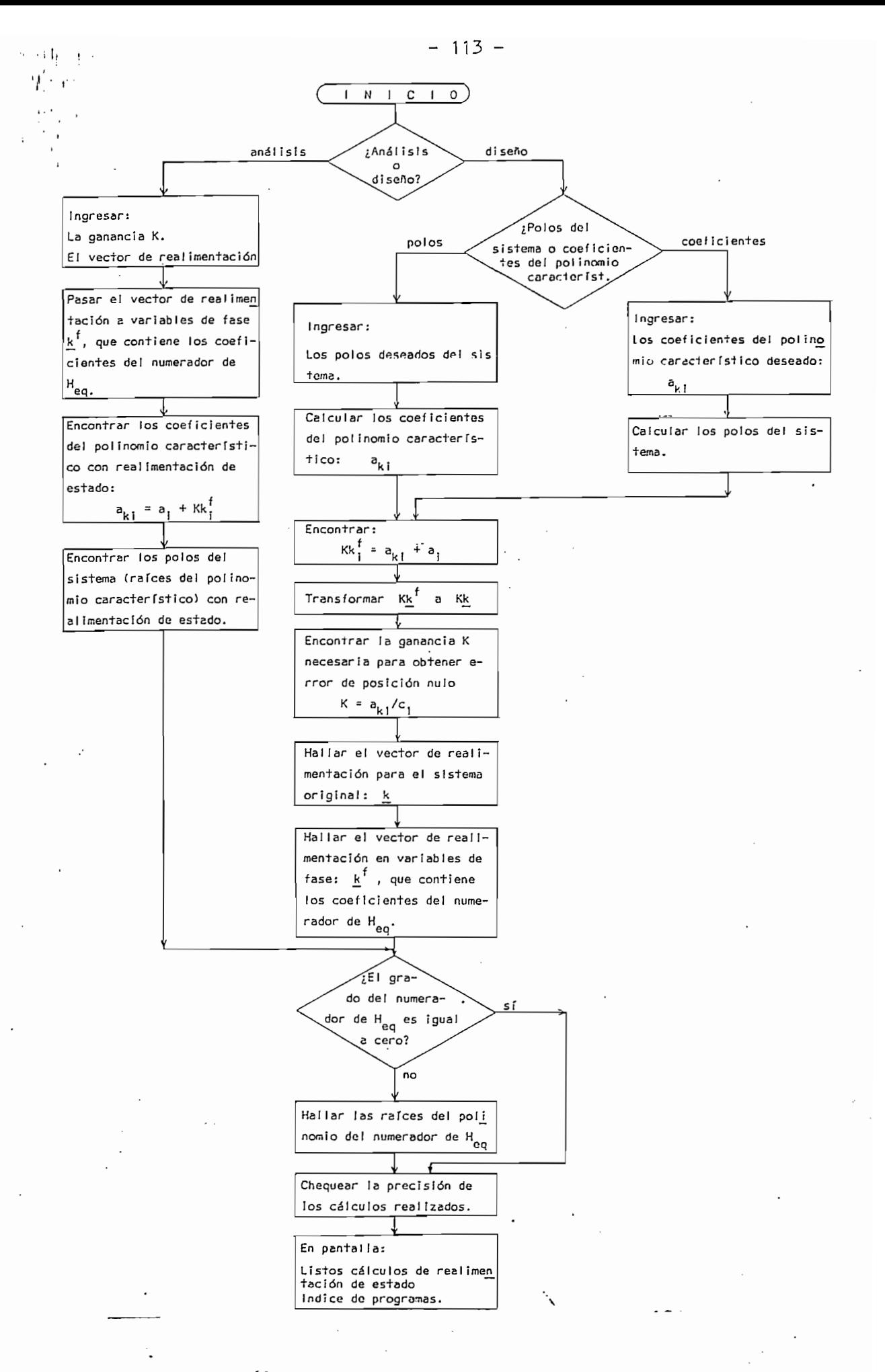

figura 4.6. Diagrama de fluje del  $-$  DEALESTADO  $\cdots$ 

## CAPITULO CINCO

## EJEMPLOS DE APLICACION, CONCLUSIONES

5.1. Ejemplos y resultados.

EJEMPLOS DE APLICACIÓN, CONCLUSIONES

5.1. Ejemplos y resultados.

5.2. Conclusiones.

5.3. Recomendaciones.

#### 5.1. EJEMPLOS Y RESULTADOS

En el presente capítulo se desarrollarán ejemplos de la aplicación práctica de la realimentación de estado y del uso de los programas computacionales implementados.

Es necesario como punto de partida para la utilización de dichos programas, el disponer como modelo matemático del sistema, su representación en el espacio de estado.

Es necesario como punto de partida para la utilizació n de

Los resultados que presentan los programas se pueden usar directamente para el análisis de estabilidad, obtención de la función de transferencia del sistema sin realimentación de estado y con ella, siempre que el sistema sea controlable.

 $E$ jemplo 1.

Sistema de control de posición de un motor D.C.

Se tomará el mismo sistema de la sección 3.1, mediante el cual se desea controlar la posición del motor D.C. de la figura 3.1 con realimentación de estado.

Las ecuaciones que describen su funcionamiento son las (3.1) a (3.4) y se reescriben a continuación en el dominio del tiem $po:$ 

$$
e_a - e_b = R_{\dot{a}} i_a + L_{\dot{a}} i_{\dot{a}}
$$
 (5.1)

$$
e_b = K_b w_m \tag{5.2}
$$

$$
T = K_{T} i_{a} = J\dot{w}_{m} + Bw_{m}
$$
 (5.3)

$$
W_m = \dot{\Theta}_m \tag{5.4}
$$

En donde:

e<sub>s</sub> : voltaje aplicado al motor e<sub>b</sub> : fuerza contraelectromotriz desarrollada  $R_{\rm a}$  : L : inductancia de armadura  $L_{\bullet}$  : inductancia de armadura  $i_{\sigma}$  : corriente de armadura  $K_h$  : constante de fuerza contraelectromotriz T : torque desarrollado por el motor  $K_T$  : constante de par motor J : momento de inercia del motor B : coeficiente de fricción viscosa de la carga m and the state of the state of the 9 : ángulo recorrido por el eje del motor  $\Theta_m$  : ángulo recorrido por el eje del motor Las variables de estado que se escogen son:

e : voltaje aplicad o al motor aplicad o al motor aplicad o al motor aplicad o al motor aplicad o al motor aplicad o

 $X_1$  : ángulo que recorre el motor :  $\theta_m$ <br> $X_2$  : velocidad angular del motor : W  $\cdot$   $w_{m}$ 

El voltaje aplicado al motor, que es la entrada al siste-<br>ma, se toma como e<sub>a</sub> = u (por notación)

De las ecuaciones (5.1) a (5.4) se pueden obtener las ecuaciones de estado como siguen:

De las ecuaciones (5.1) a (5.4) se pueden obtener las ecua-

(5.5)

$$
u - K_{b}X_{2} = R_{a}X_{3} + L_{a}X_{3}
$$
  

$$
K_{T}X_{3} = JX_{2} + BX_{2}
$$
  

$$
X_{2} = X_{1}
$$

Ordenando estas ecuaciones se tiene:

$$
\dot{x}_1 = x_2
$$
\n
$$
\dot{x}_2 = -\frac{B}{J}x_2 + \frac{k_T}{J}x_3
$$
\n
$$
\dot{x}_3 = -\frac{k_b}{J}x_2 - \frac{R_a}{L_a}x_3 + \frac{U}{L_a}
$$
\n(5.6)\n
$$
\dot{x}_3 = -\frac{k_b}{J}x_2 - \frac{R_a}{L_a}x_3 + \frac{U}{L_a}
$$
\n(5.7)

Escogiendo valores adecuados para las constantes, y representando al sistema en forma matricial se llega a:

$$
\frac{\dot{\mathbf{x}}}{\dot{\mathbf{x}}} = \begin{bmatrix} 0 & 1 & 0 \\ 0 & -1 & 1 \\ 0 & 0 & -4 \end{bmatrix} \begin{bmatrix} 0 \\ 0 \\ 1 \end{bmatrix} \mathbf{u}
$$
(5.8-a)

. , is corrected armadura : for a single density  $\alpha$ 

Ya que X<sub>1</sub> es la salida requerida, la ecuación de salida será:

$$
y = \begin{bmatrix} 1 & 0 & 0 \end{bmatrix} \underline{\times} \tag{5.8-b}
$$

Ya que X. es la salid a requerida, la ecuación de salid a

 $E = \frac{1}{2} \int_{-\infty}^{\infty} \frac{1}{2} \, \mathrm{d}x$  , where  $\frac{1}{2} \int_{-\infty}^{\infty} \frac{1}{2} \, \mathrm{d}x$  y los vec $-1$ 

En donde se identifican claramente la matriz  $A$  y los vectores  $\underline{b}$   $y \underline{c}^{T}$ .

$$
\underline{A} = \begin{bmatrix} 0 & 1 & 0 \\ 0 & -1 & 1 \\ 0 & 0 & -4 \end{bmatrix} ; \underline{b} = \begin{bmatrix} 0 \\ 0 \\ 1 \end{bmatrix}
$$
(5.9-a)  

$$
\underline{c}^{T} = \begin{bmatrix} 1 & 0 & 0 \end{bmatrix}
$$
(5.9-b)

Ahora bien, para el diseño de la realimentación de estado se considera que todos los estados son accesibles, que se pueden medir y realimentar. Se desea que el sistema tenga un sobretiro no mayor al 15% y que se estabilice en un tiempo de 4 segundos.

El 15% de sobretiro máximo implica un coeficiente de amor-+iguamiento  $\bar{y}$  = 0.5<sup>1</sup> <sub>y</sub> asumiendo que el tiempo de estabilización se consigue en un valor igual a cuatro veces la constante de tiempo, se tiene:

> $48 = 4/\mathbf{y}$   $\mathbf{w}_n = 4$  segundos, lo que implica que  $\mathbf{w}_n = 2$ Para estos valores de  $y \wedge w_n$ , el polinomio característico

> 1. OGATA K. Ingeniería de Control Moderno, Página 250.

1. OGATA K. Ingeniería de Control Moderno, Página 250.<br>1. Ogata K. Ingeniería de Control Moderno, Página 250.

Ť

de la función de transferencia con realimentación de estado tiene un factor de segundo orden de la forma:

$$
s^{2} + 2\zeta W_{n}S + W_{n}^{2} = s^{2} + 2S + 4
$$

Esto implica que se tienen dos polos conjugados en S = -1  $\frac{+}{-}$  jV  $\frac{+}{3}$ . Como el orden del sistema es tres, el polinomio característico deberá ser también de tercer orden (tener 3 raíces), por lo tanto para asegurar el predominio de los polos complejos se toma un tercer polo en el eje real cuya magnitud sea seis veces mayor que la parte real de los polos complejos - seis veces más a la izquierda en el plano  $S -$ , de modo que este polo casi no tenga efecto en la respuesta transitoria del sistema. Se tendrán polos entonces en:

$$
S_{1,2}^{2} = -1 \pm j\sqrt{3}
$$
\n
$$
S_{2}^{2} + 2 \times 44
$$
\n
$$
S_{3}^{2} + 2 \times 44
$$
\n
$$
S_{4}^{2} + 6
$$
\n
$$
S_{5}^{2} + 2 \times 44
$$
\n
$$
S_{5}^{2} + 2 \times 44
$$
\n
$$
S_{6}^{2} + 2 \times 44
$$
\n
$$
S_{7}^{2} + 6 \times 24
$$
\n
$$
S_{8}^{2} + 2 \times 44
$$
\n
$$
S_{9}^{2} + 2 \times 44
$$
\n
$$
S_{1,2}^{2} = -1 \pm j\sqrt{3}
$$
\n
$$
S_{1,2}^{2} = -1 \pm j\sqrt{3}
$$
\n
$$
S_{1,2}^{2} = -1 \pm j\sqrt{3}
$$
\n
$$
S_{1,2}^{2} = -1 \pm j\sqrt{3}
$$
\n
$$
S_{1,2}^{2} = -1 \pm j\sqrt{3}
$$
\n
$$
S_{2,2}^{2} + 2 \times 44
$$
\n
$$
S_{3}^{2} + 2 \times 44
$$
\n
$$
S_{3}^{2} + 2 \times 44
$$
\n
$$
S_{3}^{2} + 2 \times 44
$$
\n
$$
S_{3}^{2} + 2 \times 44
$$
\n
$$
S_{3}^{2} + 2 \times 44
$$
\n
$$
S_{3}^{2} + 2 \times 44
$$
\n
$$
S_{3}^{2} + 2 \times 44
$$
\n
$$
S_{3}^{2} + 2 \times 44
$$
\n
$$
S_{3}^{2} + 2 \times 44
$$
\n
$$
S_{3}^{2} + 2 \times 44
$$
\n
$$
S_{3}^{2} + 2 \times 44
$$
\n
$$
S_{3}^{2} + 2 \times 44
$$
\n
$$
S_{3}^{2} + 2 \times 44
$$
\n
$$
S_{3}^{2} + 2 \times
$$

El programa desarrollado para diseño de realimentación de

Si se desean además conocer las funciones internas de trans-

El programa desarrollado para diseño de realimentación de estado dará los valores adecuados de K y  $k^T$  para obtener la respuesta arriba especificada y error de posición igual a cero.

Si se desean además conocer las funciones internas de transferencia se pueden definir vectores  $\underline{c}^T$  ficticios como sigue:

Para obtener:

Para obtener:

Esto implic a que se tienen dos polos conjugados en

$$
X_2(S)/U(S) \t se define: \t \underline{c}^T = \begin{bmatrix} 0 & 1 & 0 \end{bmatrix}
$$
  

$$
X_3(S)/U(S) \t se define: \t \underline{c}^T = \begin{bmatrix} 0 & 0 & 1 \end{bmatrix}
$$

Los resultados son los siguientes (ver páginas 121 a 123) y se resumen a continuación:

Los resultados son los siguientes (ver páginas'121 a 123) y

La función de transferencia tiene la forma:  $G(\Delta) =$ 

La función de transferencia tiene la forma:

$$
G(S) = \frac{Y(S)}{U(S)} = \frac{1}{S^3 + 5S^2 + 4S} = \frac{1}{(S + 4)(S + 1)S}
$$

En cuanto a las funciones internas de transferencia (cálculo de salidas ficticias)

$$
\frac{X_2(S)}{U(S)} = \frac{S}{(S+4)(S+1)S} = \frac{1}{(S+4)(S+1)}
$$

$$
\frac{x_3(s)}{U(s)} = \frac{S(S+1)}{(S+4)(S+1)S} = \frac{1}{S+4}
$$

De aquí se puede obtener, por ejemplo,

$$
\frac{x_2(s)}{x_3(s)} = \frac{1}{s+1}
$$

Para la realimentación de estado:

 $\overline{a}$ 

 $\overline{a}$ 

 $K = 24$ 

 $-121 -$ 

17-JUL-82 18:43:

REALIMENTACION DE ESTADO

ESCUELA FOLITECNICA NACIONAL

CONTROL DE POSICION DE UN MOTOR DC

DATOS ALMACENADOS EN EL ARCHIVO: MOTORDC

ORDEN DEL SISTEMA: N= 3

MATRIZ A **========** 

 $0.000000$  $0.000000$ 1,000000  $0.000000$  $-1.000000$ 1,000000  $0.000000$  $-4,000000$  $0.000000$ VECTOR B  $\begin{array}{c} \hbox{\tt \color{green}ii} \mathbf{m} \mathbf{m} \mathbf{m} \mathbf{m} \mathbf{m} \mathbf{m} \mathbf{m} \end{array}$ 

 $0.000000$  $0.000000$ 

VECTOR C

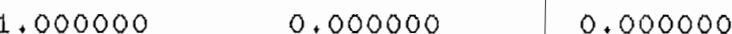

1,000000

FUNCION DE TRANSFERENCIA DE LAZO ABIERTO 

\*\*\* POLINOMIO CARACTERISTICO DE LAZO ABIERTO \*\*\*

COEF. DE S^3= 1.00000000 COEF. DE SA2= 5.00000000 COEF. DE S^1= 4.00000000 COEF. DE S^0= 0.00000000

LAS RAICES SON: PARTE IMAGINARIA FARTE REAL  $RAIZ < 1$ >= 0.00000000 0.00000000  $RAIZ < 2$  =  $-1.00000000$  $0.00000000$  $RAIZ < 3$  =  $-4.00000000$  $0.00000000$ 

\*\*\* COEFICIENTES DEL NUMERADOR DE LAZO ABIERTO \*\*\*

COEF. DE S^0= 1.00000000

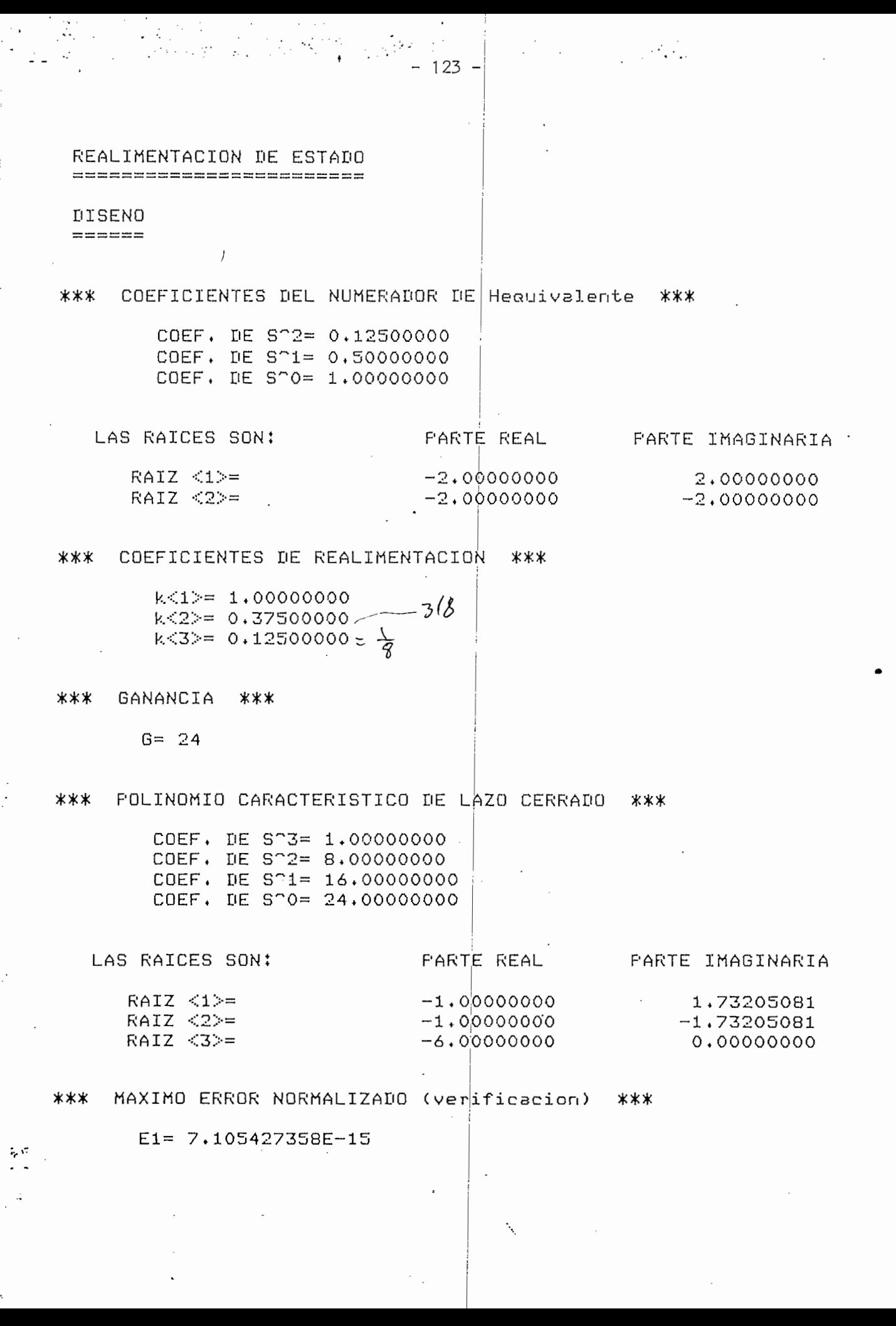

$$
k_1 = 1
$$
  
\n
$$
k_2 = 0.375 = 3/8
$$
  
\n
$$
k_3 = 0.125 = 1/8
$$
  
\n
$$
l_{eq} = 0.125 S^2 + 0.5S + 1 = \frac{1}{8} (S^2 + 4S + 8) = \frac{K_3 \lambda^2 + (k_3 + 2k_2) \Delta + 2k_1 \Delta^2}{Z}
$$
  
\ncuyas raises son S,  $2 = -2 + j2$ 

Como era de esperar , el po inornio característico de la

Como era de esperar, el polinomio característico de la función de transferencia del sistema, una vez hecha la realimentación de estado, tiene sus raíces en los puntos antes especificados, esto es:

$$
S_{1,2} = -1 \pm i\sqrt{3}
$$

 $S_{\mathcal{R}}$  $= -6$ 

y el polinomio característico es:

$$
s^3 + 8s^2 + 16s + 24
$$

y el polinomio característico es;

entonces la función de transferencia del sistema realimentando todos los estados queda:  $K_{\lambda}$ 

$$
\frac{Y(S)}{R(S)} = \frac{24}{S^3 + 8S^2 + 16S + (24)} = \frac{24}{(S^2 + 2S + 4)(S + 6)}
$$

entonces la función de transferencia del sistema real¡mentando todos

para lograr las especifjcacíones deseadas".de sobretiro y estabilización

para lograr las especificaciones deseadas de sobretiro y estabilización.

 $-124 -$ 

- 124 -

Puede apreciarse la respuesta del sistema a una entrada escalón en la figura (5.1).

De la ecuación (3.70) se puede determinar el error de velocidad

$$
e_v = \frac{1}{K_v} = \frac{2}{3}
$$

 $\begin{bmatrix} 1 & 0 & 0 \\ 0 & 0 & 0 \\ 0 & 0 & 0 \end{bmatrix}$  are connected points in the equal of the extreme points in the equal of the extreme points in the equal of the extreme points in the equal of the extreme points in the equal of the vamente fácil para un sistema-con realimentación de estado por medio de la función

Es posibl e trazar el lugar

Un análisi s de los lugares

$$
KG(S) H_{eq}(S) = \frac{K}{8} \frac{S^2 + 4S + 8}{S(S + 1)(S + 4)} = \frac{K(S + 2 - j2)(S + 2 + j2)}{8S(S + 1)(S + 4)}
$$

Con valores grandes de ganancia el sistema con realimen-

1\*- AC

ción unitaria y control de las realidades con realimentales.<br>En la secalidad de los rugares de las ratues con realimentales. filialia y contrestimentación de estado, que se muestra en las figuras (5.2) y (5.3) respectivamente revela los hechos siguientes:

Con valores grandes de ganancia el sistema con realimentación unitaria es inestable, además toda variación de ganancia cambia apreciablementer. La posición de las raíces dominantes y por tanto la respuesta del sistema, es decir, tiene alta sensibilidad a los cambios de ganancia.

 $\frac{1}{2}$  in abra visito que si se nace  $\frac{1}{2}$  es to mismo que te y con esta restricción se puede hacer un análisis del sistema paray con esta restricción se puede hacer un análisis del sistema para

Se habfa visto que si se hace

Puede apreciarse la respuesta del .sistema a una entrada

De la ecuación (3.70) se puede determinar el error de ve-

 $\pm$ (is) 開 ili ⊜ ■帯 ΰ be East 9  $\frac{1}{2}$ lii: **D239** m æ  $\overline{\mathbb{H}}$  $\frac{1}{2}$ ck lun ei 謂 НĦ O Ī G 润  $\mathbb{H}$ 睡 Œ lii H  $\overline{v}$ 眶 T m W II.  $\frac{1}{205}$ 電壓 ≘ ā Hillin 肌開 翢 圃  $\bullet$  $\frac{1}{2}$ ؘۜۜ؈ 荒職 |## ∶o⊡ contr Ġ  $\frac{1}{\sigma}$ ⊞ းပါးအပ်ရေး 期睡 理國 醒 開開 ## # # W coù 囲 開冊 ::: Щ jiЩ W

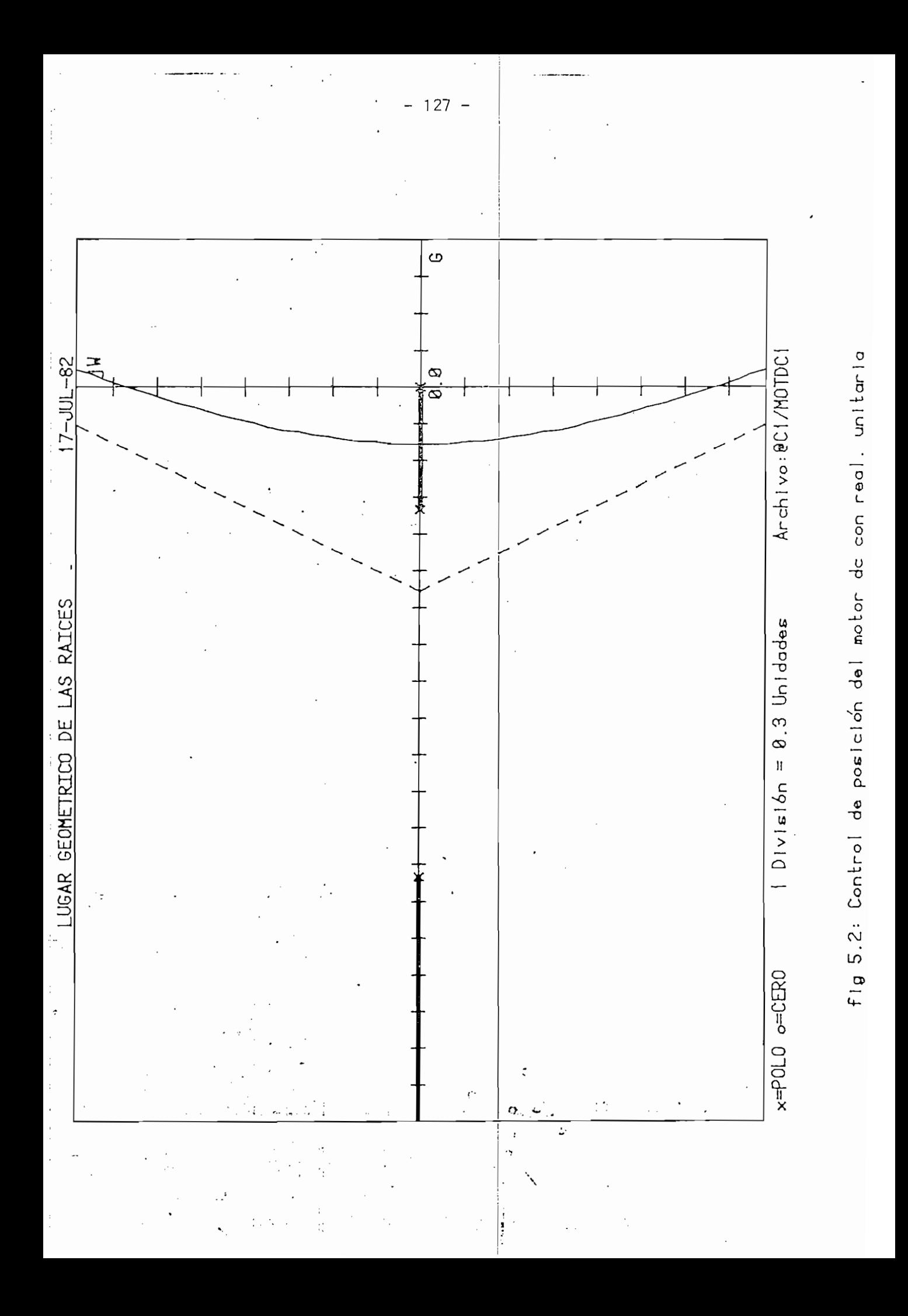

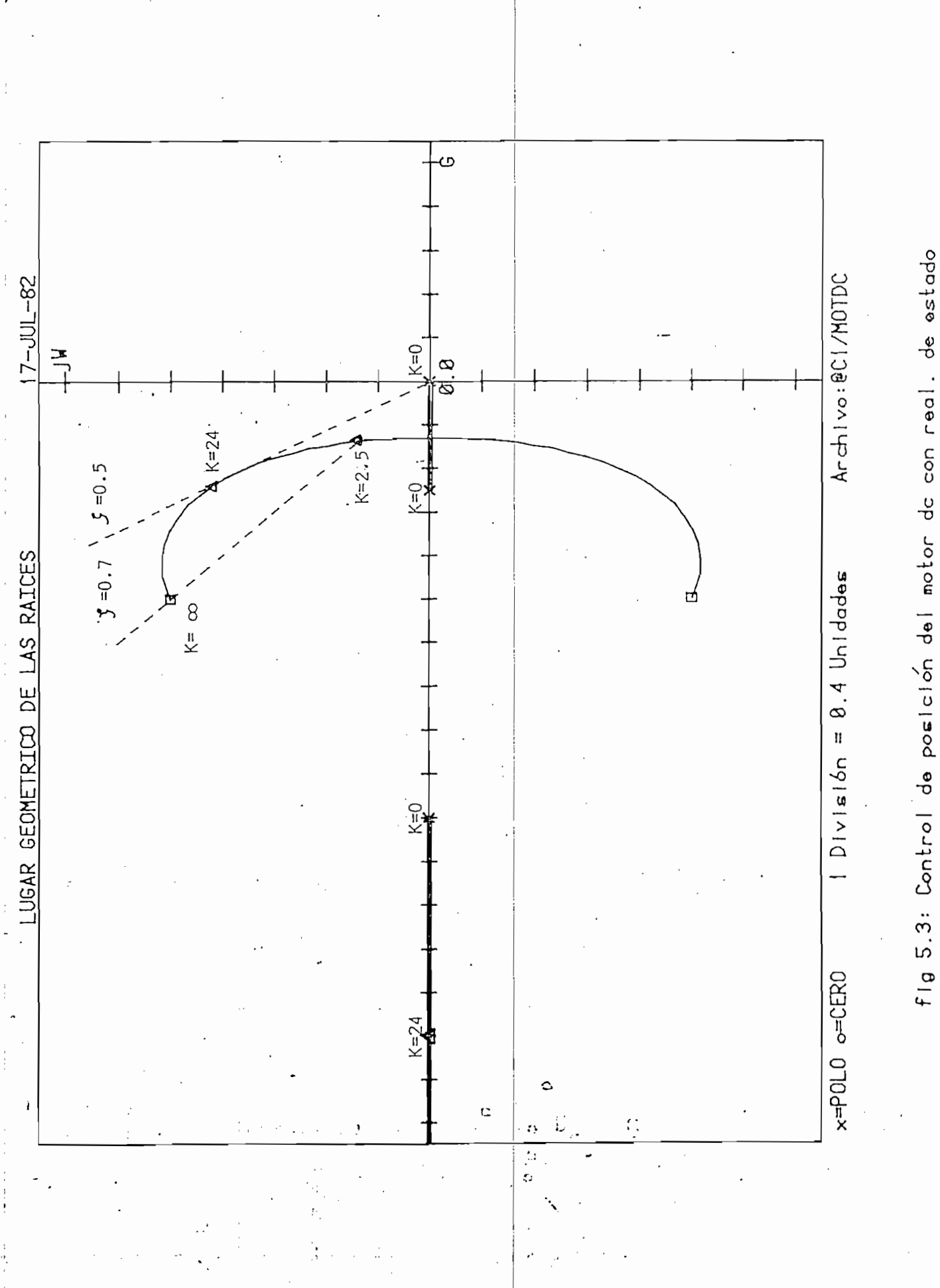

realimentación unitaria con los siguientes valores:

 $K = 24$  $k_1 = 1$  $k_2 = 0$  $k_{z}$  = 0

Se observa que, como resultado, (pag 131 ) el polinomio característico de lazo cerrado tiene raíces en el semiplano derecho de S, por esta razón se hace inestable el sistema para ese valor de ganancia ( $k = 24$ ). Esto es lo que se esperaba, ya que el va-Ior de ganancia crítica para este sistema es  $K_c = 20$  cuando se tiene realimentación unitaria.

El sistema con realimentación de estado, en cambio, es estable para todo valor de K mayor que cero. Aún más, se ve que  $\bar{J}$  = 0.5 es aproximadamente el minimo valor de factor de amortiguamiento que se puede conseguir. Para  $K = 24$ , que es el valor de ganancia calculada para las especificaciones deseadas, da aproximadamente el mínimo valor de amortiguamiento.

Además, en ellugar de las rafces de la figura (5.3) se observa que conforme aumenta K, el factor de amortiguamiento se acerca al valor máximo de  $y = 0.7$ , con lo cual se tiene todavía una respuesta aceptable del sistema a una entrada escalón; además de esto, si K n 3 ; Karl Stein 3 ; Karl Stein 3 ; Karl Stein 3 ; rementa, W (distancia del origen a los polos de lazo cerrado) también lo hace y por lo tanto la respuesta del sistema será más

realimentación unitaria con los siguieptes valores

- 129 -

Se observa que, como resultado, (pag 131 ) el polino-

El sistema con realimentación de estado, en cambio, es

 $\mathcal{A}$  and the las ratio de las raijon de las raíj $\mathcal{A}$ 

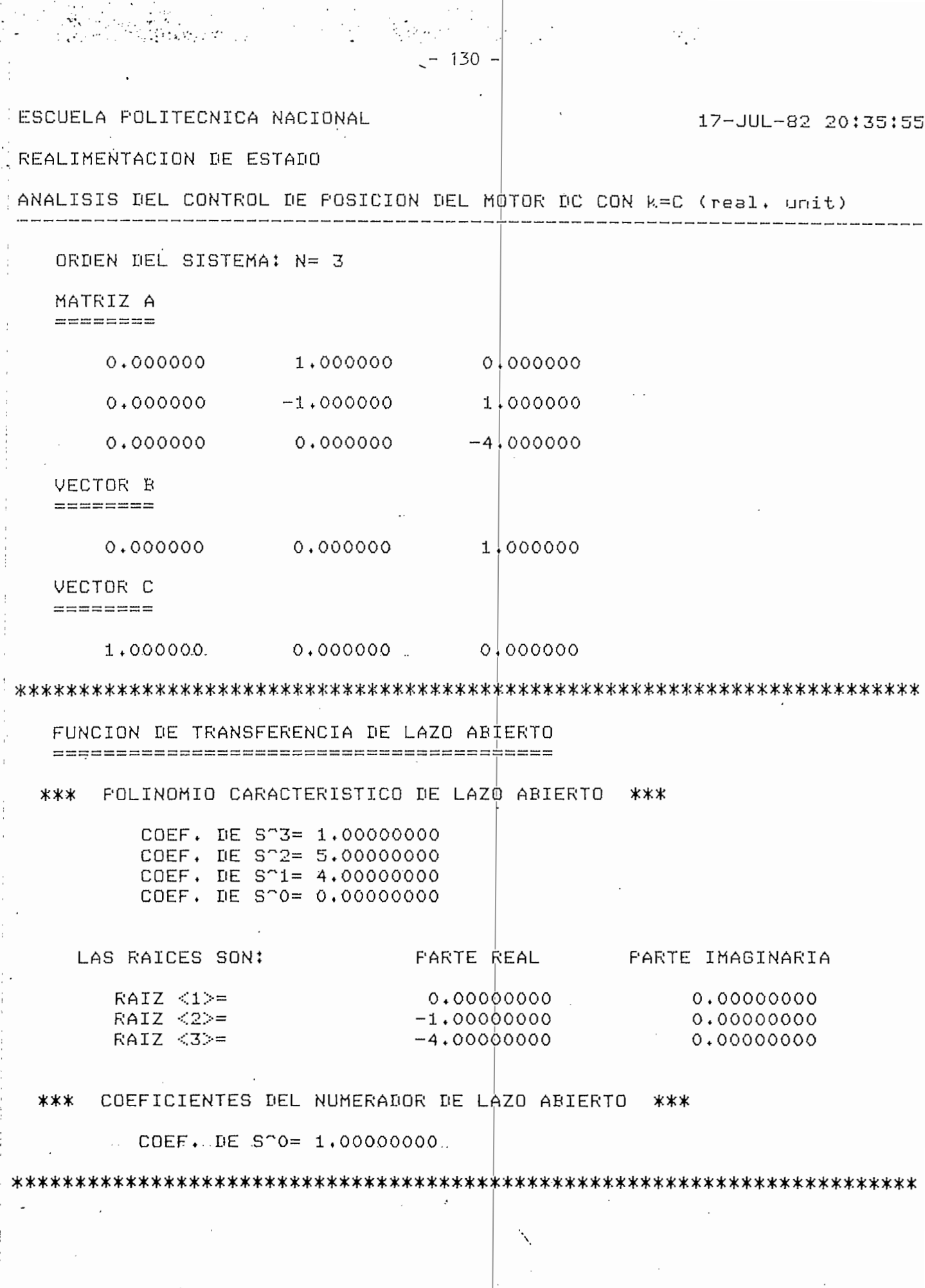

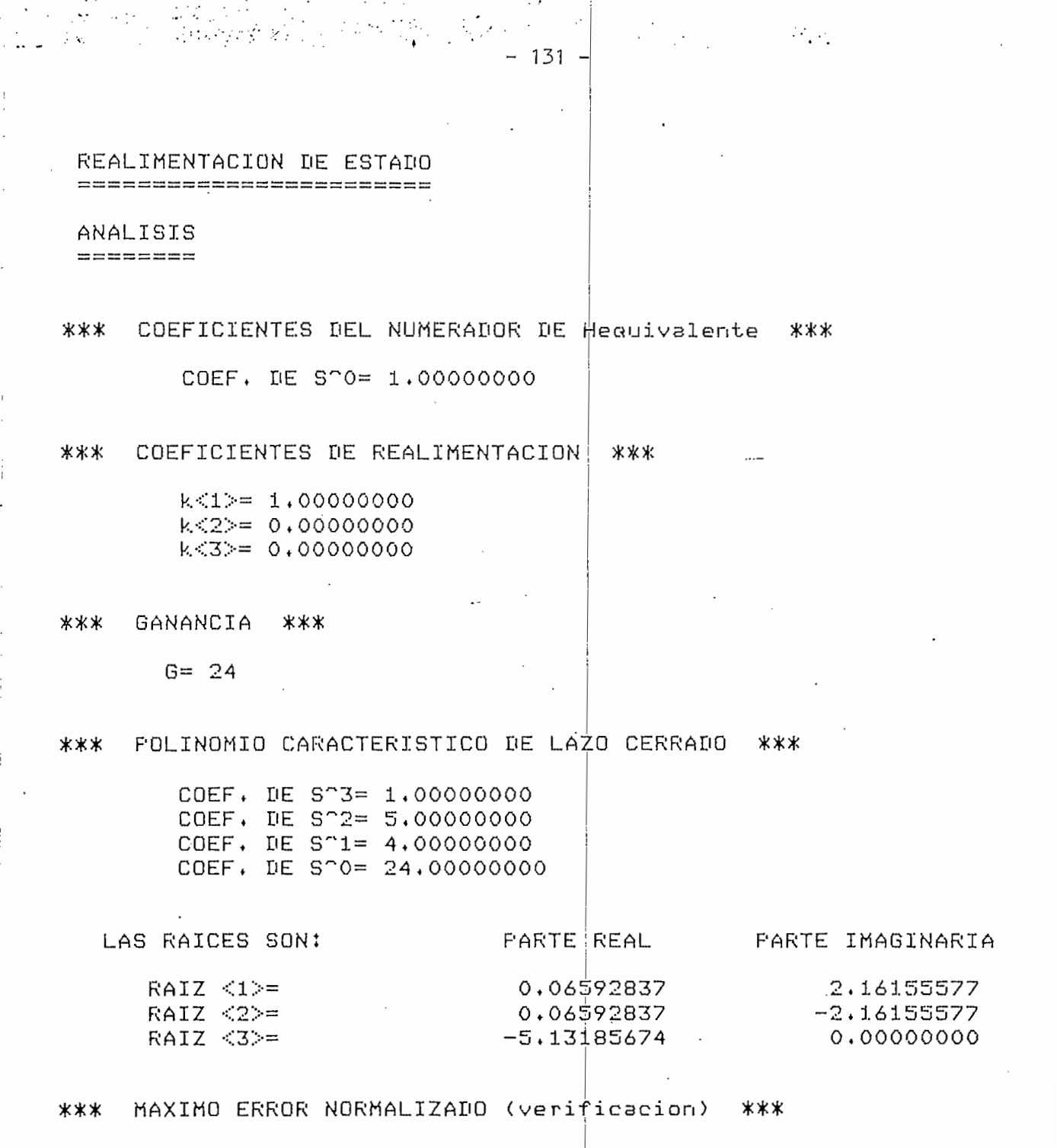

 $E1 = 0$ 

 $-132 -$ 

- 132 -

Por otro lado, si K decrece a l valor K = 2.5 el sistema

Por esta razón se puede confiar en que el. sistema tenga

Esta insensibilida d se debe al hecho de que las dos rafees

Debe notarse que para todos los valores de K considerados,

rápida.

Por otro lado, si K decrece al valor K = 2.5 el sistema tendrá un factor de amortiguamiento $3\frac{1}{7}$  0.7 pero W<sub>n</sub> será más pequeño y como consecuencia la respuesta será más lenta.

ror esta razon se puede contiar en que el sistema tenga · · una respuesta válida o muy cercana a la esperada para un notable rango de ganancia K.

Esta insensibilidad se debe al hecho de que las dos raíces<br>| dominantes deseadas están próximas a los dos ceros de  $H_{eq}(S)$  siendo la tercera raíz no dominante.

Debe notarse que para todos los valores de K considerados, el tercer polo de lazo cerrado se mantiene lo suficientemente alejado de los dominantes, de modo que siempre la respuesta estará determinada por los dos polos complejos, como se deseaba.

En'general, a l seleccionar

en general, al seleccionar los polos de Y(S)/R(S) para icer las especificaciones dadas, se suele elegir un par de pominantes complejos conjugados. |Los demás n - 2 polos se sitúan muy a la izquierda de aquellos o próximos a los ceros con el fin de asegurar el predominio de dichos polos complejos. Esta aproximación puede dar lugar a valores grandes para K y para los k.. Es posible tener más de un par de polos complejos para satisfacer las especificaciones deseadas; si ellos se sitúan bien, se puede reducir

el sobretiro y el tiempo de estabilización.

el sobretiro y el tiempo de-estabi 1¡zación.

La baja sensibilida d consegu

ra paja sensibilituau conseguiua con la realimentación de se puede apreciar observando la rigura (5.4) en la que se ve la respuesta del sistema del presente ejemplo para la ganancia calculada  $K = 24$  y para  $K = 100$ .

Una forma de entender el efecto de un estado inaccesible

es hacien de la coefficiente de la coefficiente de estado intercesión el coefficiente de estado intercesión el iendo uno de los coericientes de realimentación de estado (k.) igual a cero. El efecto de esto puede verse en el lugar de las raíces, pues el diseñador no tendrá control completo sobre la localización de los ceros de G(S)H<sub>en</sub>(S), de aquíque puede darse el caso de que se tengan ceros en el semiplano derecho de S, y si es así, el sistema será inestable para valores grandes de ganancia K.

logo esto puede Trustial se constaerando, en el presente ejemplo, a  $X_3$  como un estado inaccesible. Esto significa que se deben hacer las siguientes restricciones:

Todo esto puede ilustrarse

 $K = 24$  $k_1 = 1$  $k_2 = 3/8$  $k_3 = 0$ 

Haciendo un análisis de la realimentación de estado para

Haciendo un análisi s de la realimentación de estado para

$$
H_{eq} = 0.375S + 1 = \frac{3}{8}(S + \frac{8}{3})
$$

 $-133 -$ 

- 133 -

'n  $\overline{+}$ 羾 iЩ W  $\bullet$ tori 詍 m ≅  $\frac{1}{16}$ 噩 E) ∷∷ Œ 鹿田鴨 用脚 ≕  $\begin{tabular}{|c|c|c|c|} \hline i & j & j & j \\ \hline $i$ & j & j & j \\ \hline $i$ & j & j &$ ▦ m ឝ W ₩ E Ш Ü ïН Õ Ō ∰ ΞË  $\frac{1}{2}$ allin:  $\overline{\mathbf{1}}$ 耶 ∷  $\overline{\omega}$ 攝 Ш Œ Ξ ₩₩ 讍 ີ.ຜົ 田田田 Γ  $\overline{\circ}$ lii: HIHH 0: َے **Alla** S ₩ Φ  $\vec{p}$  : 靈麗 ⊞⊞ n HS 31 Ö, EI 開開 ш H π 匪  $\overline{\mathbb{F}}$ 彌 臦 照度  $\overline{\mathbf{e}}$ 團 捶 Ŏ. W enteritz (er O, Ħ 照確 **Gm** ▒ 膃 開開 砽 捕 a) **HH** m ؘڡ Ö..<br>∰ EB 那臉  $\dddot{\bm{\theta}}$  $\begin{bmatrix} 1 & 0 \\ 0 & 1 \end{bmatrix}$ eeles 願 |# 囲 щ  $\frac{\frac{1}{2} \cdot \frac{1}{2} \cdot \frac$ H Elli 匷 曲 E Ħ HELL HELL 珊瑚 囲浦 照面 用棉制用 亜  $\overline{\mathbf{e}}$ Ħ 必由 Ħ ∶υ 崋 丑 ా H 亜曲 H ã. <u>esta</u> 睡睡 Ħ Ō m 翻 ₩ W :ದು Еŧ ⊯ m ₩ انیہ: E 淜 珊 擺 E W Ħ 雔 쀠. ₩ **entral** 頭頭 98 ₩ ₩ H 慵 8888 HIHHH m li: 珊瑚 ₩ 酾 Ш 珊丽 w ₩ ₩ A. 開開 曲论 HIII H **TULLER** Ħ 罵 睚 H 開開 ₩ ||# HH|fii: m HH Ii‼ Hil 副目 Ŵ

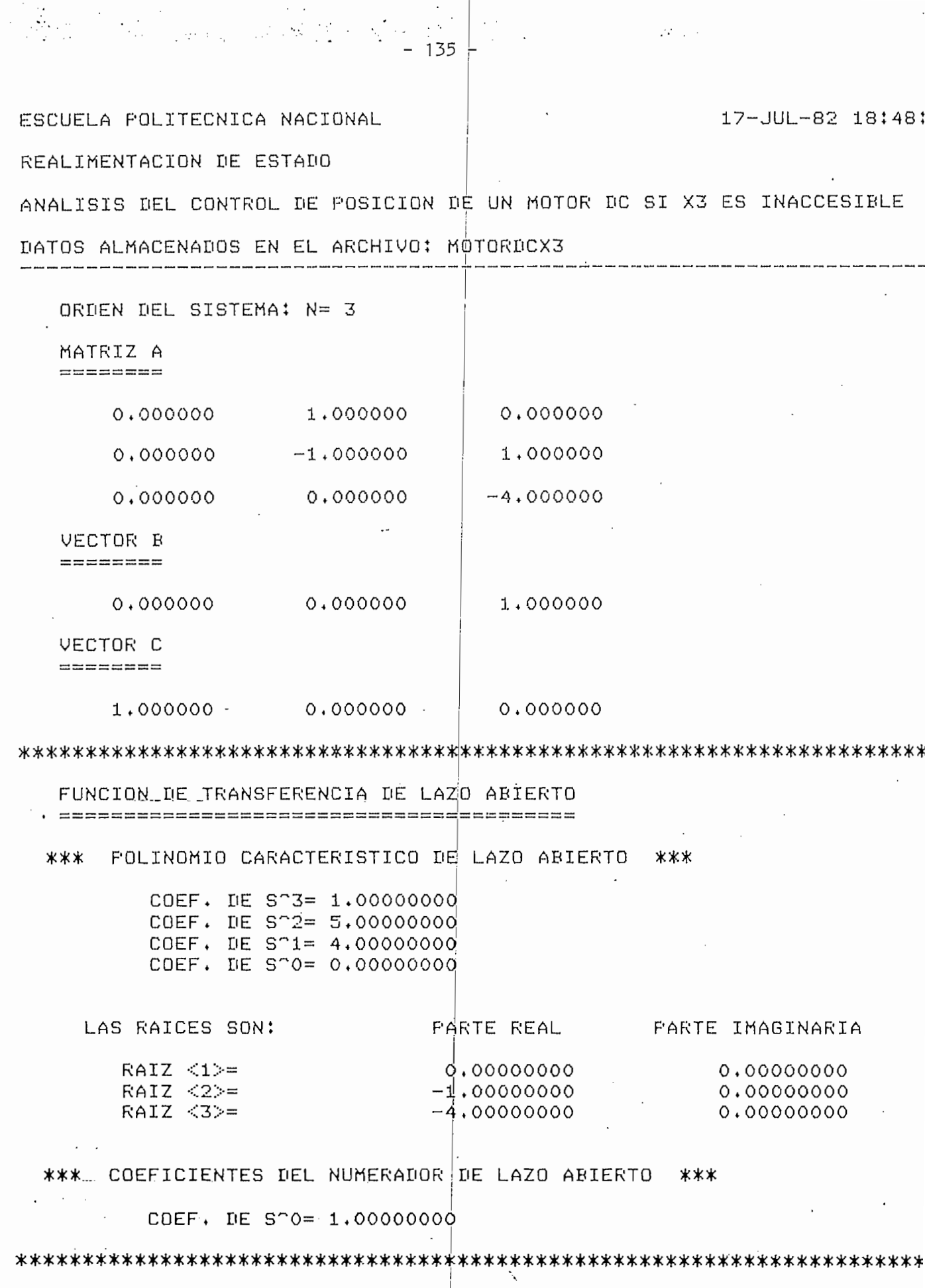

 $\label{eq:1} \frac{1}{\sum_{i=1}^n\sum_{j=1}^n\sum_{j=1}^n\sum_{j=1}^n\sum_{j=1}^n\sum_{j=1}^n\sum_{j=1}^n\sum_{j=1}^n\sum_{j=1}^n\sum_{j=1}^n\sum_{j=1}^n\sum_{j=1}^n\sum_{j=1}^n\sum_{j=1}^n\sum_{j=1}^n\sum_{j=1}^n\sum_{j=1}^n\sum_{j=1}^n\sum_{j=1}^n\sum_{j=1}^n\sum_{j=1}^n\sum_{j=1}^n\sum_{j=1}^n\$ 

 $\frac{1}{2}$ 

REALIMENTACION DE ESTADO ======================== ANALISIS ======== COEFICIENTES DEL NUMERADOR DE Hequivalente \*\*\* \*\*\* COEF, DE S<sup>-1=</sup> 0,37500000 COEF, DE S<sup>o</sup>0= 1,00000000 FARTE REAL FARTE IMAGINARIA LAS RAICES SON:  $RAIZ < 1$ >=  $-2,66666667$  $0,00000000$ \*\*\* COEFICIENTES DE REALIMENTACION \*\*\*  $k \le 1$  = 1.00000000  $k < 2$  = 0.37500000  $k < 3$  = 0.00000000 \*\*\* GANANCIA \*\*\*  $G = 24$ \*\*\* FOLINOMIO CARACTERISTICO DE LAZO CERRADO \*\*\* COEF. DE S'3= 1.00000000 COEF. DE S^2= 5.00000000 COEF. DE S'1= 13.00000000 COEF, DE STO= 24,00000000 LAS RAICES SON: FARTE REAL FARTE IMAGINARIA **Contractor**  $RAIZ <1>=$  $-0.86545590$ 2,56758305  $RAYZ \leq 2$  =  $-0.86545590$  $-2.56758305$  $RAIZ < 3>=$  $-3.26908819$ 0.00000000 \*\*\* MAXIMO ERROR NORMALIZADO (verificacion) \*\*\*  $E1 = 0$ 

 $\mathcal{F}^{\mathcal{A}}$ 

 $-136$   $-$ 

$$
\frac{Y(S)}{R(S)} = \frac{24}{S^3 + 5S + 13S + 24}
$$

Los polos de esta función de transferencia f(5)/R(5) estan localizados en el semiplano izquierdo de S, por lo tanto el sistema sique siendo estable.

Los polos de esta función c

 $\mathbb{E} \left[ \frac{1}{\sqrt{2}} \right] = \frac{1}{\sqrt{2}} \left( \frac{1}{\sqrt{2}} \right) = \frac{1}{\sqrt{2}} \left( \frac{1}{\sqrt{2}} \right) = \frac{1}{\sqrt{2}} \left( \frac{1}{\sqrt{2}} \right) = \frac{1}{\sqrt{2}} \left( \frac{1}{\sqrt{2}} \right) = \frac{1}{\sqrt{2}} \left( \frac{1}{\sqrt{2}} \right) = \frac{1}{\sqrt{2}} \left( \frac{1}{\sqrt{2}} \right) = \frac{1}{\sqrt{2}} \left( \frac{1}{\sqrt{2}} \right) = \frac{1}{\sqrt{$  $\frac{100}{3}$  mugar de las raices par  $\frac{100}{3}$  eq<sup>15</sup>  $\frac{100}{3}$   $\frac{100}{3}$   $\frac{100}{3}$  s(S+1)(S+4)  $\overline{a}$  $\frac{1}{2}$ en la Tigura (5.5), en dompe se observa que anora solo un cero finito en  $S = -\frac{1}{2}$ , wos ceros de lazo abierto estan en S =  $\infty$  los mismos que no se pueden controlar ajustando el coeficiente de realimentación  $k_2$  al cual se tiene acceso.

El resultado son dos ramales que van al infinito con un ángulo de  $\frac{4}{5}90^\circ$ . Para valores grandes de K, los dos polos dominantes del sistema harán que el factor de amortiguamiento se aproxime a cero, que se debe esperar una respuesia muy oscilatoria para valores altos de ganancia, a pesar de que el sistema será estable para valores  $de K > 0$ .

El resultado son dos ramales que van al infinito con un

Este análisis se puede  $I$ levar aún más lejos considerando que tanto  $X_2$  como  $X_3$  son inaccesibles, haciendo entonces  $k_2 = k_3 = 0$ . Este es el caso en que solamente se realiza la realimentación de la salida a la entrada. El lugar de las raíces ya se lo vió en la figura (5.2) en donde se observó que existen tres ceros en el infinito y dos ramales del lugar de las raíces que van al semiplano derecho de S para  $K \rightarrow \infty$ . Se puede decir, entonces, que conforme menos estados se puedan alcanzar, menores serán las posibilidades de obtener buenas

Este análisi s se puede Me

 $-137$  -

- 137 -

 $G(\mathbb{R})$  =  $\mathbb{R}^3$  =  $\mathbb{R}^3$  =  $\mathbb{R}^3$  =  $\mathbb{R}^3$ 

aún más -lejos considerando

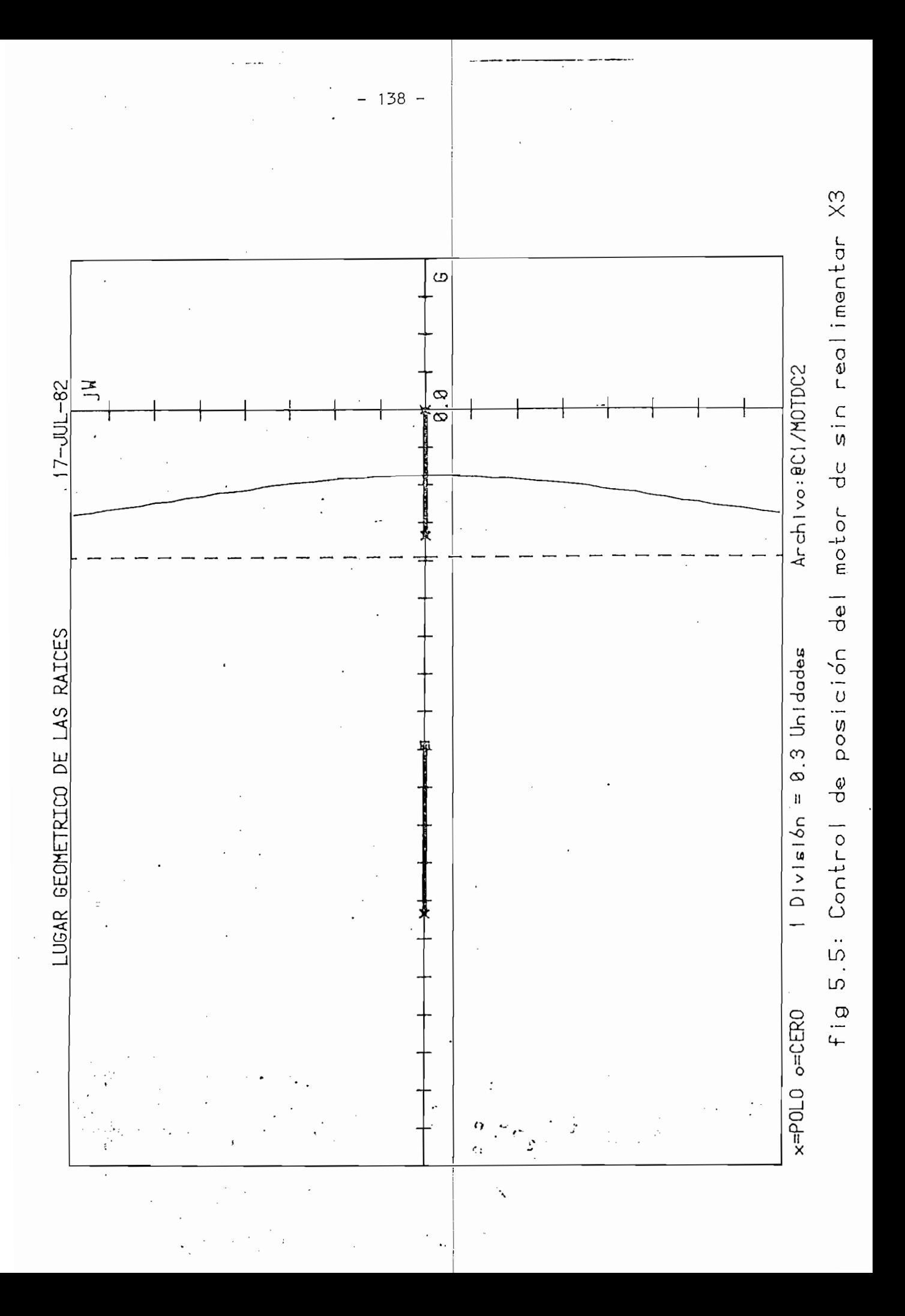

propiedades de estabilidad.

En la figura  $(5.6)$  se pueden observar respuestas del sistema a una entrada escalón, con ganancia  $K = 24$ , con el fin de analizar el efecto de los estados inaccesibles. Las curvas correspondientes son:

> 1.- Con realimentación de estado:  $k_1 = 1$ ,  $k_2 = 3/8$  y  $k_3 = 1/8$ 2.-  $X_3$  inaccesible:  $k_1 = \begin{cases} k_2 = 3/8 & y k_3 = 0 \end{cases}$ 3.-  $x_2$  inaccesible:  $k_1 = 1, k_2 = 0, y k_3 = 1/8$ 4.-  $X_2$  y  $X_3$  inaccesibles (realimentación unitaria):

$$
k_1=1, k_2 = k_3=0
$$
$\Omega$  $\overline{u}$ U σ.  $\sum_{i=1}^{\infty}$ men  $\overline{\mathbf{a}}$ Lde un moto e<br>0 潇 ₩ ¢ **Hilangi** posición 描 珊  $\overline{\mathbb{H}}$ Ħ  $\overline{O}$ υ Ħ  $\ddot{\sigma}$ ₩ 毘 明 <u>gunn</u> Ħ Ħ 醌  $\overline{Q}$ 曲 ĦĦ |## ਧਾਂ 囲 <u> بن</u> SSOF umi III 照 ⊞ ₩  $\frac{1}{\alpha}$ **NHEIL** Ш Hil H 副開 B ा 珊  $\omega$ Ö. 珊丽少 BBBB نى\_ <u>allan</u> 睡睡期 'N.  $\mathbf{0}$ 曲画面  $\overline{J}$ Ω U). 田  $\Phi$ ∝ m ₩ M H ₩ Ħ 謂 Ö, 噩 EH 薑 Ш  $\mathbb{R}^4$ ĽŊ HRIXH 医黑外面沟 浊  $\varpi$ **KULL** 磊 開 細胞 18 14 l!Ħ1 l∷∷i <u>: پن</u>ا ₩ **HELLER** ■■■■ ∷;‡ ₩ ₩ Ш

Ejemplo 2.

Diseño de un autopiloto simplificado para canal vertical (en condiciones de aterrizaje)<sup>1</sup>

Diseño de un autopiloto simplificad o para canal vertical

- 141 -

Li gibpo de ecuaciónes que deservación un avión, luego de una linealización, son:

El grupo de ecuaciones que

0A = ángulo de elevación o

$$
\theta_{A}^{2} = q
$$
\n
$$
\dot{q} = K_{2} \left[ C_{M\alpha} \alpha + C_{M\delta} \delta_{e} + K_{1} C_{Mq} q \right]
$$
\n
$$
\dot{\alpha} = q + K_{3} \left[ C_{L\alpha} \alpha + C_{L\delta} \delta_{e} \right]
$$
\n
$$
\dot{\delta}_{e} = -20 \delta_{e} + 20u
$$
\n(5.11)

donde:

rad ororadion o mormadio avión (giro vertical) (rad) q = variación de  $\theta_A$  en el tiempo (rad/seg)  $T^{\prime 2}$  $\frac{30}{y}$  $K_{\rm g}$  =  $-SQ/mV_{\rm T}$ = presión dinámica ( I b/p resión dinamica (1070<sub>t</sub>ie). rea erecitva del ata<sub>l</sub>ípie ) C merua aereogrinamica megia (pie)  $m = masa$  del avión (lb/pie/seg<sup>2</sup>) omento de atierera del avion  $\alpha$  = ángulo de ataque (rad)  $\rm R_{\rm eff}$  and  $\rm R_{\rm eff}$  are produced at  $\rm R_{\rm eff}$ 

1. DYNAMICS OF AIRFRAME, Bauer Rept, AE-61-4(II), Vol II, Septiembre 1952.

 $\frac{1}{\sqrt{2}}$  . Denote a  $\frac{1}{\sqrt{2}}$  , and  $\frac{1}{\sqrt{2}}$  , and  $\frac{1}{\sqrt{2}}$ 

 $-141 -$ 

o-= defl'ección del elevador (rad) <sup>e</sup> eflección del elevador <mark>(rad)</mark>  $V_T$  = velocidad del avión (pie/seg)

 $u =$  entrada de control

 $C_{max}$  = cambio en el coeficiente del momento de giro vertical con la variación del ángulo de ataque (1/rad)

 $C_{\text{max}}$  = cambio en el coeficiente del momento de giro vertical con la variación de la derlección del glevador (1/rad)<br>. del momento de gillo verticat con la variación de velocidad de inclinación o elevación (1/rad)  $C_{1, \alpha}$  = cambio en el coeficiente de sustentación o elevación

con los cambios del ángulo de ataque (1/rad)

 $C_{\vert\,\,\vec{\delta}}$  = cambio en el coeficiente de sustentación o elevación con los cambios en la deflección del elevador (1/rad)

definiendo el vector de estado como sigue:

definiendo el vector de estado como s gue:

$$
\underline{x} = \begin{bmatrix} \theta_A \\ \alpha \\ \vdots \\ \alpha_B \end{bmatrix}
$$

se puede obtener la representación del problema en variables de estado:

se puede obtener la representación del problema en variables de es-

$$
\underline{\dot{x}} = \begin{bmatrix} 0 & 1 & 0 & 0 \\ 0 & K_1 K_2 C_M & K_2 C_M \\ 0 & 1 & K_3 C_L & K_3 C_L \\ 0 & 0 & 0 & -20 \end{bmatrix} \begin{bmatrix} 0 \\ 0 \\ \underline{x} + \begin{bmatrix} 0 \\ 0 \\ 0 \\ 20 \end{bmatrix} \end{bmatrix}
$$

 $-1,42 -$ 

- 1,42 -

$$
y = \begin{bmatrix} 1 & 0 & 0 & 0 \end{bmatrix} \mathbf{x}
$$

Basándose en una altura de 500 pies, aproximadamente a 260 nudos y tomando valores típicos para ciertos parámetros, la matriz A queda:

Basándose en una altura de 500 pies, aproximadamente a-260

Como ya se indicó estos valores y las ecuaciones C5.11 ) se

$$
\underline{A} = \begin{bmatrix} 0 & 1 & 0 & 0 \\ 0 & -0.856 & -2.737 & -8.212 \\ 0 & 1 & -0.521 & -0.077 \\ 0 & 0 & 0 & -20 \end{bmatrix}
$$

Con estos datos, l a función

tombre de la referencia de la referencia de la referencia de la referencia de la referencia de la referencia d tomarán de la referencia citada en la pagila 141.

Con esios dalos, la función de liansie to que se obtiene es: (ver pag 144, 145).

$$
G(s) = \frac{-164.24(s + 0.4953)}{s(s + 20)(s + 0.6885 + j1.646)(s + 0.6885 - j1.646)}
$$

Se desea que el sistema tenga un sobretiro menor que el

Otro polo se sitúa en s = -0.5 con el fin de anular el cero

Se desea que el sistema tenga un sobretiro menor que el 15% y un tiempo de estabilización menor que 4 segundos. Para cummpas condiciones, en sistema deperta rener un par de polos complejos conjugados en s = -1.5  $\frac{+}{-}$  j1.5, para los cuales  $\bar{J}$ = 0.707 y  $W_p^2 = 4.5$ .

Otro polo se sitúa en s =  $-0.5$  con el fin de anular el cero que está en s = -0.4953, y por último, el otro polo que falta, con el

 $-143 -$ 

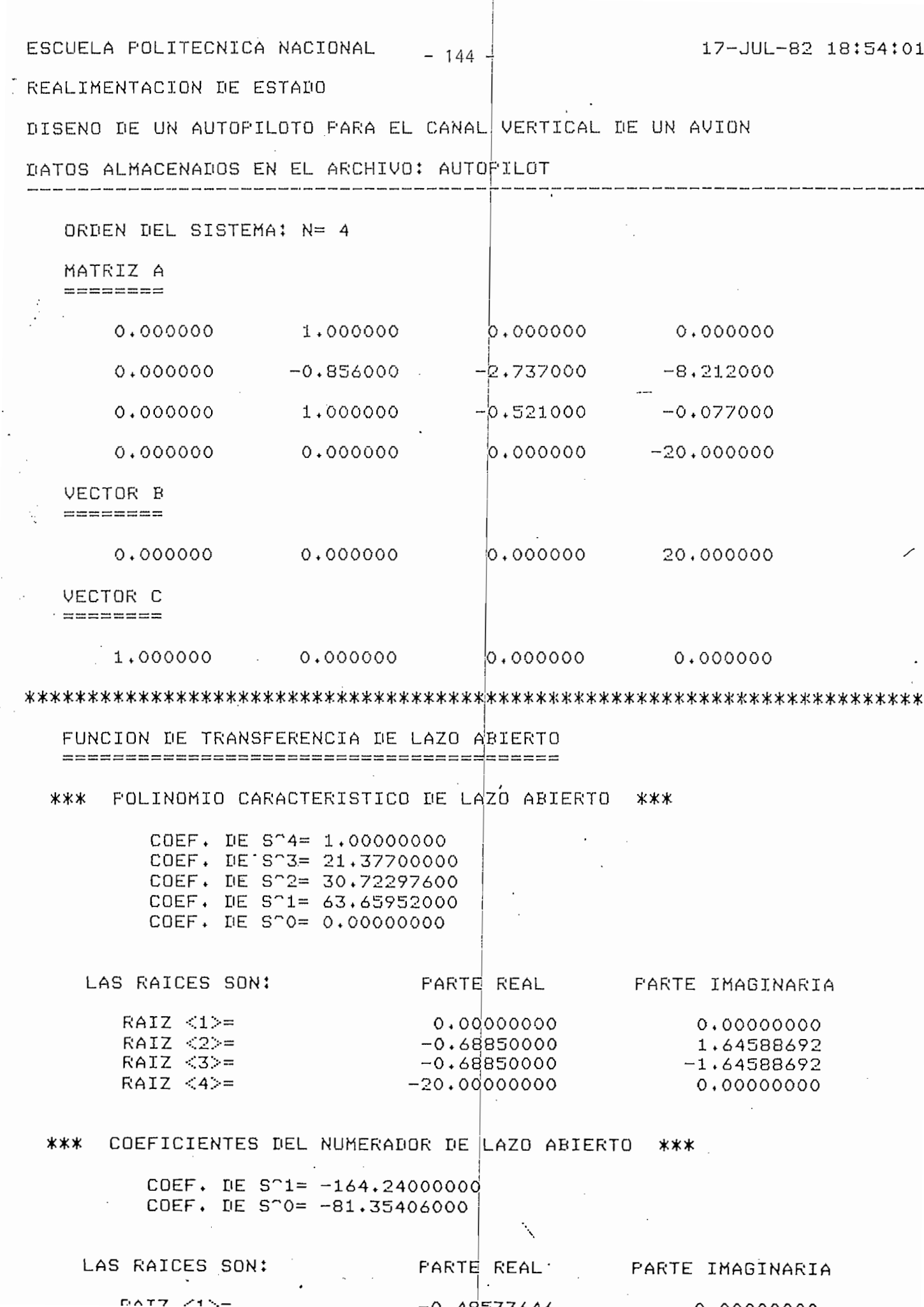

 $\ddot{\cdot}$ 

REALIMENTACION DE ESTADO ========================== DISENG  $=$  $=$  $=$  $=$  $=$  $=$  $=$ \*\*\* COEFICIENTES DEL NUMERADOR DE Hequivalente \*\*\* COEF. DE S^3= -3.83810376 COEF. DE S^2= -81.85488282 COEF. DE S^1= -105.92385390 COEF. DE S^0= -81.35406000 LAS RAICES SON: FARTE REAL FARTE IMAGINARIA  $RAIZ < 1$  =  $-0.66345360$ 0.78717871  $RAIZ < 2 ==$  $-0.66345360$  $-0.78717871$  $RAIZ < 3$  =  $-20.00000000$  $0.00000000$ \*\*\* COEFICIENTES DE REALIMENTACION \*\*\*  $k \le 1$  = 1.00000000 k<2>= 0.47237804  $k < 3$  =  $-0.65815274$  $k < 4$  =  $-0.19190519$ \*\*\* GANANCIA \*\*\* G= -0.553137729082 \*\*\* FOLINOMIO CARACTERISTICO DE LAZO CERRADO \*\*\* COEF. DE S^4= 1.00000000  $-$  COEF. DE S^3= 23.50000000 COEF. DE ST2= 76.00000000 COEF. DE S^1= 122.25000000 COEF. DE S^0= 45.00000000 LAS RAICES SON:  $FARTE$  REAL FARTE IMAGINARIA  $RAIZ <1>=$  $-1.50000000$ 1,50000000  $RAIZ < 2$  =  $-1.50000000$  $-1.50000000$  $RAIZ <3>=$  $-20.00000000$ 0,00000000  $RAIZ < 4$  =  $-0.50000000$ 0,00000000

\*\*\* MAXIMO ERROR NORMALIZADO (verificacion) \*\*\*

 $E1 = 1.010549669E-14$ 

 $-145$  –

 $\langle \cdot \rangle$  .

 $\mathcal{L}^{\mathcal{L}}(\mathcal{L}^{\mathcal{L}}(\mathcal{L}^{\mathcal{L$ 

 $\sim 10^{10}$  km

 $\mathcal{L}^{\text{max}}(\mathcal{L})$ 

 $\label{eq:1} \mathcal{H}(\mathcal{A}) = \mathcal{H}(\mathcal{A}) = \mathcal{H}(\mathcal{A})$ 

fin de que su acción sea prácticamente nula sobre la respuesta del sistema, se deja en s =  $-20$ .

Para estas especificaciones dadas del sistema se obtienen los resultados siguientes para la realimentación de estado: (ver pag 145 )

> $K = -0.553$  $k_1 = 1$ <br> $k_2 = 0.472$ -0.658  $k_3 = -0.658$  $k_A = -0.192$

\* 146 - 146 - 146 - 146 - 146 - 146 - 146 - 146 - 146 - 146 - 146 - 146 - 146 - 146 - 146 - 146 - 146 - 146 - <br>146 - 146 - 146 - 146 - 146 - 146 - 146 - 146 - 146 - 146 - 146 - 146 - 146 - 146 - 146 - 146 - 146 - 146 - 14

$$
H_{eq}(s) = \frac{- (+ 3.838s^3 + 81.855s^2 + 105.924s + 81.35)}{-164.24(s + 0.4953)}
$$

Esto produce la función de transferencia de lazo cerrado siguiente:

Y(s) = 90.825(see also experience of the product of the product of the product of the product of the product of

$$
\frac{Y(s)}{R(s)} = \frac{90.825\left(s + 0.495\right)}{(s + 0.5)(s + 20)(s + 1.5 + 1.5)(s + 1.5 - 11.5)}
$$

ca respuésia del sisiema a una entrada escaton puede apre-<br>| ciarse en la figura (5.7), en donde se ve que se logran las condiciones requeridas para el diseño.

taciendo un estudio del lugar de las raíces con realimen-<br>. tación unitaria presentado en la figura (5.8) se puede apreciar que con esta clase de realimentación, el sistema presentará oscilaciones

fin de que su acción sea prácticamente nul a sobre la respuesta de!

Para estas especificaciones dadas del sistema se obtienen

- (+ 3.838s3 \* 81J85552 + I05.924s + 81.35)

Esto .produce la función de jransferencia de lazo cerrado

La respuesta del sistema a una entrada escalón puede apre-

Haciendo un estudio del lugar de las raíces-con rea I.¡roen-

 $\frac{1}{2}$ on. ःः 期間  $\overline{D}$ 囲 ä Ō 莊 io<br>F m 亞 ∰ Ħ W 亜 ď ₩ w O Ο U iesco Ш Ħ! σ  $\overline{\ddot{\circ}}$ entrada Ó Ö ō : ס<br>כוני انت <u>ಾ</u>  $\frac{1}{3}$ ö Ŧ וֹט<br>י0 opo ŏ  $R_{\text{est}}$ V) ω Ħ  $\cdots$ Ш **HIIIII** ం 亚明带 W ЦШ أألجإ

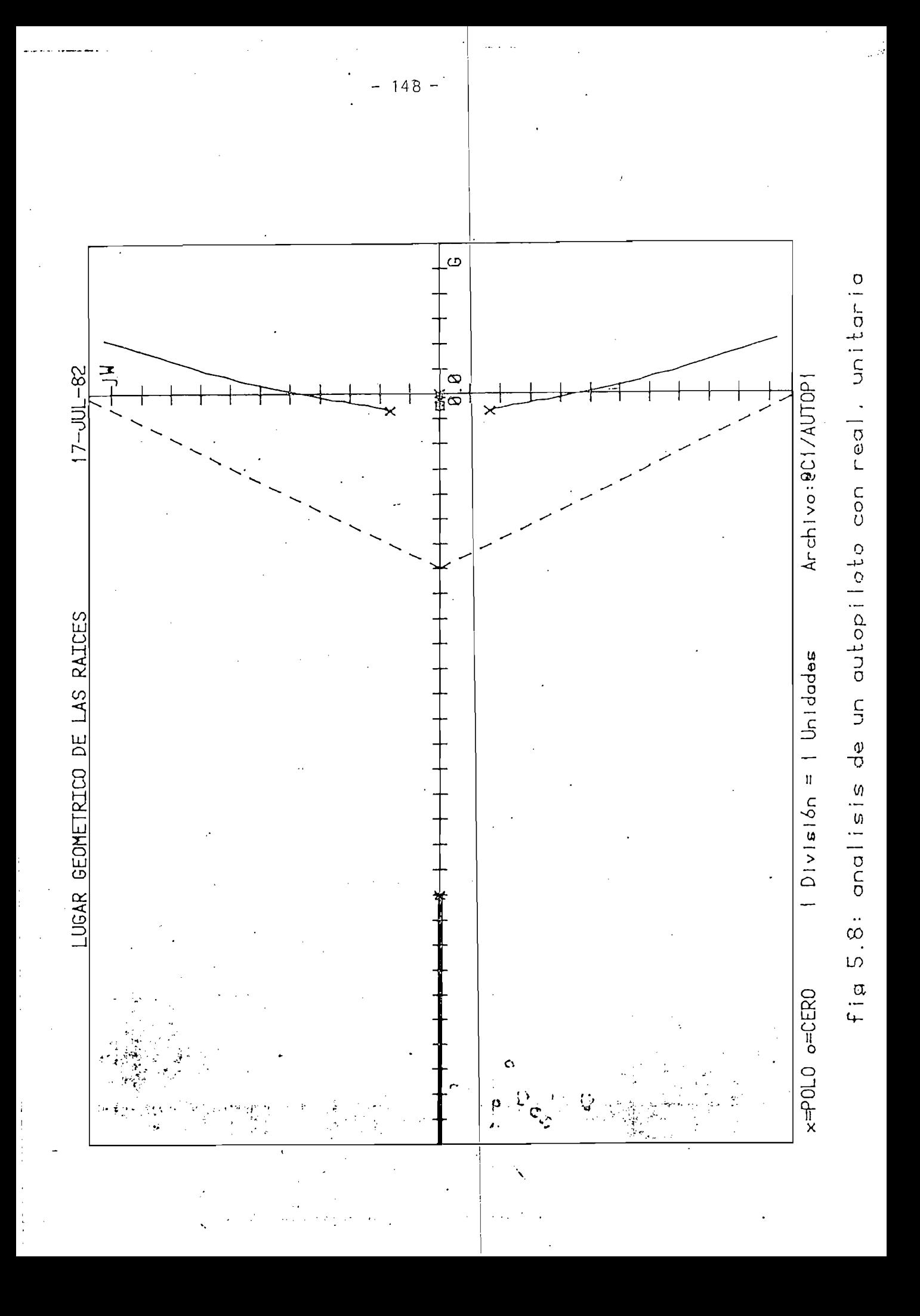

al pajo valor de j que se puede conseguir, ademas la estable lidad del sistema está supeditada al valor de ganancia que se use.

pun n = -o.bp y rearmentacion unitaria se logra una respuesta como la que se ve en la figura  $(5.9)$ , lo cual ratifica lo dicho.

Con realimentación de estado, en cambio, se consigue hacer el sistema muy poco sensible a las variaciones de ganancia, esto puede comprobarse viendo la figura (5.10), en donde se tienen respuestas del sistema para K<sub>1</sub>= -0.553 para K<sub>2</sub> = -20 y para K<sub>3</sub> = -200.

Con realimentación de estado

El sistema será estable para

El sistema será estable para todo valor de  $K < 0$  ya que si se trazaría el lugar de las raíces para

$$
KG(s)H_{eq}(s) = \frac{K(-3.838)(s+20)(s+0.66+j0.79)(s+0.66-j0.79)}{s(s+20)(s+0.69+j1.65)(s+0.69-j1.65)}
$$
(5.12)

 $S_{\rm eff}$  (ángulo de ataque o $\sim$ ) como inaccesible, o sea $\sim$ 

se podría apreciar que no existen ramales que van hacia el semipleno

.u ,  $\mathcal{A}(\mathcal{A})=\mathcal{A}(\mathcal{A})$  ,  $\mathcal{A}(\mathcal{A})=\mathcal{A}(\mathcal{A})$  ,  $\mathcal{A}(\mathcal{A})=\mathcal{A}(\mathcal{A})$  ,  $\mathcal{A}(\mathcal{A})=\mathcal{A}(\mathcal{A})$  ,  $\mathcal{A}(\mathcal{A})=\mathcal{A}(\mathcal{A})$  ,  $\mathcal{A}(\mathcal{A})=\mathcal{A}(\mathcal{A})$  ,  $\mathcal{A}(\mathcal{A})=\mathcal{A}(\mathcal{A})$  ,  $\mathcal{A}(\mathcal{A})$ 

se podría apreciar que no existen ramales que van hacia el semiplano  $\sigma$  de s y que hay uno que va a  $-\infty$  con un angulo de  $\neg$ 100. ecuación empezaran en ros poros y torminaran en ros coros de ra ecuación (5.12) y todos ellos están enjel semiplano izquierdo de s.

Se toma a  $X_{\tau}$  (ángulo de ataque  $\alpha$ ) como inaccesible, o sea que no se puede medir, para ver cuál es el efecto de no poder realimentar este estado. Para esto se hacen las restricciones siguien $tes:$ 

debido al bajo valor de 5 que se puede

- 149 -

Con K = -0.553 y rea I¡mentación unitaria se logra una res-

, en cambio, se considerable hacer en cambio, se considerable

todo valor de K< O ya que si

Hillin ٠: 88 B 用用地理  $\tilde{\mathcal{L}}$ Willia 击 UITIIII 排  $\overline{O}$ **The Common** Ŧ 理用 E 肼 開開開  $\frac{L}{C}$ m းျ 淵 Ę 頭鯉 亜田 edici 開頭開開 立井 ה<br>כ Ele **HERNELL**  $H<sub>1</sub>$ 計画重量 抽曲 <u>sii:</u> e de la provincia de la provincia de la provincia de la provincia de la provincia de la provincia de la provincia de la provincia de la provincia de la provincia de la provincia de la provincia de la provincia de la provin 再用 सम् en  $\sigma$ Ξ Ŵ BE BE sp Ľ. 111 I W 31 ĦП C  $\frac{1}{2}$ **FillE** ម្ពុំរុ m **The Read of the Party**  $\alpha$  $\omega$  : 期期 쁲 ة: HHHHHHHHHHHHHHHHHHHHH m ≔\_ 睡腳開 199 ŀΕ 醞 HHI  $\circ$ **HELLER** HEISE ΞÖΞ E  $\overline{\sigma}$ 疆 **ED** <u> Hill Chapter Contains and the Contains of the Contains of the Contains of the Contains of the Contains of the Contains of the Contains of the Contains of the Contains of the Contains of the Contains of the Contains of th</u> U نت 福福 ِّق<br>@ 矋 曲脚 Þ  $\frac{1}{\alpha}$ **The Second Second** 光性性阴道 期 **Hiltonica** σ نه: ℧  $\overline{\mathbb{E}}$ 冨 BB: ij₿ 1111 J. LΟ **The Company** ⊞ ¦⊞ ₩ m Ξij. !!!!  $\mathfrak{c}$ O Ħ 隰 疆 璑  $\overline{111}$ نت Ħ. œ 'N sana ⊞ نه: 再開 ٠o ்  $\alpha$ ∷u. 博 単語|睡睡|睡| ⊞Φ∷ œ HULLER 画冊 ĦF lii 噩 亜 Ħī F III William Street H Ш **William Millet** တ 開開開 HE 珊丽  $\mathbb{H}$ Quhir 攊 ₩ WHIII 排 HIIIII **300:111|**[]]] NHII!!! . . . . **Hill Concerts and Concerts** Æ ¦⊞: 罡 删開 858 ं.ळ **THE BELLET REFERENCE** M 珊丽 DII. ìЩ. liii HH **SOLED BEE** Eiii **AND CONSUMER** 80 888 99189 8888

 $\overline{10}$   $\overline{11}$ Πì. WI. ⊞⊞ W 期間開 1881881  $rac{1}{\sigma}$ ₩ ĦĦ ัง HIII ٠Ü. ٠U 0, Ħ Ξł 瑠 iO. 押用用 ||| ₩ τ. 照照 Ħī 開電 НΗ 曲曲  $\tilde{C}^i$ 開開 edelli Ш نذ 副里 **Baria** Ħ 8 ⊞ilie .<br>آڪ  $\sigma$ Ħ E h, ¦∺ Ш 臘 EE ΰ .o. ׆<br>כ GO 睡睡 ₩ 鸅 副曲 O Ö. Ħ 雦 O) m ್ರ 珊瑚 M  $\omega$ တ Ω 開開曲開開開 囲 U) ⊞ ...<br>: Ω Φ **ATIBA ATEN DI** l∰i साधान O.  $\overline{O}$ انت :::i idi 酣睡 HH Fill O,  $\vdots$ 開講 無期 lii: 掫 開羅曲  $\omega$ U) 再開  $\overline{O}$ Ö H 抽拼 تن 匨 C :ທ່ B Ō, 囲 :ر\_، 輔 |開開 囲 Hill E ิท N  $\frac{1}{2}$ 用用油油油油 Ħ 3344 m m: 辅 再開 ဆ 用 带链 E ١Ħ ίU, Ħ 浦  $\overline{111}$ īĦ  $rac{1}{C}$  $\phi$ ïΝ 41  $;11$ 丽 ₩ |開 E  $\overline{\omega}$ WE 罰 間開 開開開開 瞄 H HEERT 捕捕曲曲曲的 篇曲  $:11.$ H  $\mathbb{E}$ U. <u>୍ବ</u> **Mille** HI liii HE **JEH JAB BEAS** Ш 画面院 ĤН lii ₩ **Biliti** ₩ !!!! Щ Щ

 $K = -0.553$  $k_2 = 0.472$ k. = -0.192  $k_4 = -0.192$ 

Un análisis del sistema para estos valores de realimentación, da las repuestas siguientas (ven pag 153, 154).

Un análisi s del sistema para estos va I ores-de res I¡menta-

 $\frac{3}{3}$ (s + 0.48345)(s + 0.4576)(s + 0.48345)(s + 0.4576)(s + 18.65)(s + 18.65)(s + 18.65)(s + 18.65)(s + 18.65)(s + 18.65)(s + 18.65)(s + 18.65)(s + 18.65)(s + 18.65)(s + 18.65)(s + 18.65)(s + 18.65)(s + 18.65)(s + 18.

Los polos de esta-función de transferencia están situados

•K(-3:838) (s+0.4576)(s+0.483)(s+l8.65)

$$
H_{eq} = \frac{-3.838(s + 0.4576)(s + 0.48345)(s + 18.65)}{-164.24(s + 0.4953)}
$$

$$
\frac{Y(s)}{R(s)} = \frac{90.825(s + 0.4953)}{(s + 0.276)(s + 20.14)(s + 1.54 + 1.54)}
$$

 $\forall$  - 90:825(s - 90:825))  $\exists$  - 90:82533)

Los polos de esta función de transferencia están situados penintende independence para para cualquier value de según según según según según según según según según seg estable. Y lo será para cualquier valor de ganancia K< 0 según se puede apreciar en la figura (5.11) que corresponde al lugar de las raíces de

$$
KG(s)H_{eq}(s) = \frac{K(-3.838)(s+0.4576)(s+0.483)(s+18.65)}{s(s+20)(s+0.6885+j1.646)(s+0.6885-j1.646)}
$$

El efecto de no realimentar X-, sé puede ver en la figura

(cuando  $X_3$  no es accesible)

El efecto de no realimentar  $x_3$  se puede ver en la figura (5.12) en donde se observa que la respuesta se demora en estabilizarse, por lo tanto, si  $X_3$  no se la puede medir directamente, será

 $-152 -$ 

- 152 -

ESCUELA POLITECNICA NACIONAL

0.00000000

REALIMENTACION DE ESTADO

 $\frac{1}{2}$  $\ddot{\phantom{0}}$ 

ł, 

 $\frac{1}{2}$  .

gillar<br>S

 $\bar{\beta}$ 

 $\frac{1}{2}$ 

 $\begin{array}{c}\n\cdot \\
\cdot \\
\cdot \\
\cdot \\
\cdot\n\end{array}$ 

 $\frac{1}{2}$ 

 $RAIZ \le 1$  =

ANALISIS DEL AUTOPILOTO DISENADO CUANDO X3 NO ES ACCESIBLE

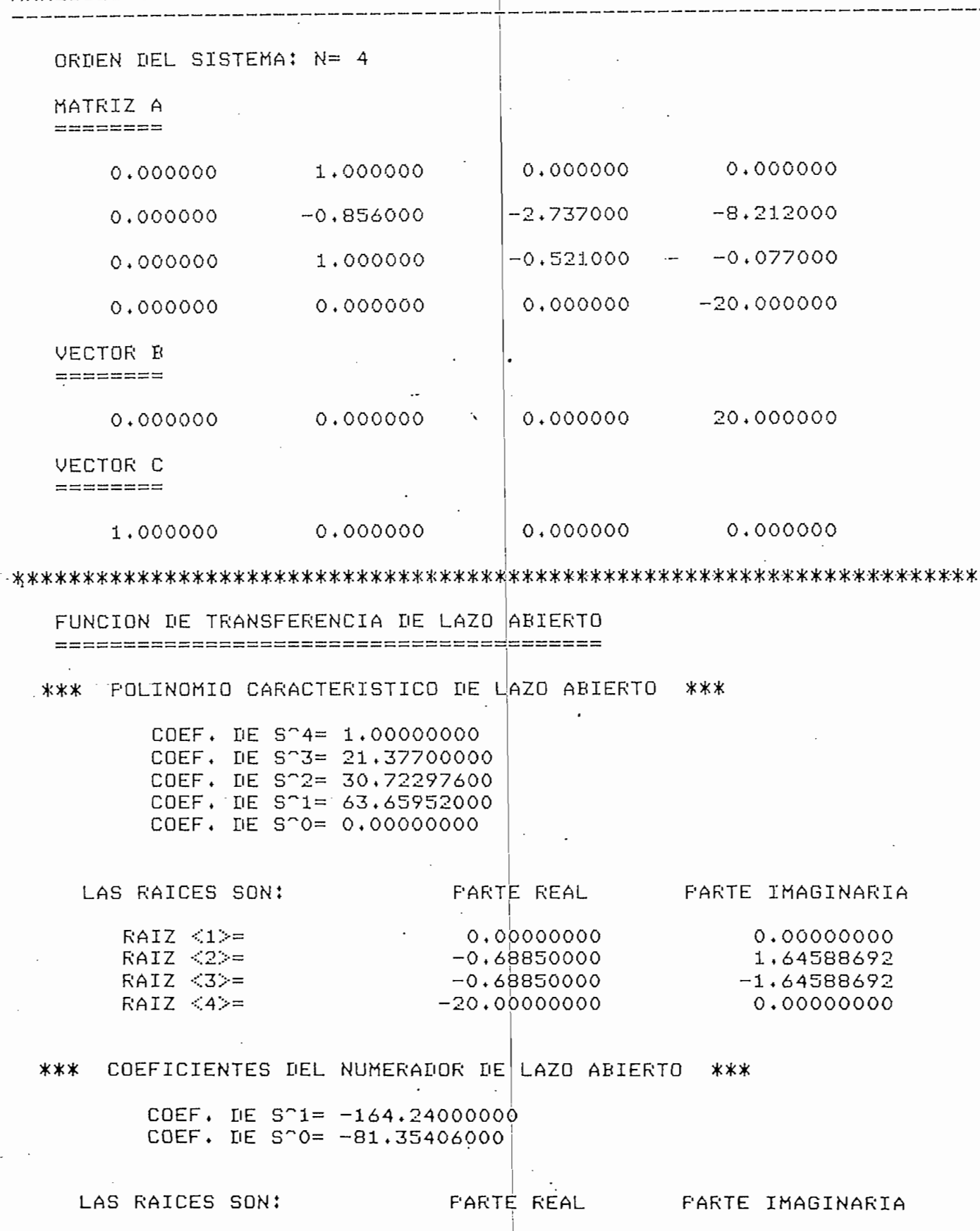

 $-0.49533646$ 

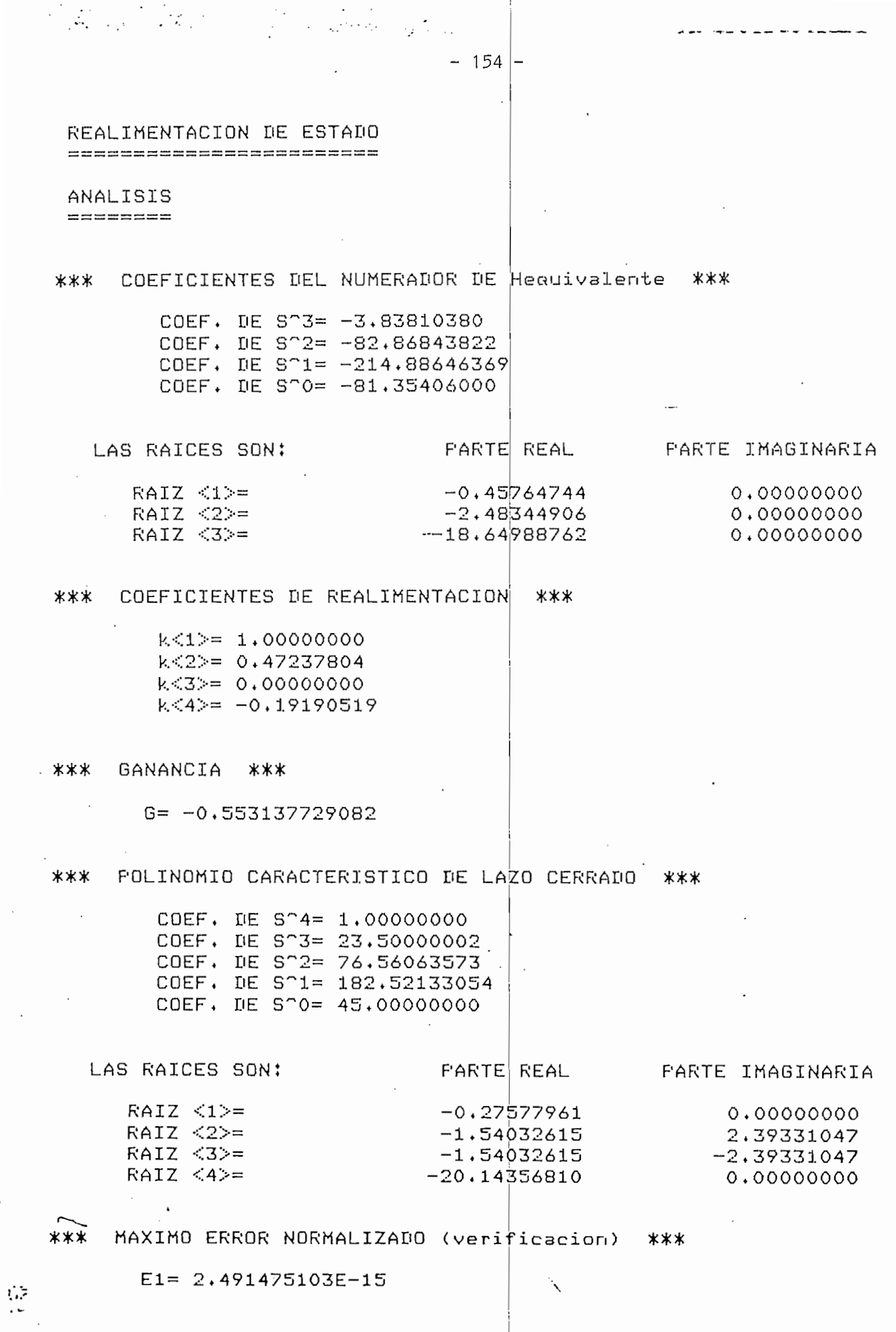

 $\label{eq:2.1} \frac{1}{\sqrt{2\pi}}\int_{0}^{\pi} \frac{1}{\sqrt{2\pi}}\left(\frac{1}{\sqrt{2\pi}}\right)^{2}d\mu$ 

 $\frac{1}{\sqrt{2}}\left( \frac{1}{\sqrt{2}}\right) ^{2}$ 

 $\hat{\mathcal{A}}$ 

 $\sim$ 

 $\frac{1}{2}$ 

. . .

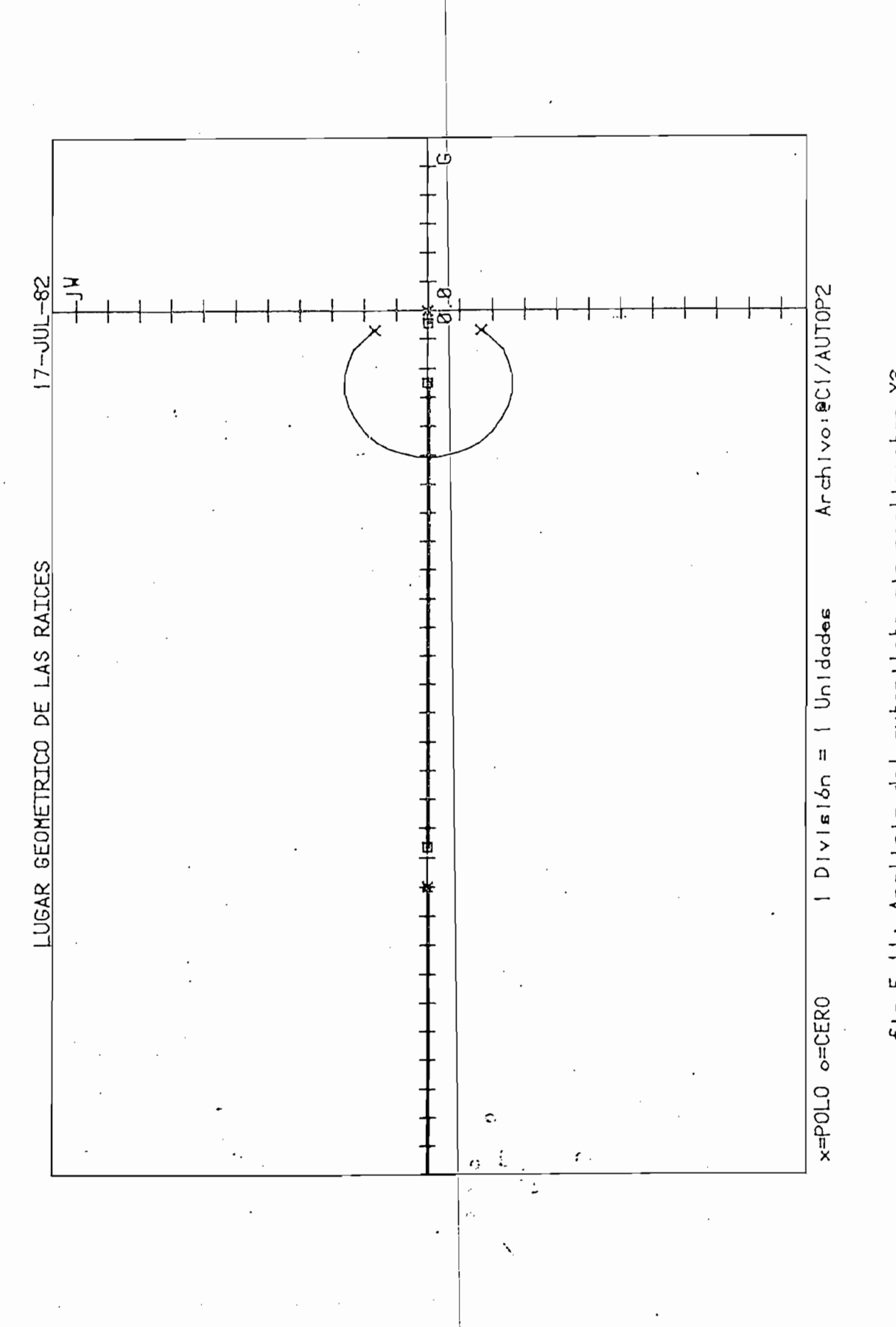

fig 5.11: Analleis del autopiloto sin realimentar X3

 $\left( \frac{5}{2} \right)$ 珊 画輔  $\overline{o}$  $rac{1}{2}$  $\ddot{\circ}$ 開動開 酣 liil alunallentrada **The Contract of the Contract of the Contract of the Contract of the Contract of the Contract of the Contract o** IIII 삞 亜 ĦŁ 曲曲開開 囲 iHi ा  $\frac{1}{2}$ O, 扁開開 EH: न्त 珊 liiii l:Blliii iopi<br>Liopi  $\frac{1}{\sqrt{1+\frac{1}{2}}}$ 描  $\frac{1}{2}$ 畫脚 **Fi** HĦ 翻 排挂 Шï  $\overline{\omega}$ 里  $\sum_{i=1}^{\infty}$ Ë σ ajuest. 蝠 亜 <u>ីលី</u><br>: <u>លុ</u>  $\overline{\mathbf{R}}$ 拥 illi 200 THING 冊 <u>III III III</u>  $\Xi$ 亜  $\overline{\mathbb{B}}$ Ħ 畐 :!!! <u>Hjili</u> Ħ ĦF :!!:

necesario reconstruir este estado con el fin de alcanzar las especificaciones dadas al inicio del ejemplo.

En la figura  $(5.13)$  se pueden observar respuestas del sistema a una entrada escalón, con ganancia K = -0.553, con el fin de analizar el efecto de los estados inaccesibles. Las curvas correspondientes son:

> 1.- Con realimentación de estado:  $k_1=1$ ,  $k_2=0.472$ ,  $k_3=-0.658$  y  $k_A = -0.192$ .  $\overline{a}$ . i naccesi ble :  $\overline{a}$  $4^{\circ}$  $\frac{1}{2}$  index  $\frac{k_1 - k_1}{2}$ ,  $\frac{k_2 - 0.472}{3}$ ,  $\frac{k_3 - 0.030}{3}$  in  $\frac{k_4 - 0.030}{3}$  $3 \text{ nucleus}$   $\frac{1}{1}$ ,  $\frac{1}{2}$ ,  $\frac{2}{3}$ 4.- X<sub>2</sub> inaccesible:  $k_1=1$ ,  $k_2=0$ ,  $k_3=-0.558$  y  $k_4=-0.192$

necesario reconstruir este estado con

- 157 -

En la figura (5.13) se pueden observar" respuestas

Con realimentación de estado: k-=1, k?=0.472, k =~0.658 y

el fin de alcanzar las especi-

ئنڌ  $\overline{C}$ escdi h Hi ο: E œ Ü trada  $\bar{\sigma}$ Ħ Ħ äć **The Second Second HEEL** HE ONLY 非 珊 细甜蜜 ے<br>ه 丽  $\ddot{\ddot{\bf u}}$ 罹 eņ. en ाः<br>८० H. Ö T.  $\frac{1}{2}$ ō<br>C 里 田田 照中  $\pmb{\omega}$ :σ. D. 88 ¢ C 薑  $\overline{\overline{v}}$ :៑ ionini<br>Duni  $\frac{1}{\prod_{i=1}^{n}}$ m  $\frac{1}{2}$ m Π W 排  $\omega$  $\tilde{\mathbf{D}}$ O H 開開 捕  $\omega$ Шü Ħ, ö ÷. 珊 :ٍبت į H ianisa n œ æ 用 E HU  $1111$ ili  $\overline{c}$ H.  $1:1:$ سانت<br>تون  $\frac{1}{2}$ Ħ ₩ 瑞 मेभ نى **ANGELIA PENDEFEN** 甜 Ħ Ш **فِلْالْبَابِيَةِ** ∵Q H 翢 m ₩ 抽品 m ₩ 膃 WH 3 3 謂 M ▦ 亜 W HH **Red** m Ħ Ŧ M 丽 <del></del> W ₩ iiilii 諨 Ħ. मातान M 珊瑚 ₩ :::E#

## 5.2. CONCLUSIONES

En base al estudio teórico realizado, así como también a los ejemplos desarrollados y resultados obtenidos del computador se puede concluir lo siguiente:

- $1.$  La comprensión de varios aspectos presentados en espago, requiere un puen conocimiento de Aigebra s en elibergo, pro se na seguroo dira exposición rica riguiosa, circi sentido de presental leo remas, demostraciones, etc. con el fin de permitir al lector el comprender los fundamentos teóricos con facilidad.
- presente trabajo se presenta an metodo para al seño y análisis de sistemas de control lineales e invariantes en el tiempo, con una sola entrada y una. sola salida, sin que exista restricción en cuanto a la forma de las ecuaciones de estado.
- 3.- Se ha tratado un procedimiento para obtener la fun $ci$ ón de transferencia de un sistema a partir de su representación en el espacio de estado y viceversa.
- 4.- Se pueden conseguir las funciones de transferencia<br>X<sub>1</sub>(s)/X<sub>1</sub>(s) internas de un sistema representado en

 $-159 -$ 

- 159 -

En base al estudio teórico realizado, así como también

1.- La comprensión de var ios aspectos presentados en es-

2.- En el presente trabajo se presenta un método para di-

3.- Se ha tratado un procedimiento para obtener la fun-

4.- Se pueden conseguir las funciones de transferencia

nos de estado, detiniendo salidas ficticias por medio de vectores  $\overline{c}^T$  que nos den los estados que se requieran como salidas.

5.- Por medio de la realimentación de estado se puede con-

6.--• Además, se puede tener jn sistema completamente esta-

7.- Puede analizarse la estabilidad del sistema trazando

- 160 -

- $5.-$  Por medio de la realimentación de estado se puede conseguir situar los polos de la función de transferencia de lazo cerrado según las especificaciones que se requieran para la respuesta del sistema.
- 6.- Además, se puede tener un sistema completamente estable, para cualquier valor de ganancia, si el vector de<br>realimentación  $\underline{k}^T$  tiene su elemento k > 0.
- 7.- Puede analizarse la estabilidad del sistema trazando<br>|<br>|el lugar de las raíces de KG(s)H<sub>eq</sub>(s).

Se han enunciado las conclusiones de este trabajo en forma resumida debido a que se ha hecho un análisis bastante exhaustivo de los efectos de realimentar todos los estados en un sistema en los ejemplos presentados en este capítulo, y de ellos se pueden desprender en forma más clara varias conclusiónes.

Se han enunciado las conclus

 $-160 -$ 

variables de estado,

## $5.3.$ RECOMENDAC I ONES

5.3. RECOMENDACIONES

:omienda continuar con el trabajo de análisis y diseño de sistemas de control en el espacio de estado en aspectos tales como:

1.- Se recomienda continuar con el trabajo de análisis y

- 161 -

- Reconstrucción de estados (obervadores).  $\overline{\phantom{a}}$
- Análisis y diseño de sistemas discretos de control en el espacio de estado.

- Reconstrucción de estados (obervadores).

El primero fue tratado en este trabajo, pero muy brevemente debido a que su profundización queda fuera del alcance de esta tesis.

2.- Continuar con la elaboración de programas para el

El primero fue tratado en este trabajo, pero muy bre-

2.- Continuar con la elaboración de programas para el análisis y diseño de sistemas de control, con el fin de completar la biblioteca de programas para el efecto.

- 161 -

ANEXO

À

## LISTADO DE PROGRAMAS

 $-1$  U0=-1  $205 = 1$ 4 GO TO 100  $8.01 = 1$ 9 GO TO 1000 12 IF 05<>2 THEN 210 13 IF 03=2 THEN 400  $14 01 = 3$ 15 GO TO 1000 16 IF 05<>2 THEN 210 17 IF 04=2 THEN 500  $1.8$  01=4 19 GO TO 1000 20 IF 05<>2 THEN 210 21 IF 04 22 AND 03 22 THEN 270  $22 01 = 5$ 23 GO TO 1000 100 REM PROGRAMA: JCGUERRA 110 REM 120 IF U0<>-1 THEN 210 130 REM DEFINIMOS UNIDAD DE DISCO 140 FRINT 'LJJUNIDAD EN QUE SE COLOCO EL DISCO?: '; 150 INFUT UO 160 IF U0=1 OR U0=0 OR U0=2 THEN 180 170 GO TO 140 180 CALL "UNIT", UO 190 REM INICIALIZACION 200 REM 210 REM INDICE 220 PRINT "LUJ \*\*\*\*\* REALIMENTACION DE ESTADO \*\*\*\*\*JUJ" 230 FRINT "JTECLA 1.- INDICE DE FROGRAMAS" 240 FRINT 'JTECLA 2.- INGRESO, VERIFICACION, CORRECCION, ALMACENAMIENTO 250 FRINT ' DE DATOS' 260 FRINT ' Y COMIENZO DEL CALCULO" 270 FRINT 280 FRINT "KJTECLA 3.- CALCULD DE SALIDAS ficticias" 290 PRINT 'JTECLA 4.- CALCULO DE REALIMENTACION DE ESTADO (diseno o '; 300 FRINT 'analisis)' 310 FRINT 'JTECLA 5.- IMPRESION DE DATOS Y RESULTADOS' 320 PRINT 'JJJJ ESCOJA TECLA GGG'; 330 END 400 FRINT 'LJJYA SE HAN HECHO CALCULOS DE SALIDAS ficticias,' 410 FRINT 'J DESEA DESTRUIRLOS? (SI O NO): '; 420 INFUT D\$ 430 IF D\$="SI" THEN 14 440 GO TO 270 500 FRINT 'LJJYA SE HAN HECHO CALCULOS DE REALIMENTACION DE ESTADO, ' 510 FRINT 'J DESEA DESTRUIRLOS? (ST O NO): '; 520 INFUT I\$ 530 IF D\$="SI" THEN 18 540 GO TO 270 BOO DATA 'ENTRADA', 'CALCBASIC', 'CALCFICTIC', 'REALESTADO', 'SALIDA' 810 RESTORE 800 820 FOR J=1 TO 01

1000 REM\*\*\* FROGRAMA: ENTRADA  $1010 02 = 1$ 1020 IF 01 02 THEN 100 1030 REM \*\*\*\* INGRESO DE LA PLANTA (MATRIZ A), MATRIZ B Y MATRIZ C \*\* 1040 REM MATRIZ A ----- DIMENSION NXN 1050 REM VECTOR B ----- DIMENSION N 1060 REM VECTOR C ------ DIMENSION 1xN 1070 DELETE Y\$ 1080 DIM Y\$(100)  $1.090$   $N$ \$=" ' 1100 REM 1110 Y\$="INGRESO, VERIFICACION, CORRECCION DE DATOS Y COMIENZO DEL " 1120 Y\$=Y\$&'CALCULO' 1130 PAGE 1140 PRINT USING '3X, FA':Y\$ 1150 FRINT "JJJJ 1 -- INGRESO MANUAL DE DATOS" 1160 PRINT 'J  $2 - \frac{1}{2}$  LECTURA DE ARCHIVO DE DATOS' 1170 PRINT 'J 3 -- LISTADO" 1180 FRINT 'J 4 -- CORRECCION -1190 PRINT "J  $5$  -- COMIENZO DEL CALCULO' 1200 PRINT \*JJJJ 1 CLASE DESEADA: GG'; 1210 INFUT K1 1220 GO TO K1 OF 1240, 1750, 1940, 2300, 2830 1230 GO TO 1200 1240 FRINT "LUNOMBRE DEL FROBLEMA: J'; 1250 INFUT T\$ 1260 IF LEN(T\$)>1 THEN 1280  $1270$  T\$='' 1280 FRINT 'JINGRESE EL ORDEN DE LA MATRIZ A (PLANTA): N="; 1290 INFUT N 1300 REM \*\*\*\*\* INGRESO DE A, B Y C \*\*\*\*\* 1310 DELETE A, B, C 1320 DIM A(N,N), B(N), C(1,N) 1330 FRINT 'LINGRESE LA MATRIZ A, FOR FILAS' 1340 FOR I=1 TO N 1350 PRINT 'JFILA: '; I; 'GGJ' 1360 FOR J=1 TO N  $1370$  PRINT "A(";I;",";J;")= "; 1380 INFUT A(I, J) 1390 NEXT J 1400 NEXT I **1410 FRINT** 1420 FRINT 'LINGRESE EL VECTOR BJJGG' · 1430 FOR I=1 TO N  $1440$  PRINT "B("; I; ")= "; 1450 INFUT B(I) 1460 NEXT I 1470 PRINT 'LINGRESE EL VECTOR C QUE DESCRIBE LA SALIDA DEL SISTEMAJJ( 1480 FOR I=1 TO N  $1490$  PRINT 'C('; I; ')= ';  $1500$  INPUT  $C(1,1)$ 1510 NEXT I 1520 U1=2 1530 Y\$='DATOS ESTAN INGRESADOS'  $\ddot{\phantom{1}}$ 

1540 FRINT "GGGJJJ FIN DE DATOS" 1550 REM \*\*\*\*\* ARCHIVO DE DATOS \*\*\*\*\* 1560 FRINT 'JJJDESEA ALMACENAR LOS DATOS EN UN ARCHIVO? (SI O NO): '; 1570 INFUT D\$ 1580 IF D\$<>'SI' THEN 1130 1590 PRINT 'JNOMBRE DEL ARCHIVO?: '} 1600 INFUT N\$ 1.610 CALL 'FILE', UO, N\$, X\$ 1620 IF X\$=" \* THEN 1680 1630 PRINT "JYA EXISTE ESTE ARCHIVO, DESEA DESTRUIRLO? (SI O NO): "; 1640 INFUT D\$ 1650 IF D\$='SI' THEN 1670 1660 GO TO 1590 1.670 KILL N\$ 1680 CREATE N\$;2000,0 1690 OFEN N\$;1, "F", X\$ 1700 WRITE #1:N, A, B, C, T\$ 1710 CLOSE 1 1720 Y\$="DATOS ESTAN LISTOS (ALMACENADOS EN ARCH, : "&N\$ 1730 Y\$=Y\$&')' 1740 GO TO 1130 1750 REM \*\*\*\*\* LECTURA DE DATOS DE ARCHIVO \*\*\*\*\* 1760 PRINT 'JJNOMBRE DEL ARCHIVO QUE DESEA LEER: '; 1770 INFUT N\$ 1780 CALL 'FILE', UO, N\$, X\$ 1790 IF X\$="" THEN 1890  $1800$  OPEN N\$; 1, "R", X\$ 1810 READ #1:N 1820 DELETE A, B, C 1830 DIM A(N, N), B(N), C(1, N) 1840 READ #1:A, B, C, T\$ 1850 CLOSE 1  $1860 U1=2$ 1870 Y\$="DATOS ESTAN LEIDOS DE ARCHIVO: "&N\$ 1880 GO TO 1130 1890 FRINT 'JNO EXISTE DICHO ARCHIVO' 1900 FRINT 'JDESEA LEER OTRO ARCHIVO? (SI O NO): '; 1910 INFUT D\$ 1920 IF D\$="SI" THEN 1760 1930 GO TO 1140 1940 REM \*\*\*\*\* LISTADO DE DATOS \*\*\*\*\* 1950 U2=32 1960 IF U1=2 THEN 2010 1970 PAGE 1980 FRI 'JJ\*\*\*\*\* FRIMERO INGRESE O LEA LOS DATOS DE UN ARCHIVO \*\*\*\* 1990 FRINT 'J' 2000 GO TO 1140 2010 REM 2020 GOSUB 2040 2030 GO TO 2210 2040 REM \*\*\*\*\* SUBRUTINA IMPRESION DE DATOS \*\*\*\*\*\* 2050 PRINT @U2: USING "P/FA/":T\$ 2060 PRINT @U2: MATRIZ ''A'': J' 2070 FOR I=1 TO N

 $\frac{1}{2}$ 

 $\cdot$ 

 $\cdot$ 

 $\mathcal{A}$ 

 $\cdot$ 

 $\vdots$ 

 $\bar{ }$ 

 $\frac{1}{2}$ 

2080 FOR J=1 TO N 2090 PRINT @U2:" 2100 NEXT J 2110 NEXT I 2120 PRINT @U2: JJVECTOR ''B'': J'  $2130$  FOR I=1 TO N 2140 FRINT @U2:"  $B(Y^*;T|Y^*) = T^*;B(T)$ 2150 NEXT I 2160 PRINT @U2:"JJVECTOR "'C'": J' 2170 FOR I=1 TO N 2180 FRINT @U2:"  $C$ ("; I; ") = "; C(1, I) 2190 NEXT I 2200 RETURN 2210 REM \*\*\*\*\* LISTADO EN PAPEL \*\*\*\*\* 2220 FRINT "GGJJJJDESEA IMPRESION EN PAPEL? (SI O NO): '; 2230 INFUT D\$ 2240 IF D\$<>"SI" THEN 2290 2250 FRINT "JALISTE EL IMPRESOR (RETURN PARA CONTINUAR)" 2260 INFUT D\$ 2270 U2=51 2280 GOSUB 2040 2290 GO TO 1130 2300 REM \*\*\*\*\* CORRECCION DE DATOS \*\*\*\*\*  $2310$  IF  $U1=2$  THEN 2330 2320 GD TO 1970 1 -- CORRECCION DEL NOMBRE DEL PROBLEMA' 2330 FRINT "L  $2340$   $N$=$ " 2350 FRINT "J 2 -- CORRECCION DE ELEMENTOS DE MATRICES"<br>2360 FRINT "J 3 -- FIN DE CORRECIONES" 2370 FRINT "JJJ CLASE DESEADA: "; 2380 INPUT J1 2390 GO TO J1 OF 2410, 2520, 2780 2400 GO TO 2370 2410 PRINT - JEL NOMBRE ACTUAL ES: Ji; 2420 FRINT T\$ 2430 FRINT "JINGRESE EL NOMBRE CORRÉCTO: J'; 2440 INFUT T\$ 2450 IF T\$<> " THEN 2470  $2460$  T\$=" " 2470 PRINT 'JNOMBRE ESTA CORREGIDO' 2480 FRINT 'UDESEA CORREGIR ELEMENTOS DE MATRICES? (SI O NO): ';  $2490$  INFUT  $D$ \$ 2500 IF D\$="SI" THEN 2520 2510 GO TO 2820 2520 FRINT "JJMATRIZ Y ELEMENTO A CORREGIR. (FIN FARA TERMINAR): '; 2530 INPUT X\$ 2540 IF X\$="" THEN 2520 2550 IF X\$= FIN' THEN 2780  $2560 B$ \$='  $2570$  D\$=SEG(X\$,1,1) 2580 IF D\$='B' THEN 2680 2590 IF D\$="C" THEN 2730  $2600$  I=VAL(X\$)  $2610$  J=FOS(X\$, ', ', 1)

 $\ddot{\phantom{1}}$ 

```
2620 X$=SEG(X$; J+1, LEN(X$)-J)2630 J=VAL(X$)
 2640 PRINT 'K'; B$; A(I, J)
 2650 FRINT 'JINGRESE EL VALOR CORRECTO DE A(';I;',';J;')= ';
 2660 INPUT A(I, J)
 2670 GO TO 2520
 2680 I=VAL(Y*)2690 PRINT "K";B$;B(I)
 2700 PRINT "JINGRESE EL VALOR CORRECTO DE B(";I;")= ";
 2710 INFUT B(I)
 2720 GO TO 2520
 2730 I=VAL(X$)
 2740 PRINT "K";B$;C(1,I)
 2750 PRINT "JINGRESE EL VALOR CORRECTO DE C(";I;")= ";
 2760 INFUT C(1, I)
 2770 GO TO 2520
 2780 X$=CHR(13)
2790 Y$=Y$&X$
2800 Y$=Y$&"
 2810 Y *= Y ** "DATOS HAN SIDO MODIFICADOS"
 2820 GO TO 1560
 2830 REM ***** COMIENZO DEL CALCULO *****
 2840 IF U1=2 THEN 2860
2850 GO TO 1970
 2860 U1=1
 2870 01=2
2880 60 10 800
7\, \hat{c}\ddot{\phantom{a}}
```
1000 REM FROGRAMA: CALCBASIC  $1010 02 = 2$ 1020 IF 02<>01 THEN 800 1030 REM 1040 DELETE A1, F, F1, D, U5, V5, C1, A3 1050 DIM A1(N,N), F(N,N), D(N+1), F1(N,N), U5(N-1), V5(N-1), C1(1,N), A3(N) 1060 REM 1070 REM \*\*\*\*\* FORMACION DE LA MATRIZ DE CONTROLABILIDAD: A1 \*\*\*\*\* 1080 FOR I=1 TO N  $1090 A1(I,1)=B(I)$ 1100 NEXT I 1110 FOR I=2 TO N  $1120$   $L = I - 1$ 1130 FOR J=1 TO N  $1140 A1(J,I)=0$  $\overline{\phantom{a}}$ 1150 FOR K=1 TO N  $1160$  A1(J, I)=A1(J, I)+A(J, K)\*A1(K, L) 1170 NEXT K 1180 NEXT J 1190 NEXT I 1200 REM \*\*\*\*\* INVERSION DE LA MATRIZ DE CONTROLABILIDAD: X7 \*\*\*\*\* 1210 GOSUR 1980 1220 IF COOO THEN 1290 1230 FRINT \* JJJJJJ\*\*\*\*\*\*\* LA FLANTA ES INCONTROLABLE \*\*\*\*\*\*\*\*\*\*\* 1240 FRINT 'J EL MODELO NO ES CORRECTO" 1250 FRINT "JJJ FRESIONE TECLA 1 FARA VER EL INDICE DE FROGRAMASGGG" 1260 END 1270 REM \*\*\*\*\*\* VERIFICACION DE QUE LA MATRIZ DE CONTROLABILIDAD \*\*\*\*\* 1280 REM \*\*\*\*\* NO ES MAL CONDICIONADA \*\*\*\*\* 1290 F1=A1 MFY X7  $1300 E1 = 0$ 1310 FOR I=1 TO N 1320 FOR J=1 TO N 1330 IF J<>I THEN 1360  $1340 E2 = ABC(PI(I, J) - 1)$ - 1350 GO TO 1370  $: 1360$  E2=ABS(F1(I,J)) 1370 IF E1>E2 THEN 1390 1380 E1=E2 1390 NEXT J 1400 NEXT I 1410 IF E1<1.0E-5 THEN 1480 1420 FRINT 'LJJFLANTA NUMERICAMENTE INCONTROLABLE, DESVIAC. MAX=';E1 1430 FRINT 'JJDESEA CONTINUAR LOS CALCULOS? (SI O NO): '; 1440 INFUT D\$ 1450 IF D\$='SI' THEN 1480 1460 REM AL INDICE DE PROGRAMAS 1470 GO TO 210 1480 DELETE A1, X7, F1 1490 DIM A1(N, N) 1500 REM \*\*\* CALCULO DE LAS RAICES DEL POLINOMIO CARACTERISTICO \*\*\* **1510 REM \*\*\*** DE LAZO ABIERTO \*\*\*  $1520 A1 = A$ 1530 GOSUB 2530

 $\sim 10^{11}$  km s  $^{-1}$ 

 $\sim$   $\sim$ 

 $\sim$   $\sim$ 

ANEXO A -- PAG-8

1540 REM \*\*\* U9 -- VECTOR CON LAS RARTES REALES DE LAS RAICES \*\*\* 1550 REM \*\*\* V9 -- VECTOR CON LAS RARTES IMAGINARIAS DE LAS RAICES \*\* 1560 REM \*\* CALCULO DE LOS COEFICIENTES DEL FOLINOMIO CARACTERISTICO ; 1570 GOSUR 5490 1580 REM \*\*\* COEFICIENTES ALMACENAIOS EN EL VECTOR D \*\*\* 1590 REM \*\*\*\*\* CALCULO DE LA MATRIZ DE TRANSFORMACION PARA \*\*\*\*\* 1600 REM \*\*\*\*\* PASAR AL SISTEMA A VARIABLES DE FASE: P \*\*\*\*\* 1610 FOR I=1 TO N  $1620 F(I,N) = B(I)$ 1.630 NEXT I 1640 FOR J=N-1 TO 1 STEP -1 1650 FOR I=1 TO N 1660 K=J+1 1670 P(I,J)=D(K)\*B(I)  $1.680$  FOR  $L=1$  TO N  $1.690 F(T, J) = F(T, J) + A(T, L) * F(L, K)$ 1700 NEXT L 1710 NEXT I 1720 NEXT J 1730 REM \*\*\* CALCULO DEL NUMERADOR DE LAZO ABIERTO \*\*\*  $1740$  C1=C MPY P,  $\approx$  C3 $\times$ [P] 1750 REM \*\*\* COEFICIENTES DEL NUMERADOS ALMACENADOS EN C1 \*\*\* 1760 REM \*\*\* CALCULO DE LOS CEROS DE LAZO ABIERTO \*\*\* 1770 W1=N+1  $1780 W1 = W1 - 1$ 1790 IF C1(1,W1) 0 THEN 1810 1800 IF W1>1 THEN 1780 1810 W1=W1-1 1820 IF W1=0 THEN 1880 1830 N3=W1 1840 FOR I=1 TO N3+1  $1850 A3(I)=C1(I,I)$ 1860 NEXT I 1870 GOSUR 5830 1880 REM \*\*\* US -- VECTOR CON LAS PARTES REALES DE LOS CEROS \*\*\* 1890 REM \*\*\* V5 -- VECTOR CON LAS PARTES IMAGINARIAS DE LAS RAICES \*\*\* 1900 FRINT ' LJJ LA FLANTA ES COMFLETAMENTE CONTROLABLEJJ' 1910 PRINT ' LISTOS CALCULOS BASICOSJJ' 1920 03=1 1930 04=1  $1.940$   $05=2$ 1950 GO TO 270 1960 REM \*\*\*\*\*\* FIN DE CALCBASIC \*\*\*\*\*\* 1970 REM 1980 REM\*SUBRUTINA PARA INVERTIR MATRICES Y CHEQUEAR SI SON SINGULARE! 1990 DELETE X7, B7  $2000$  dim  $X7(N,N)$ , B7(N, N) 2010 E0=1.0E-8  $2020$   $C0=1$ 2030 W7=1 2040 FOR I=1 TO N 2050 FOR J=1 TO N  $2060$   $X7(I, J) = 0$  $2070$   $B7(I, J) = A1(I, J)$ 

 $\frac{1}{2}$ 

 $\bar{z}$ 

2090 NEXT ISBN 0-8090 NEXT ISBN 0-8090 NEXT ISBN 0-8090 NEXT ISBN 0-8090 NEXT ISBN 0-8090 NEXT ISBN 0-8090 NEXT ISBN 0-8090 NEXT ISBN 0-8090 NEXT ISBN 0-8090 NEXT ISBN 0-8090 NEXT ISBN 0-8090 NEXT ISBN 0-8090 NEXT ISBN 0-8 NEXT J 2090 NEXT I  $2100$  FOR I=1 TO N  $2110 \times 7(1,1)=1$ 2120 NEXT I 2130 FOR I=1 TO N<br>2140 C7=0 21,7≔0 IF ABS(B7)<br>Martin Correlation (December 1990) K=I<br>25 Arg (25 Apr 10 Apr 10 16 ABS(B7<br>T= T= W 2170 C7=B7(K,I) 2180 W7=K<br>2190 K=K+1 2210 IF ABS(B7(W7) IF ABS(B7(W7) IF ABS(B7) IF ABS(B7) IF ABS(B7) IF ABS(B7) IF ABS(B7) IF ABS(B7) IF ABS(B7) <br>External is a second in the US of Abs(B7) IF ABS(B7) IF ABS(B7) IF ABS(B7) IF ABS(B7) IF ABS(B7) IF ABS(B7) IF IF K<=N THEN 2160<br>IF ABRATAUR INNER TH 2210 IF ABS(B7(W7, I)) (E0 THEN 2490  $2220$  IF W7<I THEN 2490 2230 IF W7=I THEN 2320  $2240$  FOR M7=1 TO N 2250 T7=B7(I,M7) 2260 B7(I,M7)=B7(W7,M7) 2270 B7(W7,M7)=T7<br>2280 T7=X7(I,M7) 2300 X7(U7>M7)^T7 23(I,M7)=X7(1<br>23115 - 23) 2300 X7(W7,M7)=T7 2310 NEXT M7 2320 T7=B7(I,I)<br>2330 FOR M7=1 TO N FOR M7=1 TO N<br>Y7/I M7\-Y7/I M7\/T7 X7(I,M7)=X7(I<br>raki van raki 2350 B7(I, M7)=B7(I, M7)/T7 2360 NEXT M7 2370 FOR J=1 TO N<br>2380 IF J=I THEN 2460 IF J=I THEN 2460<br>IF B7(LI)-0 IU IF B7(J,I)=0 Then 246<br>It relig  $2400$  T7=B7( $J$ ,I) 2410 FOR I1=1 TO N -2420 X7(J,I1)=X7(J,I1)-T7\*X7(I,I1) 2430 IF W7<I THEN 2450  $2440$  B7(J, I1)=B7(J, I1)-T7\*B7(I, I1) 2450 NEXT I1 2460 NEXT J<br>2470 NEXT I NEXT I<br>Controleum tBILIUM ES SINGULAR" ES SINGULAR RETURN<br>201117 BL L 20 V<br>Letual efini 2500 C0=0<br>2510 RETURN RETURN<br>ETURN 2540 REM \*\*\*\*\*\*\*\*\*\*\*\*\*SCALE A BEFORE FINDING EIGENMALUES\*\*\*\*\*\*\*\*\*\*\* 2550 IiELETE U9yY9rZ3rT 2560 IHM U9CN) »V9(N) fZSíNíN) íT<N <sup>f</sup> 3 ) Q\$(l) 2550 DELETE U9, V9, Z3, T  $2560$  BIM U9(N), V9(N), Z3(N, N), T(N, 3), Q\$(1) 2570 IF N>1 THEN 2670  $2580$  DIM  $Z2(1,1)$ , Q(1,5) 2590 U9(1)=A1(1,1)<br>2600 U9(1)=0  $2610 Z2(1,1)=1$ 

2080 NEXT J

 $\bar{z}$ 

 $\cdot$ ÷,

 $\mathcal{A}$ 

 $\bar{ }$ 

 $\cdot$ 

 $\cdot$  :

. . . .

```
2620 Z3(1,1)=0
2630 T(1,1)=22640 T1=1
2650 GO TO 3290
2660 REM **********
2670 GOSUB 2710
2680 GO TO 3290
2700 REM ********* SCALE A **********
2710 FOR T1=1 TO N
2720 FOR T2=1 TO N
2730 Z3(T1, T2) = A1(T1, T2)2740 NEXT T2
2750 T(T1, 2) = 12760 NEXT T1 <
2770 Q1=0.75
2780 Q2=1.332790 73=0
2800 T4=0
2810 FOR T1=1 TO N
2820 Q7=02830 Q8=0
2840 FOR T2=1 TO N
2850 IF T1=T2 THEN 2880
2860 Q7=Q7+ABS(A1(T2,T1))
2870 Q8=Q8+ABS(A1(T1,T2))
2880 NEXT T2
2890 IF Q7*Q8=0 THEN 2930
2900 R3 = R7/RB2910 IF Q3<Q1 THEN 2950
2920 IF Q3>02 THEN 2950
2930 T4=T4+1
2940 GO TO 3020
2950 Q9=SQR(Q3)
2960 FOR T2=1 TO N
2970 IF T1=T2 THEN 3000
2980 A1(T1, T2) = A1(T1, T2) * Q9
2990 A1(T2, T1)=A1(T2, T1)/Q9
3000 NEXT T2 V
3010 T(T1,2)=T(T1,2)*Q9
3020 NEXT T1
3030 T3=T3+1
3040 IF T3>30 THEN 3200
3050 IF T4<N THEN 2800
3060 Q4=03070 FOR T1=1 TO N
3080 FOR T2=1 TO N
3090 Q3=A1(T1,T2)
3100 Q4=Q4+Q3*Q3
3110 NEXT T2
3120 NEXT T1
3130 Q4=SQR(Q4)
3140 FOR T1=1 TO N
3150 FOR T2=1 TO N
```
 $\cdot$ 

 $\overline{r}$  $\overline{1}$ ,∣Z)≔AI<br>Ta 819<br>918 3190 RETURN 3180 NEXT T1  $\frac{1}{\sqrt{2}}$ 3190 RETURN  $T$ <br> $T$ FOR<br>Titl  $1=1$  TO N  $3210 T(T1,2)=1$  $2$ ) = 1  $50R$  $2=1$   $10$ A1(T1,T2)=Z3<br>NEXT TS NEXT T2<br>NEXT T1 NEXT T1<br>GAT1 3260 Q4=1  $\mathbf{R} = \mathbf{R} \times \mathbf{R}$ 3270 RETURN  $R$ REM<br>5514 \*\*\*\*\* 3290 REM \*\*\*\*\*\*\*\*\*\*\*\*\*\*\*\*\* FIND EIGENVALUES \*\*\*\*\*\*\*\*\*\*\*\*\*\*\*\*\*\*\* 3300 Z8=48  $\overline{a}$ 3310 Q6=1/2~Z8  $R^{\sim}$ Ze $R^{\sim}$ ze 3320 GOSUB 3430 430 ك<br>سانسانسانسان REM<br>110-11 \*\*\*\*\*\*\*<br>ትርጎ 3340 U9=U9\*Q4 ቶሪ<del>ዝ</del><br>ሁርን ለ 3350 V9=V9\*Q4 XQ4<br>1 m.1 TCl }I 50R<br>77 م PRINT @U2ÍBNO SE PUEDE ENCONTRAR PROPIO No, "?T1?"GGGG IF I<br>5539 END FRINT @UZ:"N<br>CHE  $\mathbf{r}$ 71 L. L. L.<br>2011 NEXT<br>DEX return.<br>Referansi \*\*\*\*\*\*\*\*\* FIN \*\*\*\*\*\*\*\*\*\*\*\*\*\*\*\*\*<br>'' REM<br>85780 3420 RETURN IF N<2 THEN 4020 REM<br>TE M KXXXXXXXX FIND E<br>2 THEN 4000 3440 IF N<2 THEN 4020 A THER HUAV :<br>3 Then Yaga 774<br>774 <u>2</u> IHEN 348<br>2 IHEN 348 T(1,3)=A1(2)<br>SB-TB-4030 60 TD 4020<br>TE-1 2 3480 T5=N-2 3490 FOR T3=1 TO T5 7 UN<br>7 A ...  $74=7$  $f1$  $3510 \t01=0$  $\frac{1}{3}$  $\frac{1}{3}$  $\frac{1}{3}$ FOR<br>7777 23(11,)|3)≔A1<br>21–21–^¤¤C U1=U1†ABS(A1(T1,13))<br>Nevt ti 3550 NEXT T1 3560 IF Q1<>ABS(A1(T4,T3)) THEN 3610 T(13,3)=A1(T4,T)<br>77/T4-T7\=^ Z3(T4,T3)=0<br>RD TD 7970 3590 GO TO 3970 ر ۷ ن<br>سرب KEM<br>8758 不不不不不不不不不<br>T 83=0<br>505  $\frac{1}{2}$  $\frac{1}{2}$ 206<br>2254 A 11 N<br>171 T 71 10 1 32≍0<br>337 A1(T1,T3)=Q2<br>83=83+83\*83 Q3=Q3+Q2\*Q2<br>NEYT T1 3660 NEXT T1 II<br>DIAOTA 82=8<br>35 A 3680 IF A1(T4, T3)<0 THEN 3700  $3690$   $Q2=-Q2$ 

 $\mathbf{v} = \mathbf{v} \times \mathbf{v}$  .

 $\mathcal{L}(\mathcal{L}^{\mathcal{L}})$  and  $\mathcal{L}(\mathcal{L}^{\mathcal{L}})$ 

3700 Q3=Q3-Q2\*A1(T4,T3)  $3710$  A1(T4, T3)=A1(T4, T3)-Q2 3720 T(T3,3)=Q2\*Q1  $7730$   $73(14,13) = 73(14,13) - T(13,3)$ 3740 Q7=Q1\*SQR(Q3) 3750 FOR T1=T4 TO N 3760 Z3(T1, T3)=Z3(T1, T3)/Q7 3770 T(T1,3)=A1(T1,T3)/Q3 3780 NEXT T1 3790 FOR T2=T4 TO N 3800 02=0 3810 FOR T1=T4 TO N 3820 Q2=Q2+A1(T1,T3)\*A1(T1,T2) 3830 NEXT T1 3840 FOR T1=T4 TO N 3850 Ai(Ti,T2)=Ai(Ti,T2)-T(Ti,3)\*Q2 3860 NEXT T1 3870 NEXT T2 3880 FOR T2=1 TO N 3890 02=0 3900 FOR T1=T4 TO N 3910 Q2=Q2+A1(T2, T1) \*A1(T1, T3) 3920 NEXT T1 3930 FOR T1=T4 TO N  $3940$  A1(T2, T1)=A1(T2, T1)-T(T1, 3)\*Q2 3950 NEXT T1 3960 NEXT T2 3970 NEXT T3 3980 FOR T3=1 TO T5 3990 A1(T3+1,T3)=T(T3,3) 4000 NEXT T3  $4010 T(N-1,3)=A1(N,N-1)$  $4020$   $R5=0$ 4030 FOR T3=1 TO N 4040  $T(T3,1)=0$ 4050 IF T3=N THEN 4070 4060 Q5=Q5+T(T3,3) 2 4070 FOR T1=T3 TO N 4080 Z3(T3, T1)=A1(T3, T1) V 4090 Q5=Q5+A1(T3,T1) 2 4100 NEXT T1 4110 NEXT T3 4120 Q5=Q6\*SQR(Q5) 4130 REM \*\*\*\*\* QR ITERATION \*\*\*\*\* 4140  $R2 = A1(N, N-1)$ 4150 IF N<=2 THEN 4200 4160 IF A1(N,N) O THEN 4200 4170 IF A1(N-1,N) <> O THEN 4200 4180 IF A1(N-1,N-1) 0 THEN 4200 4190 GD TO 4210 4200 R2=0  $4210$  T5=N 4220 T8=0 4230 T6=10\*N

 $\mathcal{N}$  , we have a set of  $\mathcal{N}$  and  $\mathcal{N}$  , we have the set of  $\mathcal{N}$ 

4240 FOR T1=1 TO N-1 4250 FOR T3=1 TO N 4260 IF A1(T1, T3) 0 THEN 4350 4270 NEXT T3 4280 NEXT T1 4290 FOR T1=1 TO N  $4300 T(T1,1)=1$ 4310 U9(T1)=A1(T1,T1) 4320 V9(T1)=0 4330 NEXT T1 4340 RETURN 4350 T3=T5-1 4360 T7=T3 4370 T1=T3 4380 IF T3<0 THEN 4340 4390 IF T3=0 THEN 5180 4400 IF ABS(A1(T5, T3))<=05 THEN 5180 4410 IF T5=2 THEN 5240 4420 T1=T1-1 4430 IF ABS(A1(T3, T1))<= Q5 THEN 4460 4440 T3=T1 4450 IF T3>1 THEN 4420 4460 IF T3=T7 THEN 5240 4470 Q1=A1(T5, T5) +A1(T7, T7) +R2 4490  $A1(T3+2, T3)=0$ 4500 Q7=A1(T3,T3)\*(A1(T3,T3)-Q1)+A1(T3,T3+1)\*A1(T3+1,T3)+Q2 4510 Q8=A1(T3+1,T3)\*(A1(T3,T3)+A1(T3+1,T3+1)-Q1)  $4520$   $R1 = ABS(Q7) + ABS(Q8)$ 4530 IF R1 0 THEN 4560 4540 R2=A1(T5,T5-1) 4550 GD TO 4460 4560 Q9=A1(T3+2,T3+1)\*A1(T3+1,T3) 4570 R2=0 4580 T8=T8+1 4590 FOR T1=T3 TO T7  $4600$  TO=T1-1 4610 R4=T1+1 4620 R5=T1+2 4630 IF T1=T3 THEN 4690 4640 Q7=A1(T1, T0) 4650 Q8=A1(R4, TO)  $4660$  R9=0 4670 IF R5>T5 THEN 4690 4680 Q9=A1(R5, TO) 4690 Q3=ABS(Q7)+ABS(Q8)+ABS(Q9) 4700 IF Q3=0 THEN 4740  $4710$   $Q7 = Q7 / Q3$ 4720 Q8=Q8/Q3 4730 Q9=Q9/Q3  $4740$   $Q1 = SQR(Q7*Q7+Q8*QQ+QQ*QQ)$ 4750 IF Q7<0 THEN 4770  $4760$   $Q1 = -Q1$ 4770 IF T1=T3 THEN 4790

и.,

4780 A1(T1, T0)=01\*03 4790 IF Q300 THEN 4820 4800 IF T1+3>T5 THEN 5150 4810 GO TO 5110 4820 Q2=1-Q7/Q1 4830 Q1=Q7-Q1 4840 Q7=Q8/Q1 4850 Q8=Q9/Q1 4860 FOR T2=T1 TO T5 4870 Q1=A1(T1,T2)+A1(R4,T2)\*Q7 4880 IF R5>T5 THEN 4900 4890 Q1=Q1+A1(R5, T2) \*Q8 4900 Q1=Q1\*Q2 4910 A1(T1, T2)=A1(T1, T2)-Q1  $4920 A1(R4, T2) = A1(R4, T2) - Q1kQ7$ 4930 IF R5>T5 THEN 4950 4940 A1(R5, T2)=A1(R5, T2)-Q1\*Q8 4950 NEXT T2 4960 T4=R5 4970 IF T1<T7 THEN 4990 4980 T4=T5 4990 FOR T2=T3 TO T4 5000 Q1=A1(T2, T1) +A1(T2, R4) \*Q7 5010 IF R5>T5 THEN 5030 5020 Q1=Q1+A1(T2,R5)\*Q8 5030 Q1=Q1\*Q2 5040 A1(T2, T1)=A1(T2, T1)-Q1 5050 A1(T2,R4)=A1(T2,R4)-Q1\*Q7 5060 IF R5>T5 THEN 5080 5070 A1(T2,R5)=A1(T2,R5)-Q1\*Q8 5080 NEXT T2 5090 IF T1+3>T5 THEN 5150 5100 Q1 = - A1 (T1+3, R5) \*Q8\*Q2 5110 TO=T1+3  $5120 A1(T0, T1)=01$ 5130 A1(TO, R4)=01\*07 5140 A1(TO, R5)=Q1\*Q8+A1(TO, R5) 5150 NEXT T1 5160 IF T8>T6 THEN 5450 5170 GO TO 4350  $5180$  U9(T5)=A1(T5,T5)  $5190$  V9(T5)=0  $5200 T(T5,1)=1$ 5210 REM FRINT T5, U9(T5)\*Q4, V9(T5)\*Q4 5220 T5=T3 5230 GO TO 4350 5240 F1=0,5\*(A1(T3,T3)+A1(T5,T5))  $5250$   $Q1=0.5*(A1(T5, TS)-A1(T3, TS))$  $5260$   $Q1 = Q1 * Q1 + A1$  (T3, T5) \*A1 (T5, T3)  $5270 T(T3,1)=1$  $5280 T(T5,1)=1$ 5290 IF R1<0 THEN 5360  $5300$   $R3 = SQR(Q1)$ 5310 U9(T3)=R1-R3
5320 U9(T5)=R1+R3 5330 V9(T3)=0  $5340$  V9(T5)=0 5350 GO TO 5410 5360 R3=SQR(-Q1) 5370 U9(T3)=R1 5380 V9(T3)=R3 5390 U9(T5)=R1  $5400 V9(T5) = -R3$ 5410 REM FRINT T3, U9(T3)\*Q4, V9(T3)\*Q4 PRINTS EIGENVALUES 5420 REM FRINT T5, U9(T5)\*04, V9(T5)\*04 AS FOUND 5430 T5=T5-2 5440 GO TO 4350 5450 RETURN 5460 REM \*\*\*\*\*\*\*\*\*\*\*\* END OF EIGENVALUE \*\*\*\*\*\*\*\*\*\*\*\*\*\*\* **5480 REM** 5490 REM \*\*\* SUBRUTINA PARA CALCULAR COEF, DE UN POLINOMIO \*\*\*\*\* 5500 E0=1.0E-8 5510 IF ABS(V9(1))<E0 THEN 5570 5520 D(3)=1 5530 D(2)=-U9(1)\*2 5540 D(1)=U9(1)\*U9(1)+V9(1)\*V9(1) 5550 JO=2 5560 GO TO 5600  $5570 0(2)=1$ 5580 D(1) =- U9(1) 5590 J0=1 5600 I=J0 5610 IF I=N THEN 5820 5620 I=I+1 5630 IF ABS(V9(I))<E0 THEN 5760 . 5640 M2=-2\*U9(I) 5650 N2=U9(I)\*U9(I)+V9(I)\*V9(I) 5660 I=I+1  $5670$   $I(1+1)=1$ 5680 D(I)=D(I-2)+M2 5690 IF I=3 THEN 5730  $5700$  FOR  $J=I-1$  TO 3 STEP  $-1$ 5710 D(J)=D(J-2)+M2\*D(J-1)+N2\*D(J) 5720 NEXT J 5730 D(2)=M2\*D(1)+N2\*D(2) 5740 D(1)=N2\*D(1) 5750 GO TO 5810 5760 D(I+1)=1 5770 FOR J=I TO 2 STEP -1 5780  $D(J) = D(J - 1) - U9(I) * D(J)$ 5790 NEXT J 5800 D(1) = - D(1) \* U9(I) 5810 IF IKN THEN 5620 5820 RETURN 5830 REM \*\*\*\*\* SUBRUTINA PARA ENCONTRAR RAICES DE FOLINOMIOS \*\*\*\*\* 5840 DELETE A9 5850 DIM A9(N3+1)

in 1990 and

5860 FOR J=1 TO N3+1 5870 A9(J)=A3(N3+2-J) 5880 NEXT J 5890 FOR J=1 TO N3+1 5900 A3(J)=A9(J) 5910 NEXT J 5920 DELETE A9 5930 REM RAIZFOLI2 5940 REM SUB. PARA SOLUCION DE ECUACIONES POLINOMIALES 5950 REM METODO: DESCENSO MAS PRONUNCIADO CON ESCALAMIENTO DE RAICE 5960 REM 5970 REM 31 DE MARZO DE 1980 ING. EFRAIN DEL FINO V. 5980 REM 5990 REM N3 - GRADO DEL FOLINOMIO 6000 REM A3 - VECTOR CON COEFICIENTES EN ORDEN DESCENDENTE 6010 REM 6020 REM DE FOTENCIAS 6030 REM U5 - VECTOR CON PARTES REALES DE LAS RAICES 6040 REM 6050 REM V5 - VECTOR CON PARTES IMAGINARIAS DE LAS RAICES 6060 REM N3, A3 NO SON ALTERADOS FOR LA SUBRUTINA 6070 REM 6080 REM 6090 N4=N3 6100 DELETE H3, C3, U5, V5, U4, V4, U3, V3 6110 DIM H3(N4), C3(N4), U5(N4), V5(N4) 6120 J3=0 6130 E0=1.0E-10 6140 E1=E0^2 6150 U5=0  $.6160$  V5=0 6170 FOR J=1 TO N4 6180 H3(J)=A3(J+1)/A3(1) 6190 NEXT J 6200 IF N4>0 THEN 6220 6210 RETURN 6220 IF H3(N4) 0 THEN 6260 6230 J3=J3+1  $6240 N4 = N4 - 1$ 6250 GO TO 6200 6260 IF N4<>1 THEN 6300 6270 J3=J3+1 6280 U5(J3) = - H3(N4) 6290 RETURN 6300 IF N4<>2 THEN 6620 6310 F3=-H3(1)/2 6320 J3=J3+1 6330 T3=P3\*P3-H3(2) 6340 IF T3<0 THEN 6390 6350 T3=SQR(T3) 6360 U5(J3)=F3+T3 6370 U5(J3+1)=F3-T3 6380 RETURN 6390 U5(J3)=F3

6<br>641 - C US<sub>(</sub> J<sub>3)</sub><br>SGRC-T3)=SGRC-T3 ....<br>U5 ( J V5(J3)=SQR( V5(J3+1)=-V5(  $\mathbf{E}$ 6430 RETURN  $\sqrt{ }$  $FEM$ 6450 U4=1 6460 V4=0  $T_3$   $\overline{P_3}$   $\overline{P_4}$   $\overline{P_5}$  ( $\overline{P_6}$  )  $\overline{P_7}$ FOR J=1 TO N4<br>--- Vitto Vitto Land T3=U4\*F3-V V4=V4\*F3+U4<br>... <del>..</del> 6500 U4=T3 RETURN 6510 NEXT J  $\Gamma$ 6520 RETURN U3=N4 REM<br>..<del>..</del> 6540 U3=N4 6550 V3=0  $T_{3}$  = U3<sup>3</sup>  $\frac{1}{2}$   $\frac{1}{2}$   $\frac{1}{$ FOR ... T3=U3\*P3-V;<br>''==''='=" V3=V3\*F3+U3<br>''~ "" 6590 U3=T3 6600 NEXT J REM DESCENSO MAS PRONUNCIADO  $\frac{1}{2}$ 6610 RETURN REM<br>== LSCENSO MAS FRONO 6650 1F T3=l THEN 6730 DIM H3(N4),C3(N4)<br>T=T=T IF 13=1 TH H0=T3^(1/N4)<br>\_\_ 6670 T3=1  $T_3$  =  $T_3$ FOR .  $=1$  TO N4 6710 NEXT J C3(J)=H3(J)/T3<br>..<del>.</del>..<del>.</del> 6710 NEXT J  $\Box$ 60 T 675 6730 C3=H3 6740 HO=1 6750 F3=0.7  $\overline{G}$ 6760 Q3=0.6 60SUB 6440<br>Ei Hannischen F1=U4\*U4+V4\*V4<br>================== 6790 IF F1<E1 THEN 6990 6800 GOSUB 6530 T3=U3\*U3+V3\*V3<br>T3=U3\*U3+V3\*V3 F4=-(U4\*U3+V4) 6830 Q4=(U4\*V3-V4\*U3)/T3 F3=F3+F4 6850 Q3=Q3+Q4 60SUB 6440 F2=U4\*U4+V4\*V4 IF F2<E1 THEN IF F2<F1 THEN P3=P3-P4<br>-- -- - - -6910 Q3=Q3-Q4<br>6920 P4=0.8\*F4 6930 Q4=0.8\*Q4

6940 GO TO 6840 6950 F1=F2 6960 GO TO 6800 6970 IF ABS(P4)<E0 AND ABS(Q4)<E0 THEN 6990 6980 GO TO 6950 6990 F3=F3\*H0 7000 Q3=Q3\*H0 7010 IF ABS(Q3)>E0 THEN 7030 7020 Q3=0 7030 J3=J3+1 7040 US(J3)=F3 7050 V5(J3)=Q3 7060 IF Q3=0 THEN 7200 7070 J3=J3+1 7080 U5(J3)=F3  $7090 V5(J3) = -03$ 7100 R=-2\*P3 7110 S=F3\*F3+Q3\*Q3 **7120 H3(1)=H3(1)-R** 7130 H3(2)=H3(2)-R\*H3(1)-S 7140 IF N4<5 THEN 7180 7150 FOR J=3 TO N4-2 7160 H3(J)=H3(J)-R\*H3(J-1)-S\*H3(J-2) 7170 NEXT J 7180 N4=N4-2 7190 GO TO 6260  $7200$  T3=1 7210 FOR J=1 TO N4-1 7220 T3=T3\*F3+H3(J) 7230 H3(J)=T3 7240 NEXT J  $7250$   $N4 = N4 - 1$ 7260 GO TO 6260

Ÿ

CALCFICTIC 1000 REM FROGRAMA:  $1010 02 = 3$ 1020 IF 02 01 THEN 800 1030 REM 1040 DELETE C4, C5, U8, V8, WO, A3  $1.050$  DIM  $C4(N,N)$ ,  $C5(N,N)$ , U8 $(N,N-1)$ ,  $V8(N,N-1)$ , A3 $(N)$ , WO(N) 1060 REM \*\*\*\*\* INGRESO DE LOS VECTORES C FICTICIOS \*\*\*\*\*\*  $1070 W = 0$ 1080 W=W+1 \*\*\*\*\* CALCULOS DE LAZO ABIERTO \*\*\*\*\*\* 1090 FRINT 'LJ 1100 PRINT "JJINGRESE EL VECTOR C ficticio PARA OBTENER LA FUNCION DE 1110 PRINT "LAZO ABIERTO" QUE DESEE --------- (PARA TERMINAR INGRESE CEROS) GGJ. 1120 PRI ' J 1130 FOR J=1 TO N  $1140$  PRINT "C("; J; ")=";  $1150$  INPUT  $CA(W, J)$ 1160 NEXT J 1170 FOR J=1 TO N 1180 IF C4(W, J) <> 0 THEN 1220 1190 NEXT J  $1200 W=W-1$ 1210 GO TO 1580 1220 REM \*\*\*\*\* CALCULO DE LOS COEFICIENTES DEL NUMERADOR PARA \*\*\*\*\* 1230 REM \*\*\*\*\* LAS FUNCIONES DE TRANSFERENCIA DESEADAS \*\*\*\*\* 1240 FOR K=1 TO N 1250 C5(W, K)=0 1260 FOR J=1 TO N 1270 C5(W,K)=C5(W,K)+F(J,K)\*C4(W,J) 1280 NEXT J 1290 NEXT K 1300 M=N+1  $1310$   $M=M-1$ 1320 IF C5(W,M) 0 THEN 1340 1330-IF-M>1-THEN 1310  $1340$   $M=M-1$ 1350 WO (W) = M 1360 IF M<= 0 THEN 1530 1370 REM \*\*\* COEFICIENTES ALMACENADOS EN MATRIZ C5 \*\*\*\*\* 1380 REM \*\*\* CALCULO DE LAS RAICES DE LOS NUMERADORES \*\*\* 1390 N3=M 1400 FOR J=1 TO N3+1  $1410 A3(J) = C5(W, J)$ 1420 NEXT J 1430 GOSUR 1640 1440 FOR J=1 TO N3  $1450$  U8(W, J)=X3(J)  $1460 \text{ VB}(\psi, J) = Y3(J)$ 1470 NEXT J 1480 REM \*\*\* U8 -- MATRIZ CON LAS PARTES REALES DE LAS RAICES DE LOS \* 1490 REM AUMERADORES DE TODAS LAS FUNCIONES DE TRANSFERENCIA  $*$ 1500 REM \*\*\* V8 -- MATRIZ CON LAS PARTES IMAG. DE LAS RAICES DE LOS \* 1510-REM----- NUMERADORES-DE-TODAS-LAS-FUNCIONES-DE-TRANSFERENCIA.... 1520 IF W=N THEN 1590 1530 REM

1540 PRINT 'JJDESEA INGRESAR OTRO VECTOR C ficticio PARA OBTENER OTRA' 1550 FRINT \*JFUNCION DE TRANSFERENCIA DE LAZO ABIERTO (SI O NO): ";11 1560 INFUT D\$ 1570 IF D\$="SI" THEN 1080 1580 IF W=0 THEN 1610 1590 03=2 1600 PRINT \* LJJLISTOS CALCULOS DE SALIDAS FICTICIASJJ\* 1610 GO TO 270 1620 REM \*\*\*\*\*\*\*\*\* FIN DE CALCFICTIC \*\*\*\*\*\*\*\*\* 1630 REM 1640 REM \*\*\*\*\* SUBRUTINA PARA CALCULAR RAICES DE POLINOMIOS \*\*\*\*\* 1650 DELETE A9 1660 DIM A9(N3+1) 1670 FOR J=1 TO N3+1 1680 A9(J)=A3(N3+2-J) 1690 NEXT J 1700 FOR J=1 TO N3+1  $1710 A3(J)=A9(J)$ 1720 NEXT J 1730 DELETE A9 1740 REM RAIZFOLI2 1750 REM 1760 REM SUB. PARA SOLUCION DE ECUACIONES POLINOMIALES METODO: DESCENSO MAS FRONUNCIADO CON ESCALAMIENTO DE RAICE 1770 REM 31 DE MARZO DE 1980 1780 REM 1790 REM ING. EFRAIN DEL PINO V. 1800 REM 1810 REM N3 - GRADO DEL FOLINOMIO 1820 REM A3 - VECTOR CON COÉFICIENTES EN ORDEN DESCENDENTE 1830 REM DE FOTENCIAS 1840 REM X3 - VECTOR CON PARTES REALES DE LAS RAICES 1850 REM Y3 - VECTOR CON PARTES IMAGINARIAS DE LAS RAICES 1860 REM  $-1870$  REM  $$ and a common 1880 REM N3, A3 NO SON ALTERADOS POR LA SUBRUTINA 1890 REM  $-1900 N4 = N3$ 1910 DELETE H3, C3, X3, Y3, U4, V4, U3, V3  $1920$  DIM H3(N4), C3(N4), X3(N4), Y3(N4)  $1930$  J3=0 1940 E0=1.0E-10 1950 E1=E0^2 1960 X3=0  $1970$   $Y3=0$ 1980 FOR J=1 TO N4  $\mathbf{I}$  $1.990$  H3(J)=A3(J+1)/A3(1) 2000 NEXT J 2010 IF N4>0 THEN 2030 2020 RETURN 2030 IF H3(N4)<> 0 THEN 2070  $2040$   $J3=J3+1$  $2050 - N4 = N4 - 1$ 2060 GO TO 2010 2070 IF N4<>1 THEN 2110

مدور المدليق فلواريط للرميزيقيا

ANEXO A  $--$  FAG.  $\square$ 

 $17 - 1$  $\mathbf{X}$ ل=2ل<br>بير<del>∼</del>ب +1<br>)=-H3(N4)<br><sup>ነ!</sup> 23(J 2100 RETURN P3<br>P3:-H3(l) IF N<br>57-SPZ INE<br>773 170 P3=-H3(1)/2<br>T3=T3+1 2130 J3=J3+1  $+1$ <br>VEST 117/01  $T3 = F$ XP3=H3(2)<br>KA TUTU 00 IF T3<0 THEN 2200<br>T7=COB4T3 T3=SQR(T3)<br>Y36-13\+53-T3  $X3(J3)=P3+T$ X3(J3+1)=P3-T3<br>primal 2190 RETURN  $\lambda$ 2200 X3(J3)=P3 Y3( J3)=SQR(-T3) 23 U<br>ا بر<del>ي</del>ر +1)=X3(J3)<br>\—сов/—тз\ ل ) ؤ Y<br>بر جرب RETURN 23 U<br>الت<del>ح</del>تات + 1 D = − Y 3 ( J 3 D = 2)<br>N 2240 RETURN  $\frac{N}{1 + r}$ REM<br>UZEJ  $UB+$  $2260$  U4=1  $2270$   $V4=0$  $T_3$   $T_4$   $T_5$   $T_6$   $T_7$ FOR<br>エフーロ ≔l ¦U N4<br>v67-liavo7le7/! ابا≔ك⊺<br>الصفانا ችኵረ⊸ህ<br>ምርች U V4=V4\*F3+U4<br>U4=T7 2310 U4=T3 RETURN 2320 NEXT J  $\mathcal{L}$ 2330 RETURN N<br>UGC 250<br>1175 - 11 M3-0  $2350$  U3=N4. FOR J=i TO N4-1 2360 V3=0  $\overline{C}$  T  $\overline{C}$  (  $\overline{C}$  )  $\overline{C}$  (  $\overline{C}$  )  $\overline{C}$  (  $\overline{C}$  )  $\overline{C}$  (  $\overline{C}$  )  $\overline{C}$  (  $\overline{C}$  )  $\overline{C}$  (  $\overline{C}$  )  $\overline{C}$  )  $\overline{C}$  (  $\overline{C}$  )  $\overline{C}$  )  $\overline{C}$  (  $\overline{C}$  )  $\overline{C}$  ) 20R<br>77-ا =1 IU N4−1.<br>voz.uzvozi/via U≔ل ∐<br>11⊐7 አኮሪተV<br>ቀርታታታ フィニク<br>セラーエ wr o tu o 2400 U3=T3 RETURN 2410 NEXT J REM DESCENSO MAS PRONUNCIADO 2420 RETURN Taurna wys beur<br>M REM<br>TZ-4 ESCENSU MAS FRUNU<br>CZUZZNAJI 2440 T3=ABS(H3(N4)) IF T3=l THEN 2540 1470<br>שב S(R4))US(R4)<br>—1 TUEN OEXA  $2460$  IF  $T3=1$  THEN 2540  $-1$  1  $H0=1$  $(1/14)$  $2480$  T3=1  $-1$  TO MA 205<br>27-7 =1 IU N4<br>\*''^ 2500 T3=T3\*H0 ホロ<u>い</u><br>ーロフィコヽ 23 G<br>21 ت =H3(J)/|3<br>| 2520 NEXT J J<br>OFIA 50 1<br>2354  $500$ 2550 H0=1  $\frac{1}{2}$ 2570 Q3=0.6<br>2580 GOSUB 2250 60SUB 2250<br>E1=U4\*U4+U4\*U4 MI≕U4≭U4†V4≭V4<br>IE E1/E1 IUEN O 2610 GOSUB 2340

2620 T3=U3\*U3+V3\*V3 2630 F4=-(U4\*U3+V4\*V3)/T3 2640 Q4=(U4\*V3-V4\*U3)/T3 2650 F3=F3+F4 2660 Q3=Q3+Q4 2670 GOSUB 2250 2680 F2=U4\*U4+V4\*V4 2690 IF F2KE1 THEN 2780 2700 IF F2<F1 THEN 2760 2710 F3=F3-F4  $2720$   $Q3 = Q3 - Q4$  $2730 F4=0.8$ \*F4 2740 Q4=0.8\*Q4 2750 GO TO 2650 2760 F1=F2 2770 GO TO 2610 2780 IF ABS(F4)<EO AND ABS(Q4)<EO THEN 2800 2790 GO TO 2760 2800 F3=F3\*H0  $2810$   $Q3 = Q3*HO$ 2820 IF ABS(Q3)>E0 THEN 2840\_ 2830 Q3=0  $2840$  J3=J3+1  $2850$  X3(J3)=F3 2860 Y3(J3)=Q3 2870 IF Q3=0 THEN 3010 2880 J3=J3+1 2890-X3(-J3)=P3 2900 Y3(J3) = - Q3 2910 R=-2\*F3 2920 S=F3\*F3+Q3\*Q3  $2930$  H3(1)=H3(1)-R 2940 H3(2)=H3(2)-R\*H3(1)-S 2950-IF-N4<5 THEN-2990 2960 FOR J=3 TO N4-2  $2970$  H3(J)=H3(J)-R\*H3(J-1)-S\*H3(J-2) 2980 NEXT J  $2990$  N4=N4-2 3000 GO TO 2070  $3010$   $T3=1$ 3020 FOR J=1 TO N4-1 3030 T3=T3\*F3+H3(J)  $3040$  H3(J)=T3 3050 NEXT J  $3060$   $N4 = N4 - 1$ 3070 GO TO 2070

 $5 \mathcal{V}$  .

```
1000 REM PROGRAMA: REALESTADO
1.010 02=41020 IF 01<>02 THEN 800
1030 DELETE H1, H, E, F1, U7, V7, A3, U6, V6
1040 DIM H1(1,N),H(1,N),E(N+1),F1(N,N),U7(N-1),V7(N-1)
1050 DIM A3(N+1), U6(N), V6(N)
1060 REM
             H1 -- VECTOR DE REALIMENTACION EN EL SISTEMA ORIGINAL
             H -- VECTOR DE REALIMENTACION EN VARIABLES DE FASE,
1070 REM
                  CONTIENE LOS COEF. DEL NUMERADOR DE Hea
1080 REM
1090 REM
             E -- VECTOR CON LOS COEF, DEL POLINOMIO CARACTERISTICO DE
              SISTEMA CON REALIMENTACION DE ESTADO
1100 REM
1120 REM UN -- VECTOR CON LAS PARTES IMAG. DE LAS RAICES DEL NUME-<br>1150 REM V7 -- VECTOR CON LAS PARTES IMAG. DE LAS RAICES DEL NUME-<br>1150 REM 160 -- VECTOR CON LAS PARTES REALES DE LOS POLOS DEL SISTEM<br>1170 REM 1180 REM V
                        \frac{1}{2} -- ANALISIS.
1210 FRINT "JJJJ<br>1220 FRINT "J
                                  CLASE DESEADA:GG ";
1230 FRINT "JJJJ
1240 INFUT K1
1250 GO TO K1 OF 1270,1580
1270 FRINT "LJJ<br>1280 S$="ANALISIS"<br>1290 REX ***
1260 GO TO 1230
                          *** ANALISIS ***"
1290 REM *** INGRESO DE LA GANANCIA Y DEL VECTOR DE REALIMENTACION ***
1300 FRINT 'JJINGRESE LA GANANCIA: '|;
1310 INFUT G
1320 PRINT 'JINGRESE EL VECTOR K (DE REALIMENTACION DE ESTADO)JJGG'
1330 REM
1340 FOR I=1 TO N
                                            متعادلات المسترجعة
1350 FRINT "k("; I; ")=";
.1360 INFUT H1(1, I)
1370 NEXT I
1380 REM *** CALCULO DEL VECTOR DE REALIMENTACION EN VARIABLES DE ***
1390 REM *** FASE (CONTIENE COEF. DEL NUMERADOR DE Hea) ****
1400 H=H1 MFY F
1410 REM ** CALCULO-DE LOS COEF, DEL POLINOM, CARACT, DE LAZO CERRADO *
1420 E(N+1)=11430 FOR I=1 TO N
1.440 E(T)=D(T)+B*H(T,T)1450 NEXT I
1460 IF ABS(E(1))<1.0E-8 THEN 2270
1470 REM *** CALCULO DE LOS POLOS DEL SISTEMA CON REAL. DE ESTADO ***
H=5W 0841
1490 FOR I=1 TO N3+1
1500 A3(I)=E(I)1510 NEXT I
1520 GOSUB 2720
1530 FOR I=1 TO N3
```
 $1540$  U6(I)=X3(I) 1550 V6(I)=Y3(I) 1560 NEXT I 1570 GO TO 2430 \*\*\* DISENO \*\*\*" 1580 FRINT 'LJJ 1590 S\$= DISENO' 1600 FRINT 'JJESCOJA EL MODO DE INGRÉSO' 1610 FRI "JJJJ 1 -- POLOS DEL SISTEMA (RAICES DEL POLINOMIO"; 1620 PRINT \* CARACTERISTICO) \* 1630 FRINT "J 2 -- COEFICIENTES DEL FOLINOMIO CARACTERISTICO" 1640 FRINT 'JJJJ CLASE DESEADA:GG "; 1650 INFUT J1 1660 GO TO J1 OF 1680,1940 1670 GO TO 1640 1680 REM \*\*\*\*\* INGRESO DE LOS FOLOS DESEADOS DEL SISTEMA CON \*\*\*\*\* 1690 REM \*\*\*\*\* REALIMENTACION DE ESTÀDO \*\*\*\*\* 1700 FRINT 'LJJINGRESE FARTE REAL E IMAGINARIA DE LOS FOLOS ' 1710 FRINT 'J(SI SE TIENEN POLOS CONJUGADOS ES SUFICENTE INGRESAR' 1720 PRINT ' CUALQUIERA DE ELLOS  $\frac{1}{2}$ solamente uno> )'  $1730 I = 0$  $1740$  I=I+1 1750 PRINT 'J POLO <";I;">J'; 1760 PRINT 'FARTE REAL= '; 1770 INFUT U6(I) 1780 PRINT ' PARTE IMAGINARIA= '; 1790 INFUT V6(I) 1800 REM  $1.810$  IF V6(I)=0 THEN 1880 1820 I=I+1  $1.830$  U6(I)=U6(I-1)  $1840 V6(I) = -V6(I-1)$ 1850 FRINT 'J POLO <";1; >J';  $1860$  FRINT "PARTE REAL= ";U6(I) 1870 FRINT ' FARTE IMAGINARIA= '; V6(I) 1880 IF IKN THEN 1740 1890 REM 1900 REM \*\*\*\*\* CALCULO DE LOS COEF. DEL POLINOMIO CARACTERISTICO \*\*\*\*\* 1910 REM \*\*\*\*\* DE LAZO CERRADO \*\*\*\*\* 1920 GOSUR 4160 1930 GO TO 2190 1940 REM \*\*\*\*\* INGRESO DE LOS COEF. DEL FOLINOMIO CARACTERISTICO \*\*\*\*\* - 1950 REM \*\*\*\*\* DESEADO CON REALIMENTACION DE ESTADO 1960 FRINT 'LJJINGRESE COEFICIENTES DEL FOLINOMIO CARACTERISTICOGG' 1970 PRINT 'J (EN POTENCIAS DESCENDENTES DE S)' 1980 FOR I=N+1 TO 1 STEF -1 1990 PRINT 'J COEF. DE S<sup>-1</sup>; I-1; '= '; 2000 INFUT E(I) 2010 NEXT I 2020 IF  $E(N+1)=1$  THEN 2070 2030 FOR I=1 TO N  $2040 E(I)=E(I)/E(N+1)$ 2050 NEXT I  $2060$   $E(N+1)=1$ 2070 REM

2080 REM \*\*\*\*\* CALCULO DE LOS FOLOS DEL SISTEMA EN LAZO CERRADO \*\*\*\*\* H=EW 0802 2100 FOR I=1 TO N3+1  $2110 A3(I)=E(I)$ 2120 NEXT I 2130 GOSUB 2720  $\Rightarrow$  ECUAPOL. 2140 FOR I=1 TO N3  $2150 U6(1)=X3(1)$  $2160 \text{ V6}(I) = Y3(I)$ 2170 NEXT I 2180 REM \*\*\*\*\* CALCULOS DE VALORES KKI PAA EL SISTEMA ORIGINAL \*\*\*\*\* 2190 FOR I=1 TO N  $2200 H(1, I) = E(I) - E(I)$ 2210 NEXT I 2220 REM \*\*\*\*\* CALCULOS DE VALORES KKI EN VARIABLES DE FASE \*\*\*\*\*  $2230 F1 = INU(F)$ 2240 Hi=H MPY P1 2250 REM 2260 IF ABS(E(1))>1.0E-8 THEN 2290 2270 PRINT 'JJEL SISTEMA ES INESTABLE, TIENE UN POLO EN EL ORIGEN' 2280 END 2290 IF ABS(C1(1,1))>1.0E-8 THEN 2350 2300 FRINT "JJNO SE PUEDE CONSEGUIR error de posicion IGUAL a cero" 2310 PRINT 'DEBIDO A QUE EL SISTEMA TIENE UN CERO EN EL ORIGEN' 2320 END 2330 REM \*\*\*\*\* DETERMINACION DE LA GANANCIA NECESARIA PARA \*\*\*\*\* 2340 REM \*\*\*\*\* CONSEGUIR ERROR DE POSICION IGUAL A CERO \*\*\*\*\*\*  $2350 6= E(1)/C1(1,1)$ 2360-REM-\*\*\*\*\*\*-DETERMINAGION-DE-Ki · TANTO-FARA-EL-SISTEMA-ORIGINAL-\*\*\*\*\* 2370 REM \*\*\*\*\* COMO EN VARIABLES DE FASE \*\*\*\*\* 2380 FOR I=1 TO N 2390 Hi(1, I)=Hi(1, I)/G  $2400 H(1, I) = H(1, I)/G$ 2410 NEXT I 2420 REM -2430 W2=N+1  $2440 W2 = W2 - 1$  $2450$  IF  $H(1, W2)$  O THEN 2470 2460 IF W2>1 THEN 2440  $2470 W2 = W2 - 1$ 2480 IF W2=0 THEN 2590 2490 REM \*\*\*\*\* CALCULO DE LAS RAICES DEL NUMERADOR DE Hed \*\*\*\*\*\* 2500 N3=W2 2510 FOR I=1 TO N3+1  $2520 A3(I)=H(I, I)$ 2530 NEXT I 2540 GOSUB 2720 2550 FOR I=1 TO N3 2560 U7(I)=X3(I)  $2570 V7(1)=Y3(1)$ 2580 NEXT I \*\*\*\*\* CHEQUEO DE FRECISION (Para verificacion) \*\*\*\*\* 2590 REM  $-2600$  E1=0 2610 FOR I=1 TO N

 $2620$  E2=(E(I)-G\*H(1,I)-D(I))/E(I) 2630 E2=ABS(E2) 2640 IF E1>E2 THEN 2660 2650 E1=E2 2660 NEXT I  $2670$   $04=2$ 2680 PRINT " LJJLISTOS CALCULOS DE REALIMENTACION DE ESTADOJJ"  $-2690$  GO TO 270 2700 REM \*\*\*\*\*\*\*\* FIN DE REALESTADO \*\*\*\*\*\*\*\*\*\*\* 2710 REM 2720 REM \*\*\*\*\*\* SUBRUTINA PARA ECONTRAR RAICES DE POLINOMIOS \*\*\*\*\* 2730 DELETE A9 2740 DIM A9(N3+1) 2750 FOR J=1 TO N3+1 2760 A9(J)=A3(N3+2-J) 2770 NEXT J 2780 FOR J=1 TO N3+1  $2790$  A3(J)=A9(J) 2800 NEXT J 2810 DELETE A9 2820 REM RAIZPOLI2 2830 REM 2840 REM SUB. FARA SOLUCION DE ECUACIONES FOLINOMIALES<br>2850 REM METODO: DESCENSO MAS FRONUNCIADO CON ESCALAMIENTO DE RAICES<br>2860 REM 31 DE MARZO DE 1980<br>2870 REM ING. EFRAIN DEL FINO V. 2880 REM 2890 REM N3 - GRADO DEL POLINOMIO A3 - VECTOR CON COEFICIENTES EN ORDEN DESCENDENTE 2900 REM 2910 REM DE FOTENCIAS 2920 REM X3 - VECTOR CON PARTES REALES DE LAS RAICES 2930 REM 2940 REM Y3 - VECTOR CON PARTES IMAGINARIAS DE LAS RAICES 2950 REM 2960 REM N3, A3 NO SON ALTERADOS FOR LA SUBRUTINA 2970 REM 2980 N4=N3 2990 DELETE H3, C3, X3, Y3, U4, V4, U3, V3 3000 DIM H3(N4), C3(N4), X3(N4), Y3(N4)  $3010$   $J3=0$ 3020 E0=1.0E-10 3030 E1=E0^2  $3040$   $X3=0$ 3050 Y3=0 3060 FOR J=1 TO N4 3070 H3(J)=A3(J+1)/A3(1) 3080 NEXT J 3090 IF N4>0 THEN 3110 3100 RETURN 3110 IF H3(N4) O THEN 3150 3120 J3=J3+1 3130 N4=N4-1 3140 GO TO 3090 3150 IF N4<>1 THEN 3190

ANEXO A -- PAG, 2

3170  $\frac{1}{3}$  $J3 = J3 + 1$ X3(J3)=-H3(N4)<br>ISTUEN 3180 RETURN  $\frac{1}{2}$ 02 THE 1E ሶ<br>--P3=-H3(1)/2<br>T 3210 J3=J3+1 IF T3<0 THEN 3280 73=P<br>== KF3=H3(2)<br>Ja = Sultan = S IF T3<0 THEN 3280<br>== T3=SQR(T3)<br>X3/J3\L53-T3 X3(J3)=P3+T X3(J3+1)=P3-T3<br>======= 3270 RETURN  $\frac{1}{3}$ 3280 X3(J3)=P3 )=P3<br>U3)=SQ 83 ( c Y3(J3+1)=-Y3<J3> Y3(J3)=SQR( Y3(J3+1)=-Y3(J3) DE F(Z)=U4 3320 RETURN N<br>..<del>..</del> . REM<br>...  $UB_+$ 3340 U4=1 3350 V4=0  $T_{3}$  = U<sub>3</sub>-V<sub>3</sub>-V<sub>3</sub> 3360 FOR J=1 TO N4 3370 T3=U4\*F3-V4\*Q3+C3(J) V4=V4\*F3+U4<br>... 3390 U4=T3 RETURN 3400 NEXT J F'(Z)=U3 + JV3 REM SUB, U3-N4 EUAL 3410 RETURN **REM** 3430 U3=N4  $3440 - 03 = 0$   $-$ T3=U3\*P3-V3\*Q3+<N4-J)ücC3(J)  $FOR$ T3=U3\*F3-V V3=V3\*F3+U3 3480 U3=T3 RETURN 3490 NEXT J REM DESCENSO MAS PRONUNCIADO 3500 RETURN 7<br>N<br>Assaults – 1110 – 55 REM<br>== ESCENSU MAS FRUNU<br>-T3=ABS(H3(N4))<br>IF THE US OF THE SOLO  $I$  $I$  $M$   $H$  $3$  $(M$  $4)$ ,  $C$  $3$  $(M$  $4)$  $IF$   $T3=1$   $T$ 3570 FOR J=l TO N4 3560 T3=1  $\frac{1}{2}$   $\frac{1}{2}$  $FOR$  $=1$  TO N4  $T3 = T3*HO$  $C3(J) = H3(J)/T3$ 3600 NEXT J  $J_{\perp}$  . . . 60 T 3620 C3=H3 3630 HO=1  $3640 F3=0.7$  $\frac{7}{3}$ 3650 03=0.6  $6\,$ 3660 GOSUR 3330 60SUB 3330<br>**F1=U4**\*U4+V4\*V4<br>II-T1111-T110 3690 GOSUR 3420

3700 T3=U3\*U3+V3\*V3 3710 P4 = - (U4 \* U3 + V4 \* V3 ) / T3 3720 Q4=(U4\*V3-V4\*U3)/T3  $3730$   $F3 = F3 + F4$  $3740$  Q3=Q3+Q4 3750 GOSUR 3330 3760 F2=U4\*U4+V4\*V4 3770 IF F2<E1 THEN 3860 3780 IF F2<F1 THEN 3840 3790 F3=P3-F4 3800 Q3=Q3-Q4  $3810 F4 = 0.8$ \*F4 3820 Q4=0.8\*Q4 3830 GO TO 3730<br>3840 F1=F2  $3.1 \div 5.2$ 3870 GO TO 3840 3860 IF ABS(F4)<EO AND ABS(Q4)<EO THEN 3880 3870 GO TO 3840  $3980 F3 = F3*H0$  $3890$   $Q3 = Q3 * H0$ 3900 IF ABS(Q3)>E0 THEN 3920  $3910$   $Q3=0$ 3920 J3=J3+1 3930 X3(J3)=F3  $3940 \quad Y3 \,(J3) = Q3$ 3950 IF Q3=0 THEN 4090 3960 J3=J3+1  $3970 X3(J3)=F3$  $3980 - Y3(J3) = -Q3$ . 3990 R=-2\*P3 4000 S=F3\*F3+R3\*R3 4010 H3(1)=H3(1)-R  $4020$  H3(2)=H3(2)-R\*H3(1)-S 4030 IF N4<5 THEN 4070 4040 FOR J=3 TO N4-2  $4050$  H3(J)=H3(J)-R\*H3(J-1)-S\*H3(J-2) 4060 NEXT J  $4070$   $N4 = N4 - 2$ 4080 GO TO 3150  $4090$  T3=1  $4100$  FOR  $J=1$  TO  $N4-1$ 4110 T3=T3\*F3+H3(J)  $4120$  H3(J)=T3 4130 NEXT J<br>4140 N4=N4-1  $\lambda$ 4= $\lambda$ 4-1 4150 GO TO 3150 4160 REM SUBRUTINA FARA CALCULAR COEF. DE UN FOLINOMIO \*\*\*\*\* 4170 E0=1.0E-8 4180 IF ABS(V6(1))<E0 THEN 4240'  $4190$  E(3)=1  $4200 E(2) = -U6(1)*2$ 4210 E(1)=U6(1)\*U6(1)+V6(1)\*V6(1)<br>4220 J0=2 4230 GD TO 4270

 $\alpha$  ,  $\alpha$ 

 $\sim 10^{11}$ 

 $\sim 10^{11}$  km  $^{-1}$ 

3710 P4=-(U4\*U3-W4\*Y3>/T3

 $\sim$   $^{-1}$ 

 $\sim 10^{-11}$ 

 $\sim 25$  and  $\sim$ 

```
4240 E(2)=14250 E(1) = - U6(1)
4260 JO=1
4270 I=J0
4280 IF I=N THEN 4490
4290 I=I+1
4300 IF ABS(V6(I))<E0 THEN 4430
4310 M2=-2*U6(I)
4320 N2=U6(I)*U6(I)+V6(I)*V6(I)
4330 I=I+1
4340 E(I+1)=1
4350 E(I)=E(I-2)+M2
4360 IF I=3 THEN 4400
4370 FOR J=I-1 TO 3 STEP -1
4380 E(J)=E(J-2)+M2*E(J-1)+N2*E(J)
4390 NEXT J
4400 E(2)=M2*E(1)+N2*E(2)
4410 E(1)=N2*E(1)
4420 GO TO 4480
4430 E(I+1)=14440 FOR J=I TO 2 STEP -1
4450 E(J)=E(J-1)-U6(I)*E(J)
4460 NEXT J
4470 E(1) = - E(1) * U6(I)
4480 IF I<N THEN 4290
4490 RETURN
```
tur.

1000 REM PROGRAMA: SALIDA 1010 02=5 1020 IF 02<>01 THEN 800  $1030$  CALL 'TIME",  $Z\$ 1040 U2=32 1050 FRINT "LJJ \*\*\* IMPRESION DE DATOS Y RESULTADOS \*\*\* 1060 PRINT 'JJJIMPRESION EN PAPEL? (SI O NO): GG'; 1070 INPUT D\$ 1080 IF D\$<>'SI' THEN 1120 1090 U2=51 1100 FRINT 'JALISTE EL IMPRESOR (RETURN PARA CONTINUAR)GGG' 1110 INFUT D\$ 1120 FRINT @U2: USING 1130:Z\$ 1130 IMAGEF/"ESCUELA FOLITECNICA NACIONAL"55T, FA 1140 PRINT 002: USING 1150: 1150 IMAGE / "REALIMENTACION DE ESTADO" 1160 IF N\$=" " THEN 1220 1170 PRINT @U2: USING 1180:T\$ 1180 IMAGE / FA 1190 PRINT @U2: USING 1200:N\$ 1200 IMAGE / "DATOS ALMACENADOS EN EL ARCHIVO: "FA/72("-") 1210 GD TO 1240 1220 FRINT @U2: USING 1230:T\$  $1230$  IMAGE /FA/72("-") 1240 FRINT @U2: USING 1250:N 1250 IMAGE / 3X "ORDEN DEL SISTEMA: N= "FD 1260 REM \*\*\*\*\* IMPRESION DE LA MATRIZ A \*\*\*\*\* 1270 A\$="MATRIZ A" 1280 GOSUB 2940  $1290$  FOR I=1 TO N 1300 IF N<5 THEN 1320 1310 FRINT @U2: USING '/3X''FILA''FD|'':'''':I 1320 PRINT @U2: USING "/3XS": 1330 FOR J=1 TO N  $1340 - FRINT - QU2 \leftarrow USING - ESD + 6D + 3X + S + 4(1, J)$ 1350 IF J=N THEN 1390 1360 IF INT(J/4)\*4-JOO THEN 1400 1370 FRINT @U2: USING '/3XS': 1380 GO TO 1400 1390 FRINT 0U2: 1400 NEXT J 1410 NEXT I ਾਰ ਦੇ *ਨਾਲ ਦੀ* ਕ 1420 REM \*\*\*\*\*\* IMFRESION DEL VECTOR B \*\*\*\*\* 1430 A\$= VECTOR B' 1440 GOSUB 2940  $1450$   $I1=N$ 1460 DELETE VO 1470 DIM VO(I1)  $1.480$  FOR I=1 TO I1  $1.490$  VO(I)=B(I) 1500 NEXT I 1510 GOSUB 3000 1520-REM--\*\*\*\*\*\* -IMPRESION DEL VECTOR C \*\*\*\*\* 1530 A\$="VECTOR C"

 $\omega^{(k)}(\omega)$  . The contract  $\omega$ 

1540 GOSUB 2940 1550 FOR I=1 TO I1  $1560 \space \text{U0(I)} = C(1, I)$ 1570 NEXT I 1580 GOSUR 3000 1590 PRINT 0U2: USING 1600: 1600 IMAGE /72("\*") 1610 REM \*\*\*\*\* IMPRESION DE LA FUNCION DE TRANSFERENCIA \*\*\*\*\* 1620 REM \*\*\*\*\* DE LAZO ABIERTO DEL SISTEMA (PLANTA) \*\*\*\*\* 1630 A\$='FUNCION DE TRANSFERENCIA DE LAZO ABIERTO' 1640 GOSUB 2940 1650 FRINT @U2:'J \*\*\* FOLINOMIO CARACTERISTICO DE LAZO ABIERTO \*\*\*J 1660 I1=N+1 1670 DELETE ZO 1680 DIM ZO(I1) 1690 FOR I=1 TO I1  $1700 Z0(I)=I(I)$ 1710 NEXT I 1720 GOSUB 3110 1730 I1=N 1740 DELETE X3, Y3 1750 DIM X3(I1), Y3(I1) 1760 FOR I=1 TO I1  $1770 X3(1)=U9(1)$  $1780 Y3(1)=V9(1)$ 1790 NEXT I 1800 GOSUR 3170 1810 PRI @U2:"JJ \*\*\* COEFICIENTES DEL NUMERADOR DE LAZO ABIERTO \*\*\* 1820 I1=W1+1 1830 DELETE ZO 1840 DIM ZO(I1) 1850 FOR I=1 TO I1  $1.860 Z0(I) = C1(I,I)$ 1870 NEXT I 1880-GOSUB 3110 1890 IF W1=0 THEN 1980  $1900$   $I1=W1$ 1910 DELETE X3, Y3 1920 DIM X3(I1), Y3(I1) 1930 FOR I=1 TO I1 1940 X3(I)=U5(I) 1950 Y3(I)=V5(I) 1960 NEXT I 1970 GOSUR 3170 1980 FRINT @U2: USING 1600: 1990 IF 03<>2 THEN 2340 2000 IF U2<>51 THEN 2020 2010 FRINT @51:'L' 2020 REM \*\*\*\*\* IMPRESION DE LOS NUMERADORES Y SUS RAICES \*\*\*\*\* 2030 REM \*\*\*\*\* FARA LAS SALIDAS FICTICIAS DESEADAS \*\*\*\*\* 2040 A\$='CALCULOS FICTICIOS DE LAZO ABIERTO' 2050 GOSUB 2940 2060 FOR J=1 TO W 12070 FRINT @U2: JUECTOR ficticio C< ; J; >

ANEXO A -- PAG. 31

2080 I1=N 2090 DELETE VO 2100 DIM VO(I1) 2110 FOR I=1 TO I1  $2120 \space Vol(T) = C4(J, I)$ 2130 NEXT I 2140 GOSUR 3000 2150 FRINT @U2:"JJ \*\*\* COEFICIENTES DEL NUMERADOR \*\*\*J"  $2160$  I1=WO(J)+1 2170 DELETE ZO 2180 DIM ZO(I1) 2190 FOR I=1 TO I1  $2200 20(1)=C5(1,1)$ 2210 NEXT I 2220 GOSUB 3110 2230 IF WO(J)=0 THEN 2320  $2240$  I1=WO(J) 2250 DELETE X3, Y3 2260 DIM X3(I1), Y3(I1) 2270 FOR I=1 TO I1 2280 X3(I)=U8(J,I) 2290 Y3(I)=V8(J,I) 2300 NEXT I 2310 GOSUR 3170 2320 NEXT J 2330 FRINT @U2: USING 1600: 2340 IF 0402 THEN 2840 2350 FRINT @51:'L' 2360-REM- \*\*\*\*\*\*-IMPRESION-DE-LOS PARAMETROS NECESARIOS PARA \*\*\*\*\*\* 2370 REM \*\*\*\*\*\* EL ESTUDIO DE LA REALIMENTACION DE ESTADO : \*\*\*\*\* 2380 A\$='REALIMENTACION DE ESTADO' 2390 GOSUB 2940 2400 A\$=S\$ 2410 GOSUB 2940 2420-PRI-0U2: JJ \*\*\* - COEFICIENTES DEL NUMERADOR DE Heauivalente \*\*\*J 2430 I1=W2+1 2440 DELETE ZO 2450 DIM ZO(I1) 2460 FOR I=1 TO I1  $2470 Z0(1)=H(1,1)$ 2480 NEXT I 2490 GOSUR 3110 2500 IF W2=0 THEN 2590 2510 I1=W2 2520 DELETE X3, Y3 2530 DIM X3(I1), Y3(I1) 2540 FOR I=1 TO I1  $2550$   $X3(1)=U7(1)$ 2560 Y3(I)=V7(I) 2570 NEXT I 2580 GOSUB 3170 2590 PRINT QU2: 'JJ \*\*\* COEFICIENTES DE REALIMENTACION \*\*\*J'  $2600 - F0F - I = 1$  TO  $N$ 2610 PRINT @U2: USING 2620:I, H1(1,I)

ANEXO A -- PAG, 32

ANEXO A  $--$  PAG, 33

2620 IMAGE 10X, "K< FD">= "FD.8D 2630 NEXT I 2640 FRINT QU2:"JJ \*\*\* GANANCIA \*\*\*J" 2650 PRINT 0U2:'  $G = 17.6$ 2660 FRINT @U2:'JJ \*\*\* FOLINOMIO CARACTERISTICO DE LAZO CERRADO \*\*\*J 2670 I1=N+1 2680 DELETE ZO 2690 DIM ZO(I1) 2700 FOR I=1 TO I1  $2710 20(I) = E(I)$ 2720 NEXT I 2730 GOSUB 3120  $2740$  I1=N 2750 DELETE X3, Y3 2760 DIM X3(I1), Y3(I1)  $2770$  FOR I=1 TO I1 2780 X3(I)=U6(I) 2790 Y3(I)=V6(I) 2800 NEXT I 2810 GOSUB 3180 2820 FRINT @U2:"JJ \*\*\* MAXIMO ERROR NORMALIZADO (verificacion) \*\*\*J' 2830 FRINT QU2: " E1= ";E1 2840 FRINT "JJDESEA REPETIR LA IMFRESION? (SI O NO): G"; 2850 INFUT D\$ 2860 IF D\$<>"SI" THEN 2890 2870 FAGE 2880 GO TO 1000 2890 PRINT 'JJFIN DE IMPRESION GGGG' .2900 FRINT "JJFARA HACER OTROS CALCULOS VEA EL INDICE DE FROGRAMAS ... 2910 FRINT " (TECLA 1)"  $\sim$  $\mathcal{L}^{\text{max}}$ 2920 END \*\*\*\*\*\*\*\* FIN DE SALIDA | \*\*\*\*\*\*\*\* 2930 REM 2940 REM \*\*\* SUBRUTINA PARA SUBRAYAR TITULOS E IMPRIMIRLOS \*\*\*\*\*  $2950$   $X$ = "73X, FA/3X; (* " = "")$ - 2960-6\$=STR(LEN(A\$))  $2970$  X\$=REP(C\$, POS(X\$, '; ', 1), 1) 2980 FRINT @U2: USING X\$:A\$ 2990 RETURN 3000 REM \*\*\* SUBRUTINA PARA IMPRIMIR VECTORES \*\*\*\*\* 3010 PRINT @U2: USING "/3XS": 3020 FOR I=1 TO I1  $:3030$  FRINT @U2: USING '5D.6D3XS':VO(I) 医产性  $\sigma$  ,  $\sigma$  ,  $\sigma$  ,  $\sigma$  ,  $\sigma$ 3040 IF I=I1 THEN 3080"" 3050 IF INT(I/4)\*4-I<>0 THEN 3090 3060 FRINT @U2: USING "/3XS": 3070 GO TO 3090 3080 FRINT @U2: 3090 NEXT I 3100 RETURN 3110 REM \*\*\* SUBRUTINA PARA IMPRIMIR COEFICIENTES DE POLINOMIOS \*\*\*\* 3120 FOR I=I1 TO 1 STEP -1 3130 PRINT @U2: USING 3140:I-1,Z0(I)  $3140 - IMAGE - 10X - COEF$ . DE S<sup>o</sup> FD'= 'FD.8D 3150 NEXT I

3160 RETURN

- 3170 REM \*\*\* SUBRUTINA PARA IMPRIMIR RAICES DE POLINOMIOS \*\*\*\*\*
- 3180 PRINT @U2: USING 3190:
- 3190 IMAGE //5X'LAS RAICES SON: '12X'FARTE REAL'7X'FARTE IMAGINARIA'/ 3200 FOR I=1 TO I1
- 3210 PRINT QU2: USING 3220:I, X3(I), Y3(I)
- $3220$  IMAGE 8X, "RAIZ <"FD">= "10X6D.8D6X6D.8D
- 3230 NEXT I
- 3240 RETURN

ANEXO B

## MODO DE EMPLEO DE LOS PROGRAMAS DESARROLLADOS

MODO DE USO DE LOS PROGRAMAS

MODO DE USO DE LOS PROGRAMAS

1. Prenda el computador 1. Prenda el computador aque el disco en una pe las unidades ice el sistema de reioj del computad el teclado, mediante la instrucción: CALL"SETTlM","DD-MMM-AA tí HH:MM:SS" CALL"SETTIM", "DD-MMM-AA & HH: MM: SS" y luego presione la tecla RETURN, donde:  $DD$  : dia mes (i n ic en Ingles) en Ingles (i n ic en Ingles) en Ingles MMM : mes (iniciales en Inglés) AA  $\begin{array}{ccc} \text{one} & \text{otherwise} \end{array}$ : espacio en blanco R. HH : hora : minutos MM  $SS : segments$  (opcional) 4. Monte el disco en el sistema mediante la intrucción: 4. Monte el disco en el sistema mediante la intrucción: CAIU'MOUNT", Ne, XS CALL"MOUNT", Nº, X\$ y luego aplaste la tecla RETURN, Nº : número de|la unidad en la que se ha donde: colocado el disco. 5. Cargue la memoria del computador con el programa 5. Carque la memoria del computador con el programa maestro, usando la instrucción:

## OLD" JCGUERRA"

y presione la tecla RETURN

6. Corra el programa con la instrucción RUN y luego presione RETURN.

6. Corra el programa con l a ¡

7. Continúe adelante siguiendo las instrucciones que le da el computador a través de la pantalla. Como se aprecia en los pasos anteriores, cada vez que se deba dar un comando o ingresar un dato al computador, éstos deben ser tecleados y en seguida presionar la tecla RETURN.

7. Continúe adelante siguiendo las instrucciones que le

8. Si en algún momento se desea interrumpir la ejecución

del computador con el pro-

algún momento se des<mark>ea interrumpir la ejecución</mark> de un programa, basta con presionar dos veces la tecla BREAK.

9. Una vez cargada la memoria

z cargada la memoria del computador con el pronaestro, y luego de <mark>que se ha terminado una ins-</mark> inícompleta o se na <sub>l</sub>interrumpido la misma, puede iniciarse una nueva ejecución presionando la tecla definible 1.

ingresar [os datos en el compu-

tata flosifor la manera de lingresar los datos en el computador se hará uso del siguiente ejemp lo, cuya representación en el espacio de estado está dada por:

Para ilustrar la manera'de

$$
\underline{x}(+) := \begin{bmatrix} -1 & 1 & 0 \\ 0 & 0 & 1 \\ 0 & -3 & 0 \end{bmatrix} \times (+) + \begin{bmatrix} 0 \\ 0 \\ 1 \end{bmatrix} \dots
$$

$$
y(t) = \begin{bmatrix} 1 & 1 & 0 \end{bmatrix} \times (+) + \begin{bmatrix} 0 \\ 0 \\ 1 \end{bmatrix} \dots
$$

El diagrama de bloques de la planta se muestra en la figura 1-"anexo b".

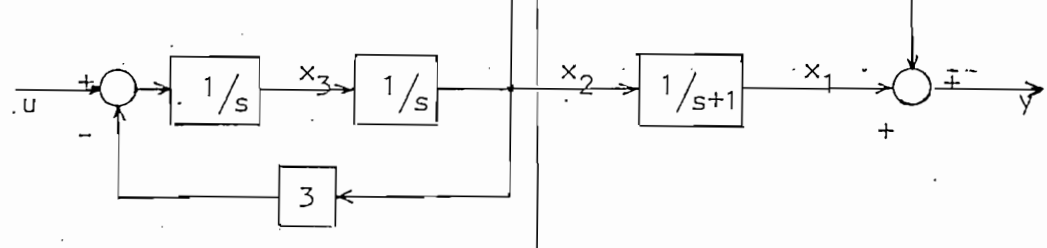

Con esta información se puede tener la entrada básica de

Figura 1 - anexo b

don esta tinto macron se puede tener to entrad<br>|<br>| datos que se exige en el ingreso de ellos; y son:

$$
\underline{A} = \begin{bmatrix} -1 & 1 & 0 \\ 0 & 0 & 1 \\ 0 & -3 & 0 \end{bmatrix}
$$
  
  
  

$$
\underline{b} = \begin{bmatrix} 0 \\ 0 \\ 1 \end{bmatrix} \qquad y, \qquad \underline{c}^{T} = \begin{bmatrix} 1 & 1 & 0 \\ 0 & 1 & 0 \\ 0 & 0 & 1 \end{bmatrix}
$$

La matriz  $A$  deberá ingresarse por filas.

Ahora bien, si se quiere encontrar la función interna de transferencia  $x_3(s)/U(s)$ , es decir, hacer a  $x_3(s)$  una salida ficticia, se deberá definir un vector  $\underline{c}^T$  fiqticio dado por

La matriz A\_ deberá ingresarse por fi las.

Ahora bien, si se quiere encontrar la función interna.de

Cuando se desea usar el programa "realimentación de esta-

debe ingresar la ganancia K

 $e^{T} = \begin{bmatrix} 0 & 0 & 1 \end{bmatrix}$ 

Este vector debe ingresarse p<mark>ara encontrar dicna funcion</mark>  $\frac{1}{2}$  para la determinación de salidas finales finales finales finales finales finales finales finales finales finales finales finales finales finales finales finales finales finales finales finales finales finales fi ve para la determinación de salidas figticias.

Este vector debe ingresarse

Se debe tener como resultado:

Se debe tener como resultado:

$$
\frac{x_3(s)}{U(s)} = \frac{s^2 + s}{s^3 + s^2 + 3s + 3} = \frac{s}{(s^2 + 3)}
$$

cuando se desea usar el programa "realimentación de estado" definido en la tecla cuatro (4), se tienen dos posibilidades: análisis o diseño.

Cuando se escoge análisis, se debe ingresar la ganancia K y el vector de realimentación  $\underline{k}^T$ ; supongamos que se escogen los si- $\mathbf{R} = \mathbf{R} \times \mathbf{R}$ 

•Cuando se escoge análisis , se

$$
K = 2
$$
  
\n
$$
k_1 = 0.5
$$
  
\n
$$
k_2 = 0
$$

•ener la misma ganancia K y

$$
k_3 = 1.5
$$

Entonces se deberá obtener una función de transferencia de lazo cerrado igual a:

$$
\frac{Y(s)}{R(s)} = \frac{s(s + 2)}{s^3 + 4s^2 + 6s + 4} = \frac{s(s + 2)}{s^3 + 1 + j1(s + 1 - j1)(s + 2)}
$$

Y(s)x s(s)x s(s)x s(s)x s(s)x s(s)x s(s)x s(s)x s(s)x s(s)x s(s)x s(s)x s(s)x s(s)x s(s)x s(s)x s(s)x s(s)x s(s)

Entonces se deberá obtener una función de transferencia

Cuando se escoge diseño, pueden ingresarse los polos de la función de transferencia de lazo cerrado o los coeficientes de supolinomio característico; para el primer caso, se escogen los siguientes polos:

 $s_{1,2} = -1 + j1$ 

 $s_3 = -2$ 

Para el segundo caso pueden ingresarse los coeficientes como sigue

Para el secundo caso pueden

coef.  $s^3 = 1$ coef.  $s^2 = 4$ coef.  $s^1 = 6$ coef.  $s^0 = 4$ 

Para ambos casos se deben ob†ener la misma ganancia K y mo vector de estado <u>k</u> 'ya que el|polinomio caracteristico ingresado tiene como raíces los valores que propusieron como polos

Para ambos casos se deben ob

 $\overline{ANEXO}$  B -- PAG. 6

del sistema. Así,

 $\sim$ 

$$
K = 2
$$
  
\n
$$
k_1 = 0.5
$$
  
\n
$$
k_2 = 0
$$
  
\n
$$
k_3 = 1.5
$$

## BIBLIOGRAFIA

- WIBERG DONALD. Espacio de estado y sistemas lineales. Serie Schaum, Mc Graw Hill Inc. 1973.
- CHEN-CHI-TSONG. Introduction to linear systems theory. Holt, Rinchart, Winston, N.Y., 1970.
- RAVEN FRANCIS. Automatic control engineering, Mc Graw Hill. 1978.
- D'AZZO, J; HOUPIS, C. Linear control systems. Analysis and Design. Mc Graw Hill, N.Y. 1975.
- SHINNERS. Modern.control systems (#heory and applications). Addison - Wesley. 1972.
- GUPTA, HASDORFF. Fundamentals of automatic control, John Wiley & sons Inc. 1970.
- HALE. Introduction to control systems. Analysis and Design. Prentice Hall  $Inc._{2}1973.$
- LAYTON. Multivariable control theory. Peter Peregrinus Ltd., 1976.
- ZADEH, DESOER. Linear systems theory. The State Space Approach, Mc Graw Hill, 1963.

OGATA K. Ingenierfa de control moderna, Prentice Hall, 1980.

Ý,